V L O Y -6 -8 www.ps.bam.de/Eg38/10L/L38G00NA.PS/ .TXT; FRS09\_92; Start-Ausgabe N: Keine Ausgabe-Linearisierung (OL) in Datei (F), Startup (S), Gerät (D)

-8

M

C

-6

BAM-Registrierung: 20081001-Eg38/10L/L38G00NA.PS/ .TXT

BAM-Material: Code=rha4ta

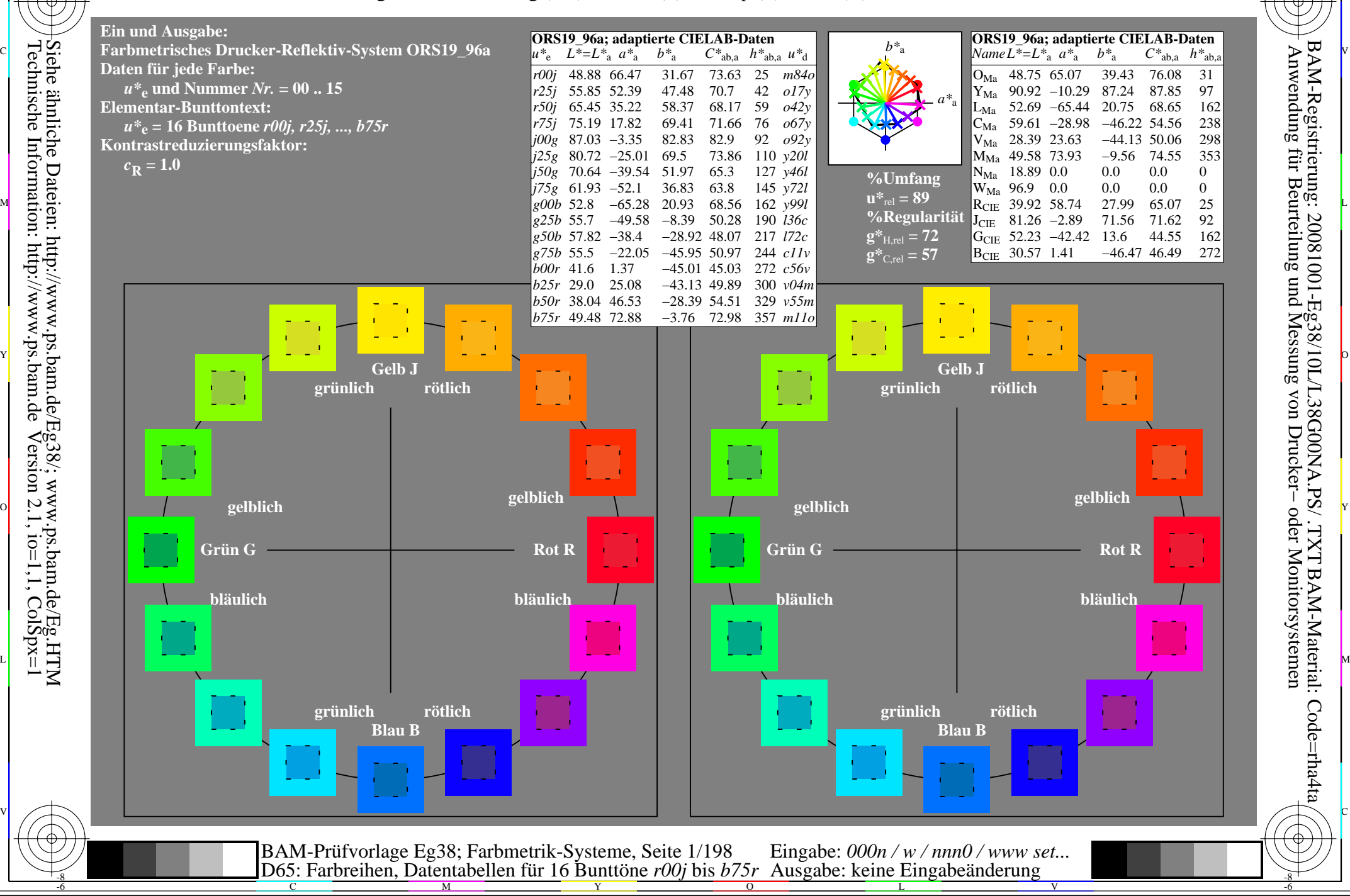

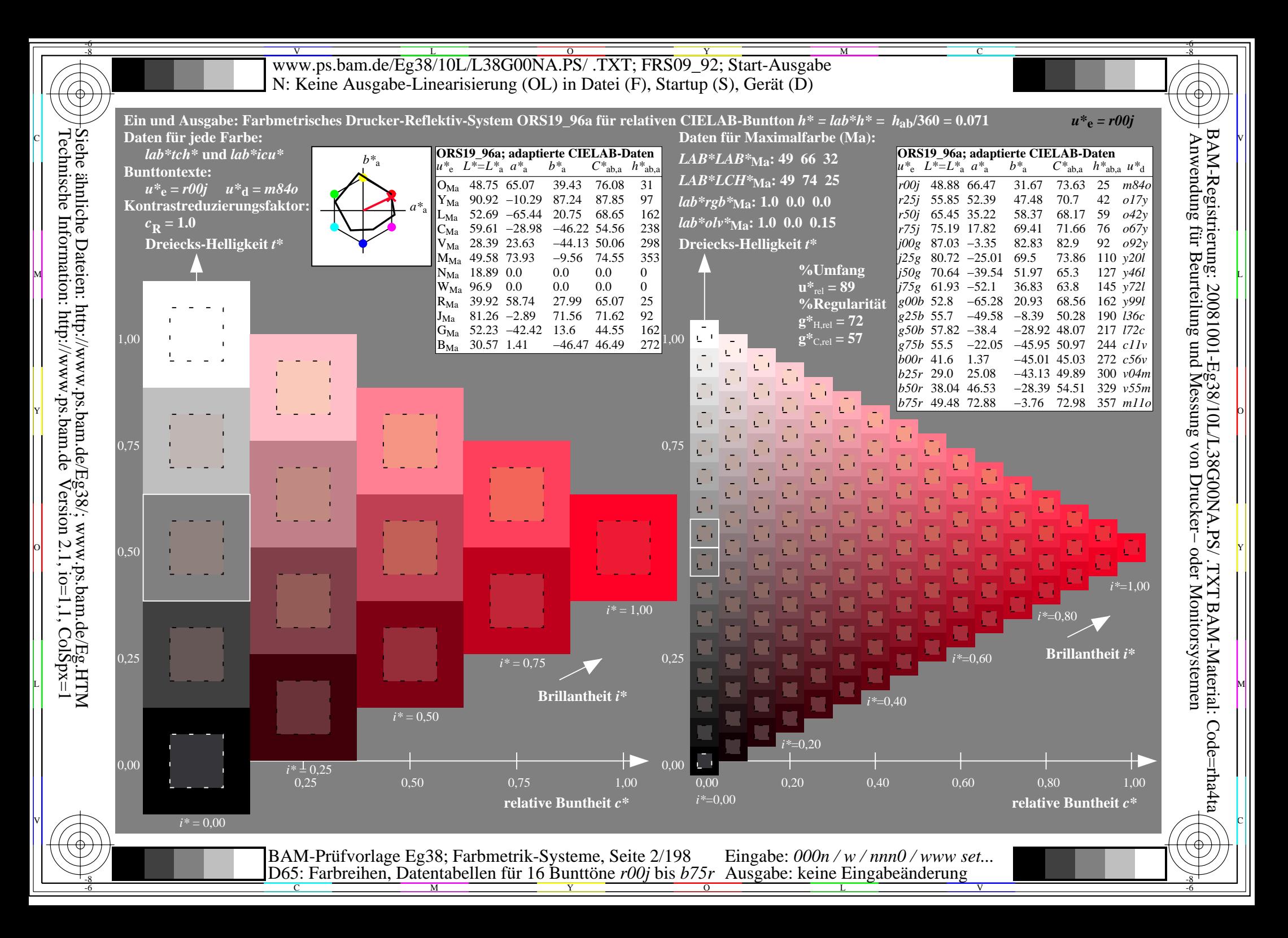

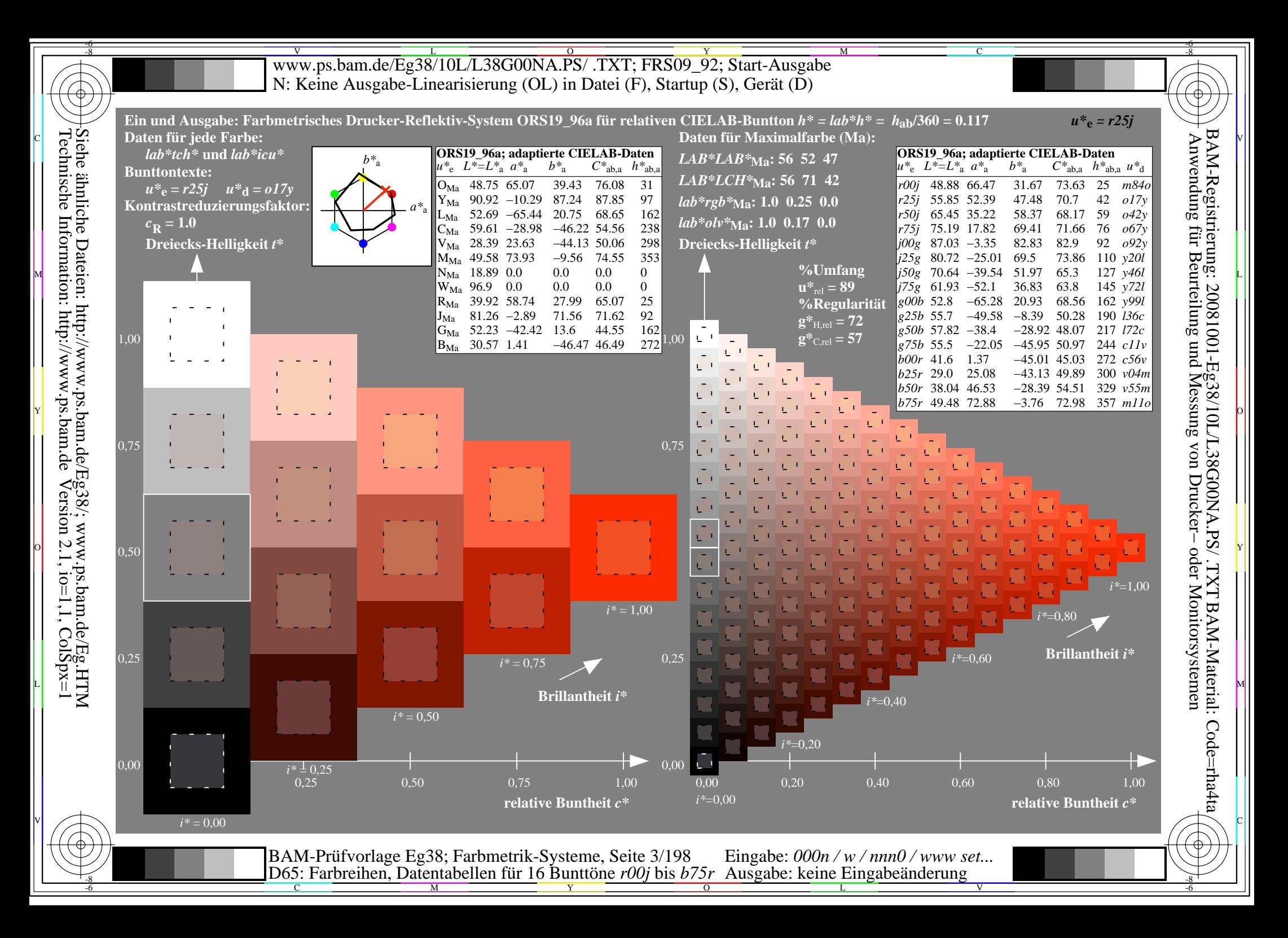

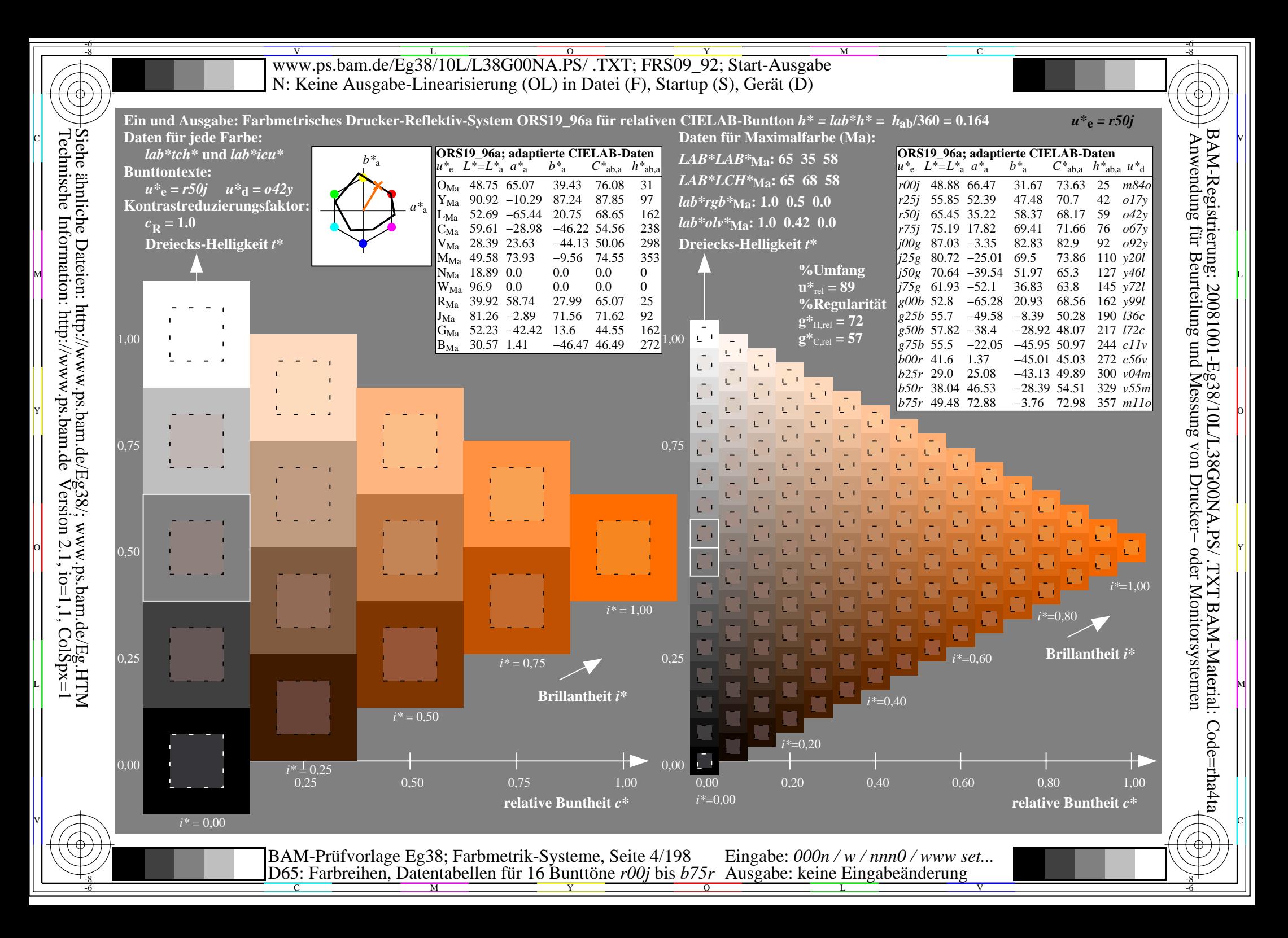

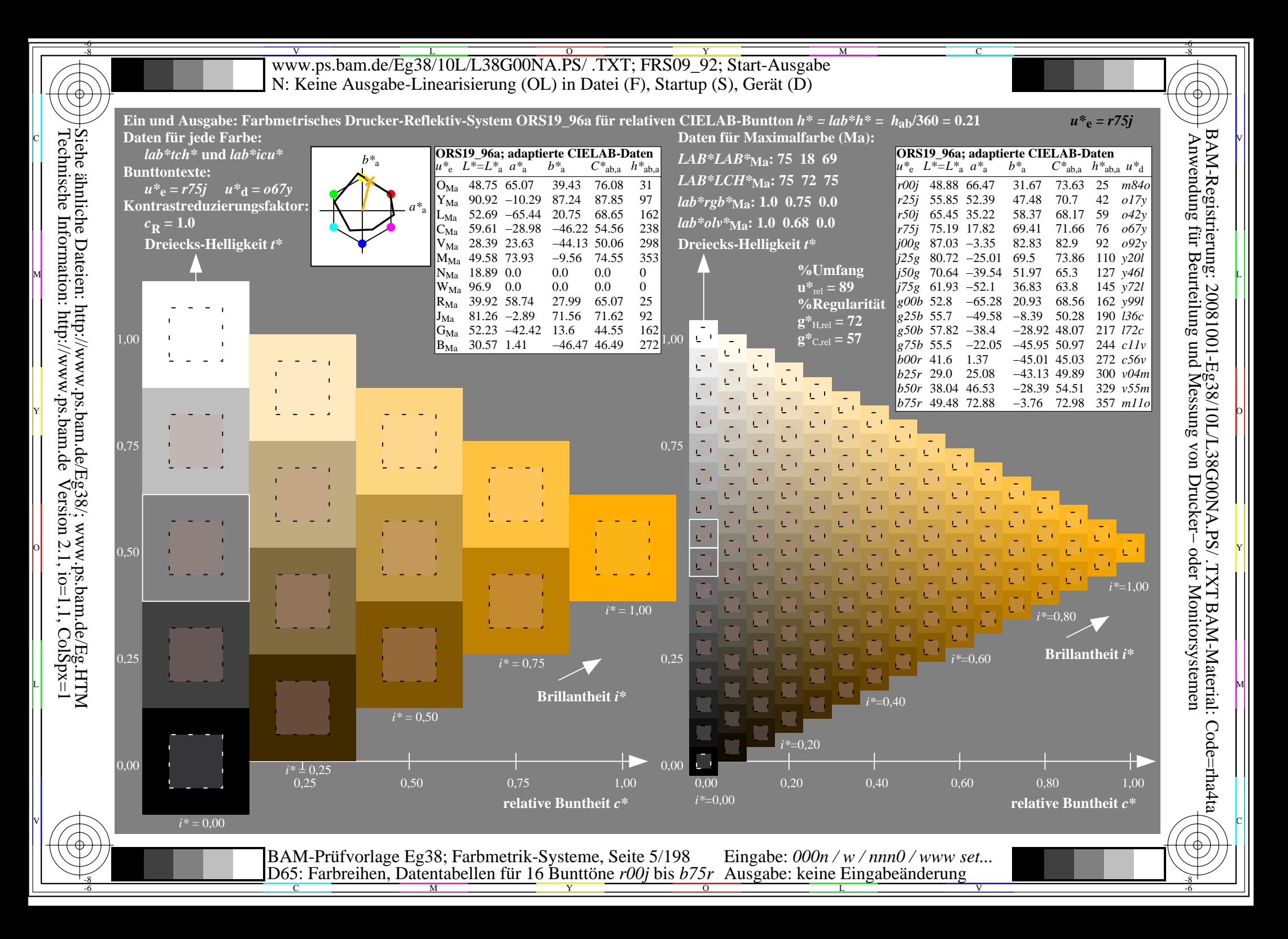

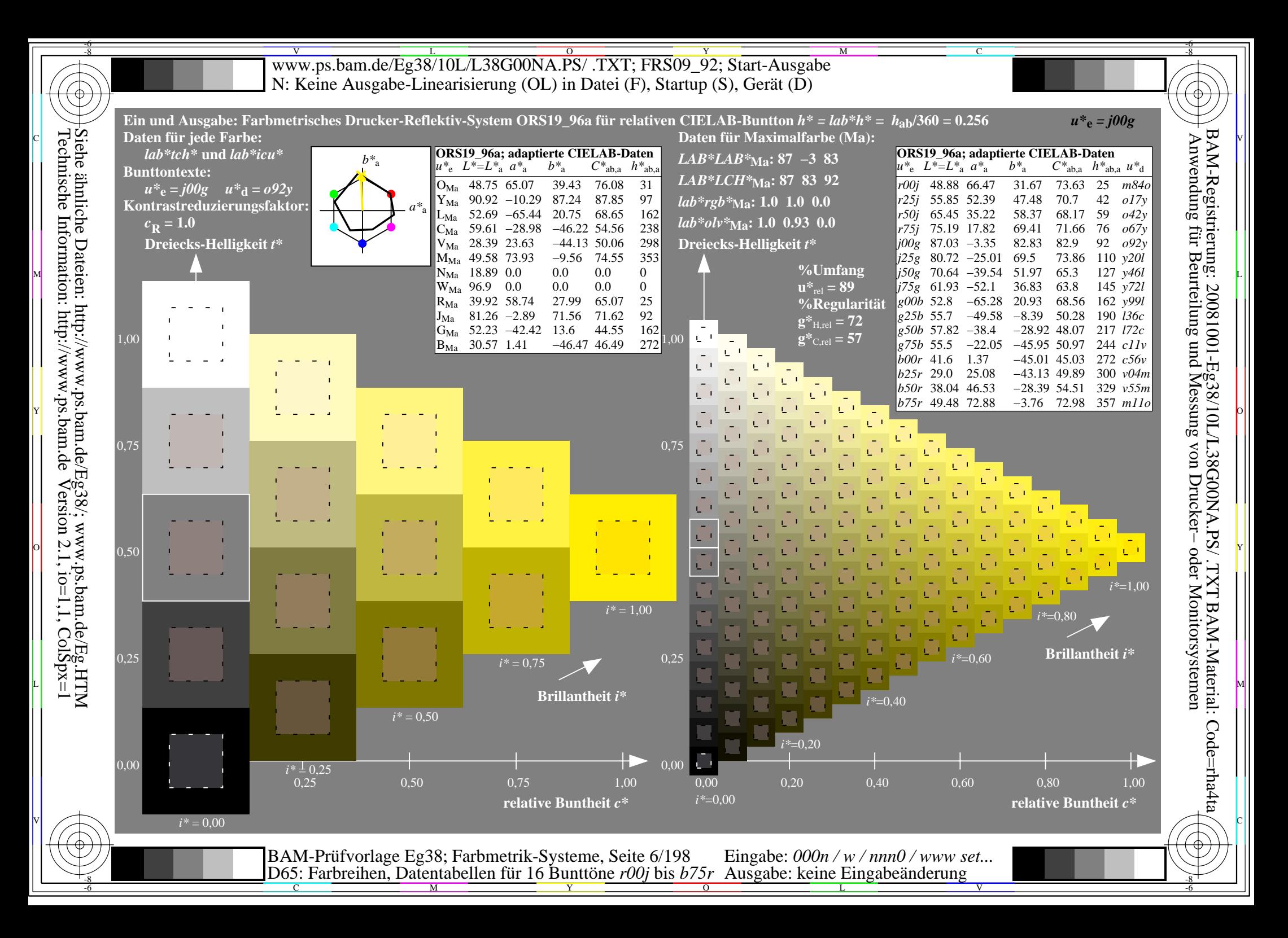

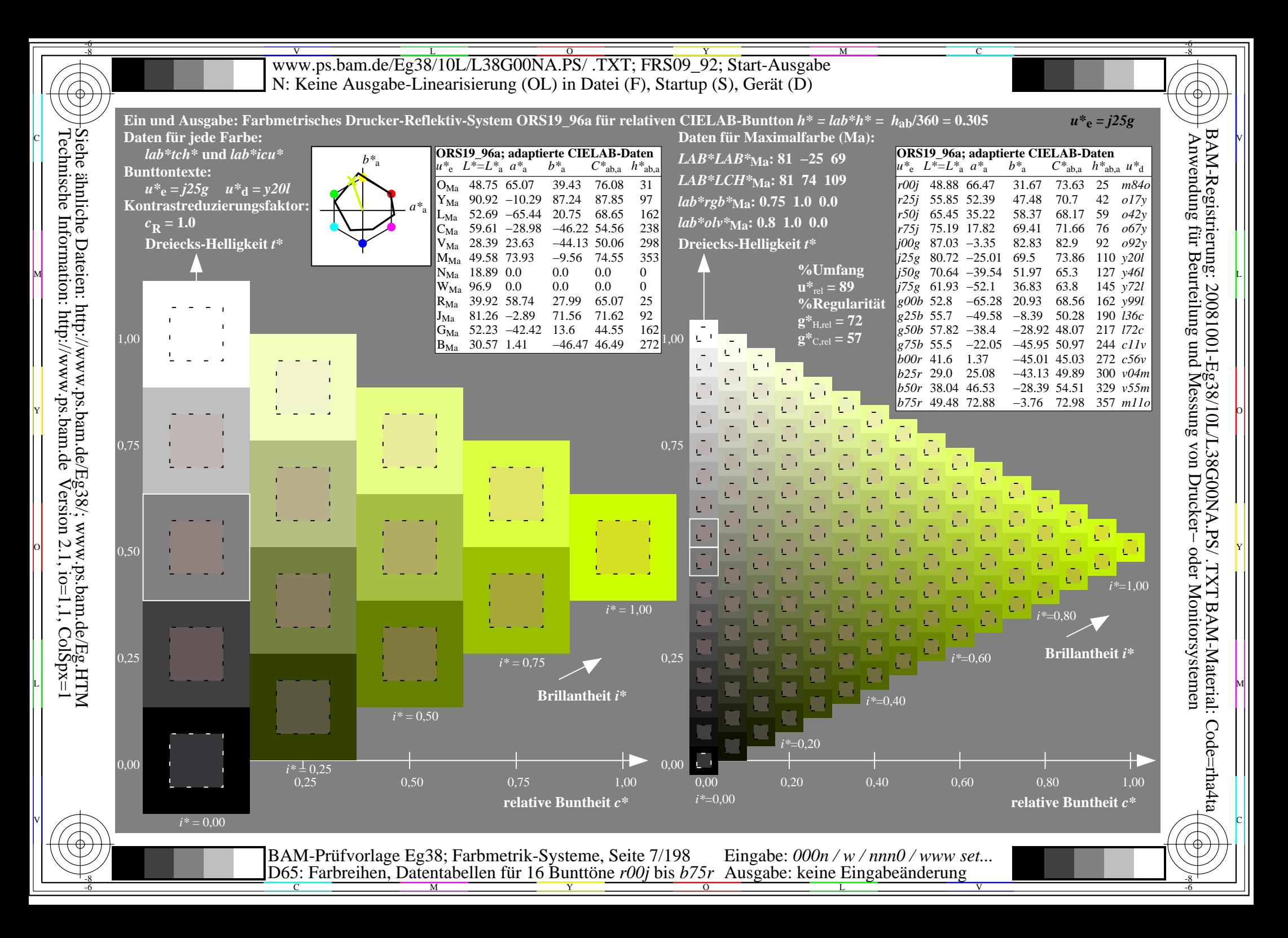

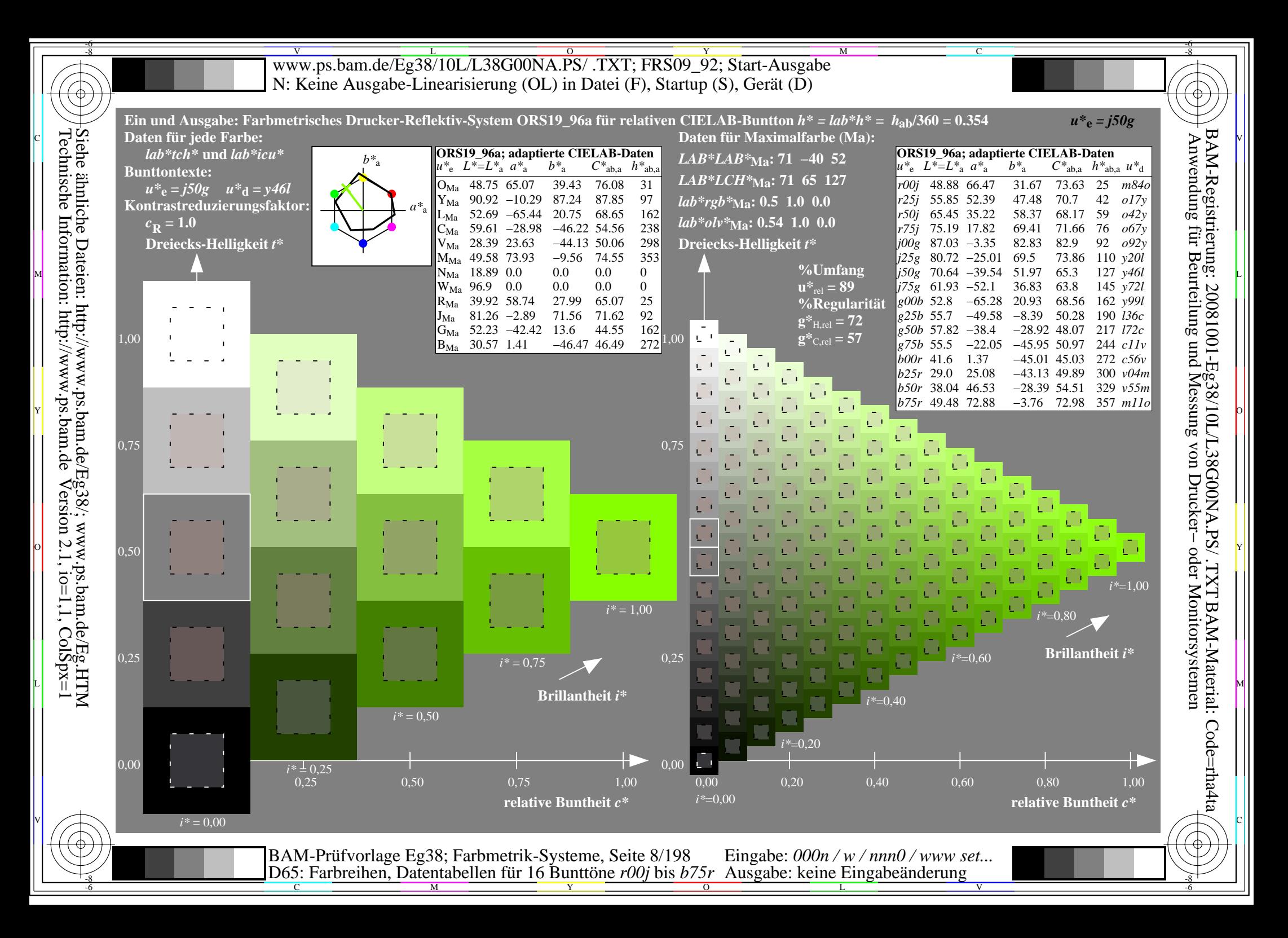

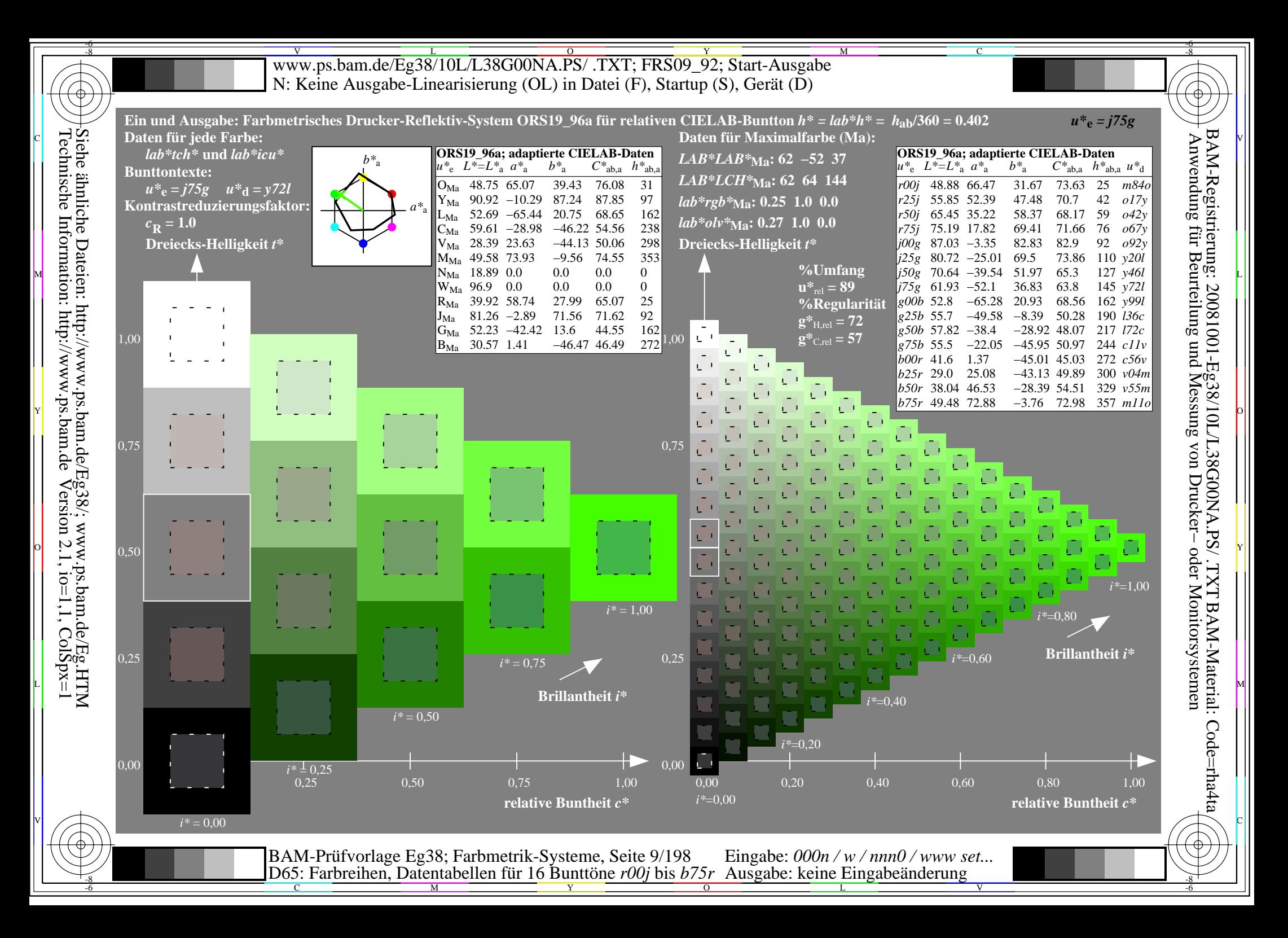

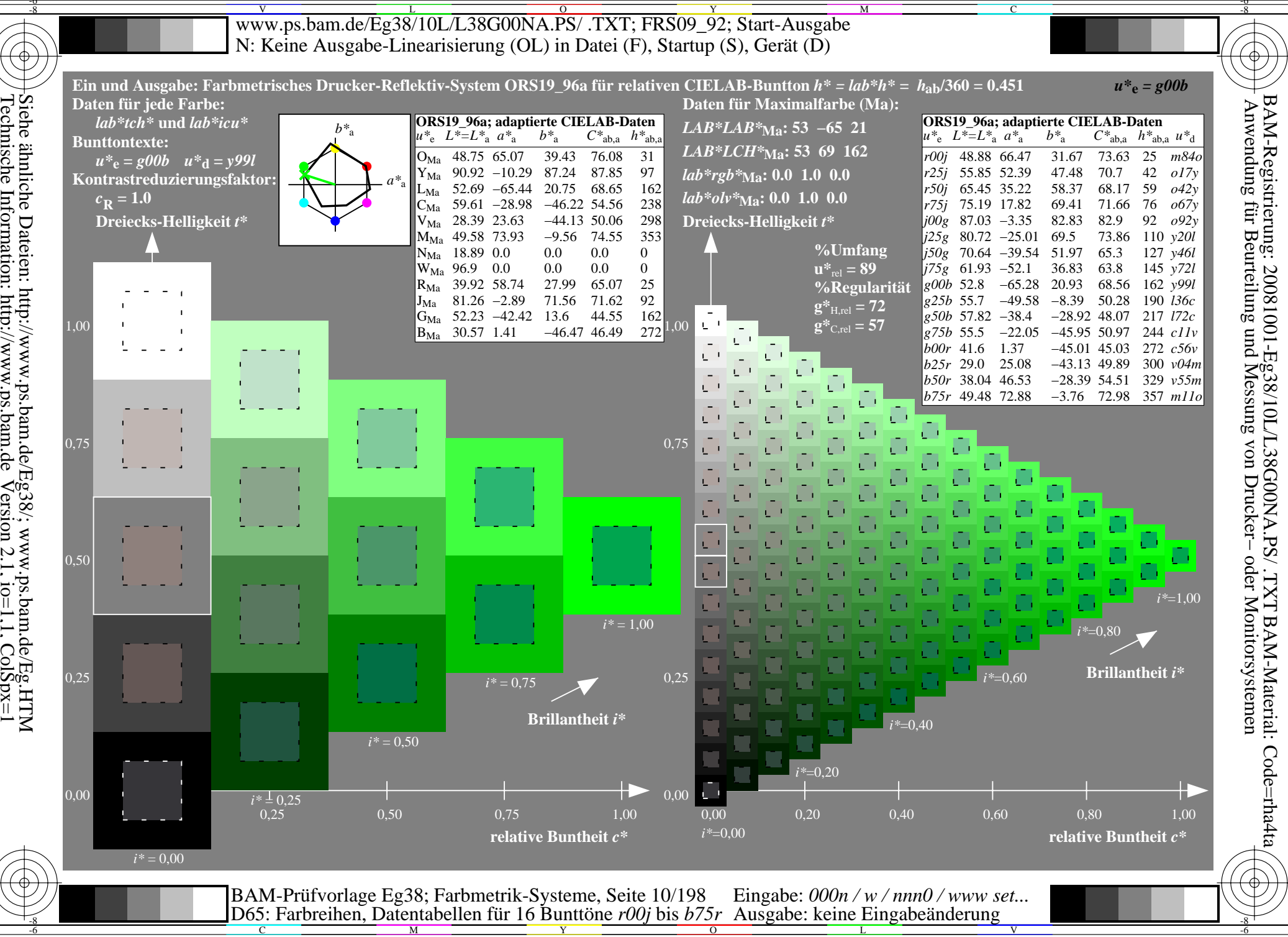

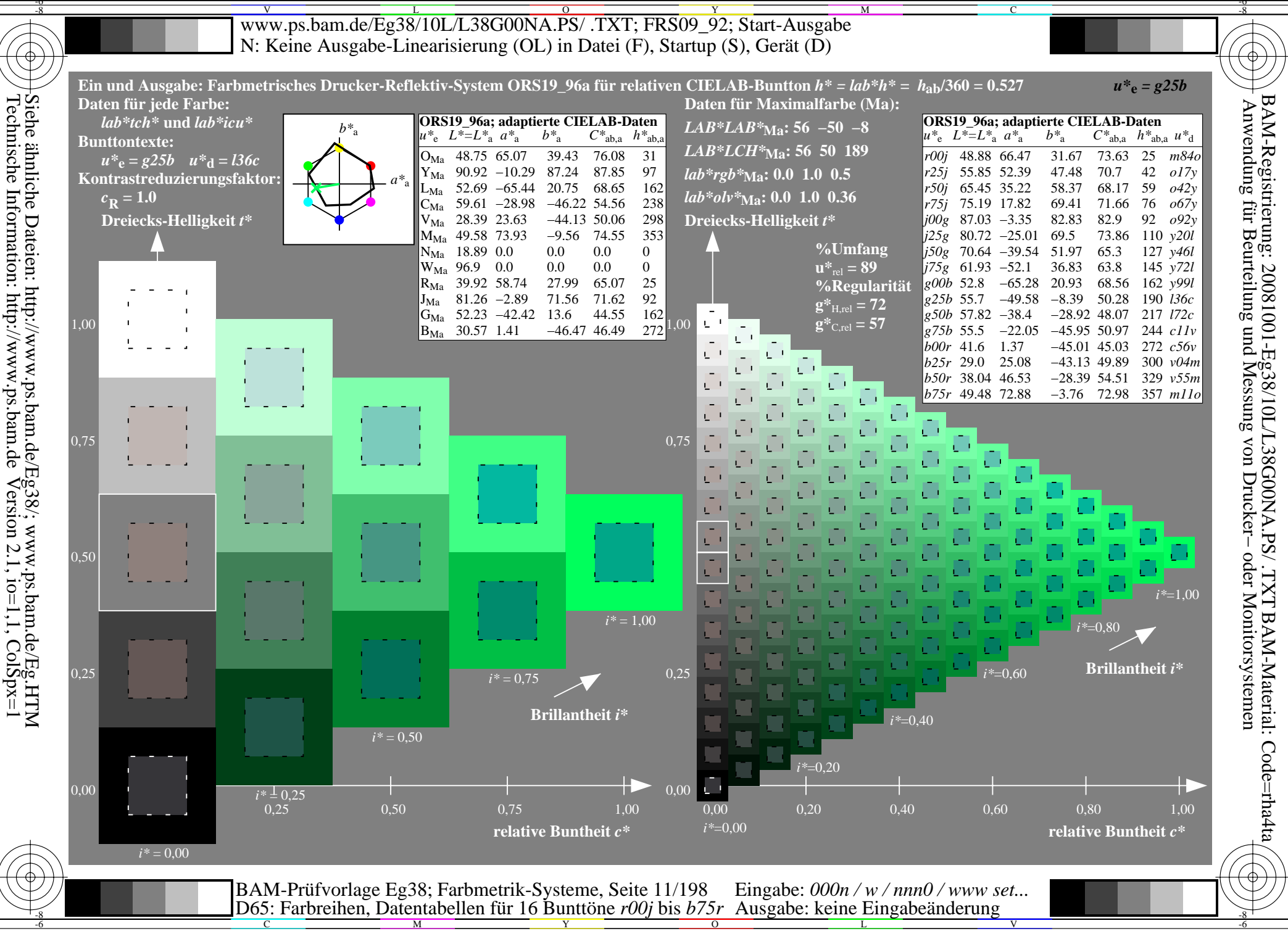

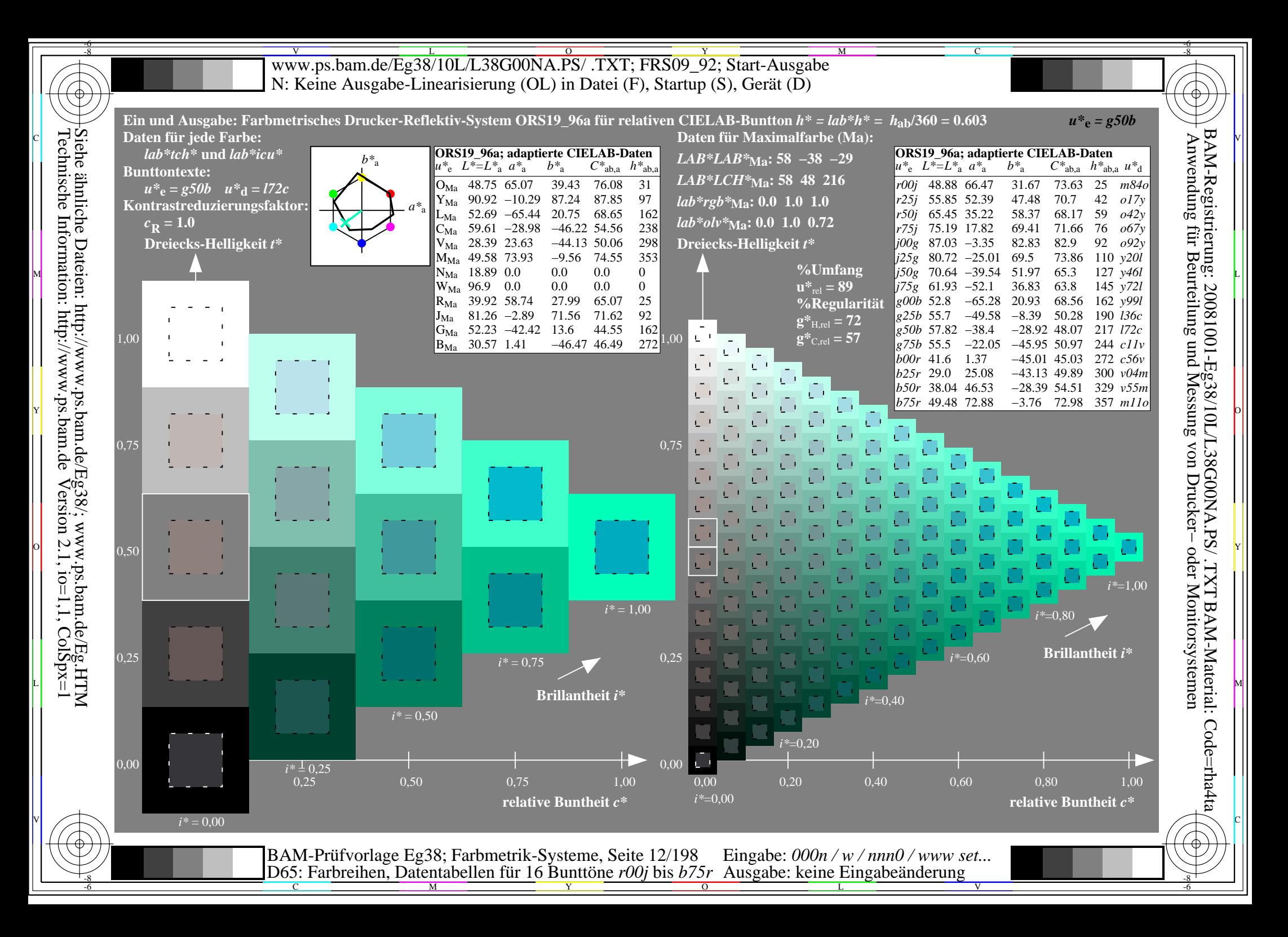

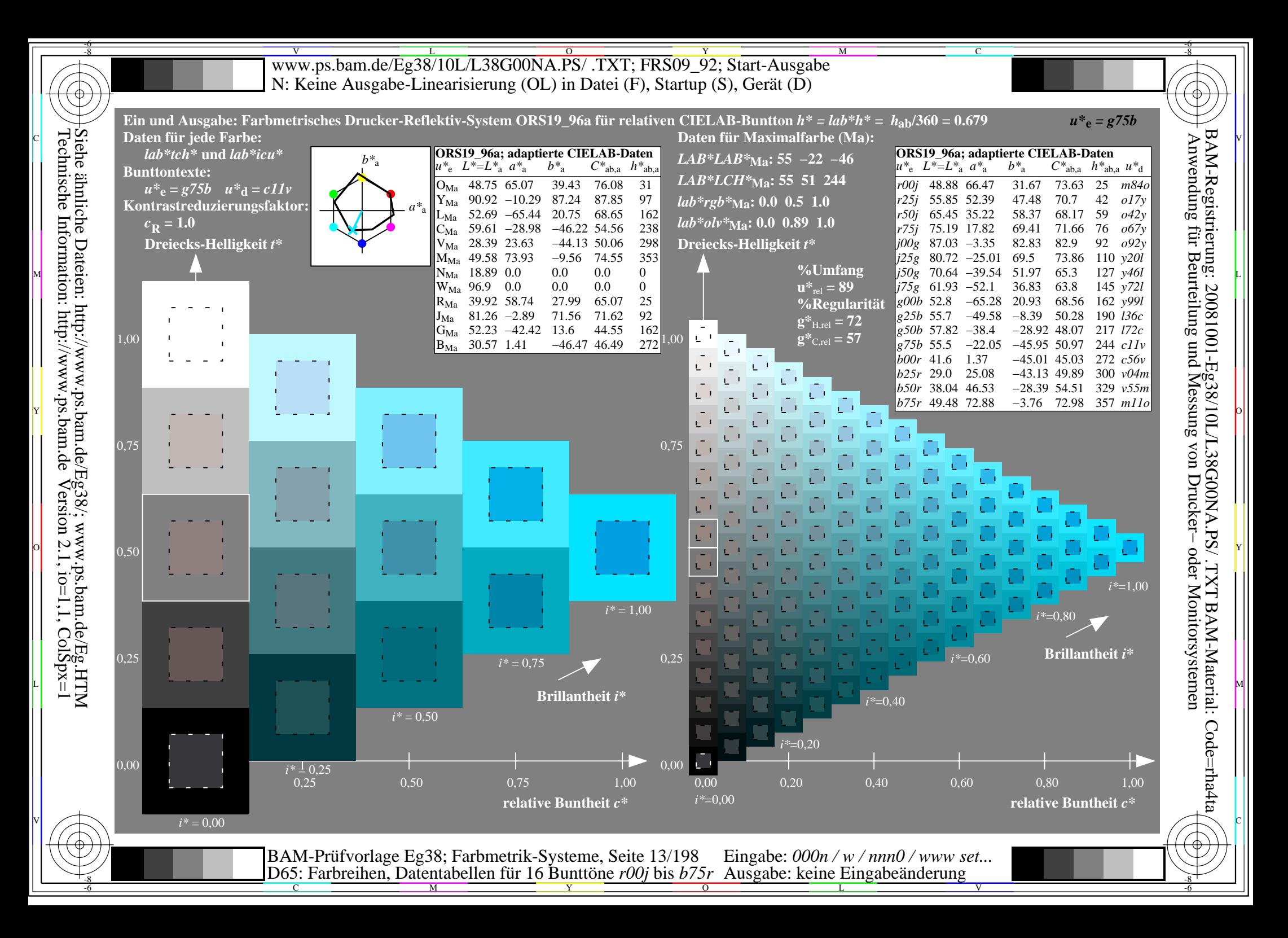

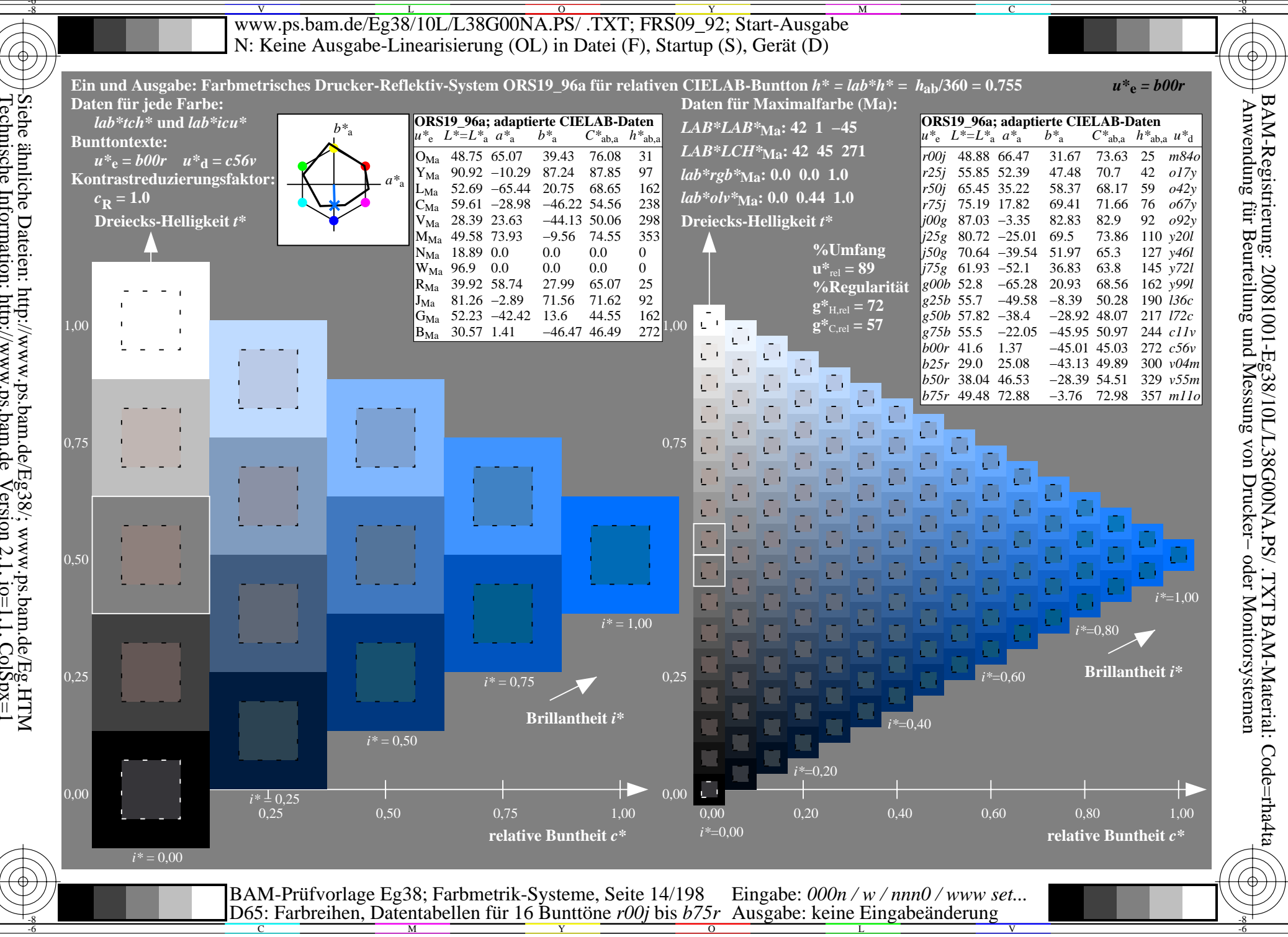

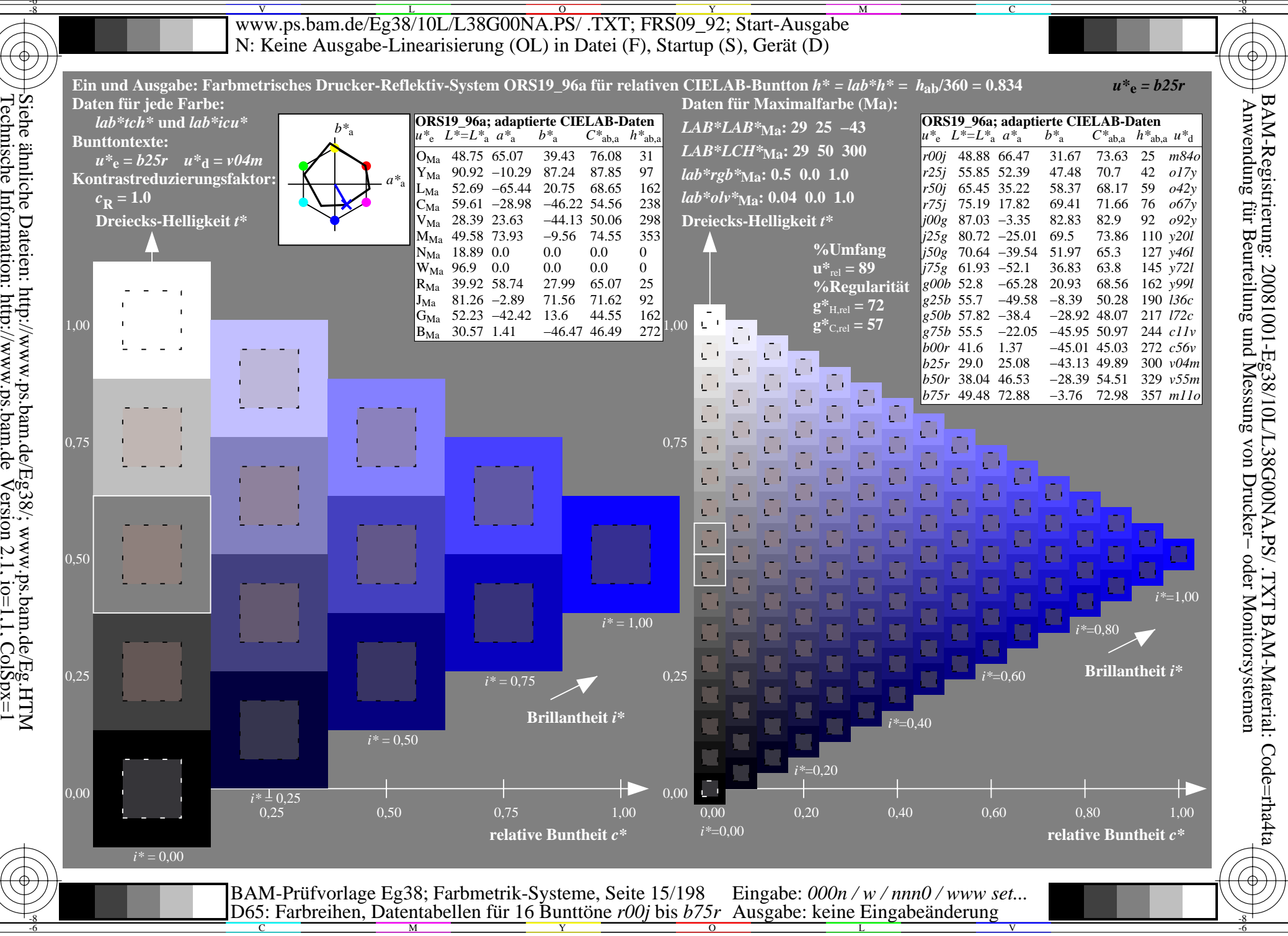

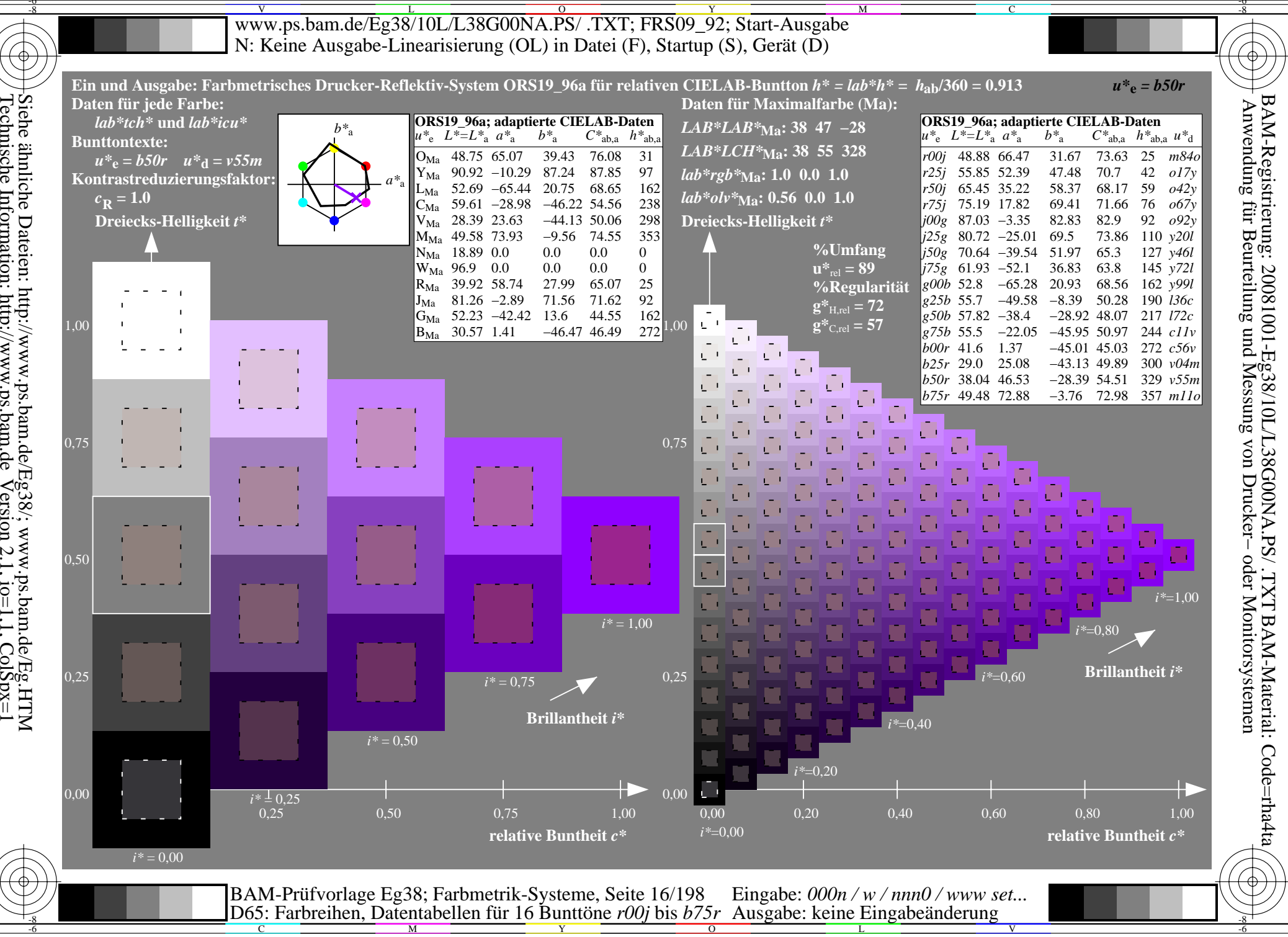

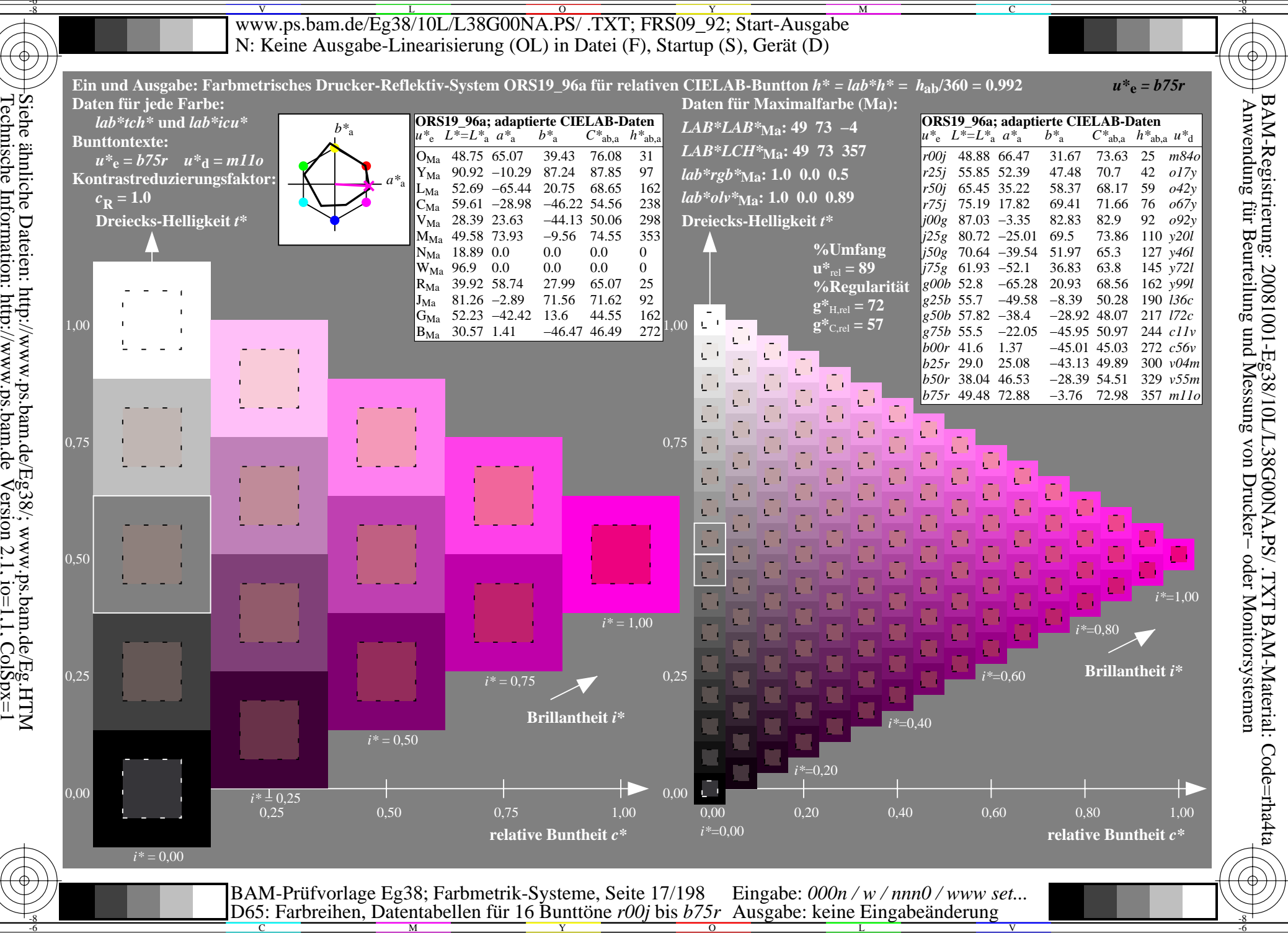

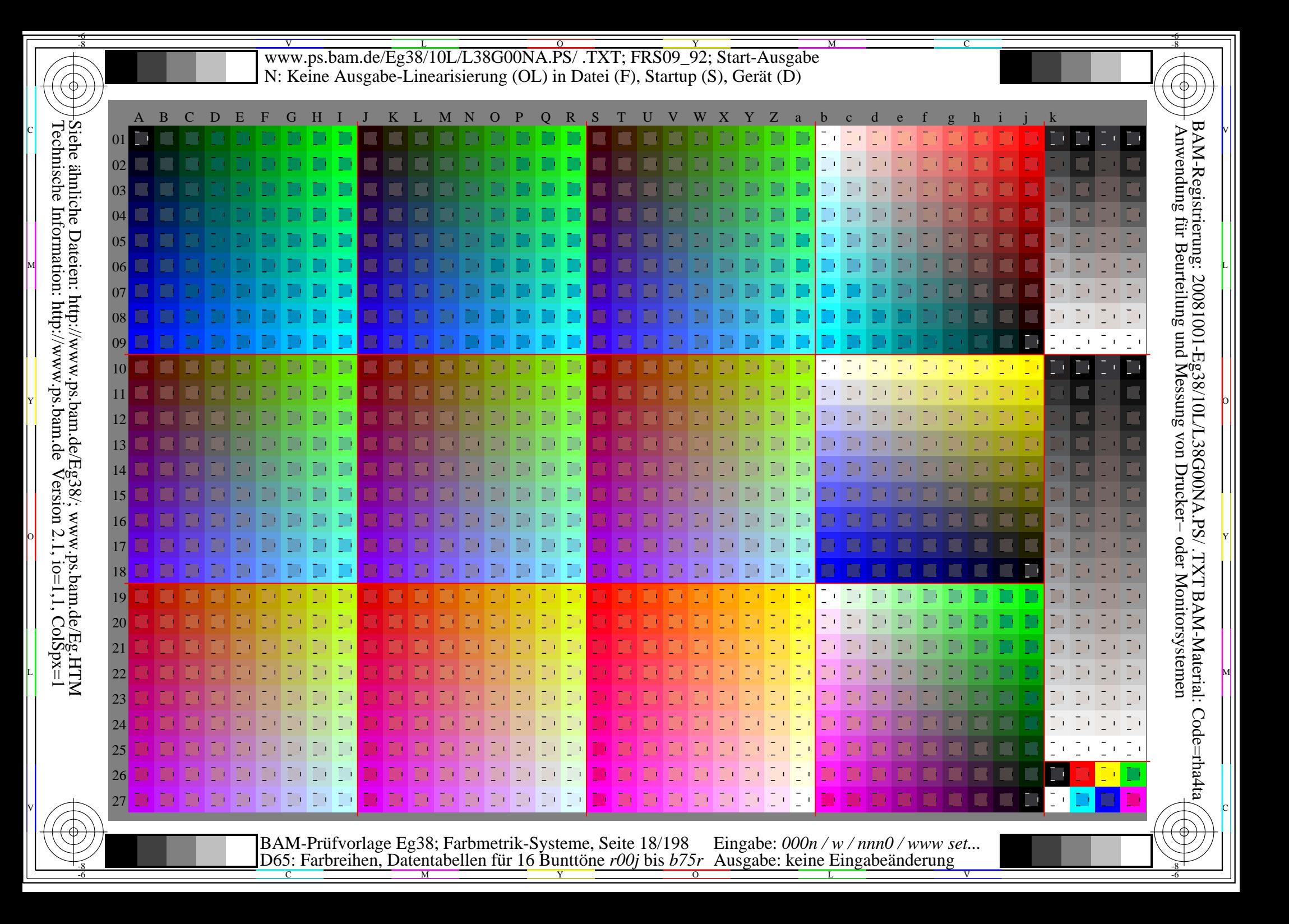

V L O Y M -6 -8 www.ps.bam.de/Eg38/10L/L38G00NA.PS/ .TXT; FRS09\_92; Transfer und Ausgabe N: Keine Ausgabe-Linearisierung (OL) in Datei (F), Startup (S), Gerät (D)

C

-6

BAM-Registrierung: 20081001-Eg38/10L/L38G00NA.PS/ .TXT

BAM-Material: Code=rha4ta

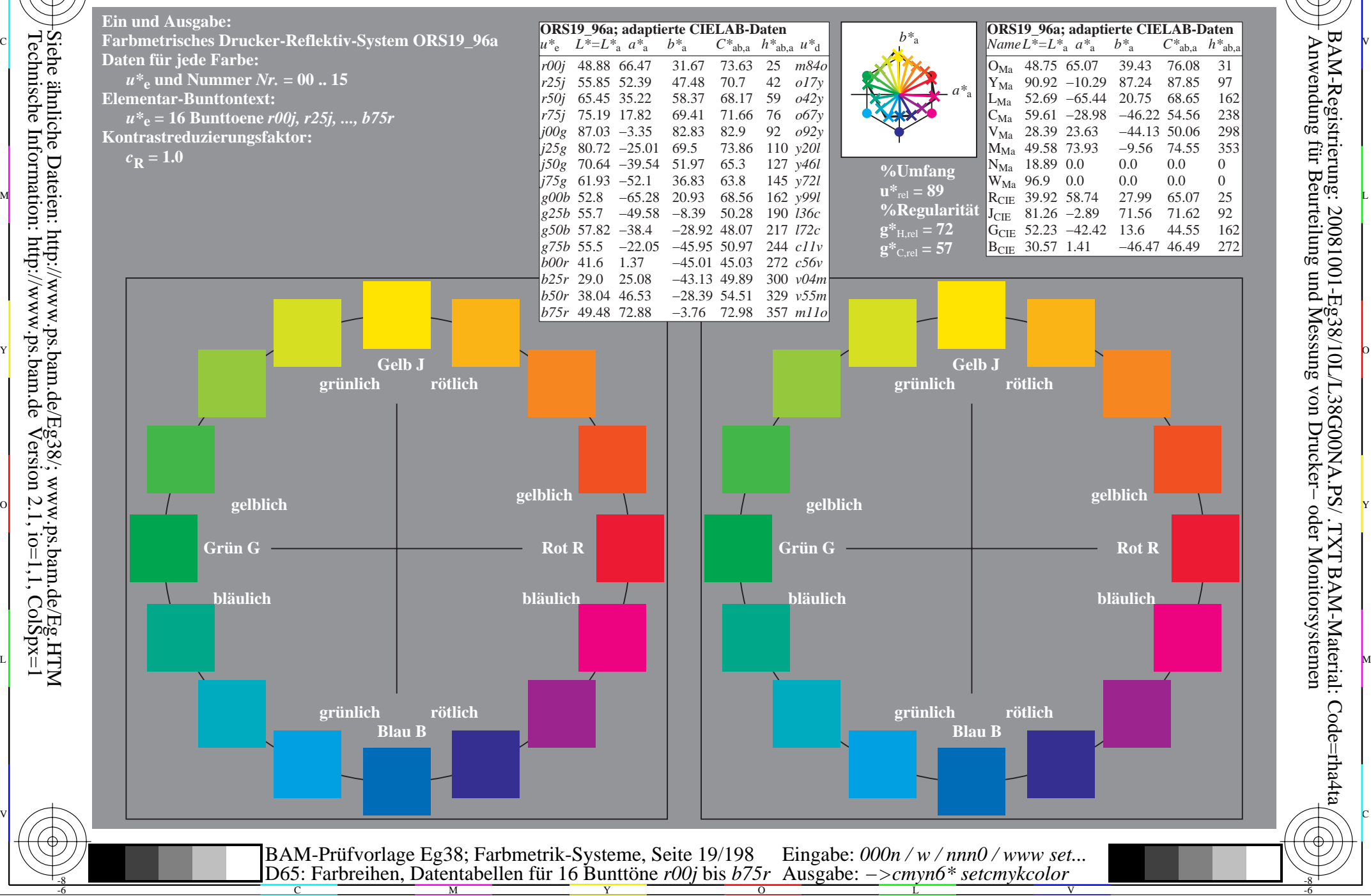

-8

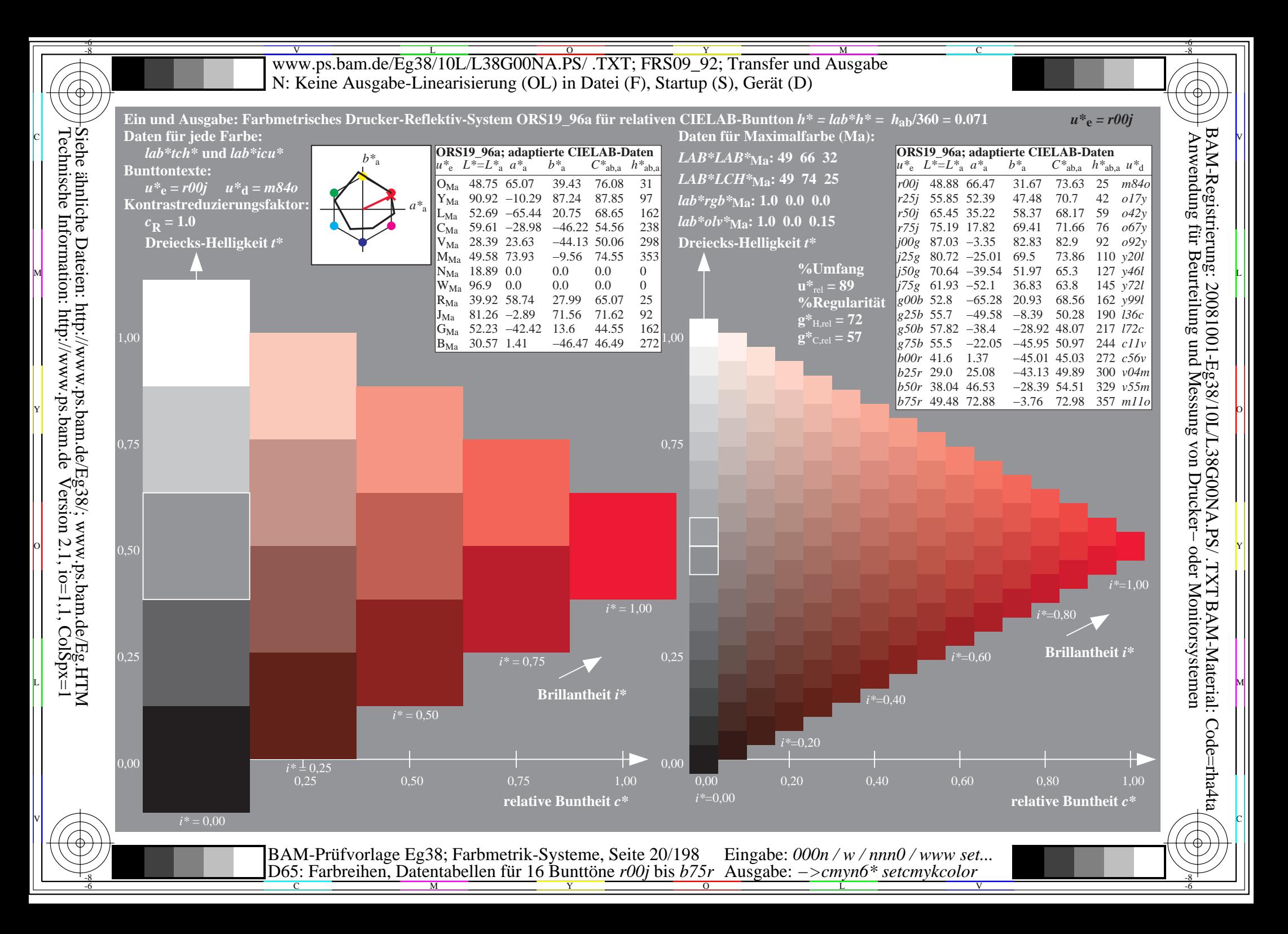

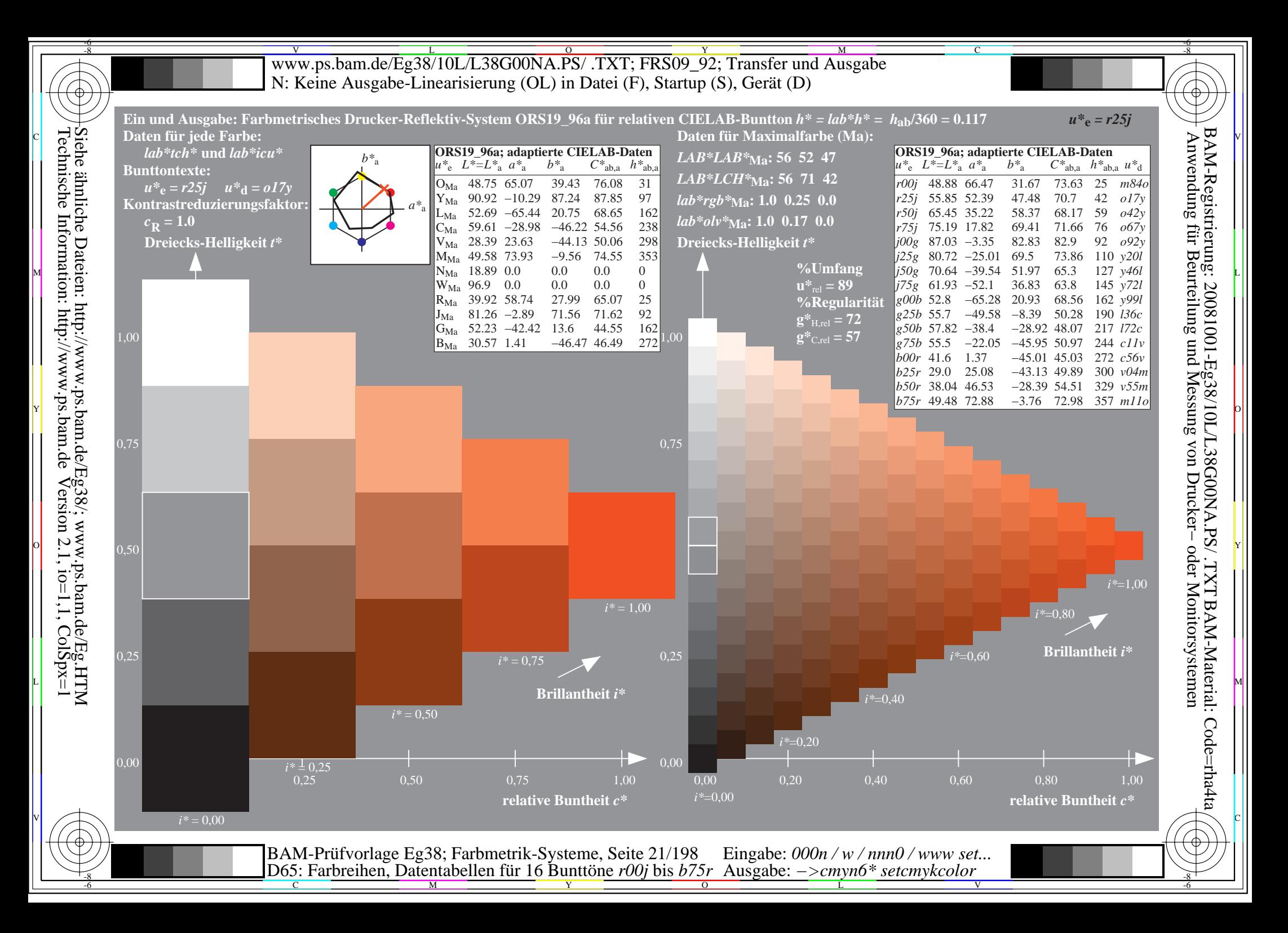

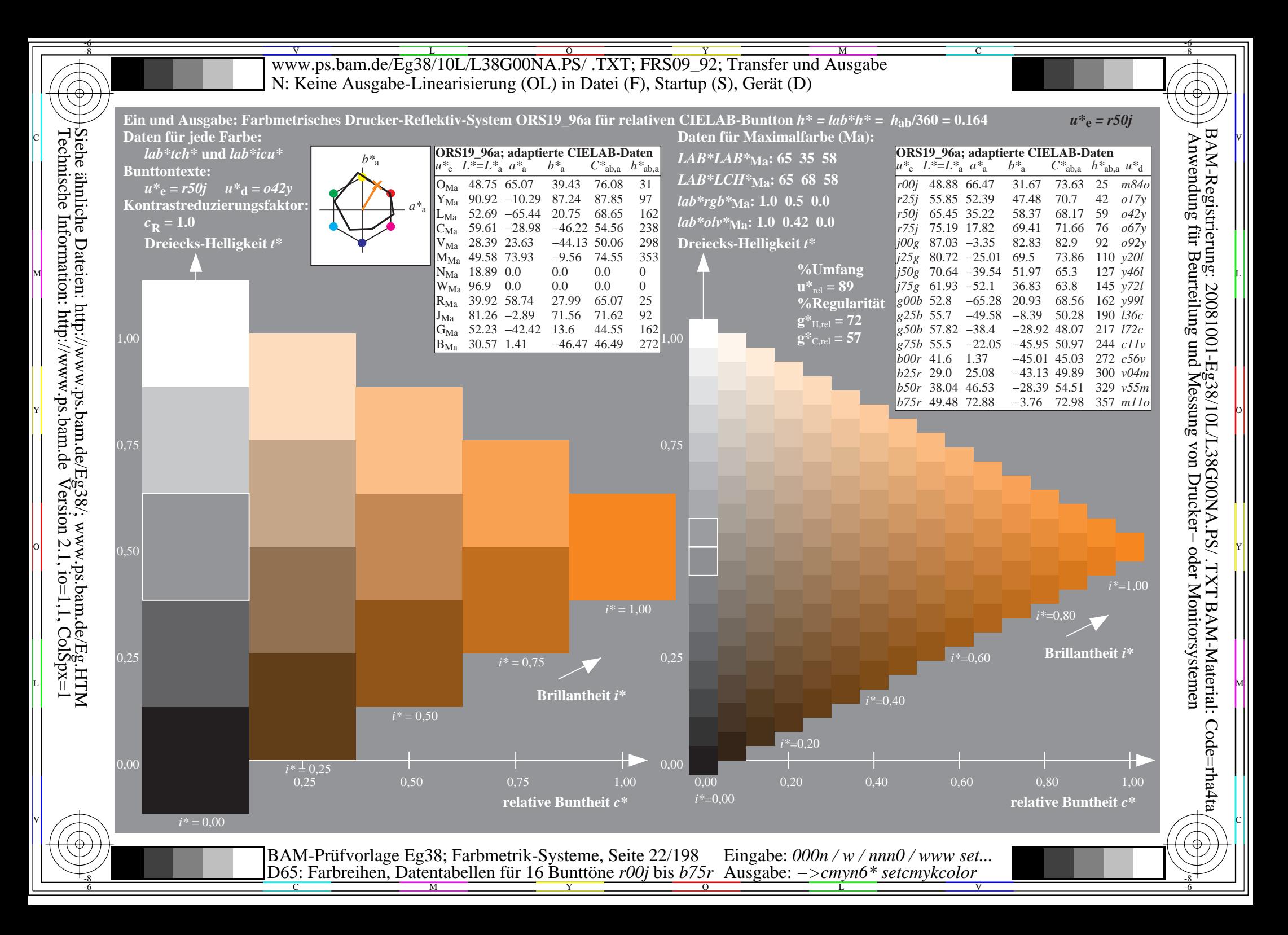

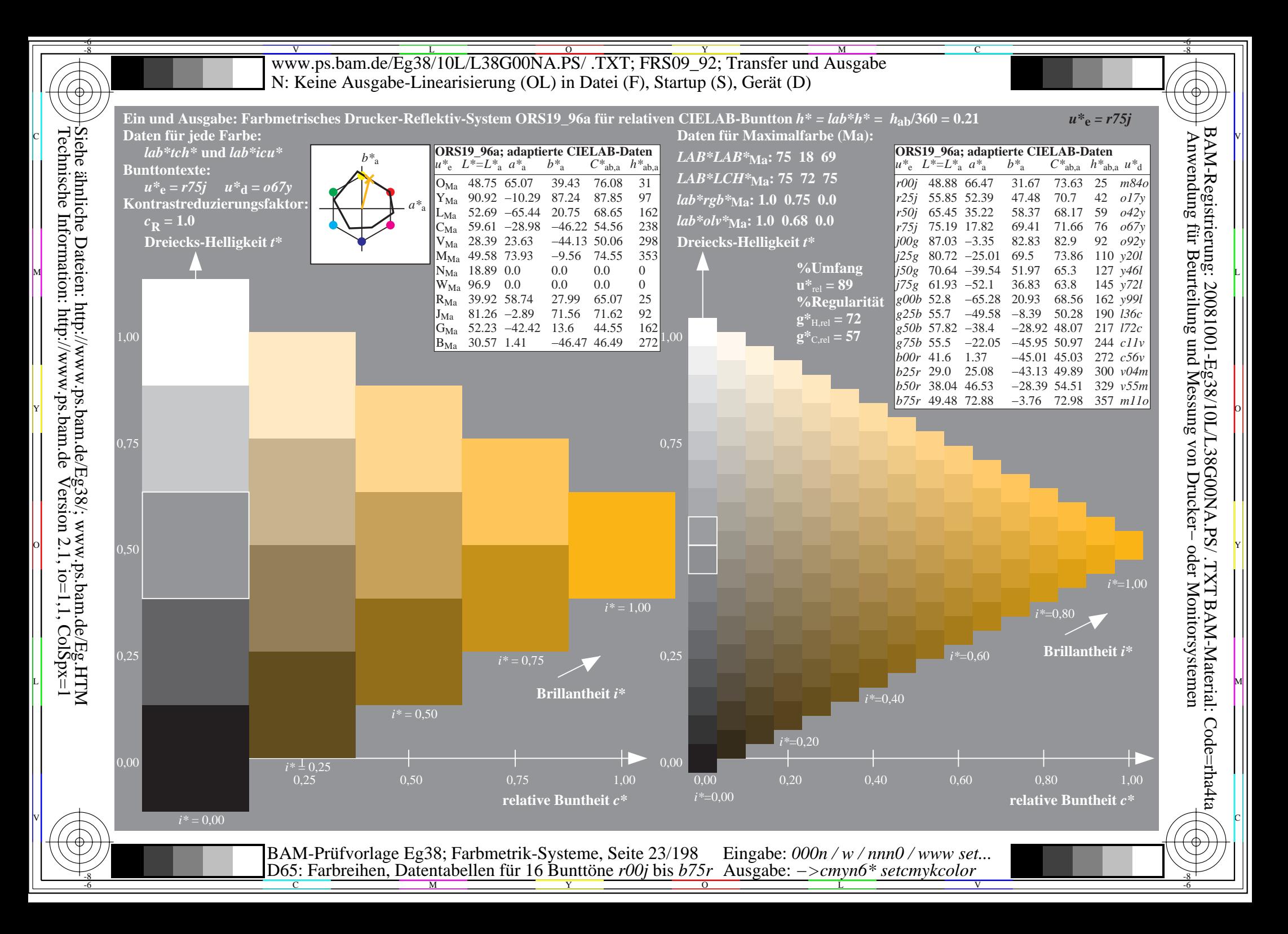

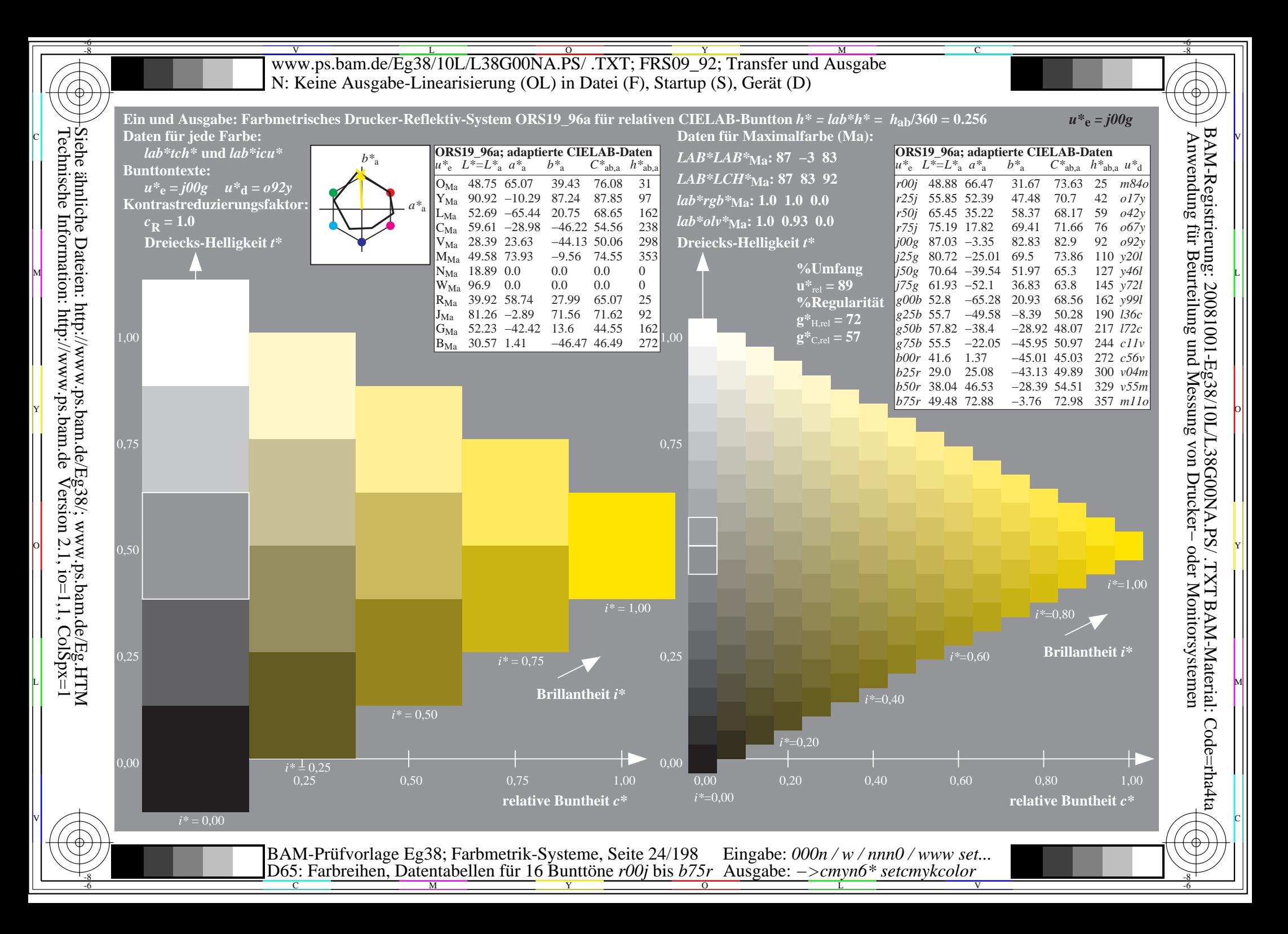

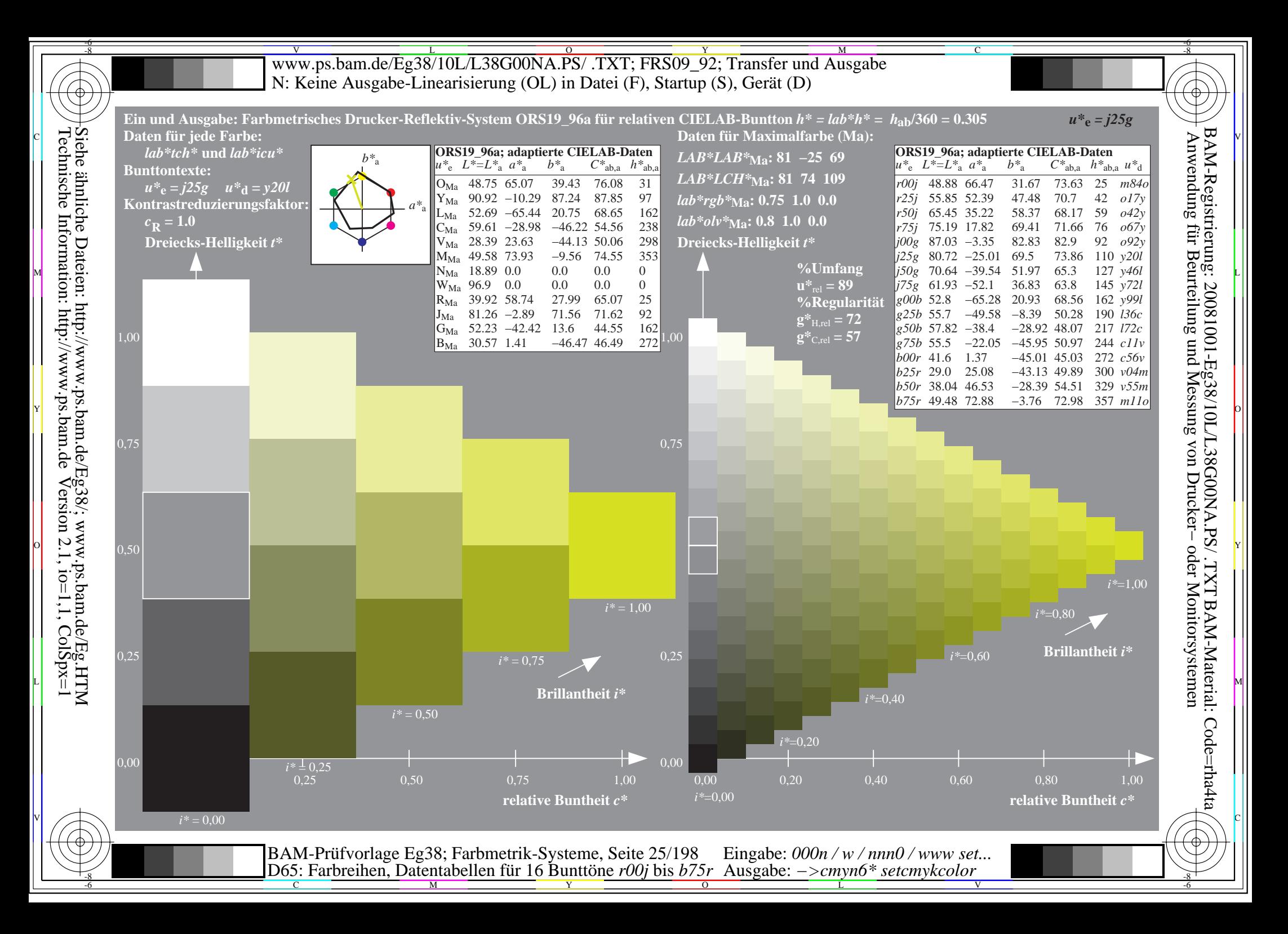

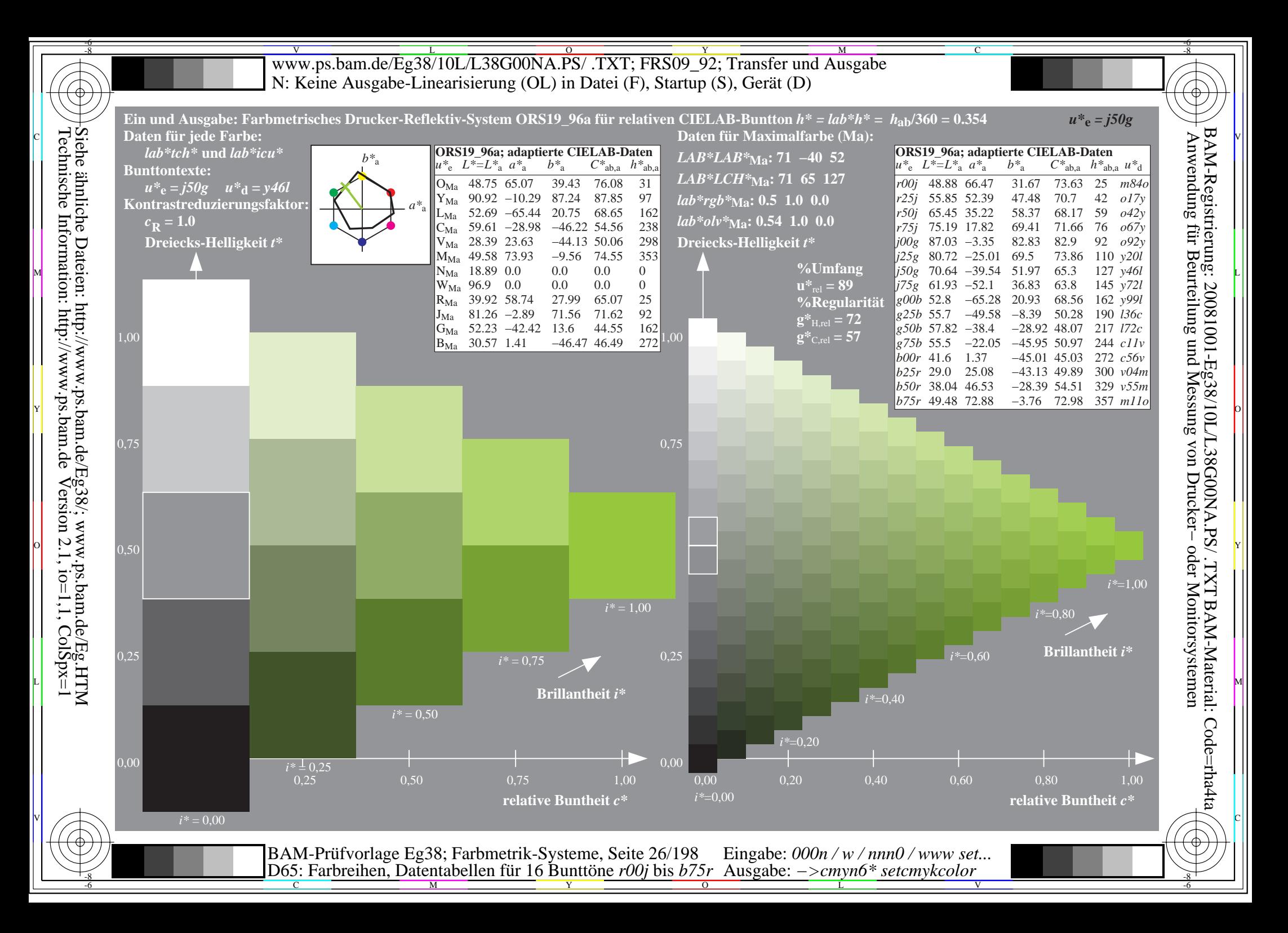

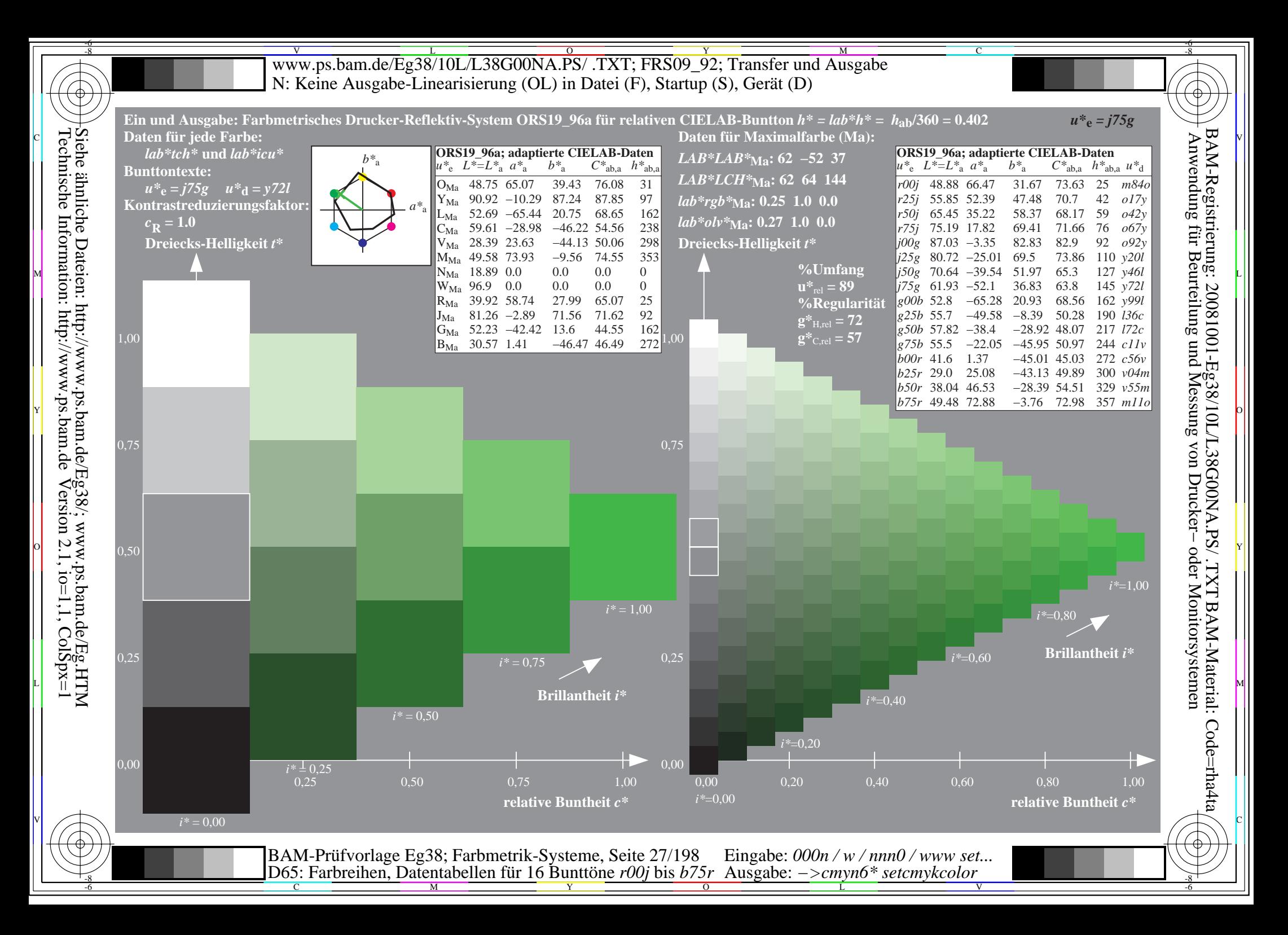

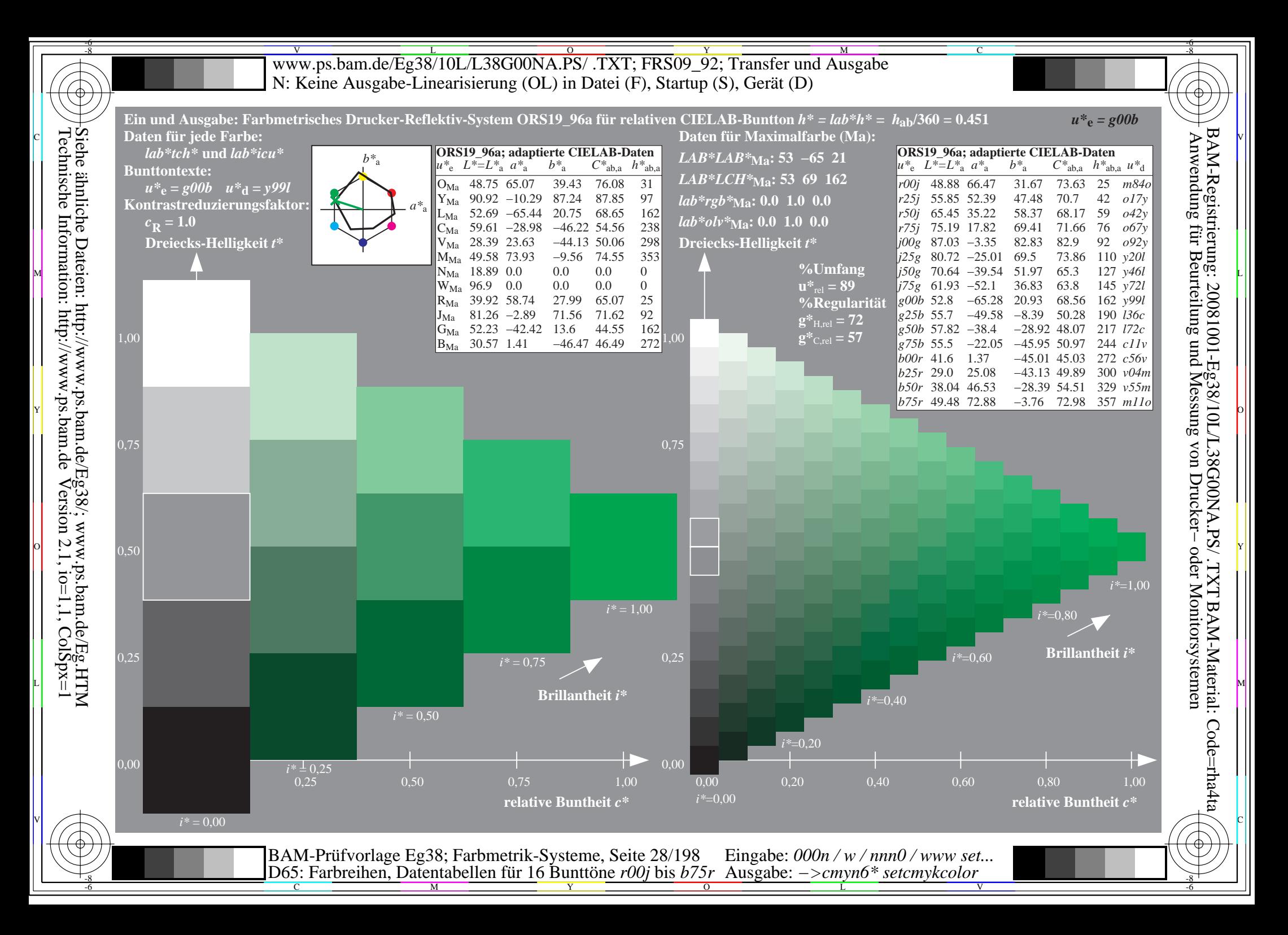

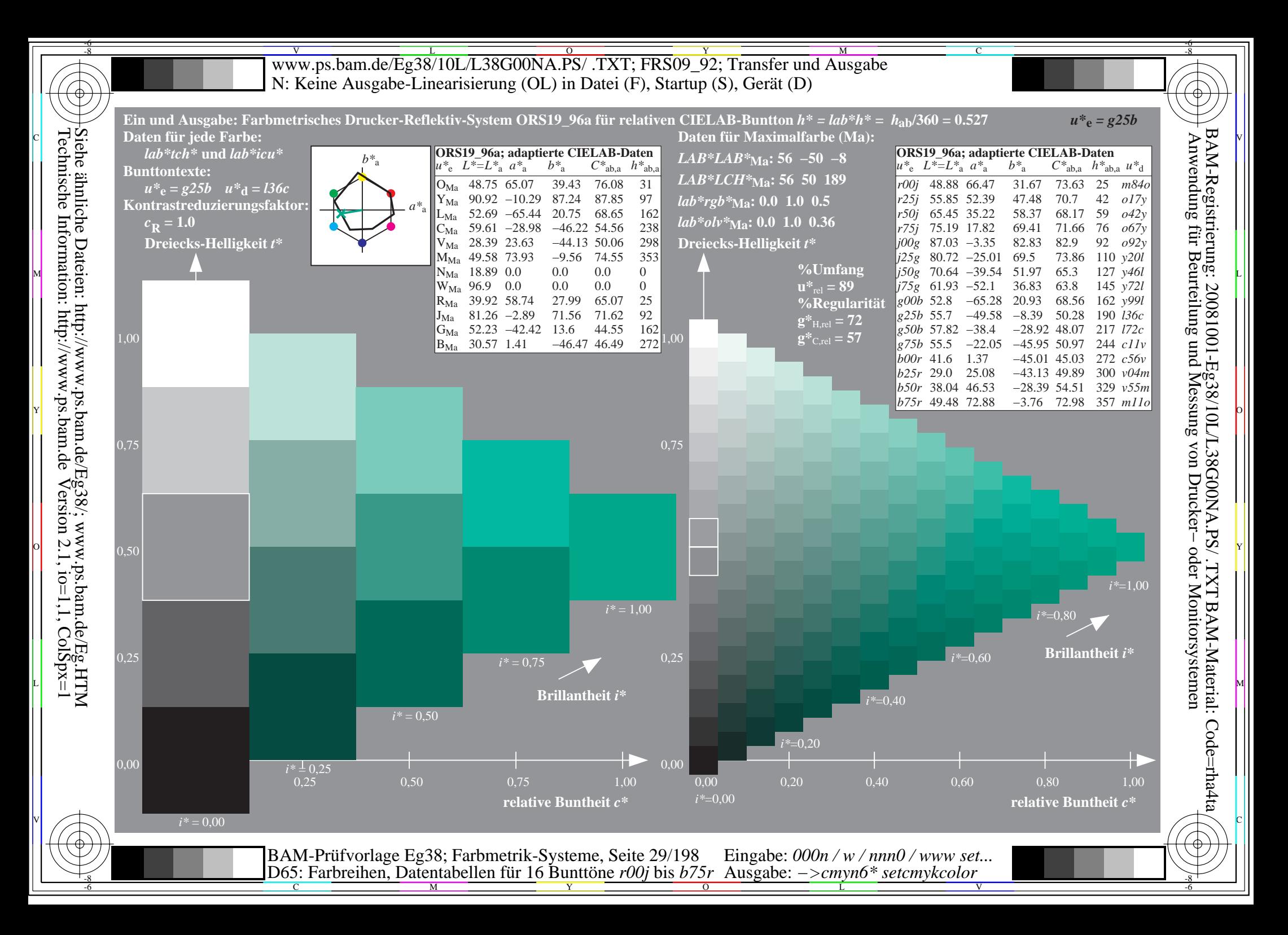

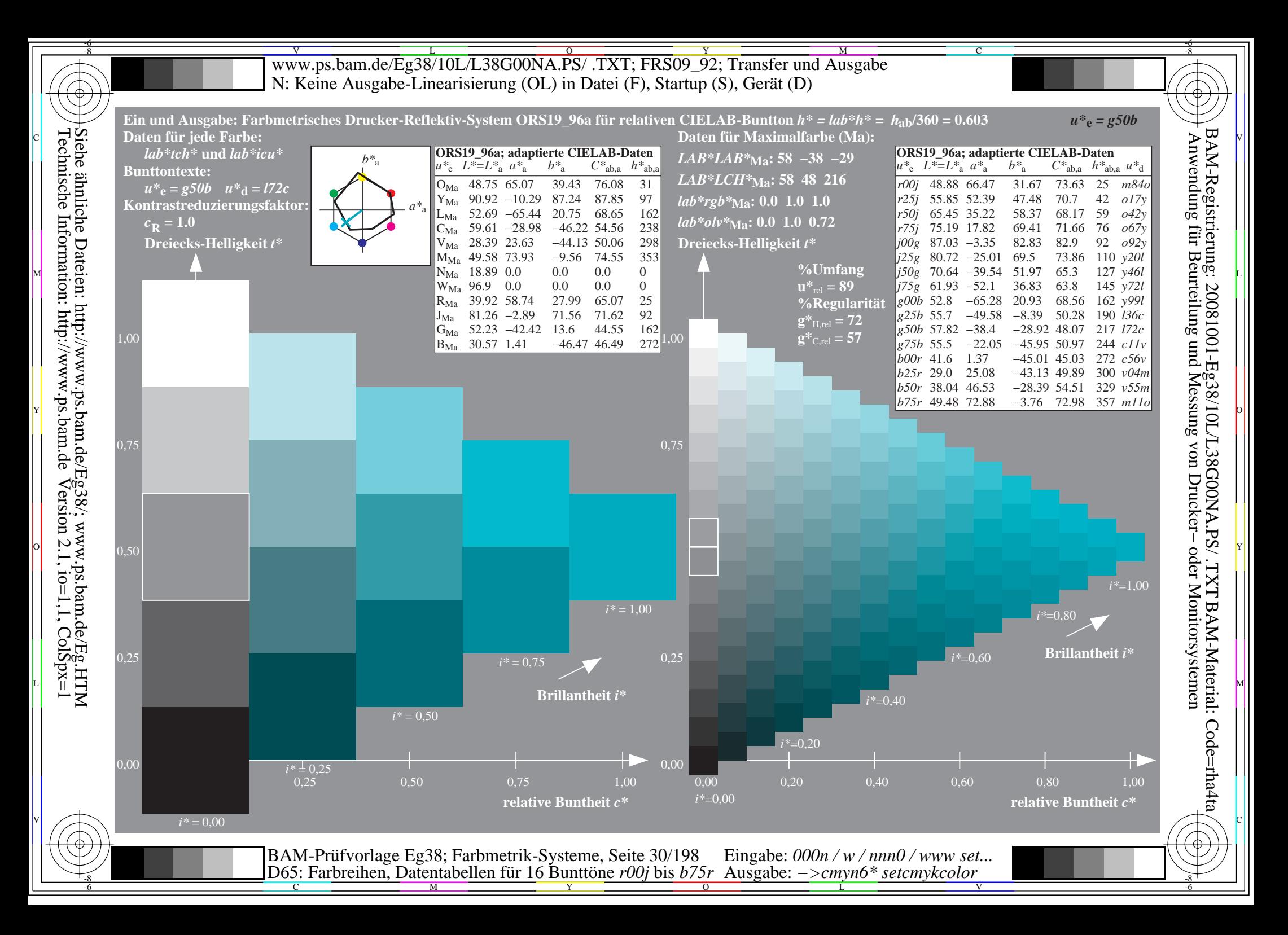

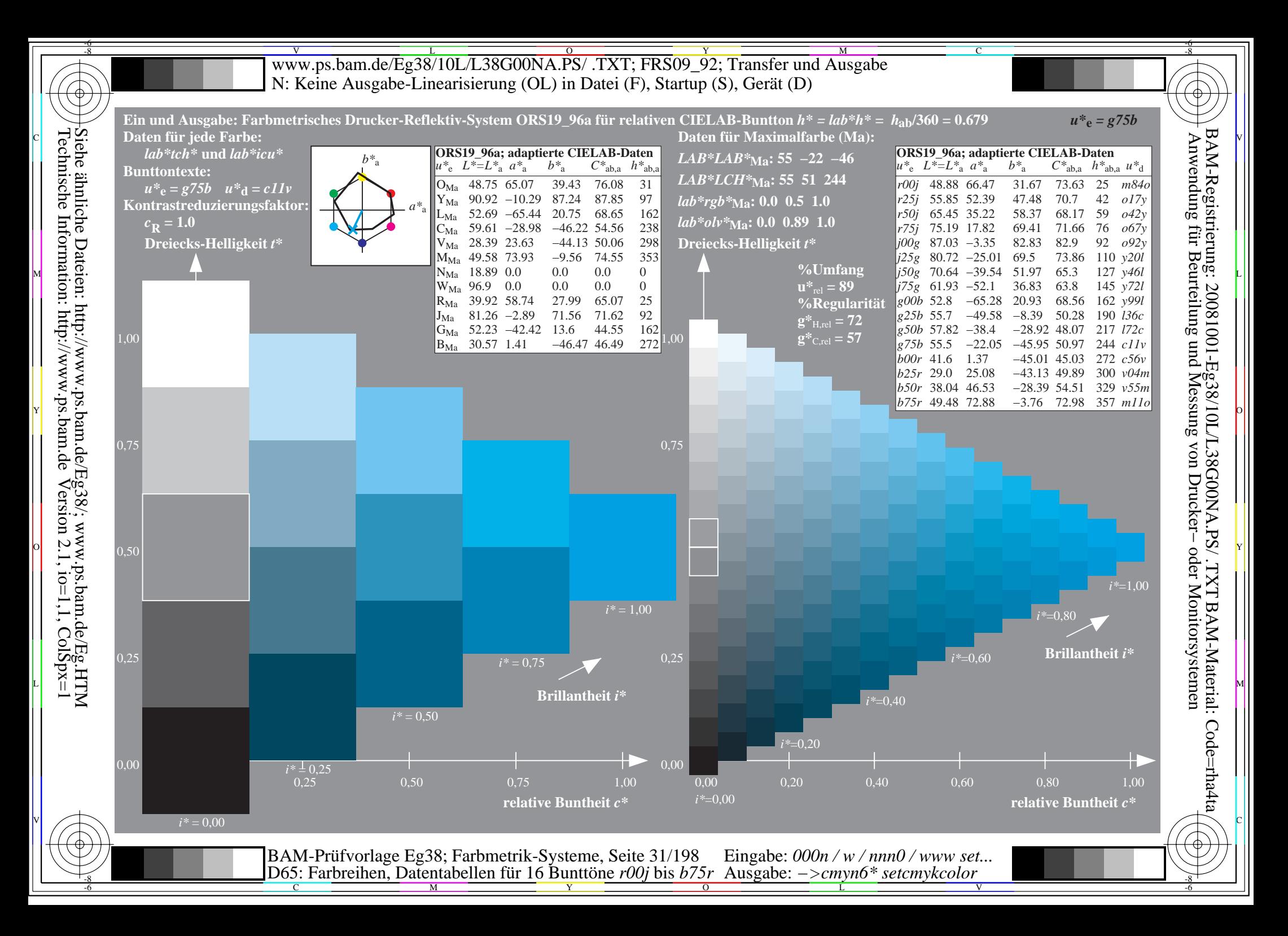

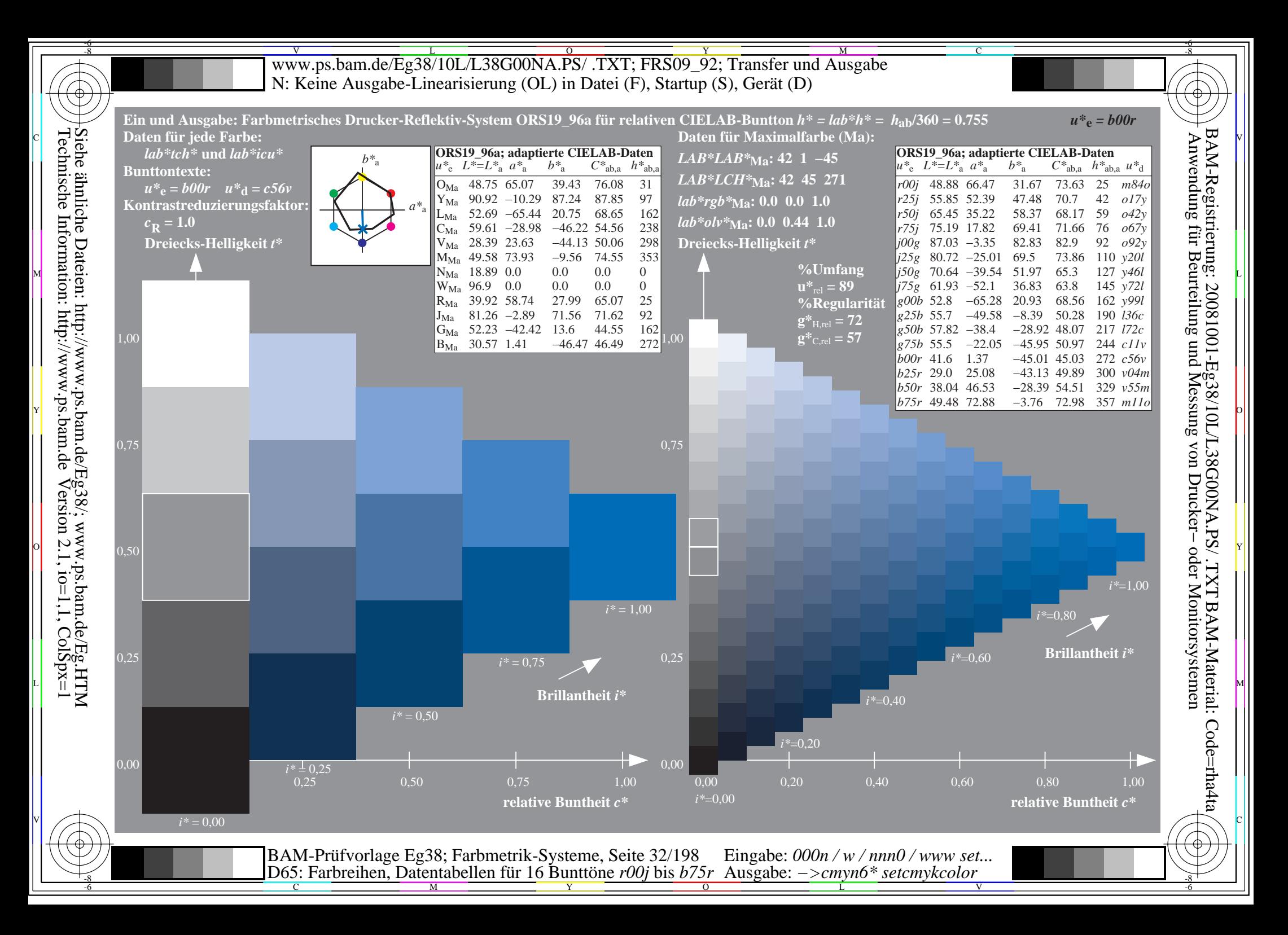

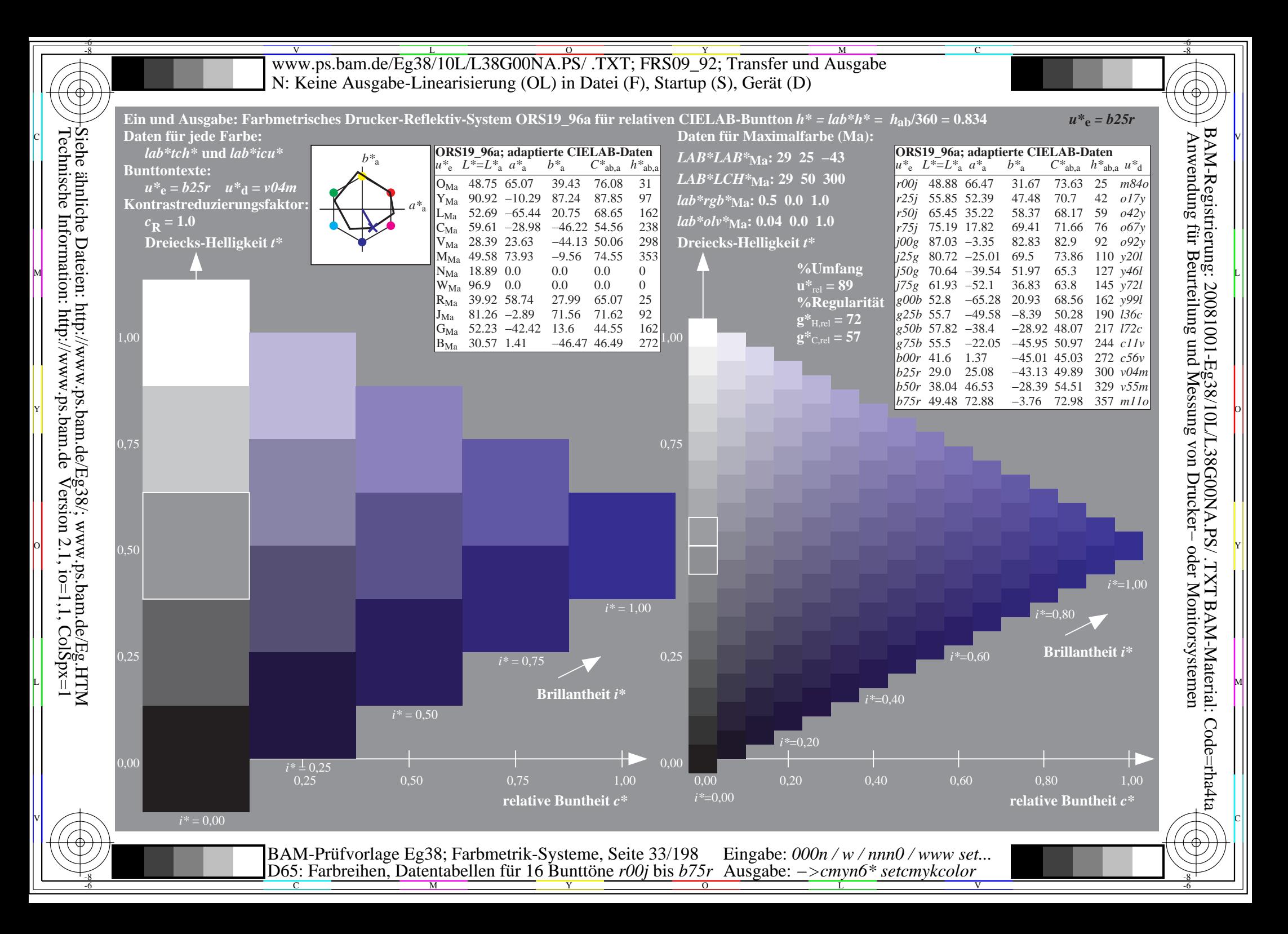

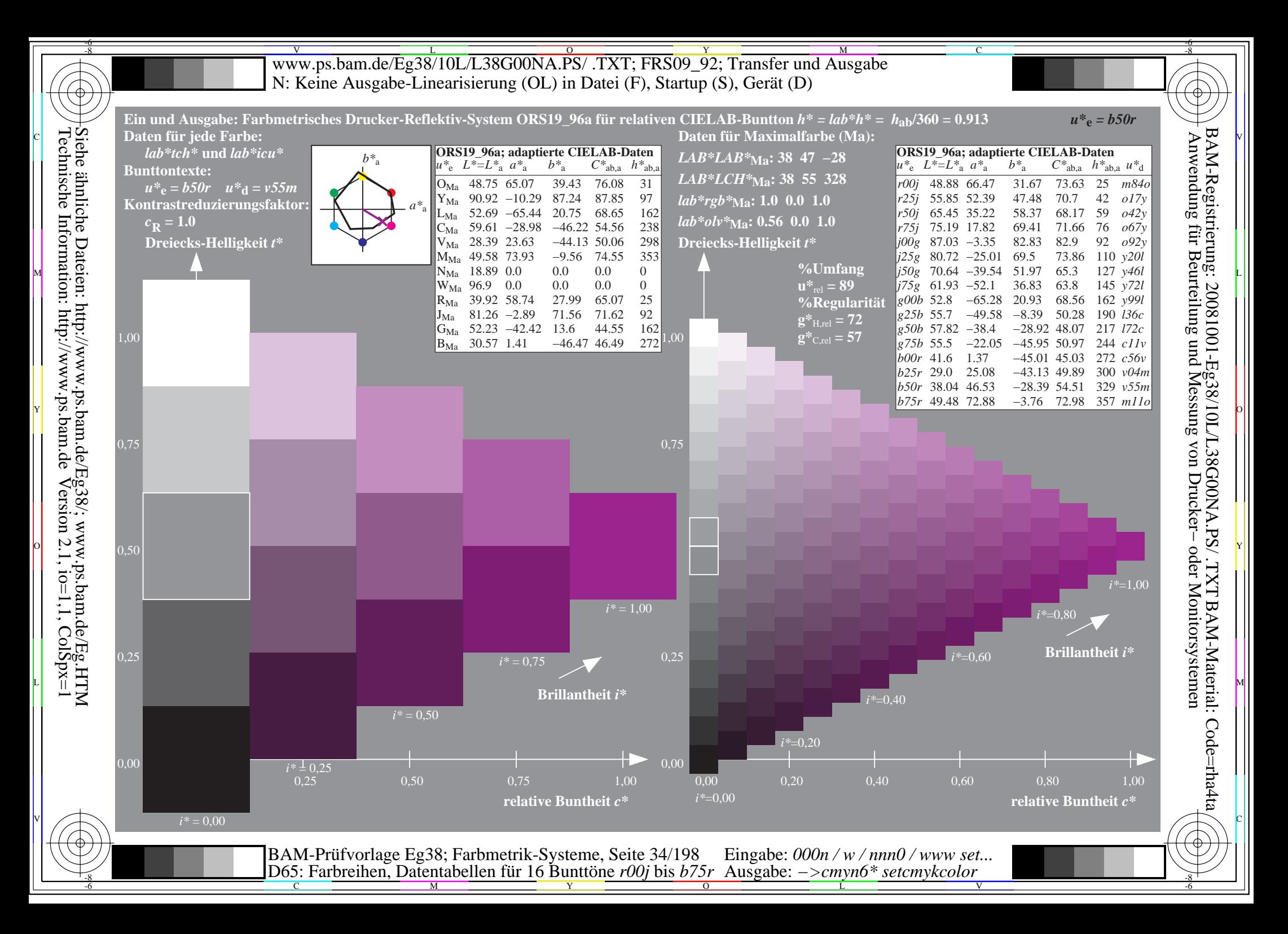

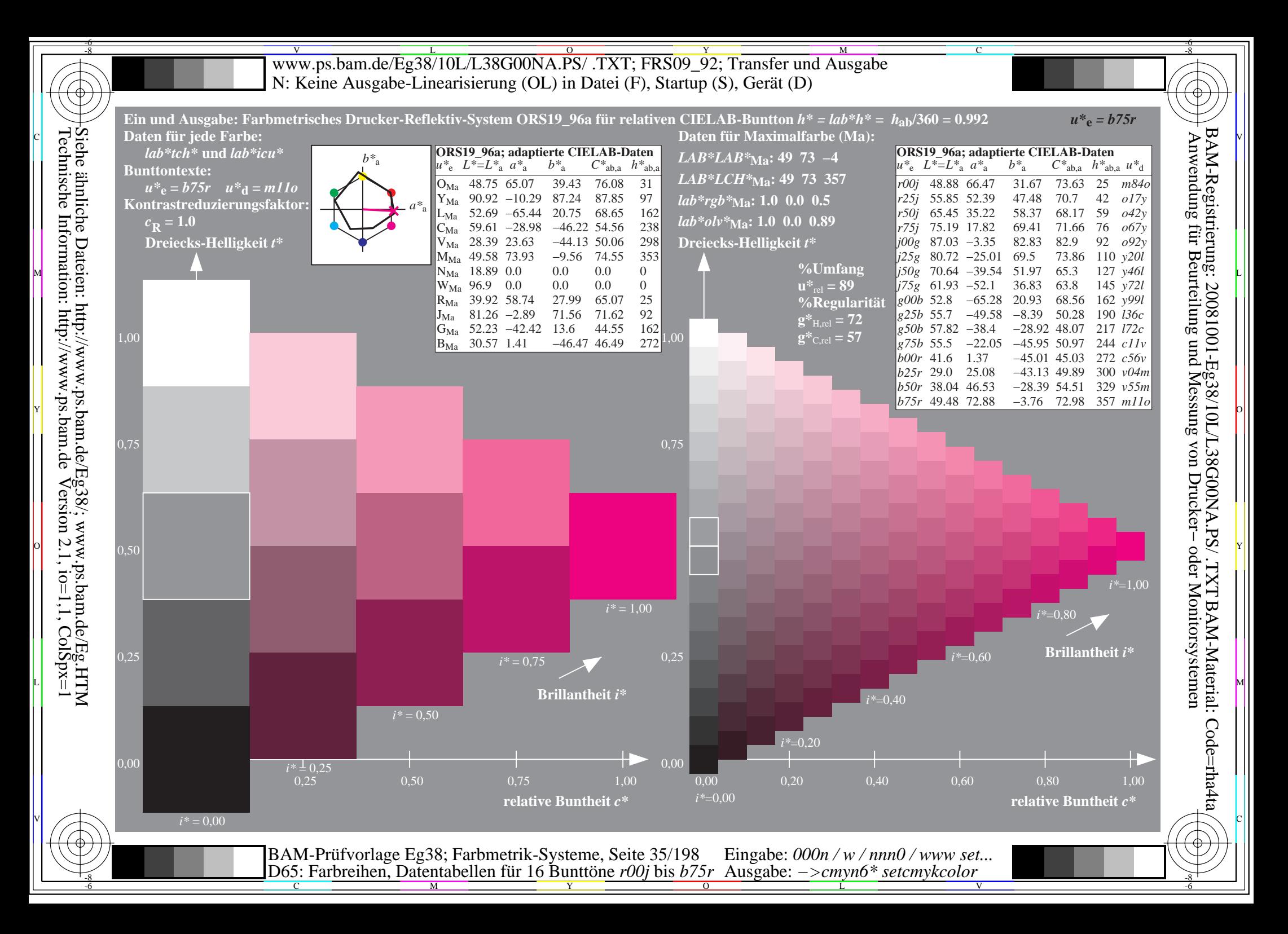

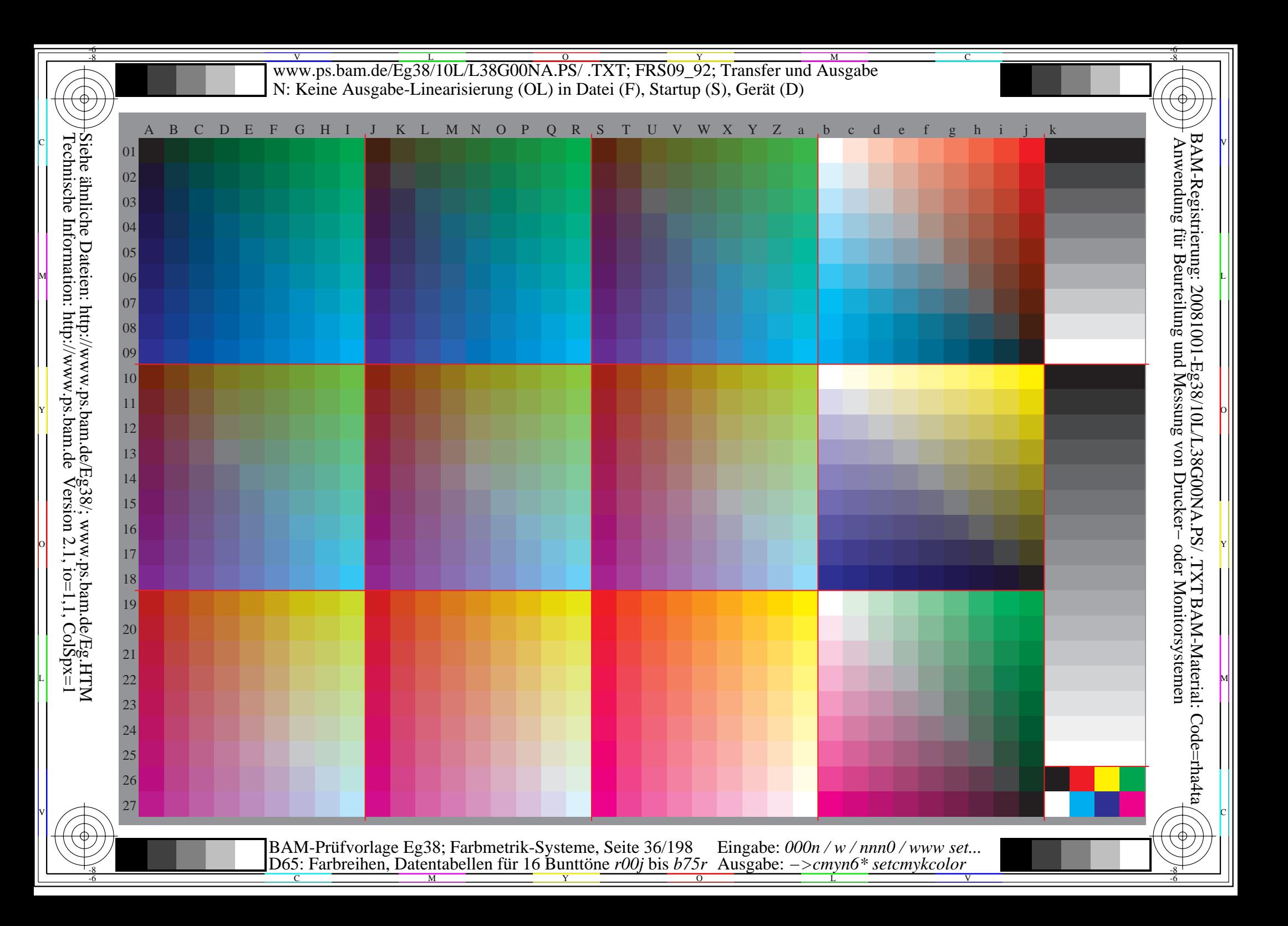
WWW.ps.bam.de/Eg38/10L/L38G00NA.PS/ .TXT; FRS09\_92; Transfer und Ausgabe -6 -8 N: Keine Ausgabe-Linearisierung (OL) in Datei (F), Startup (S), Gerät (D)

C

-6

BAM-Material: Code=rha4ta

-6

Anwendung für Beurteilung und Messung von Drucker− oder Monitorsystemen

BAM-Registrierung: 20081001-Eg38/10L/L38G00NA.PS/ .TXT

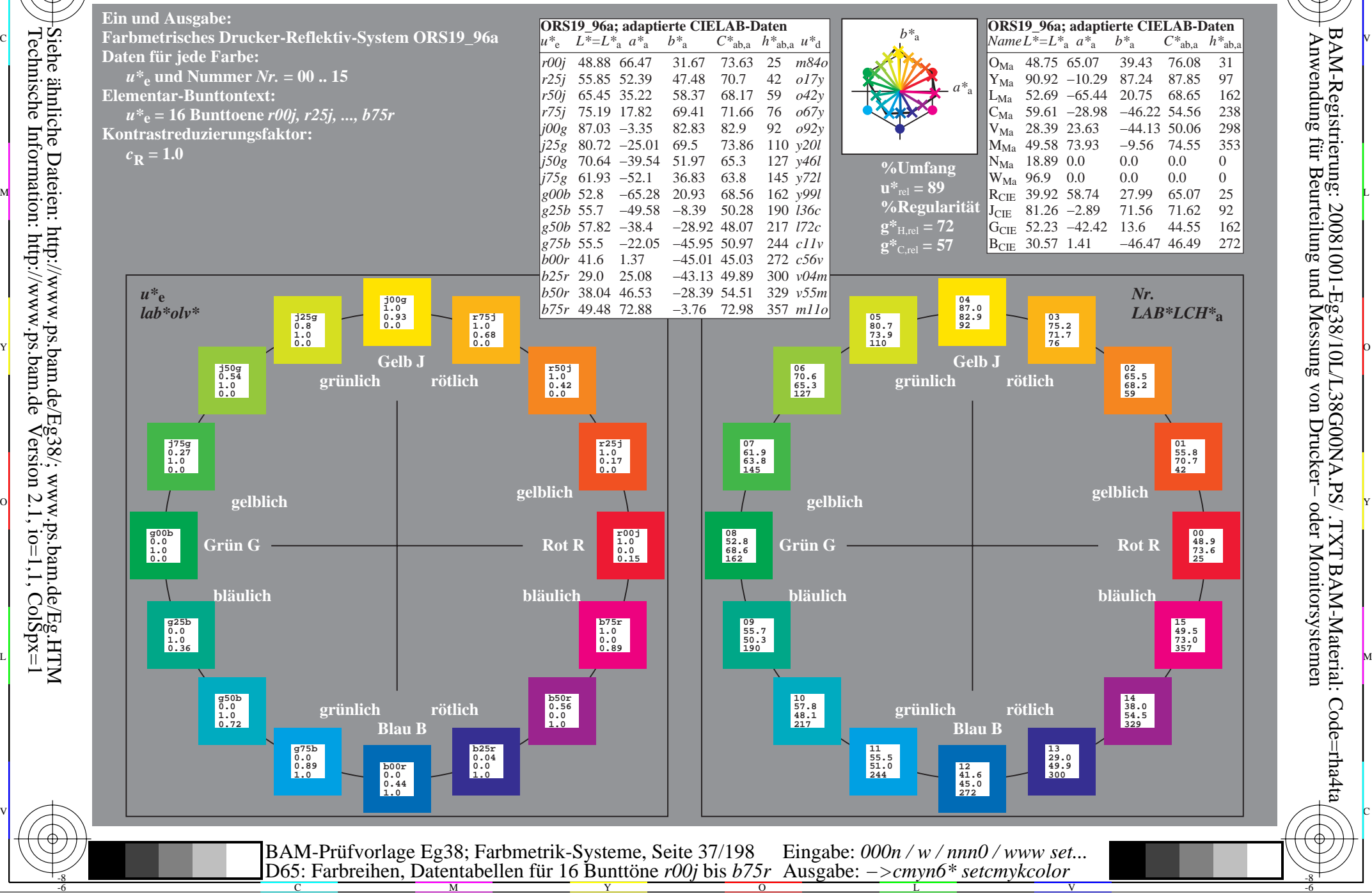

Technische Information: http://www.ps.bam.de $V$ ersion 2.1, io=1,1, ColSpx=1

-8

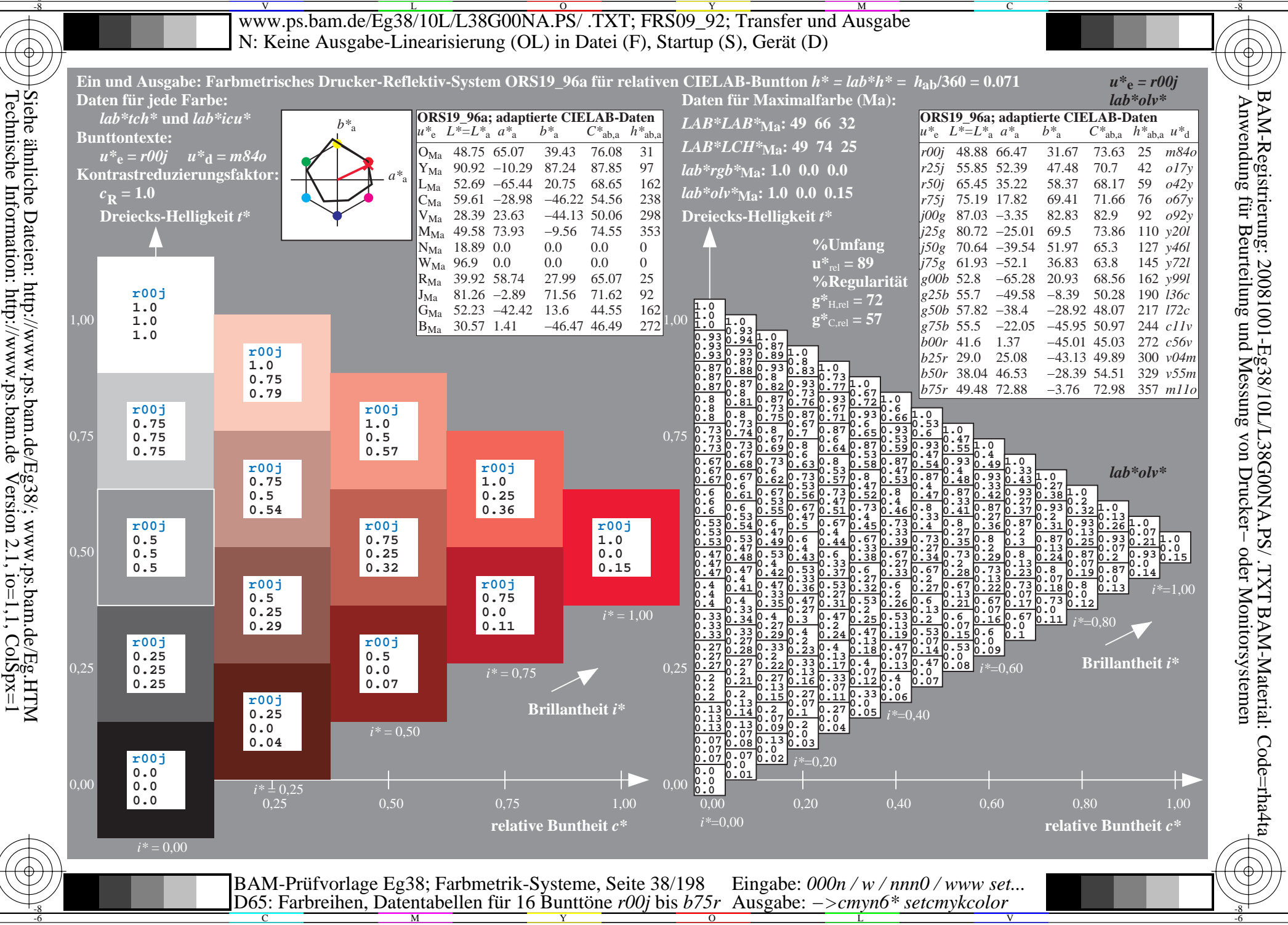

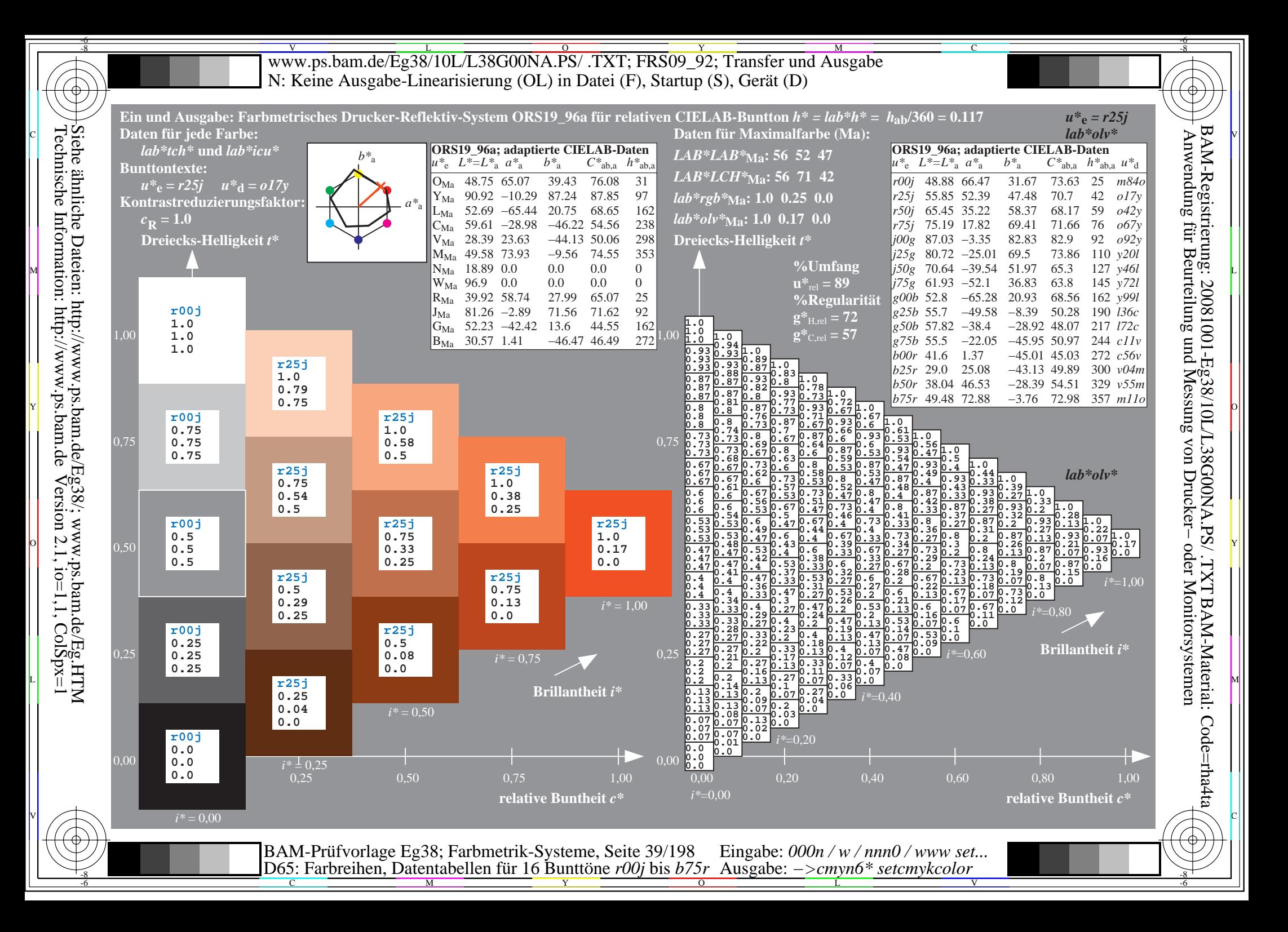

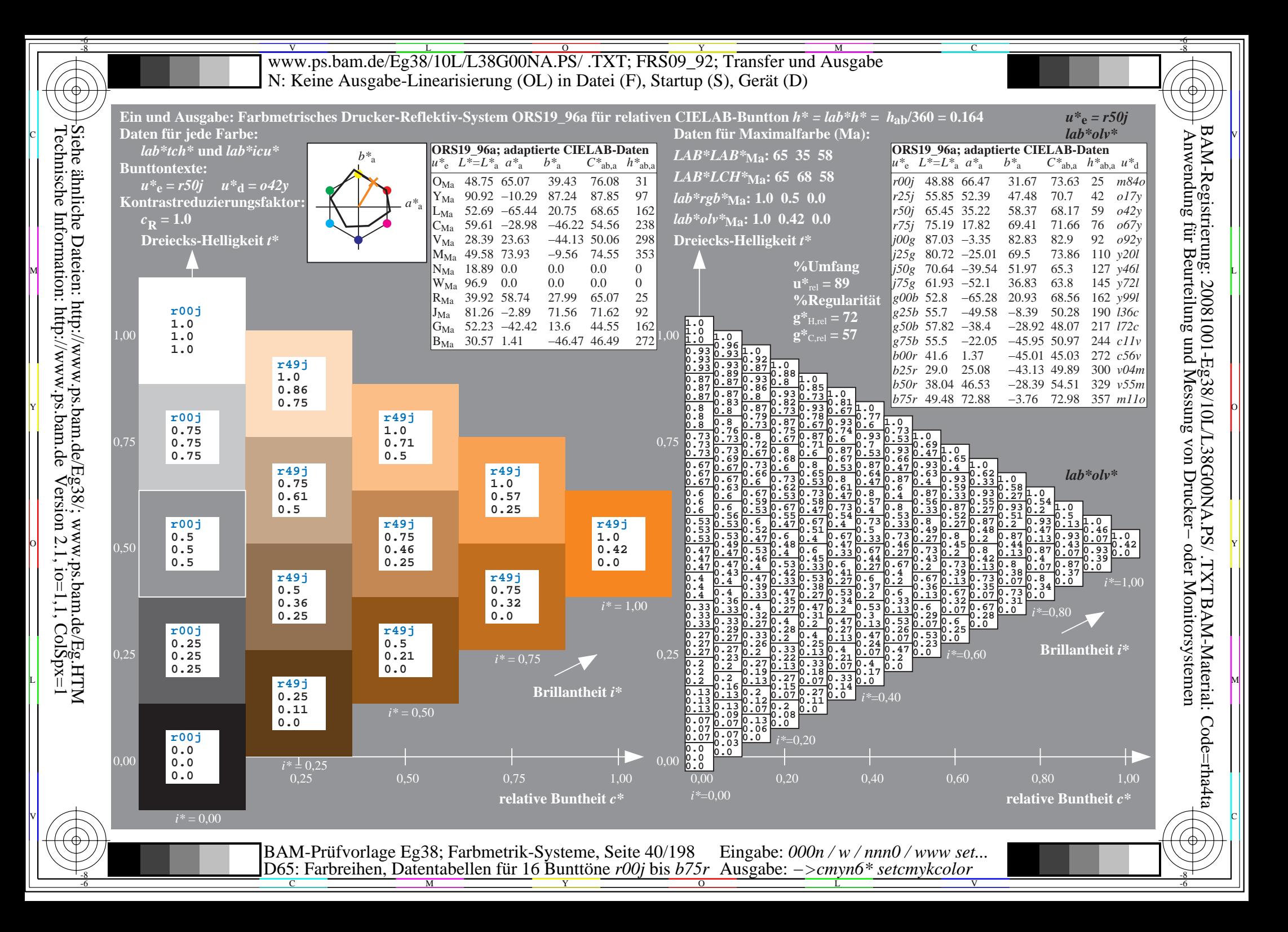

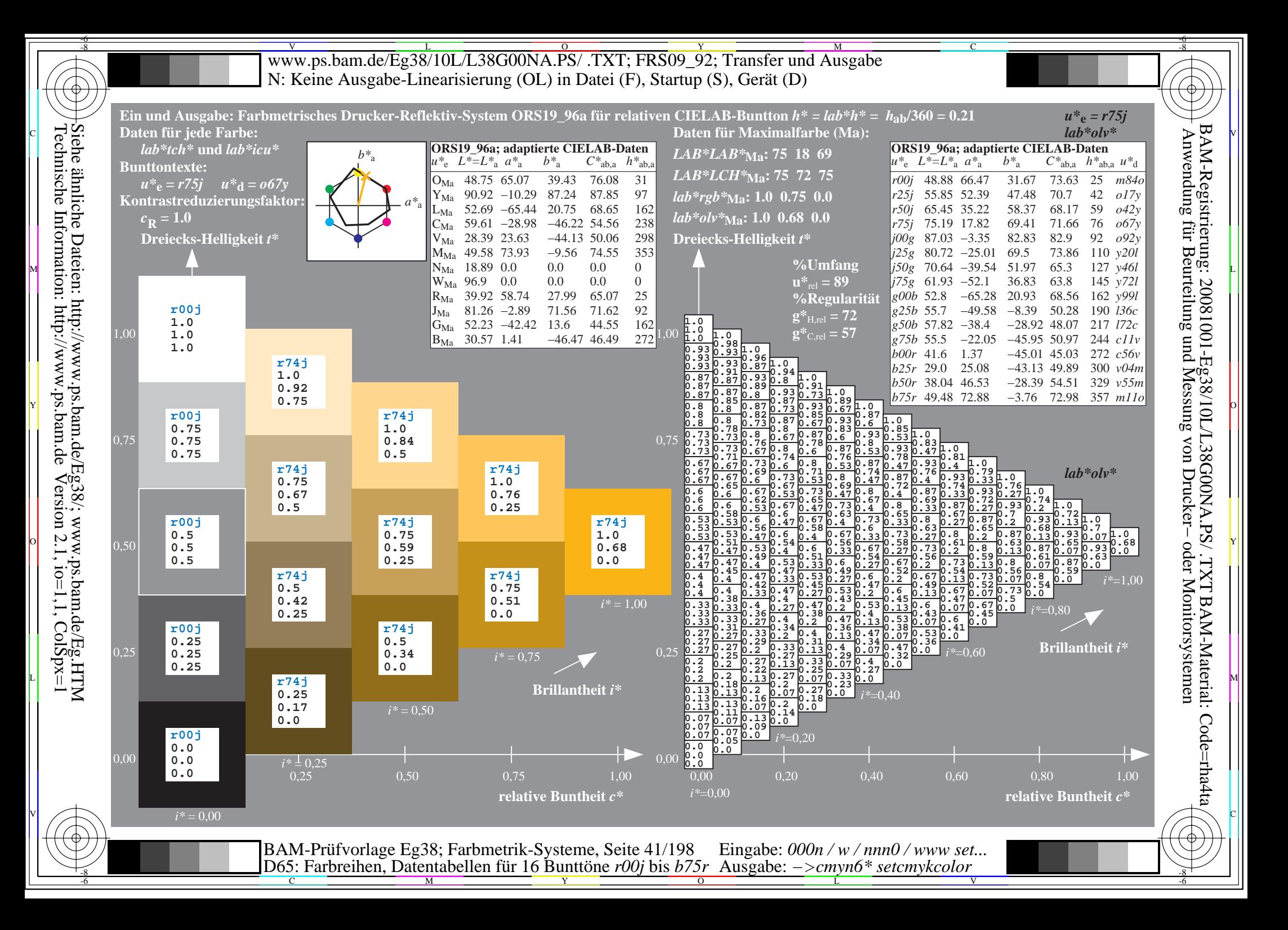

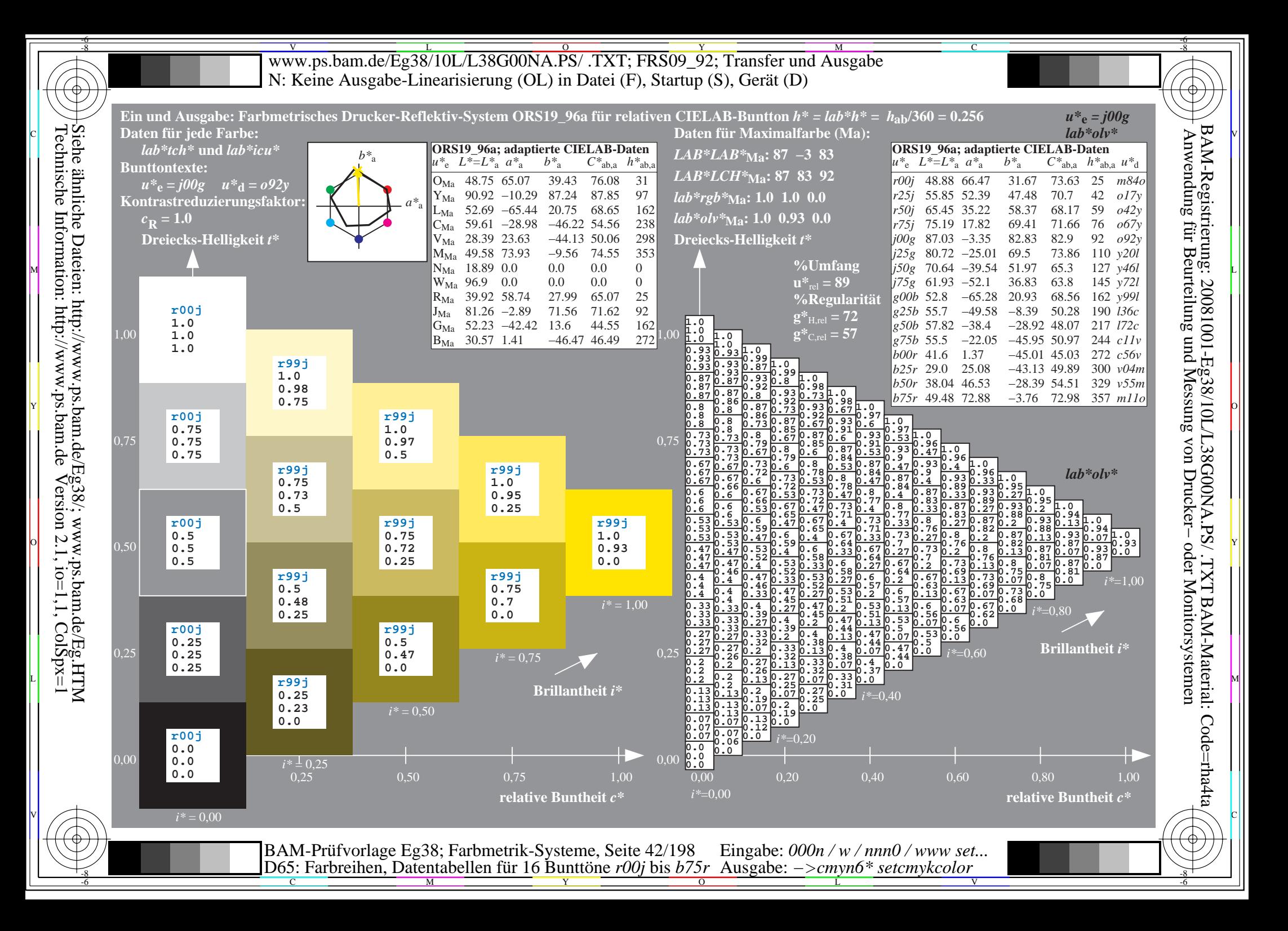

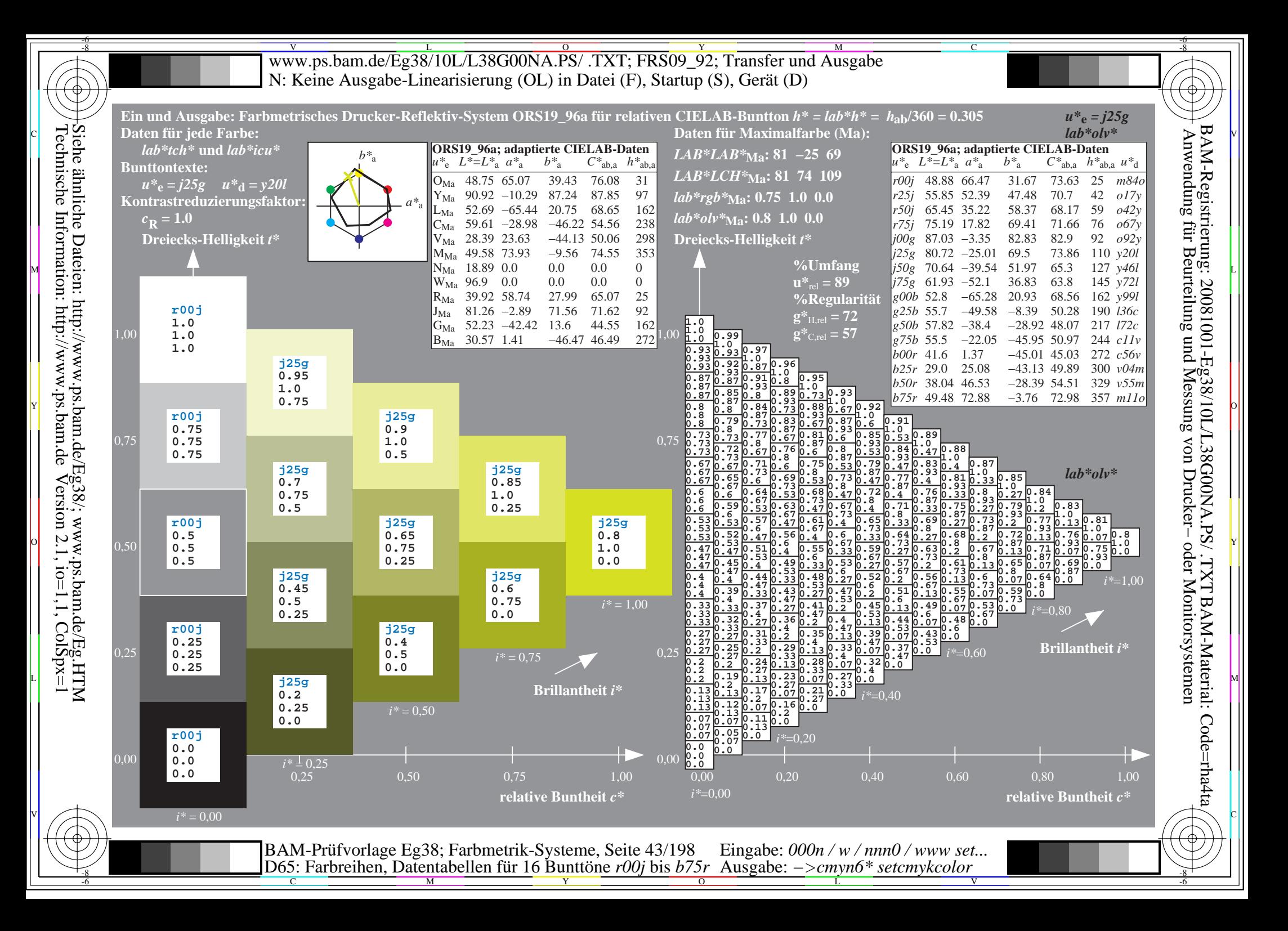

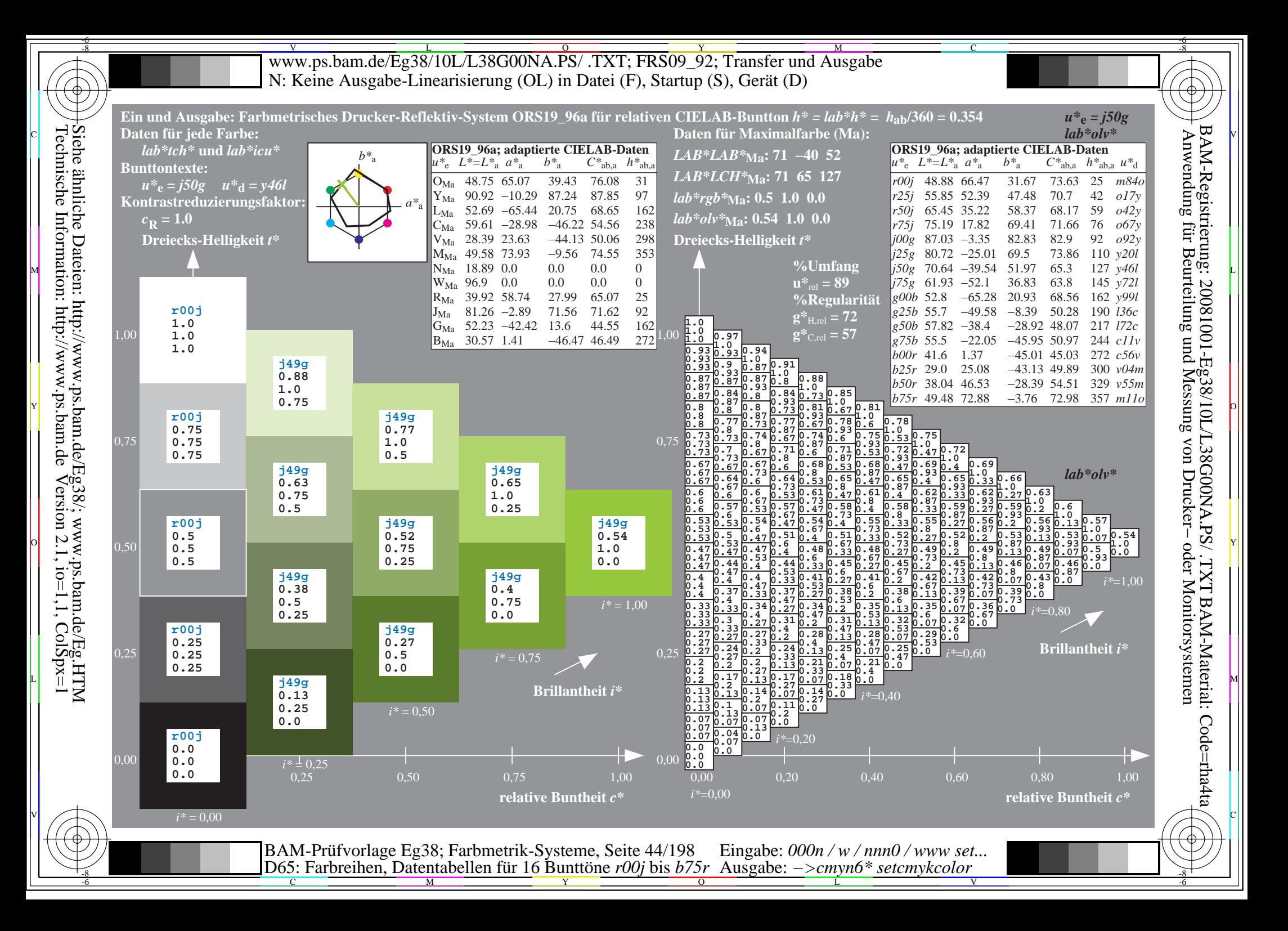

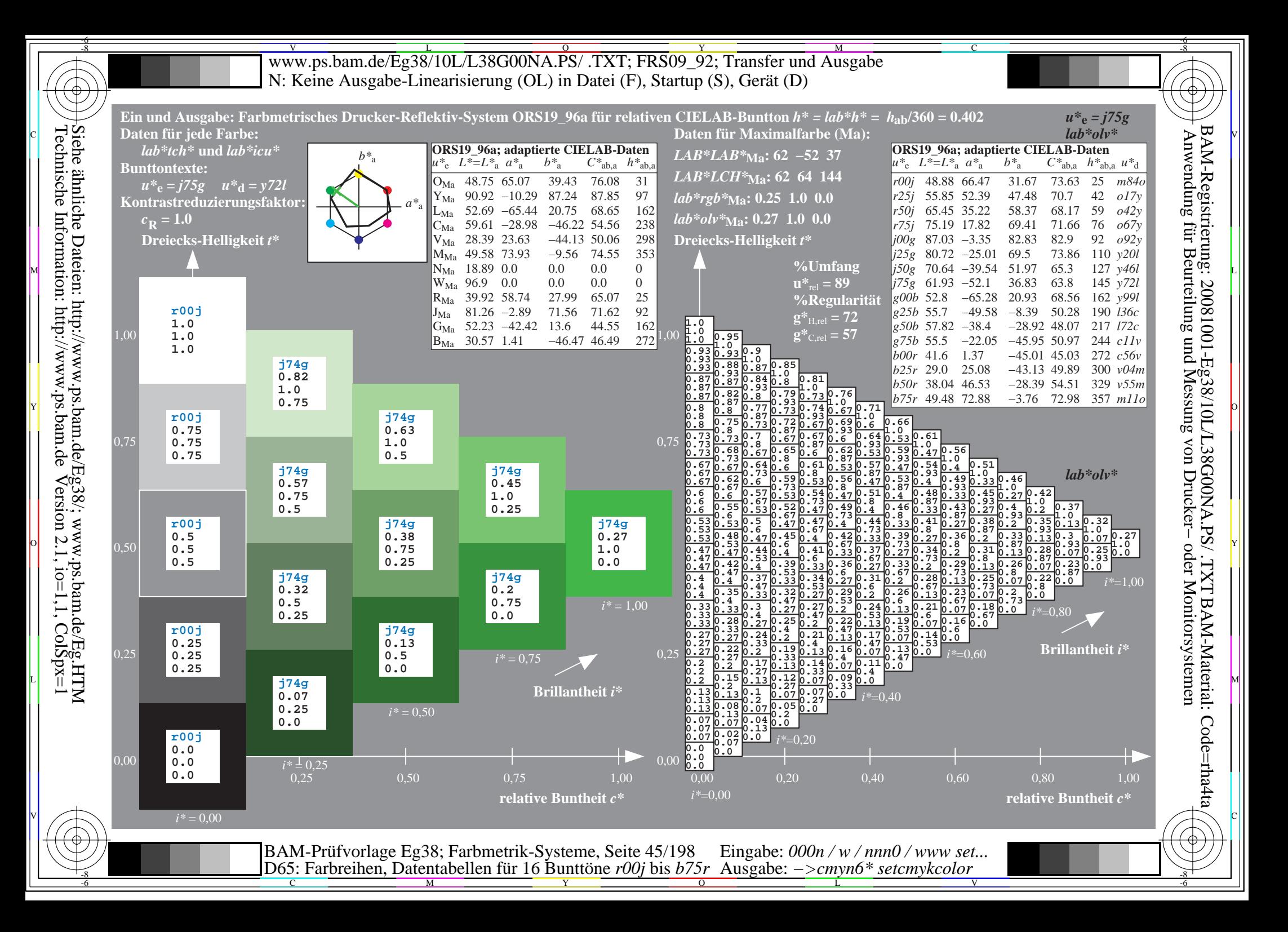

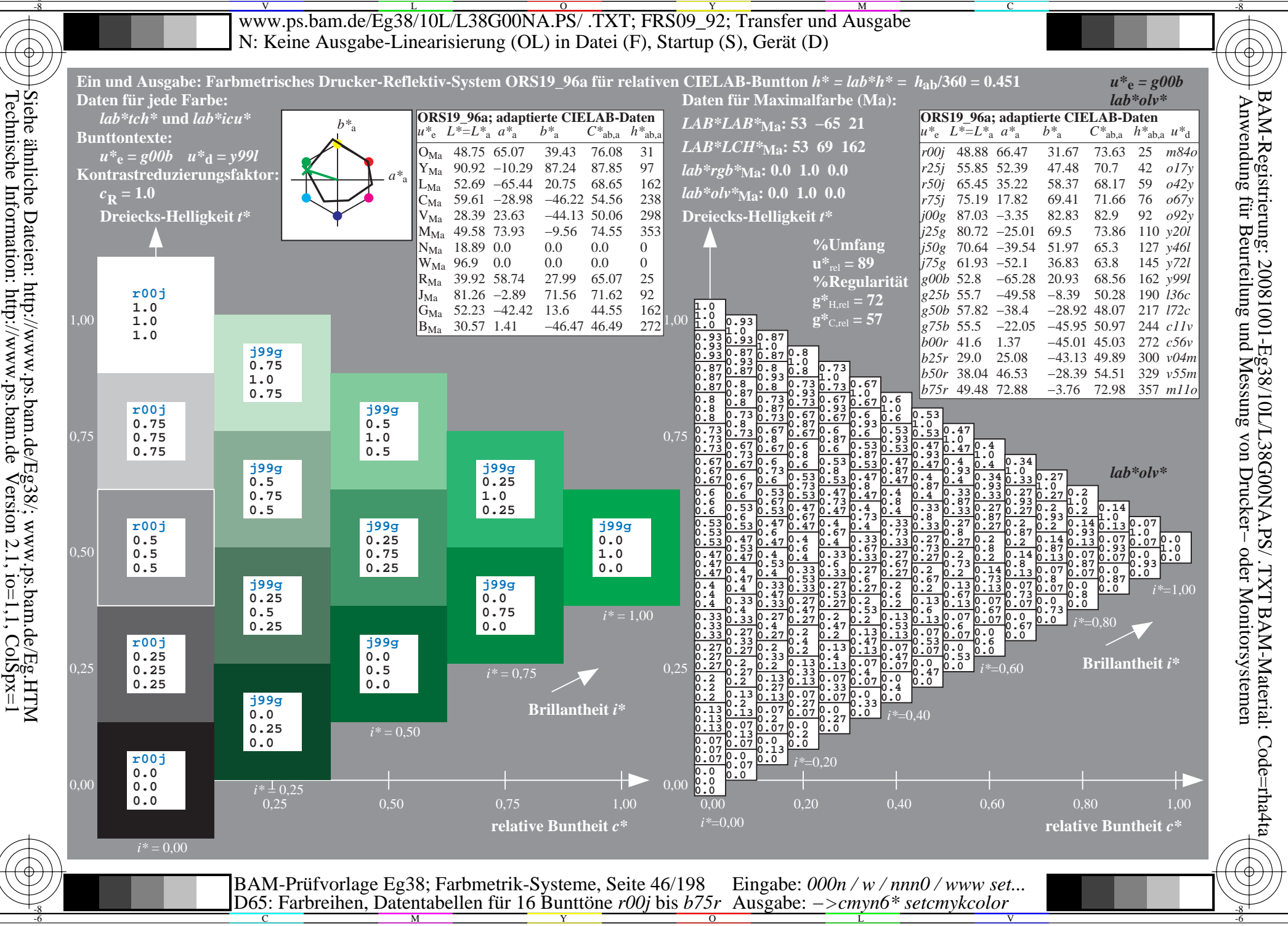

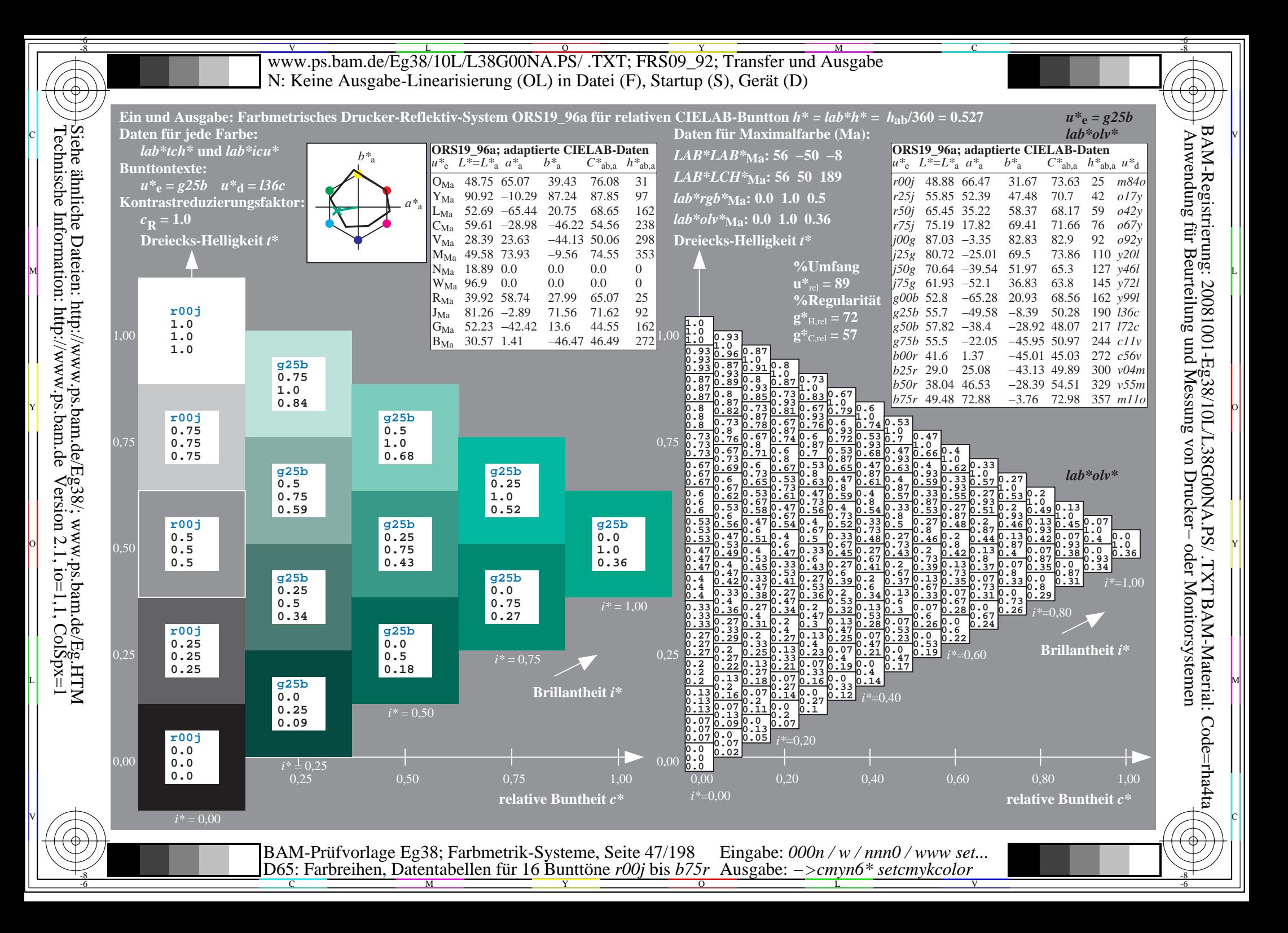

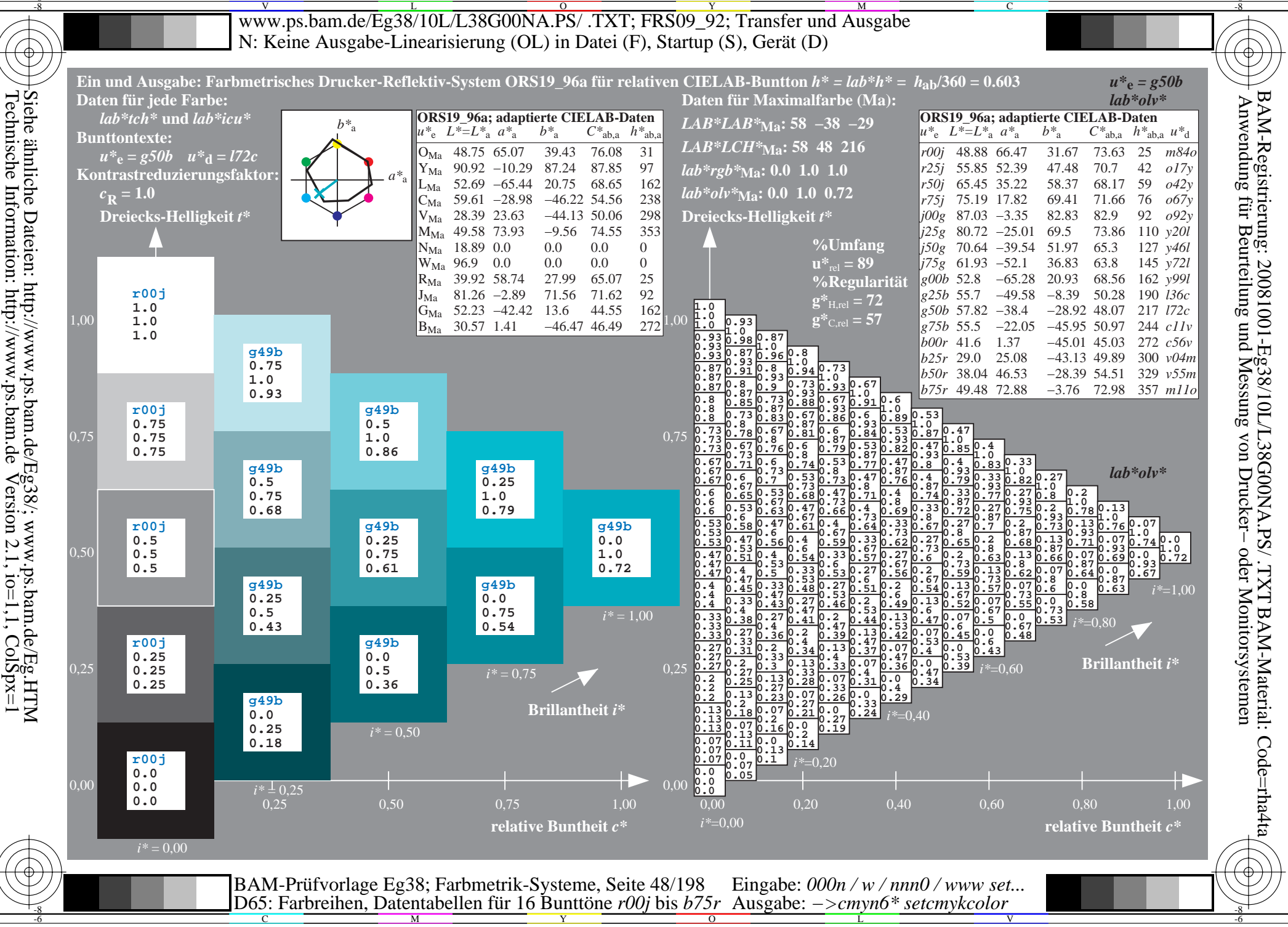

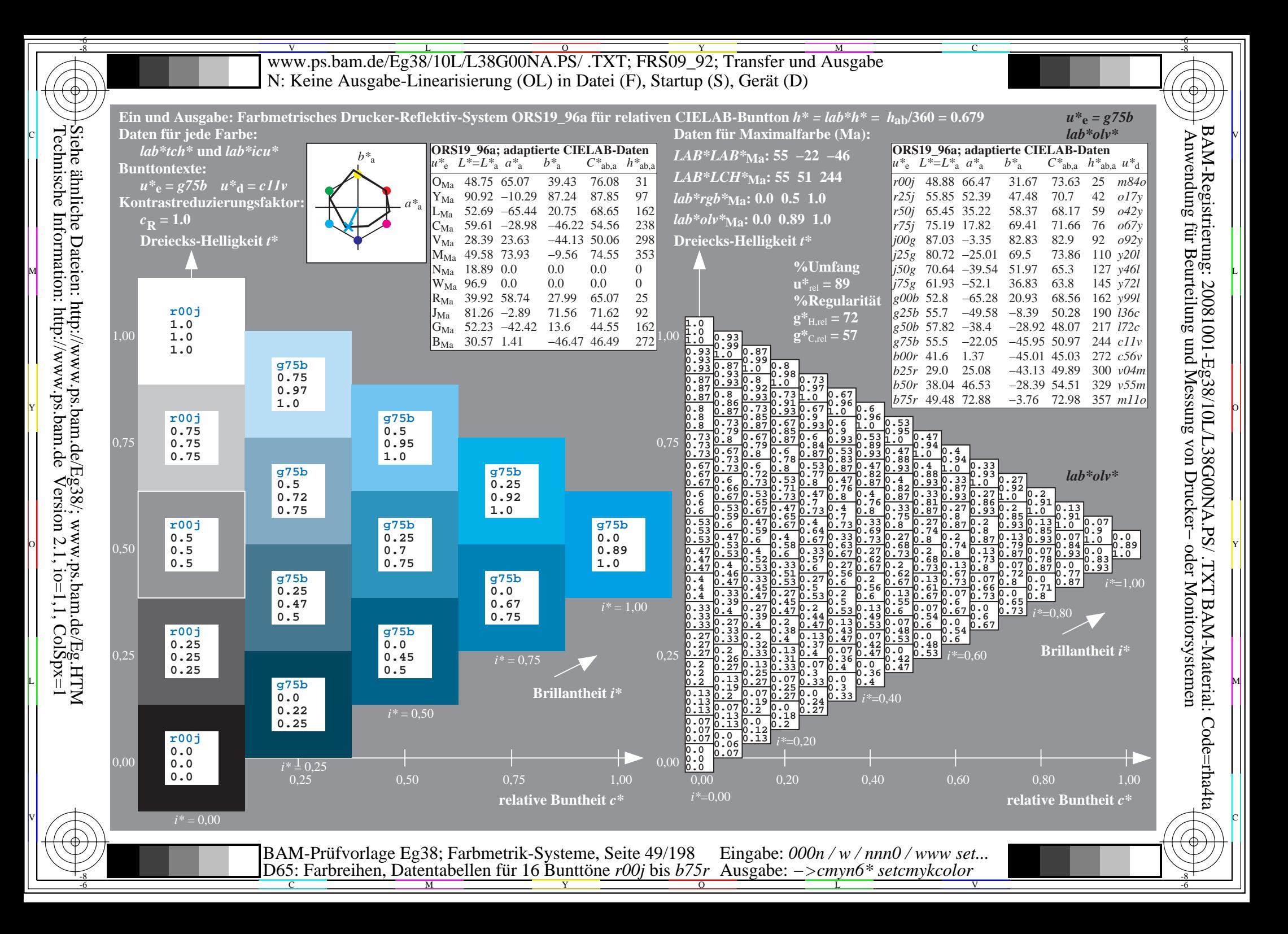

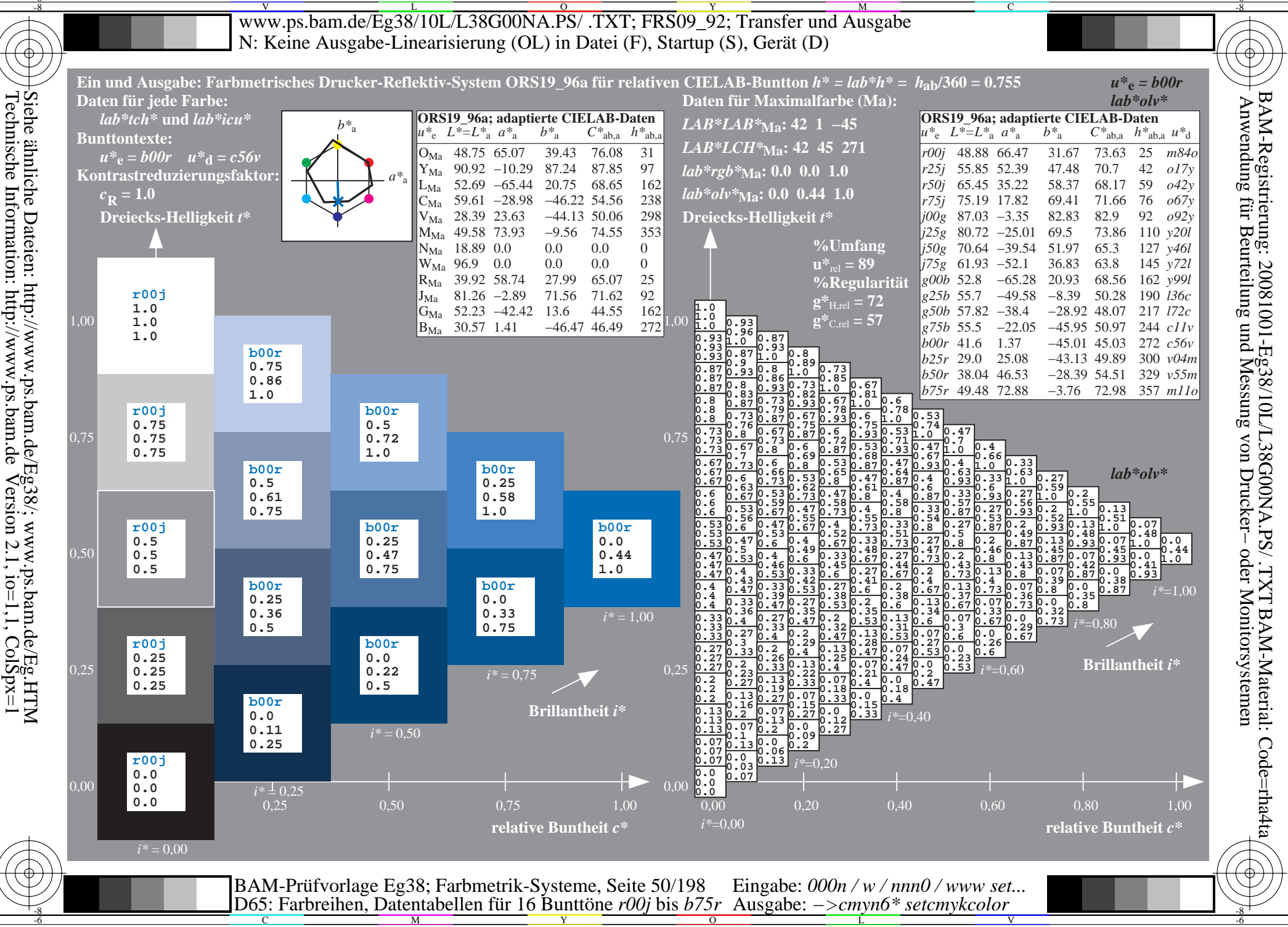

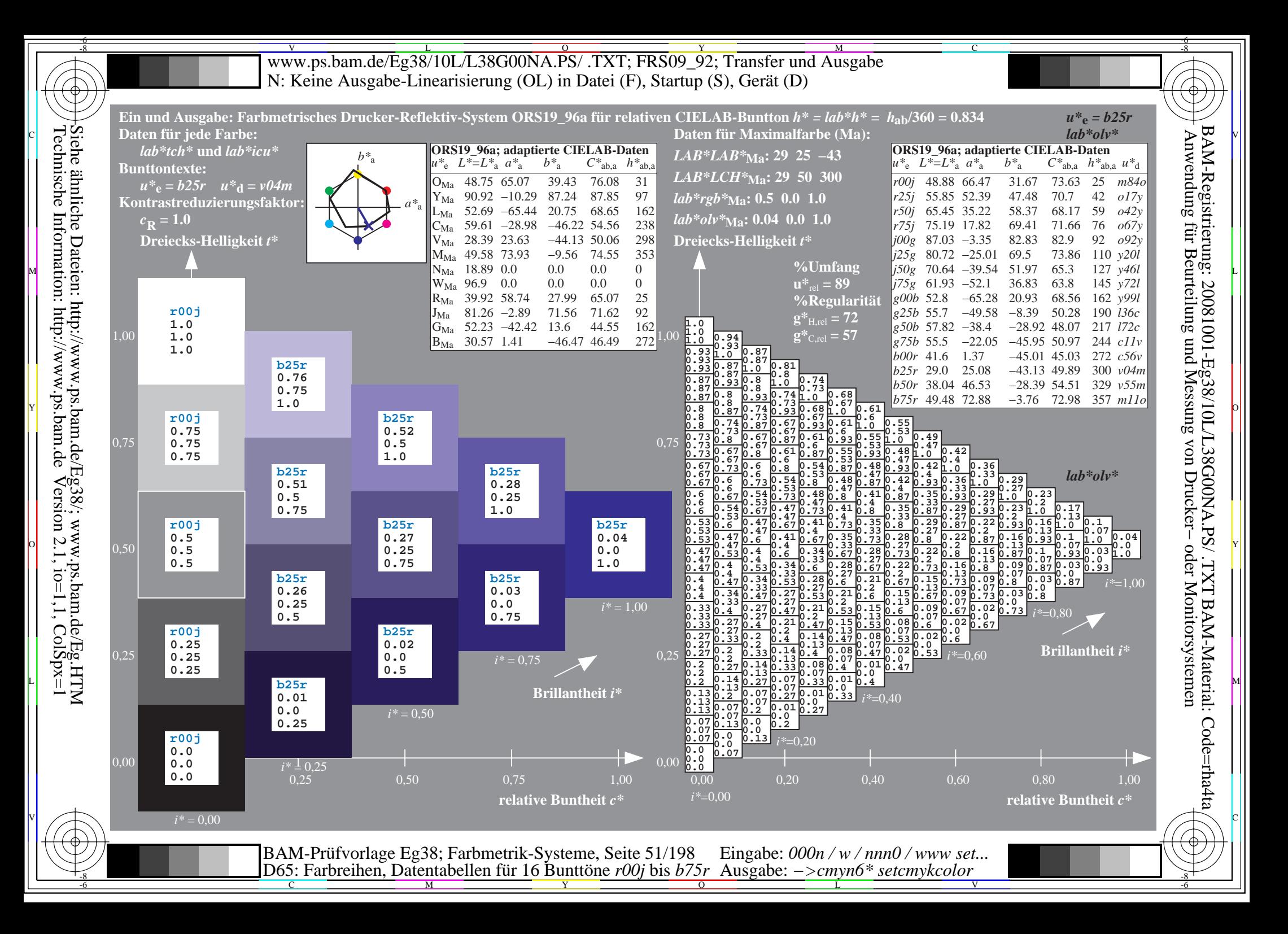

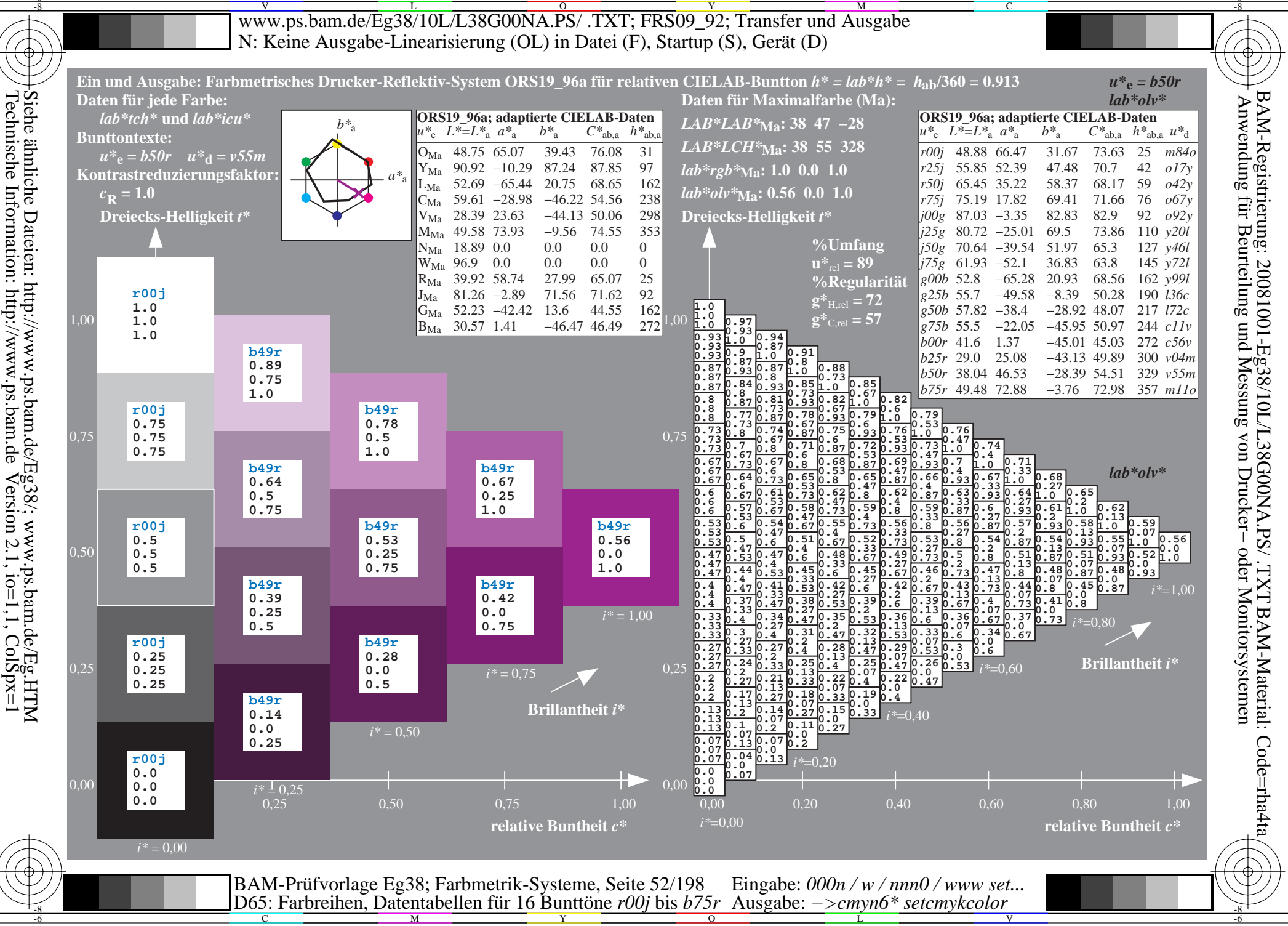

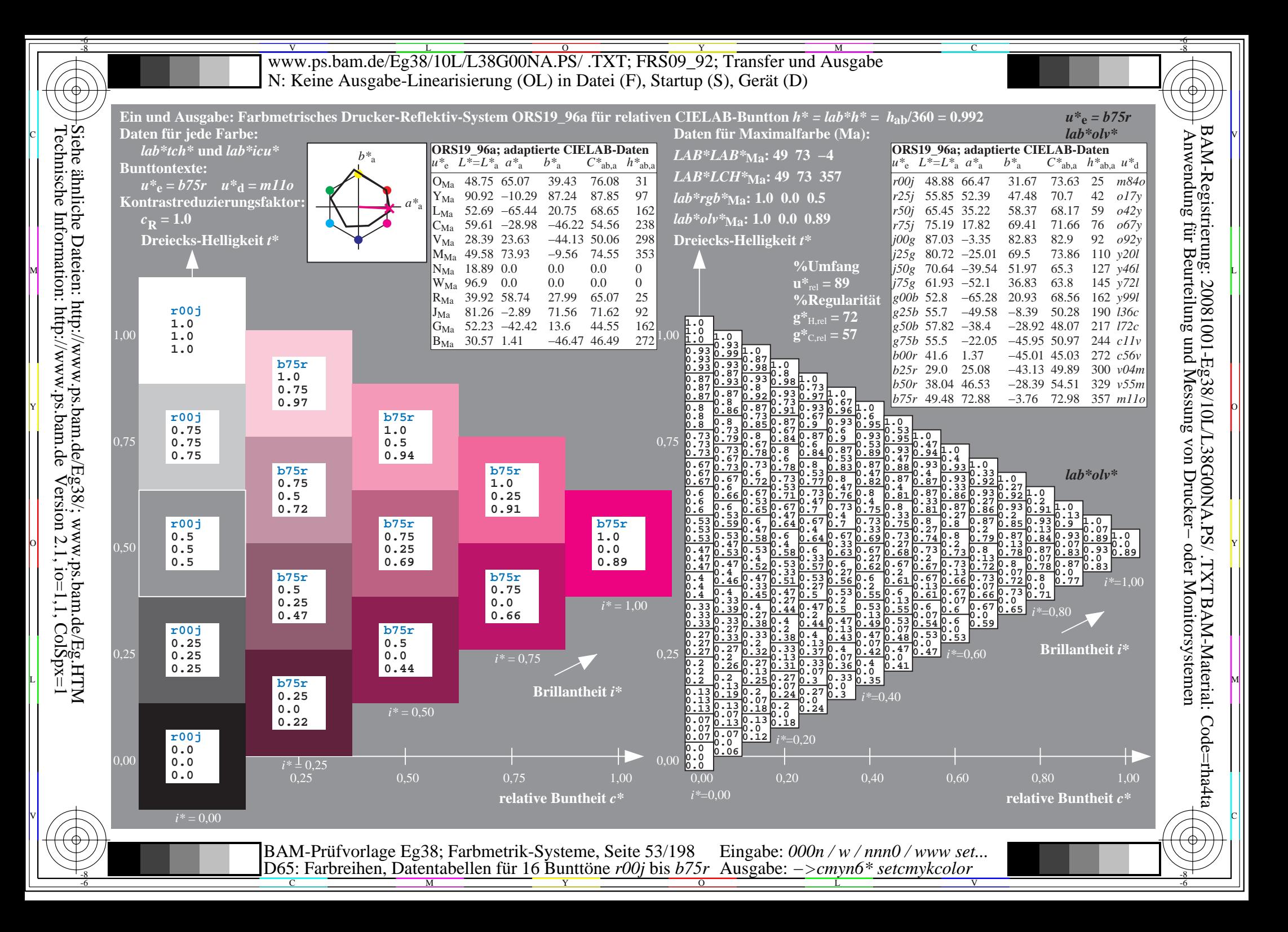

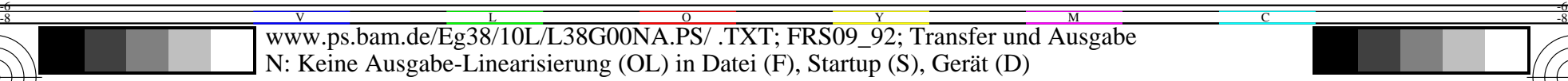

-8

Technische Information: http://www.ps.bam.de

 $V$ ersion 2.1, io=1,1, ColSpx=1

C

-6

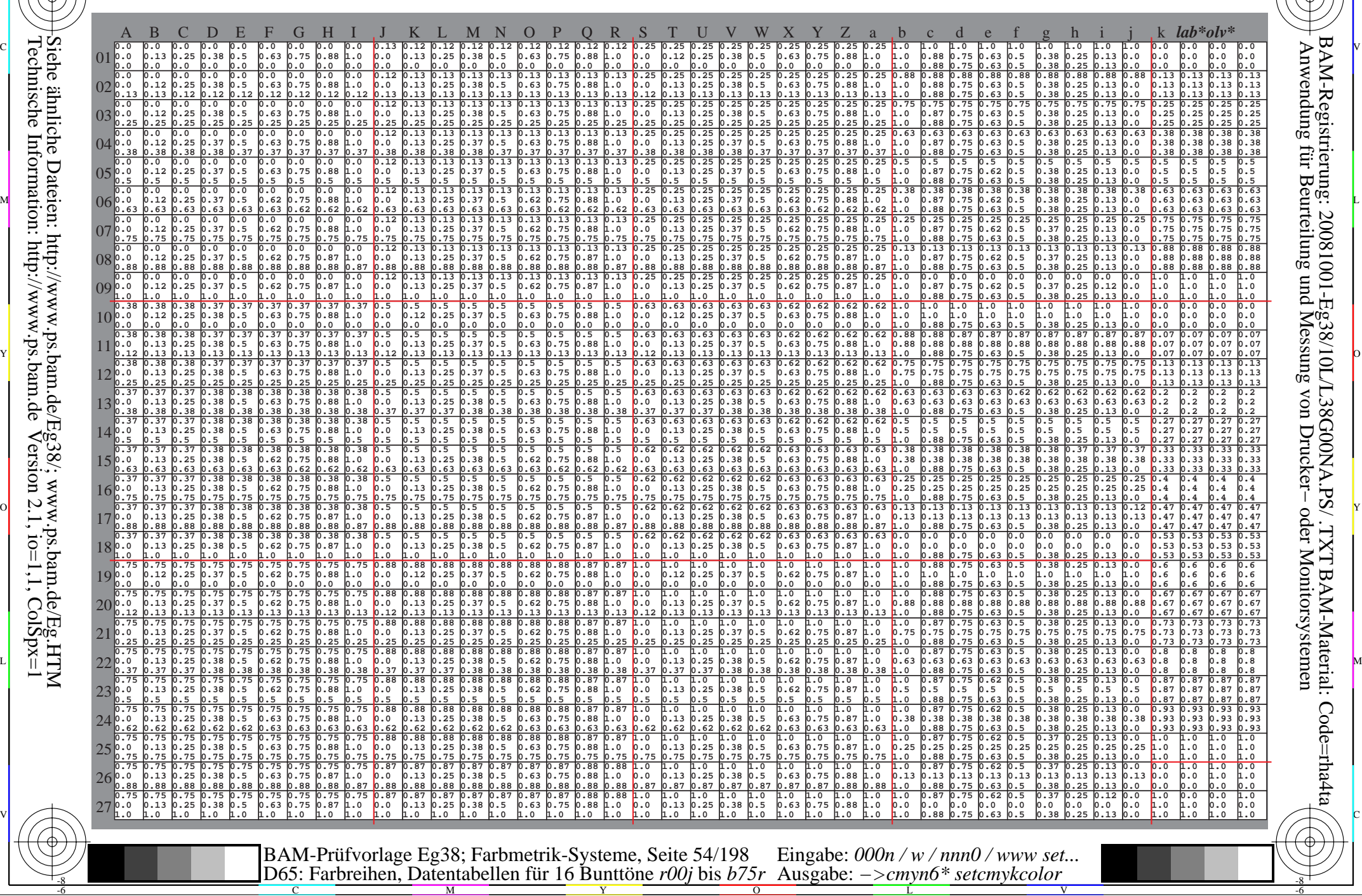

WWW.ps.bam.de/Eg38/10L/L38G00NA.PS/ .TXT; FRS09\_92; Transfer und Ausgabe -6 -8 N: Keine Ausgabe-Linearisierung (OL) in Datei (F), Startup (S), Gerät (D)

C

-6

BAM-Material: Code=rha4ta

-6

Anwendung für Beurteilung und Messung von Drucker− oder Monitorsystemen

BAM-Registrierung: 20081001-Eg38/10L/L38G00NA.PS/ .TXT

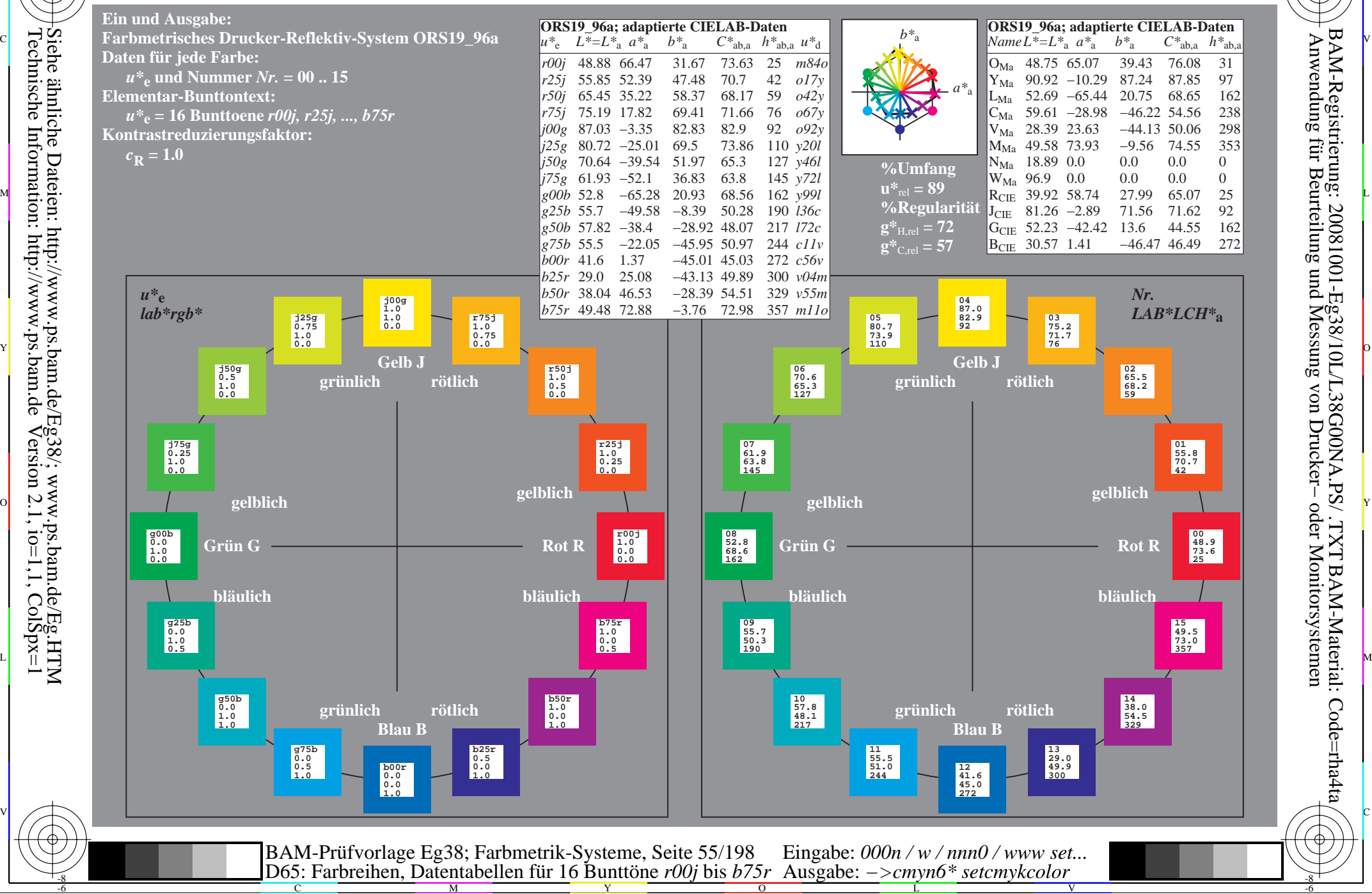

Technische Information: http://www.ps.bam.de $V$ ersion 2.1, io=1,1, ColSpx=1

-8

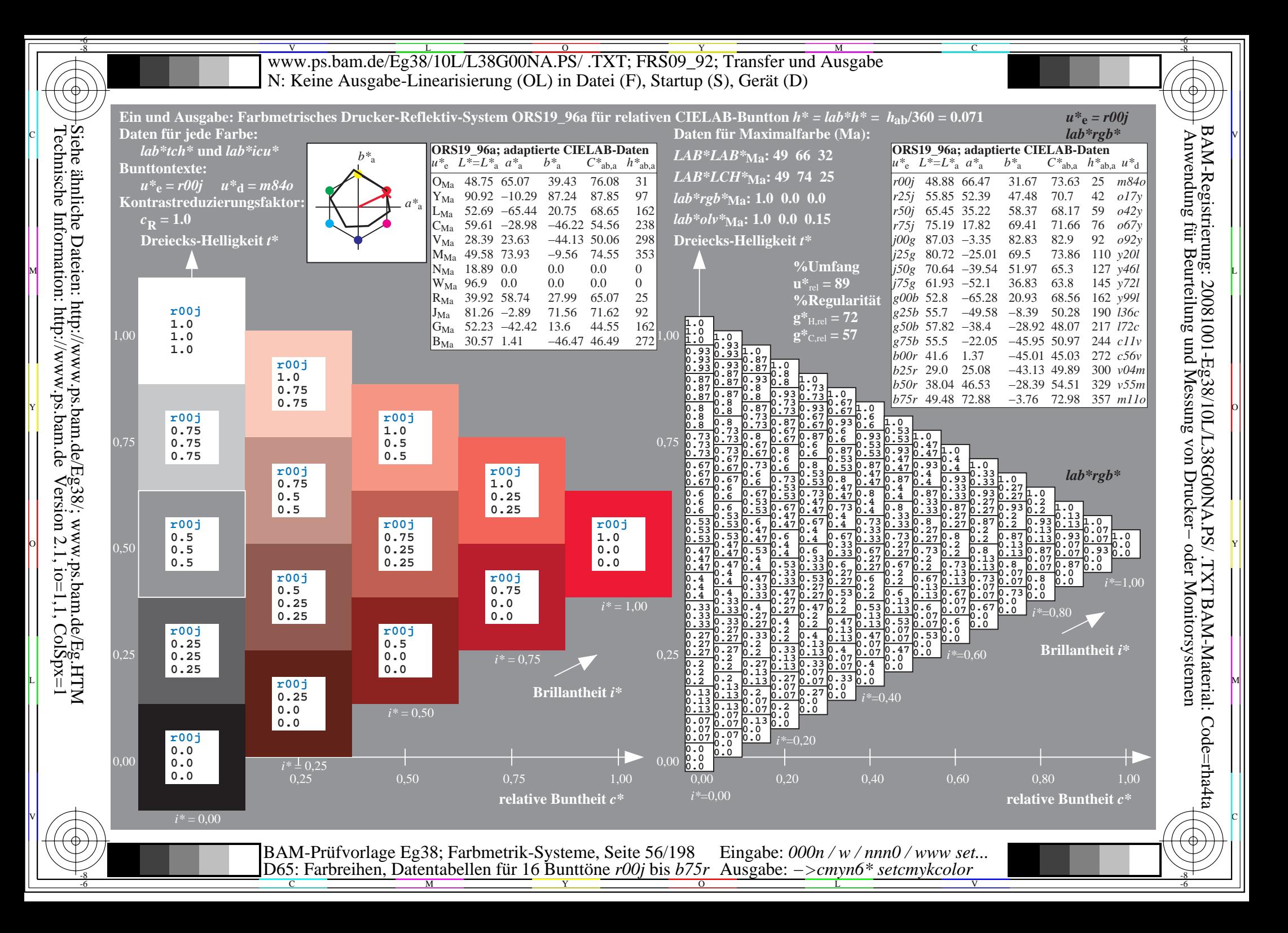

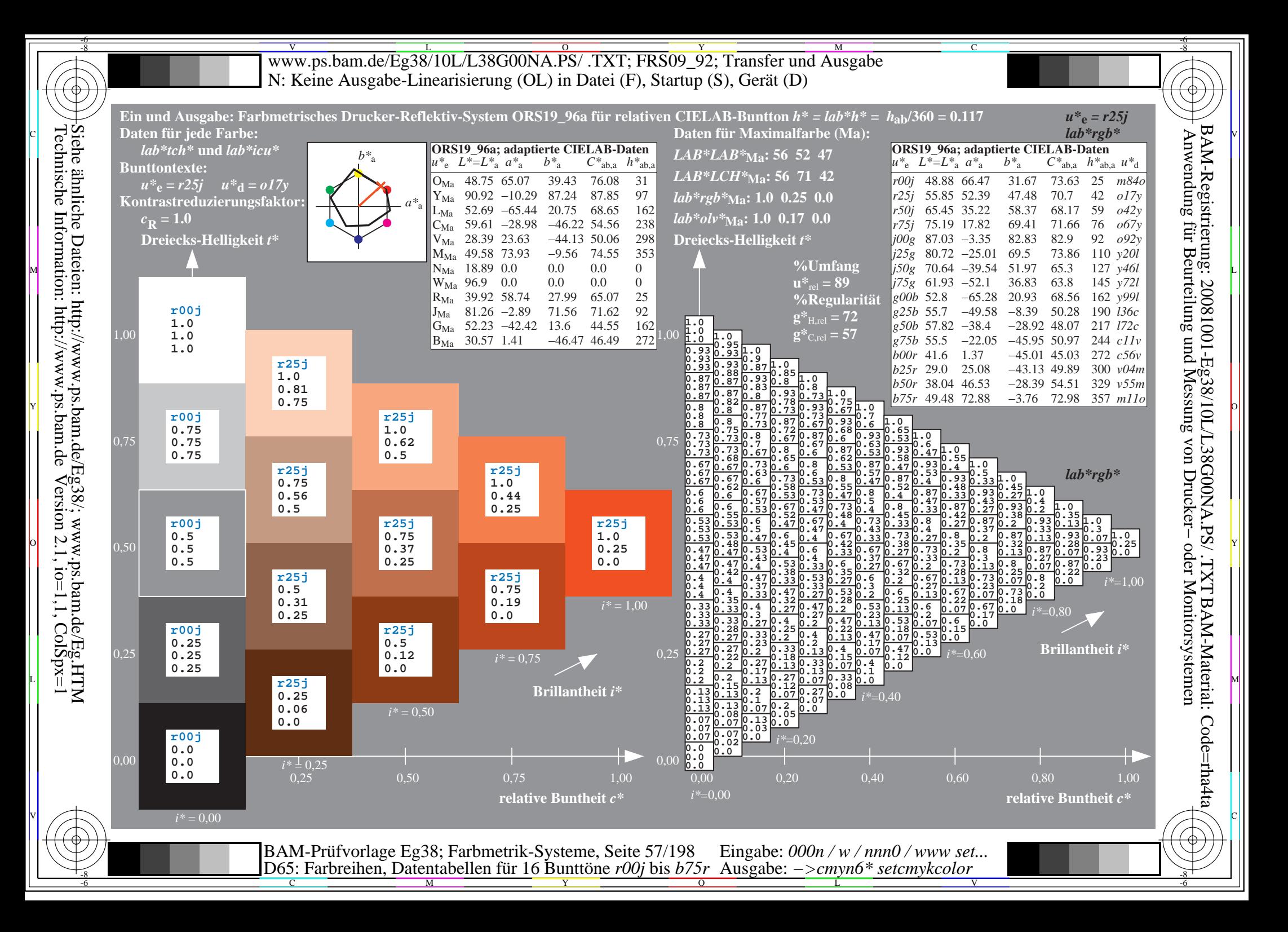

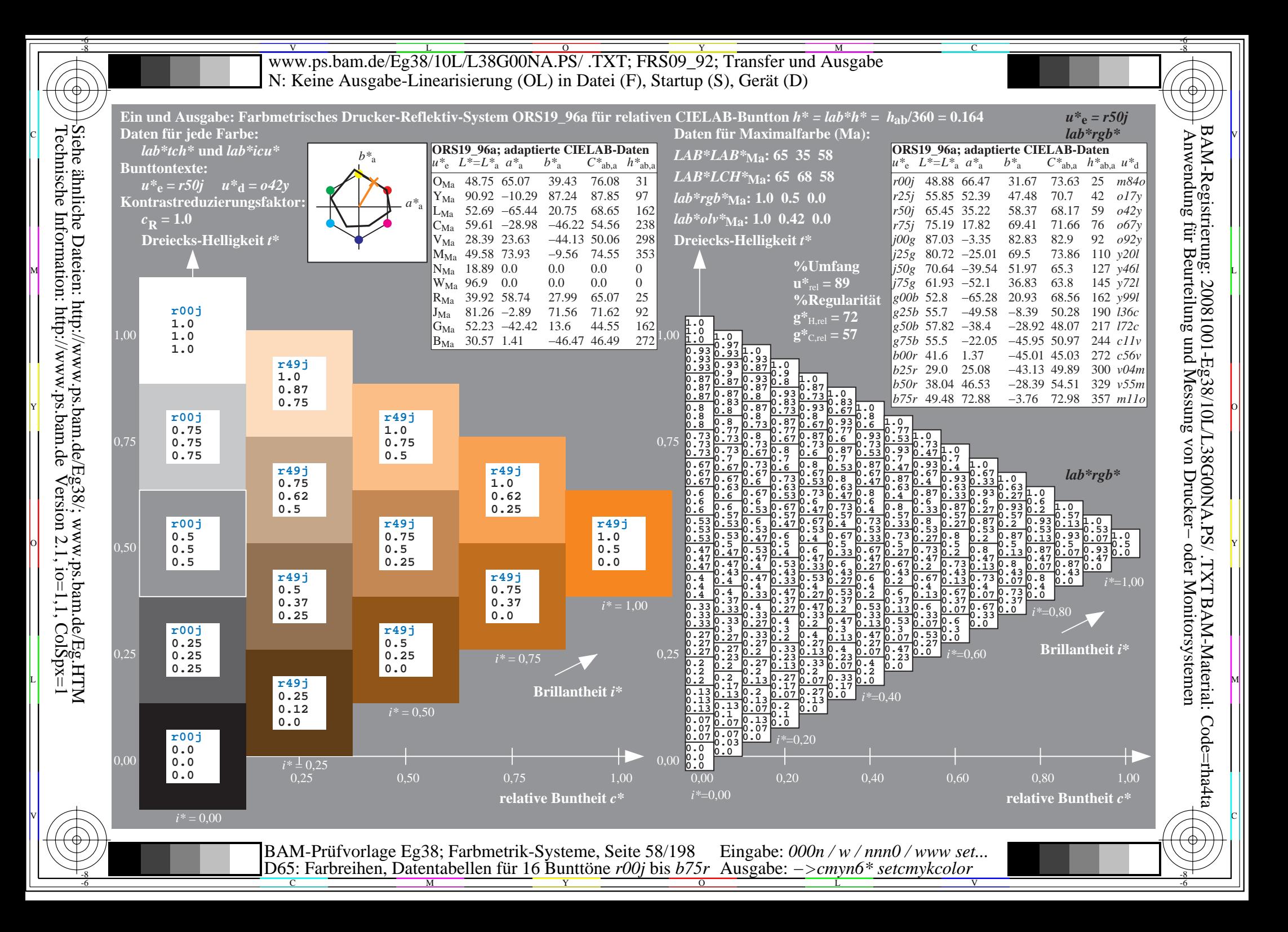

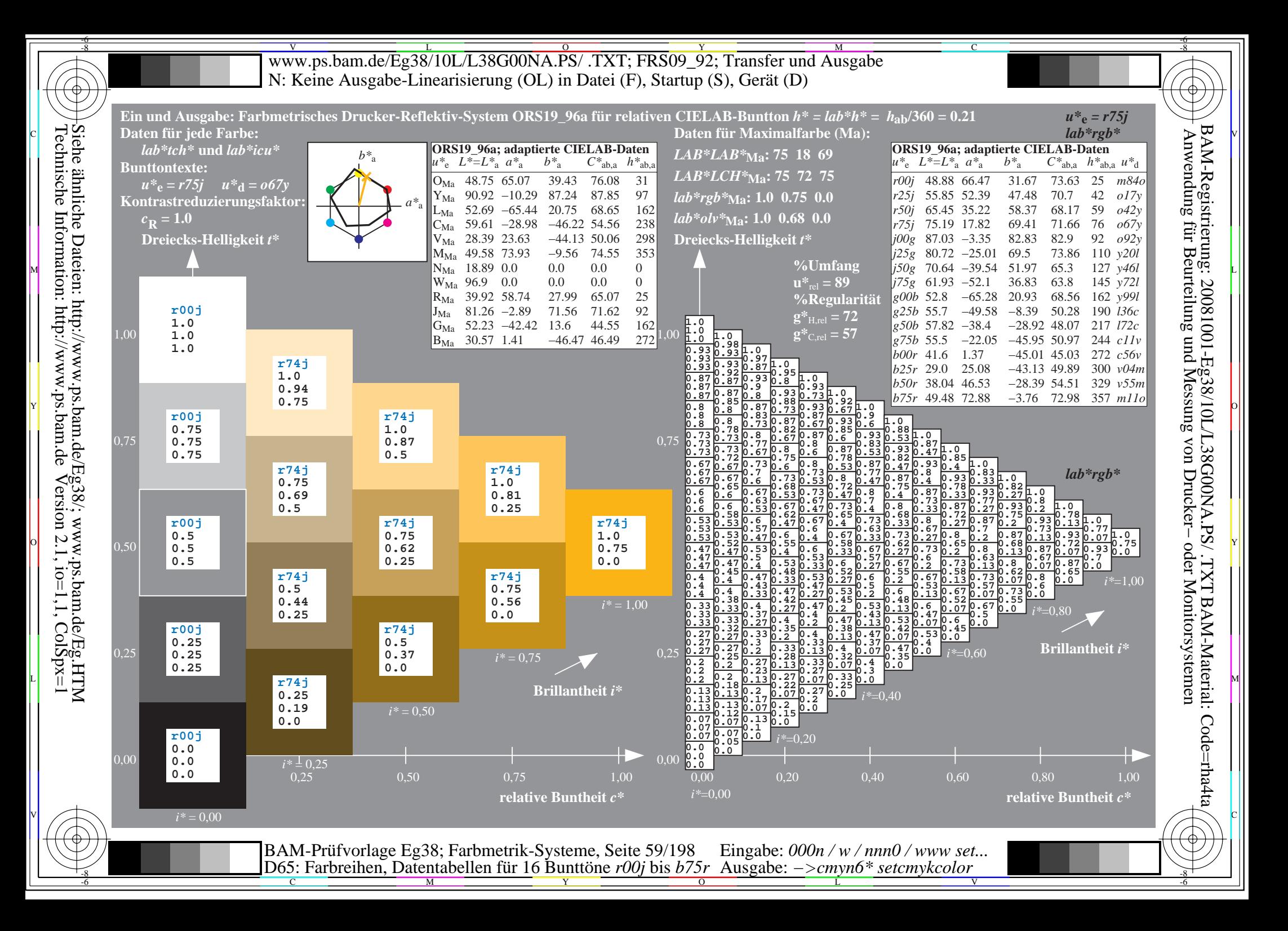

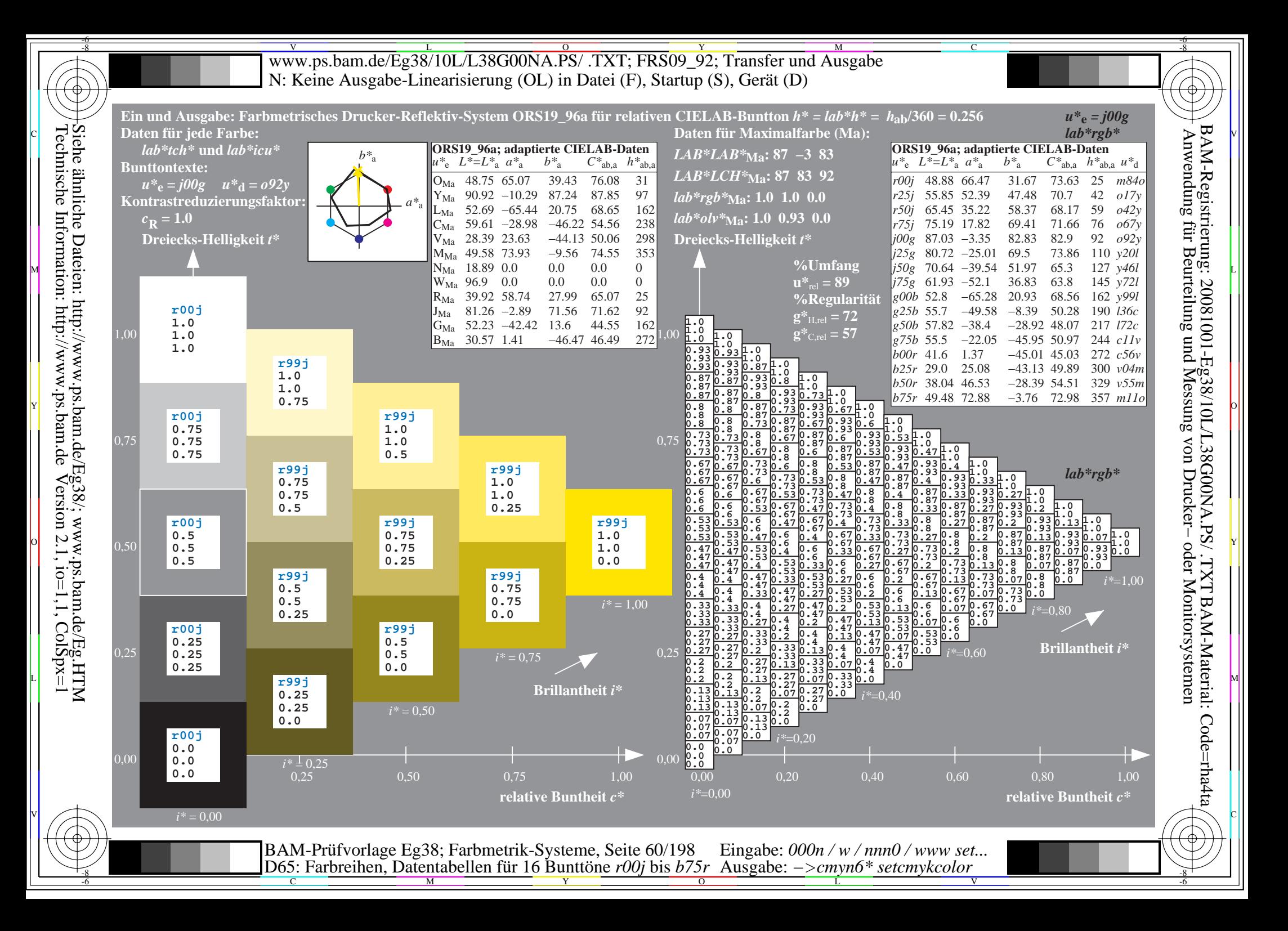

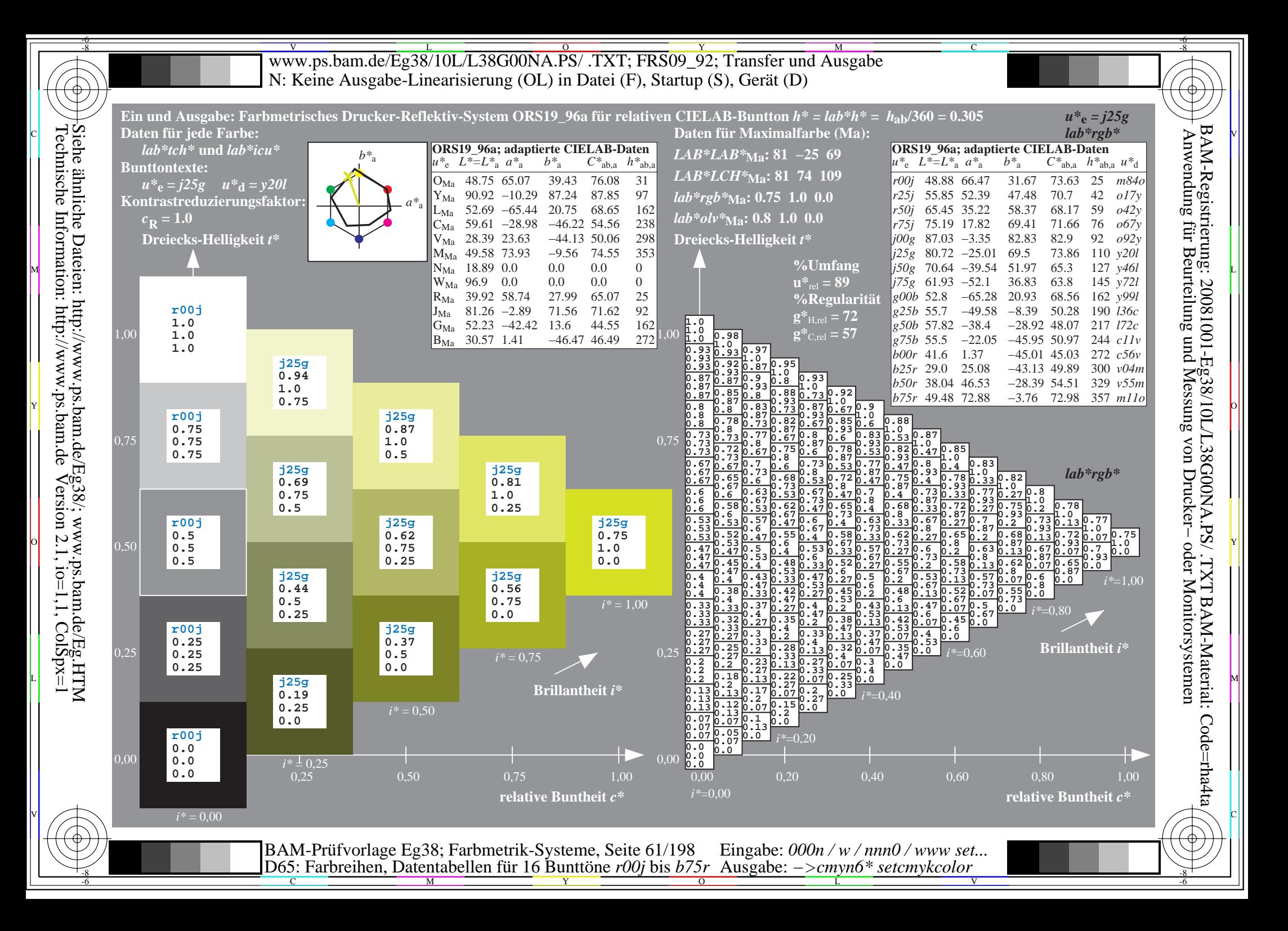

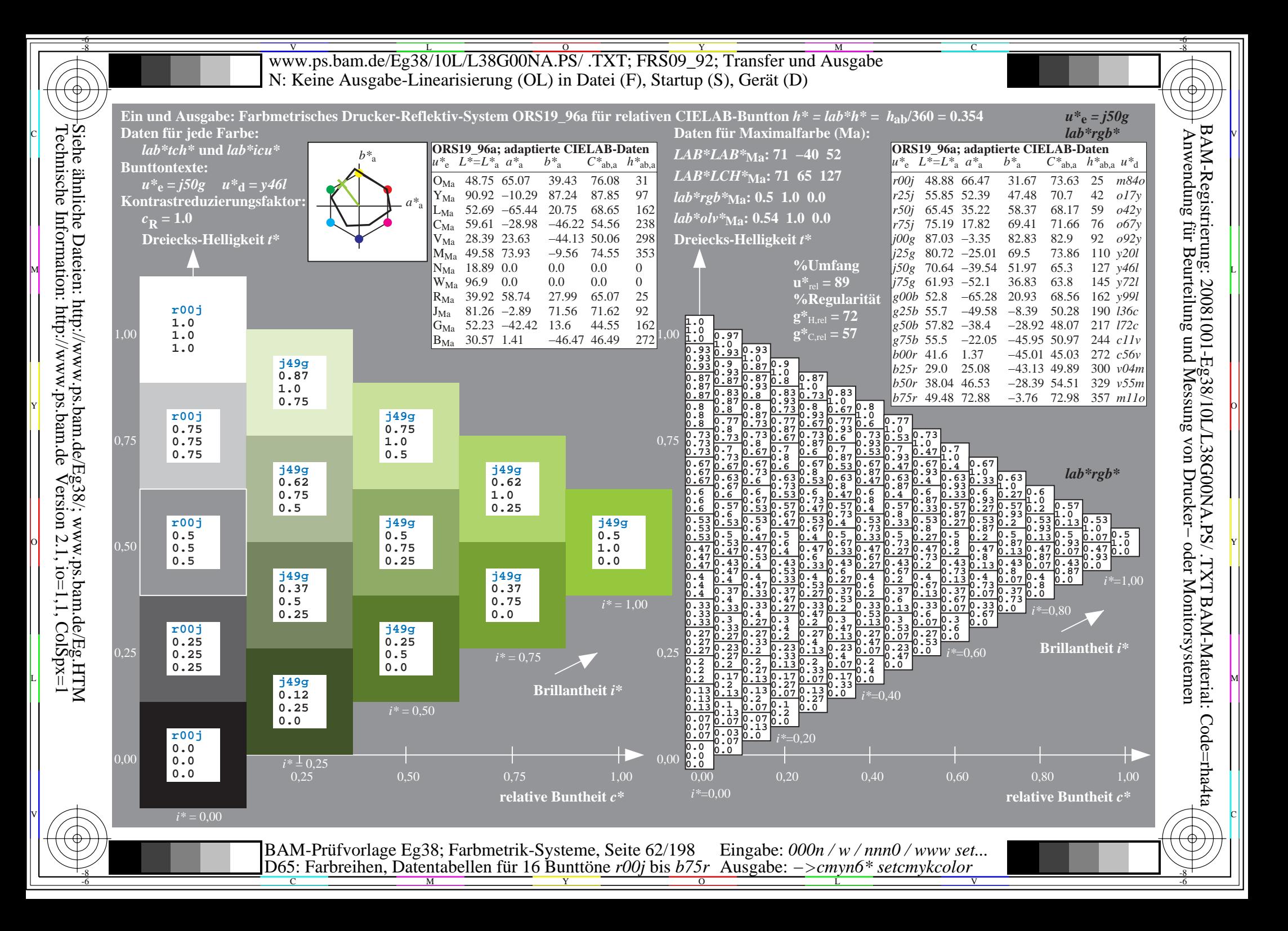

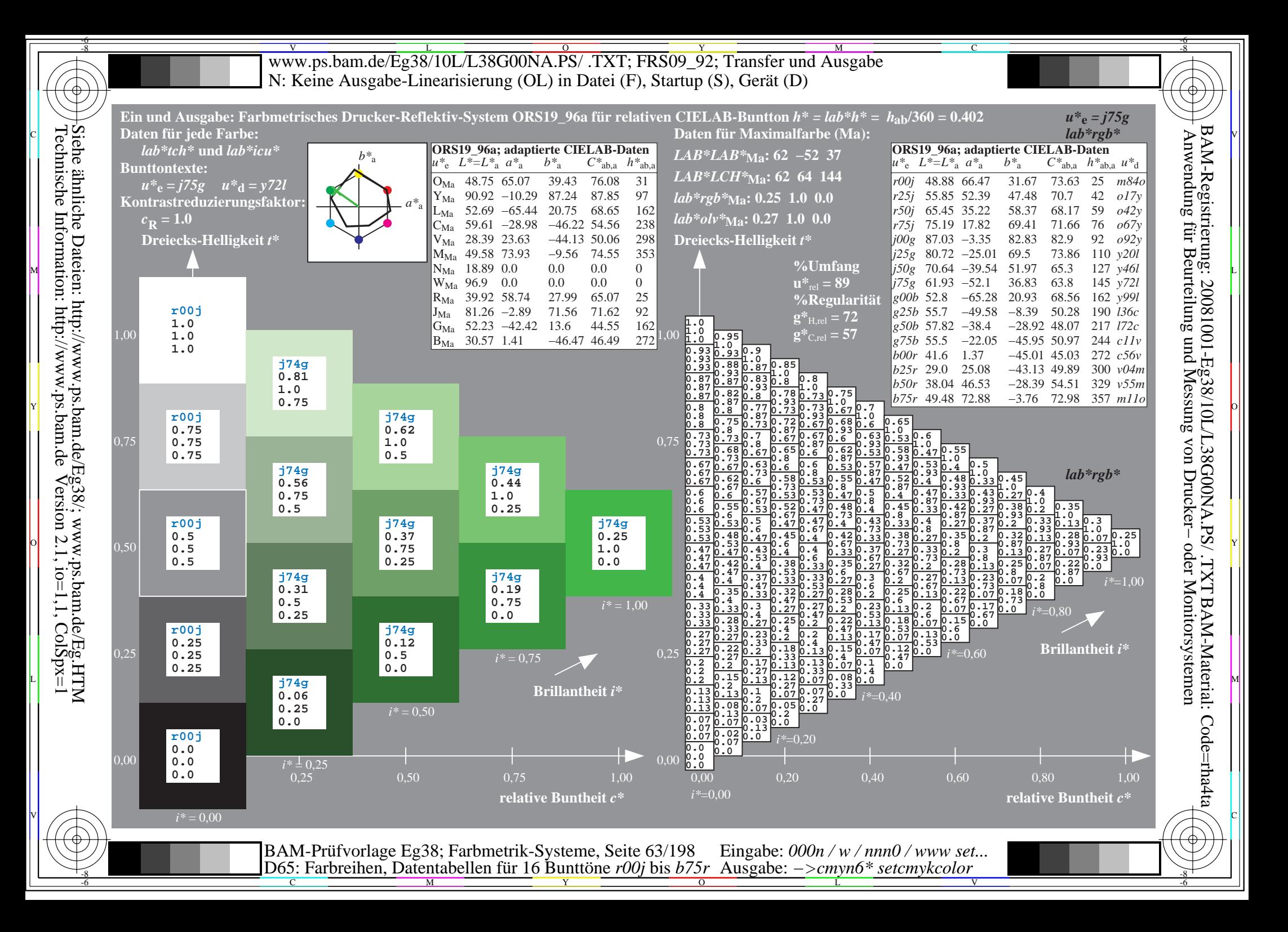

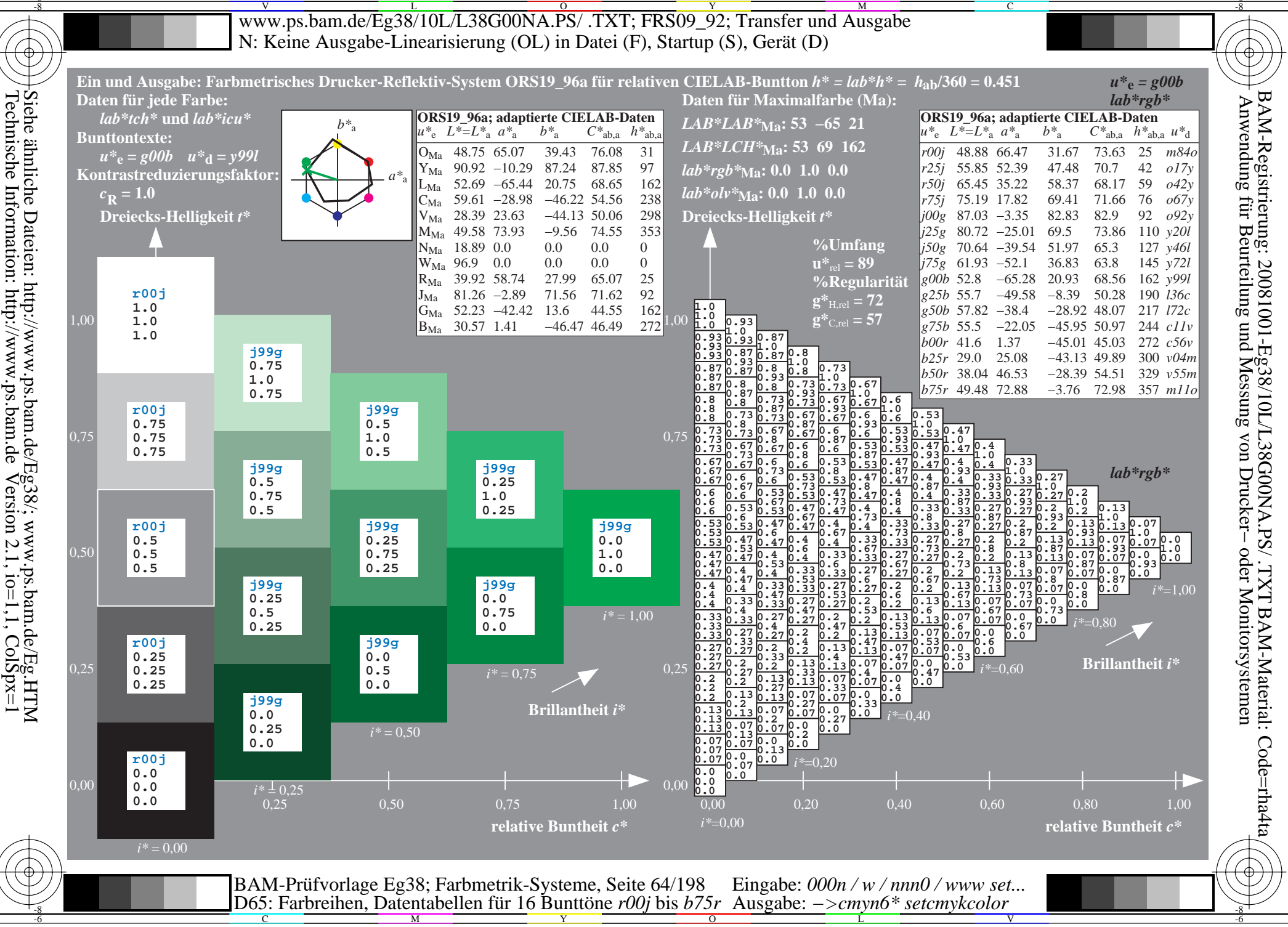

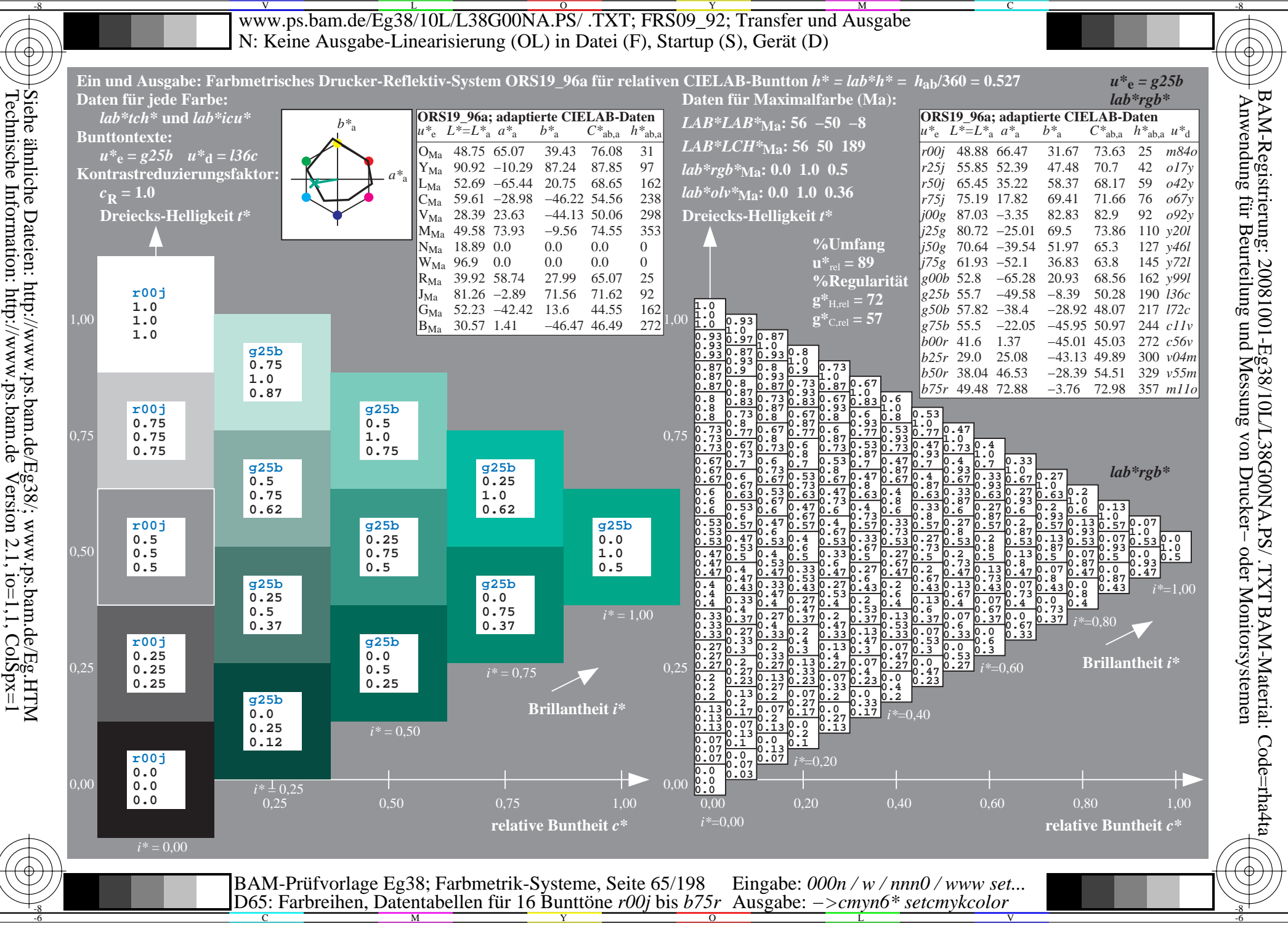

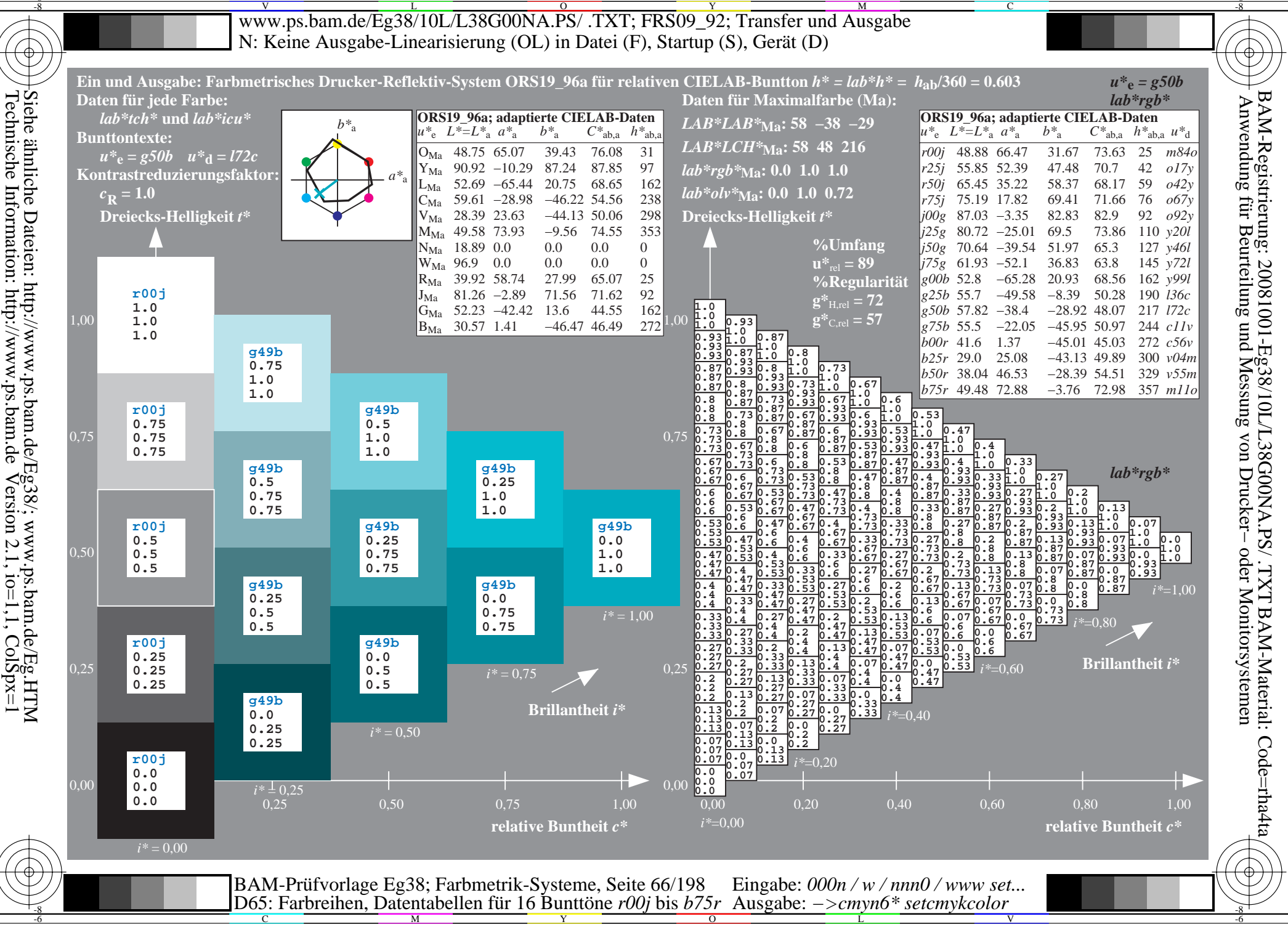

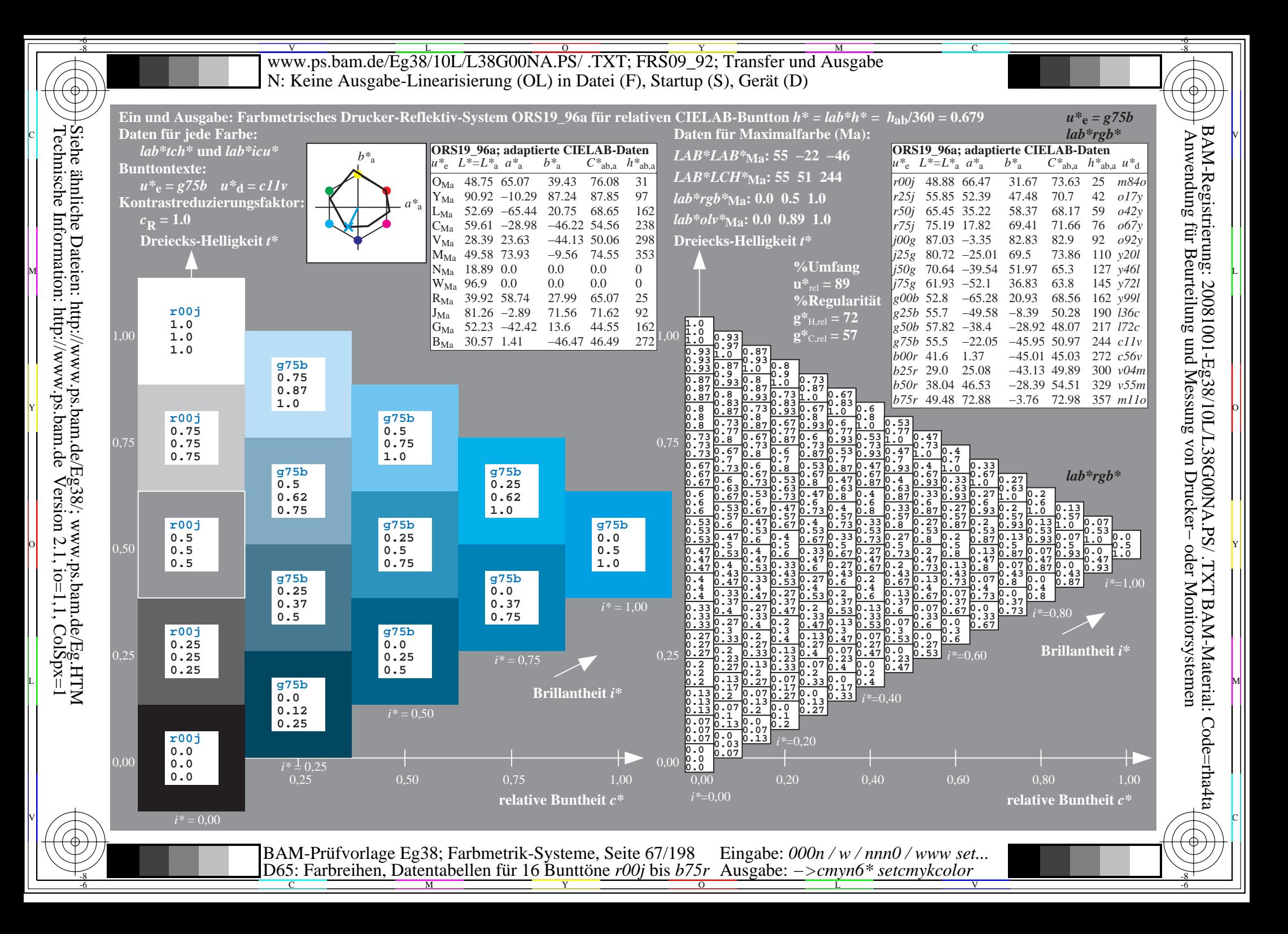

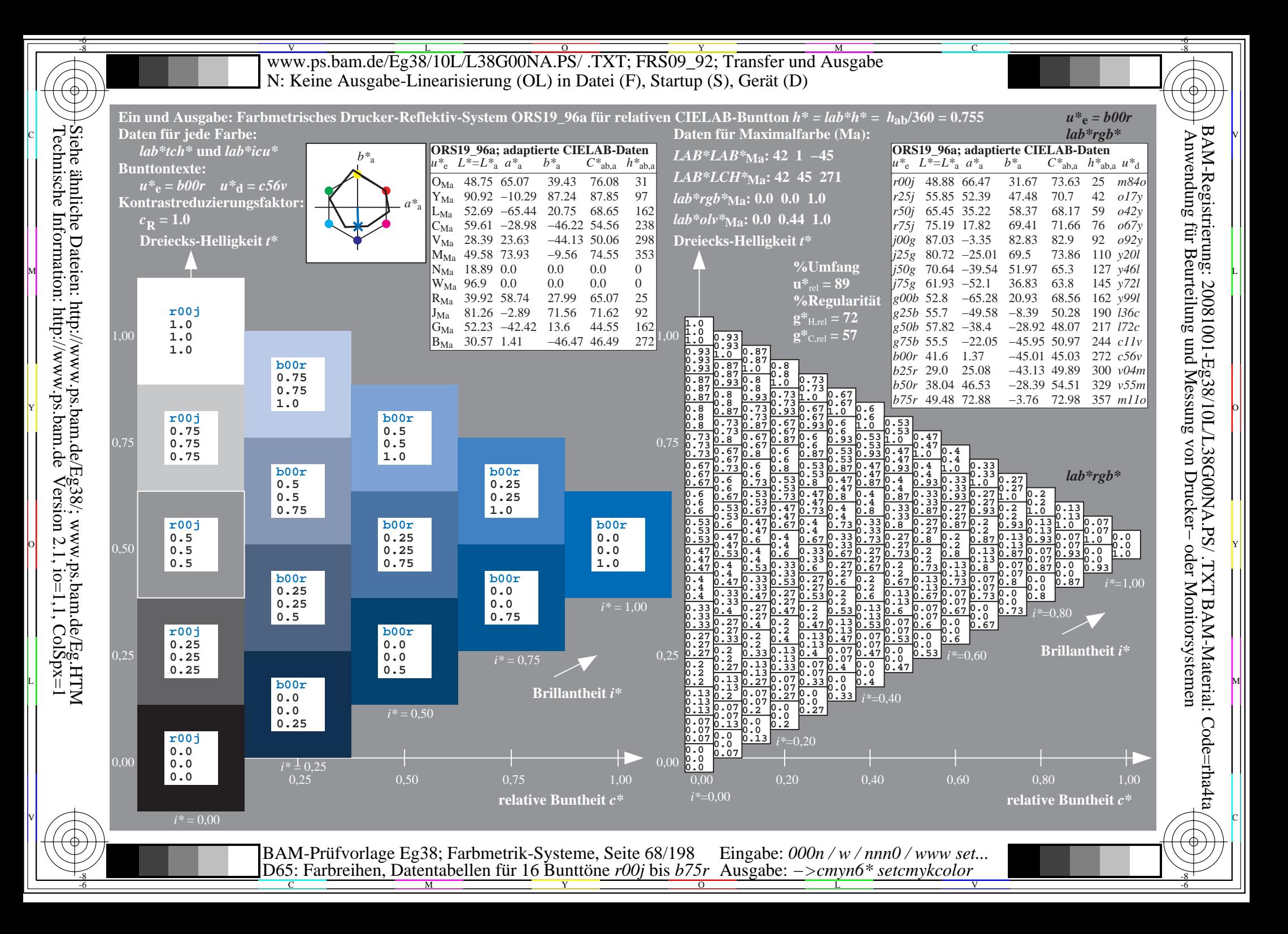

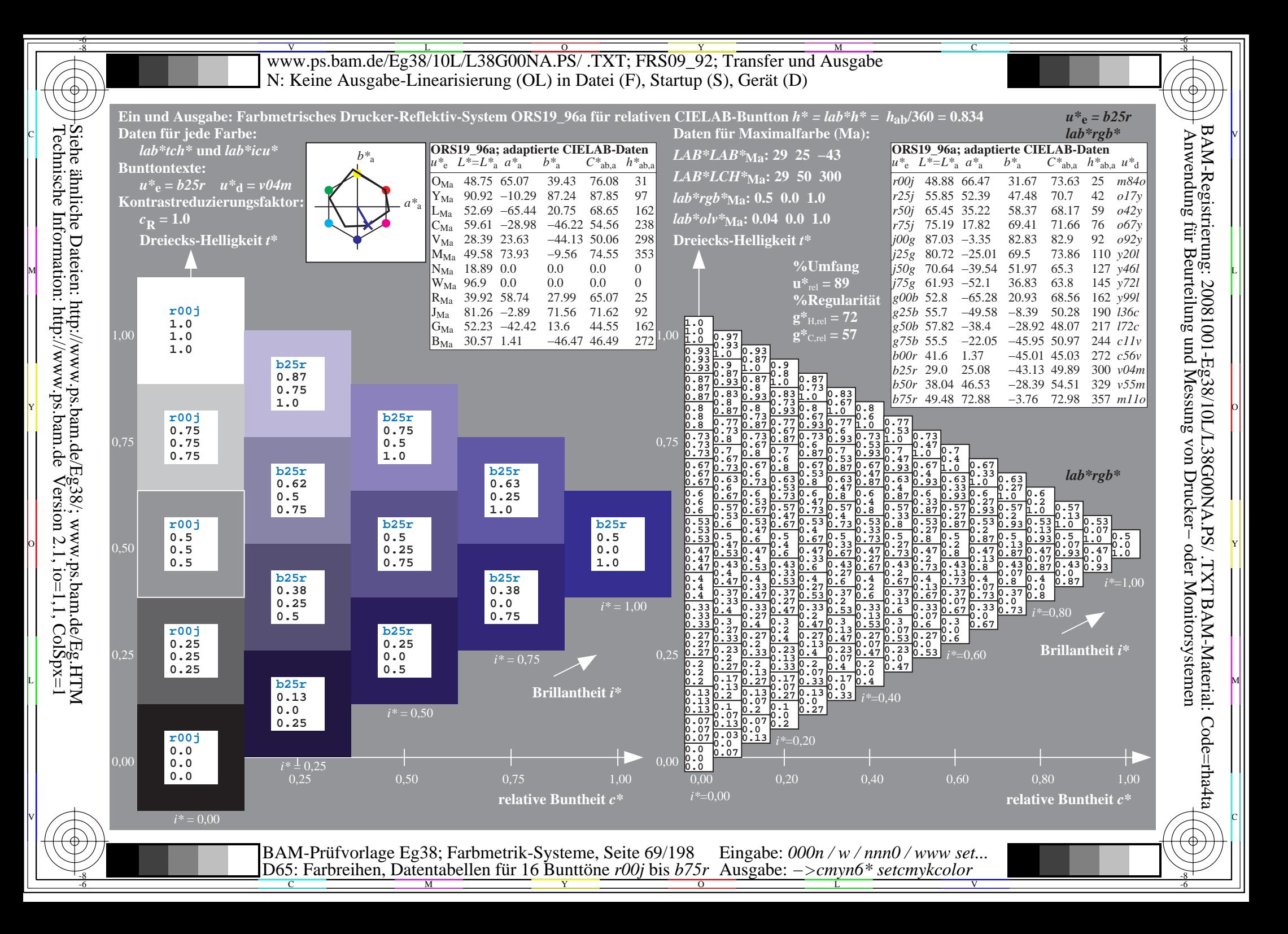

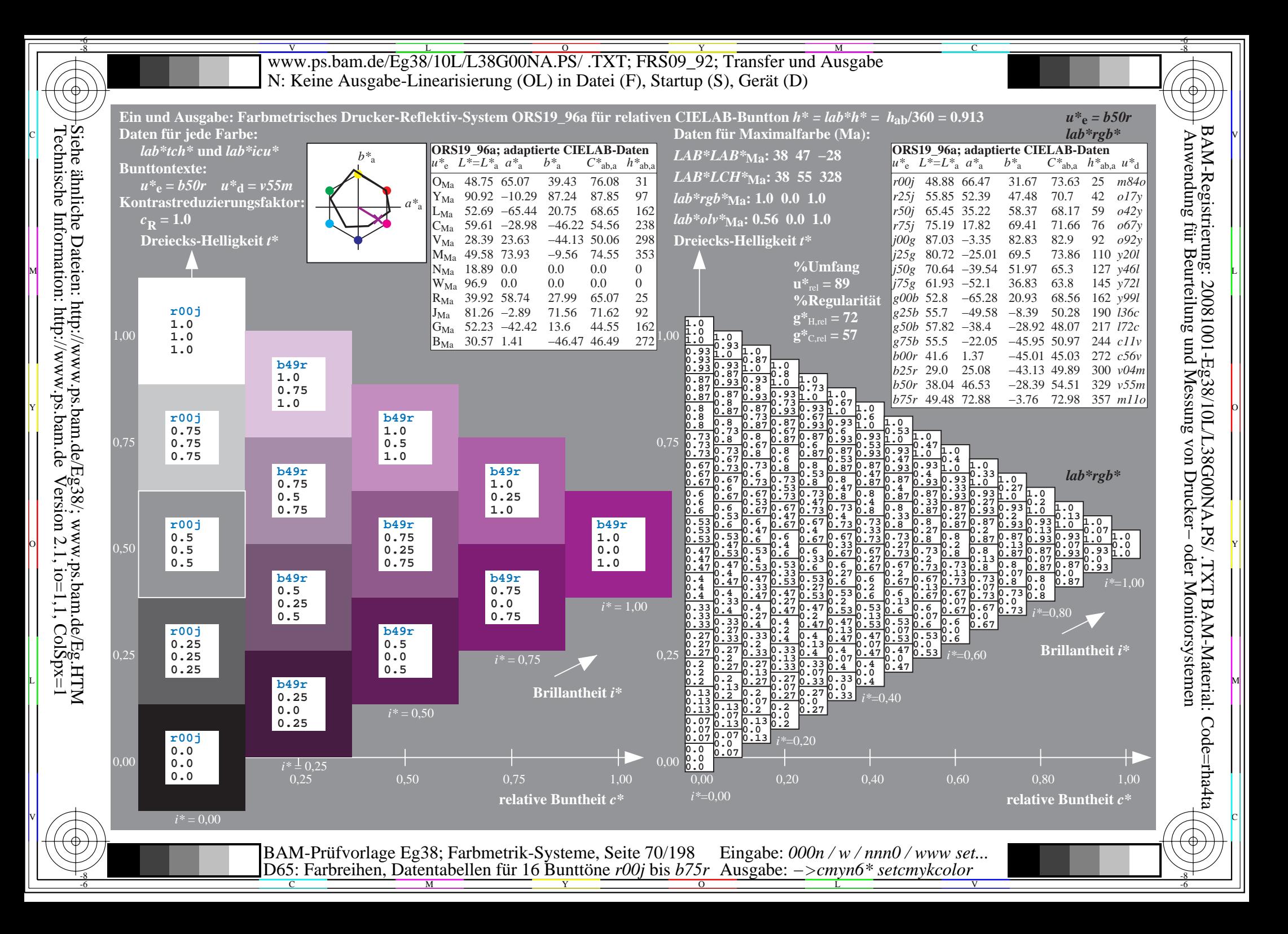

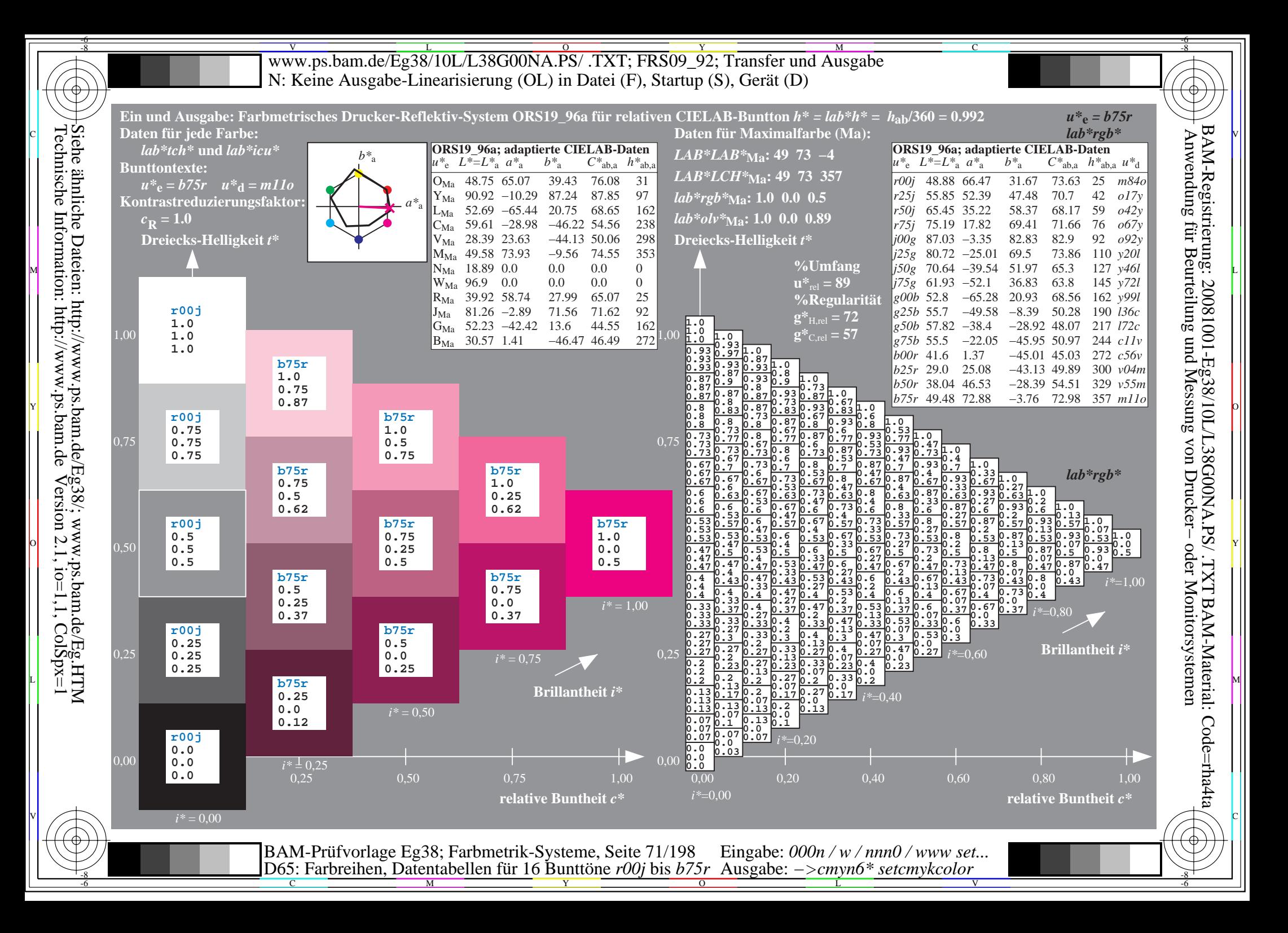

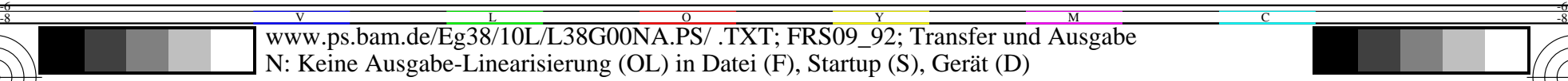

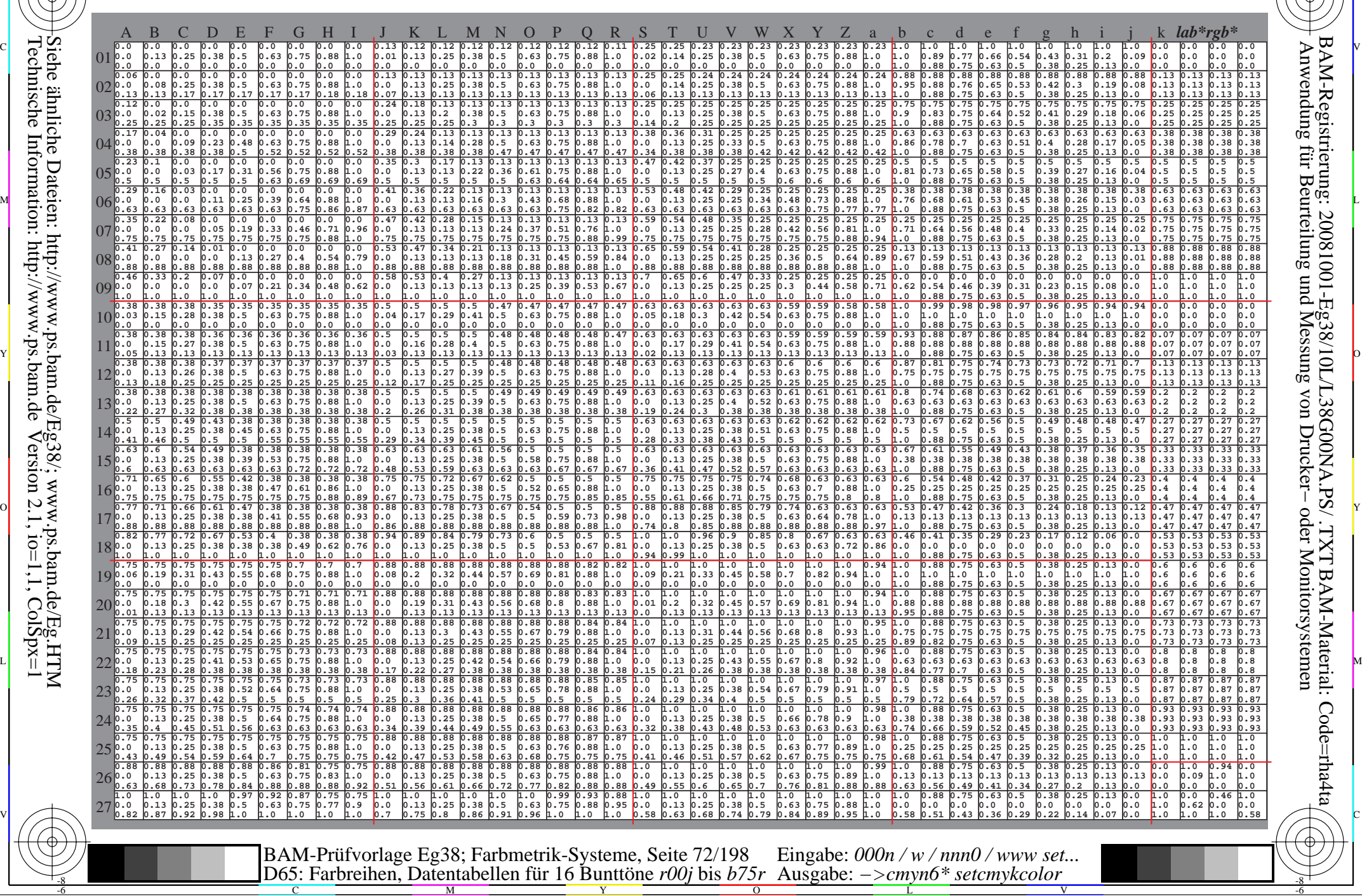

 $\overline{O}$ 

L

V

-6

-6

C

C

-8

Technische Information: http://www.ps.bam.de

 $V$ ersion 2.1, io=1,1, ColSpx=1

M

Y
WWW.ps.bam.de/Eg38/10L/L38G00NA.PS/ .TXT; FRS09\_92; Transfer und Ausgabe -6 -8 N: Keine Ausgabe-Linearisierung (OL) in Datei (F), Startup (S), Gerät (D)

C

-6

BAM-Material: Code=rha4ta

-6

Anwendung für Beurteilung und Messung von Drucker− oder Monitorsystemen

BAM-Registrierung: 20081001-Eg38/10L/L38G00NA.PS/ .TXT

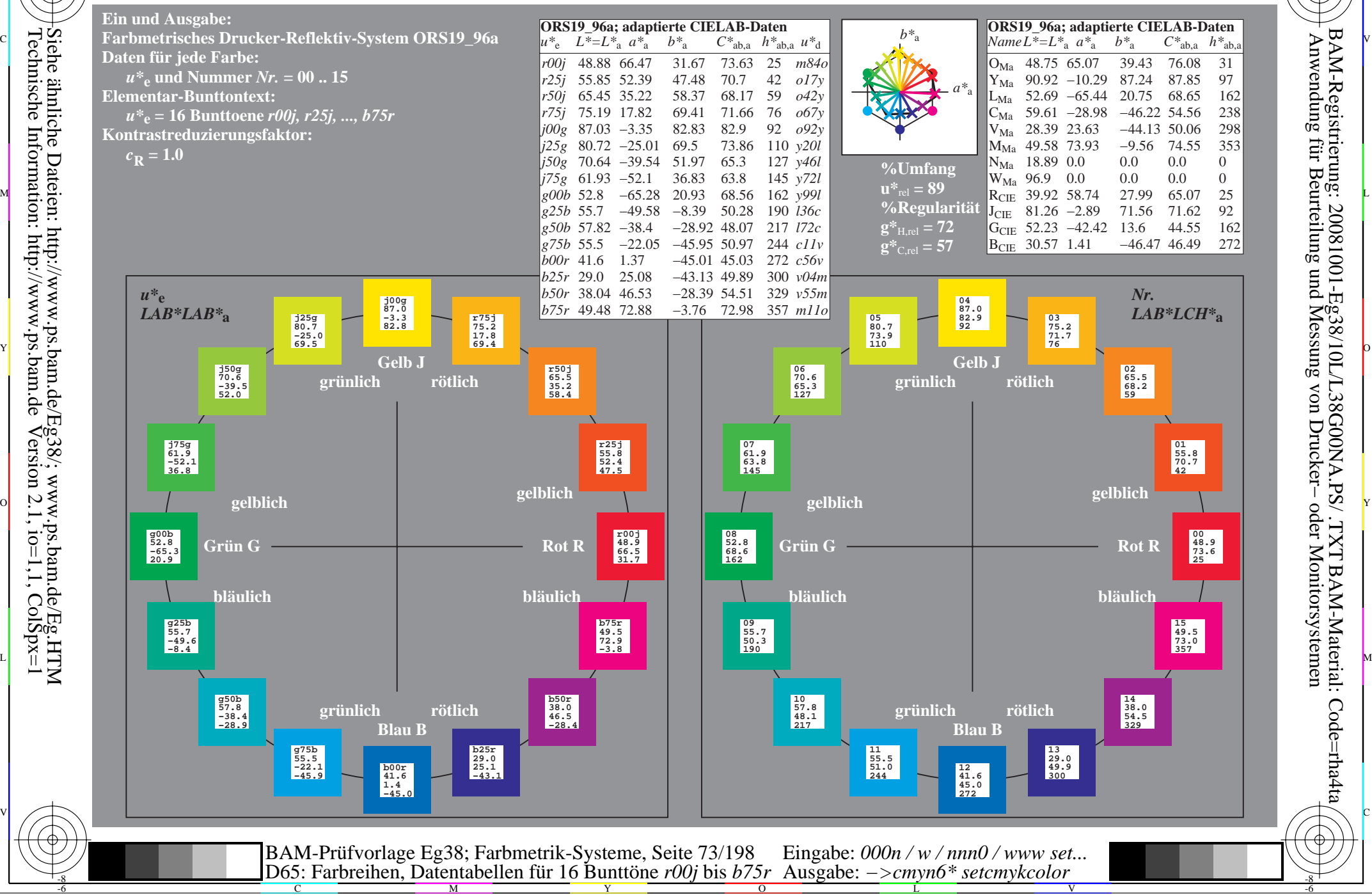

-8

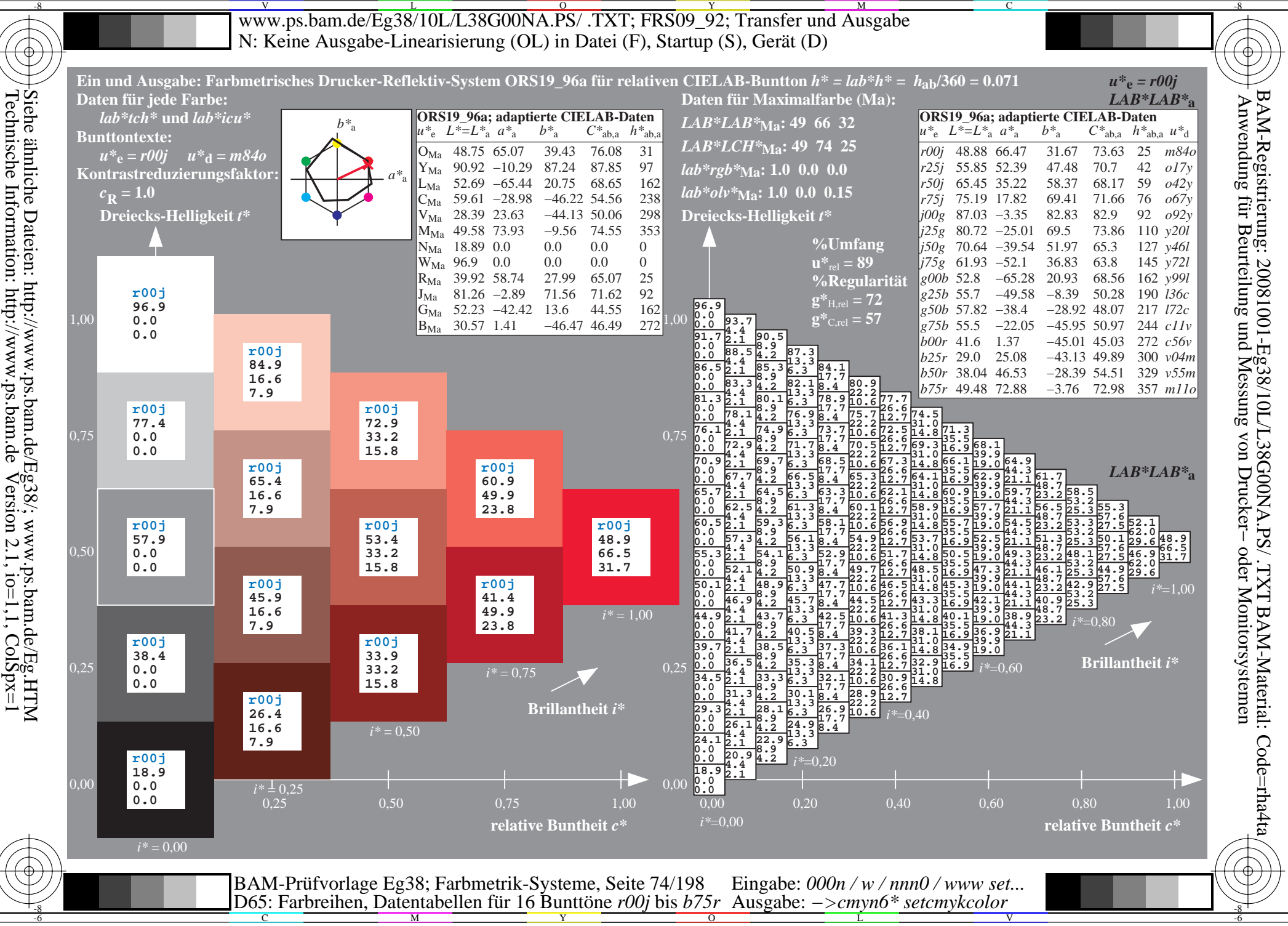

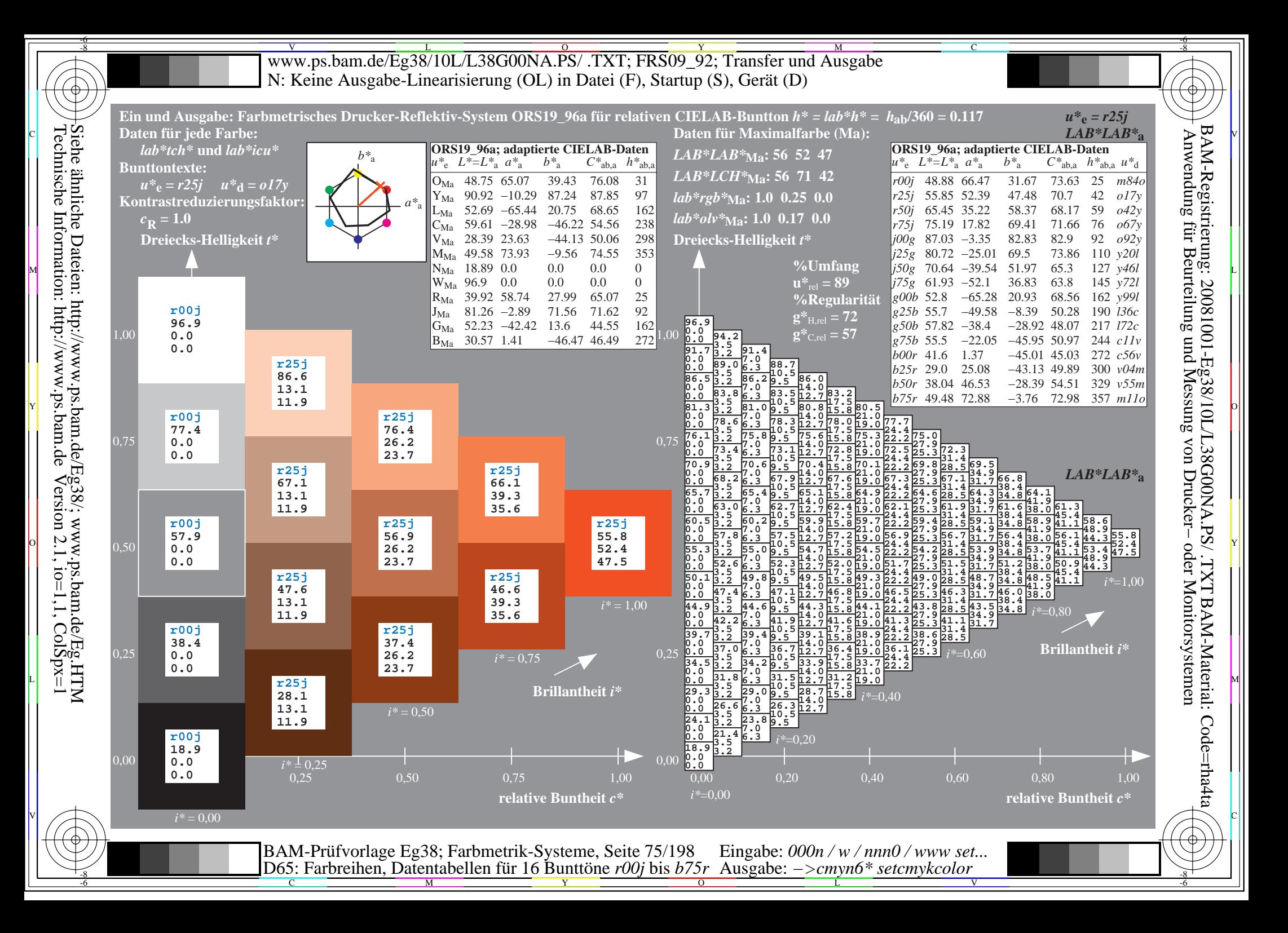

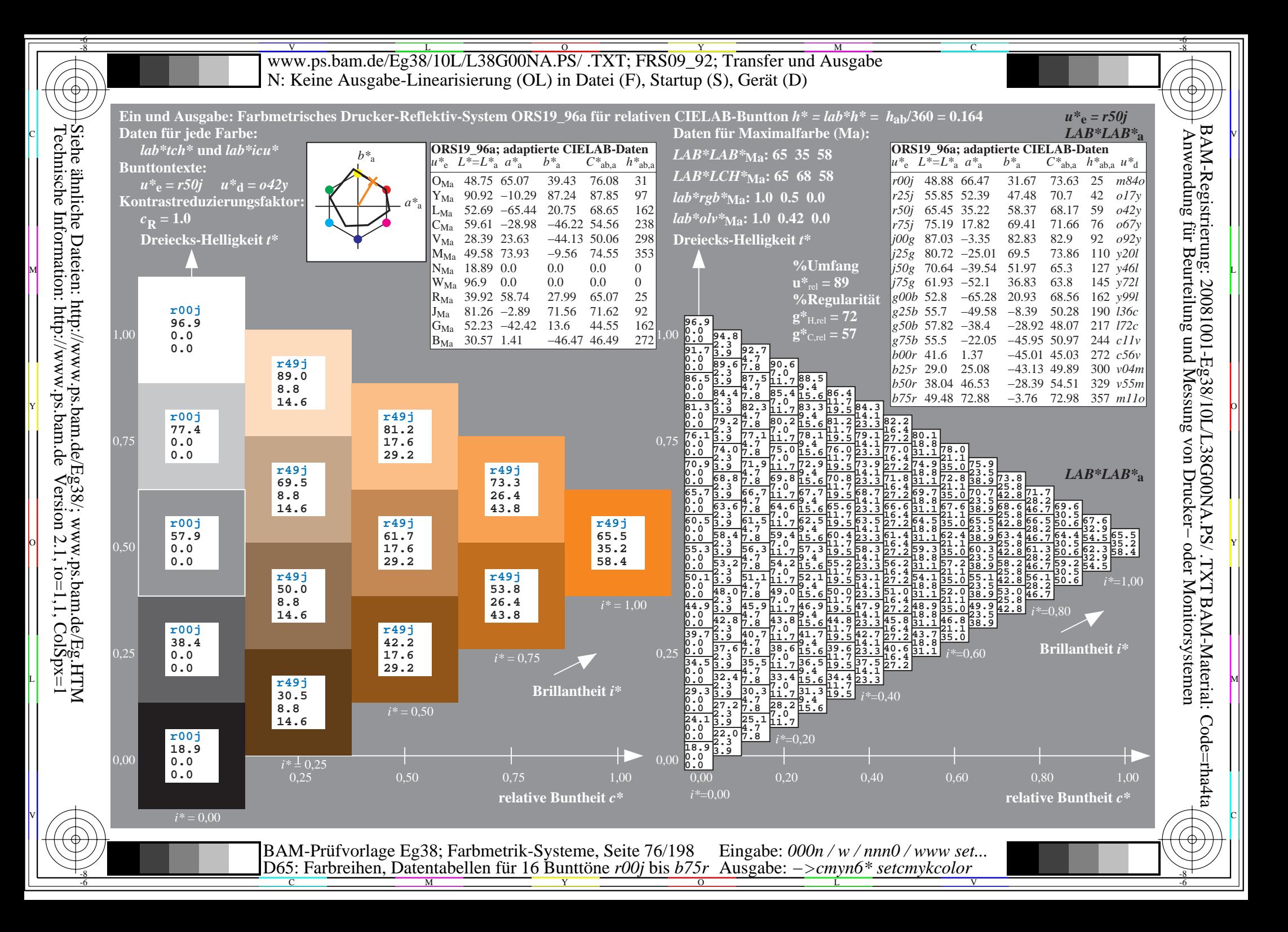

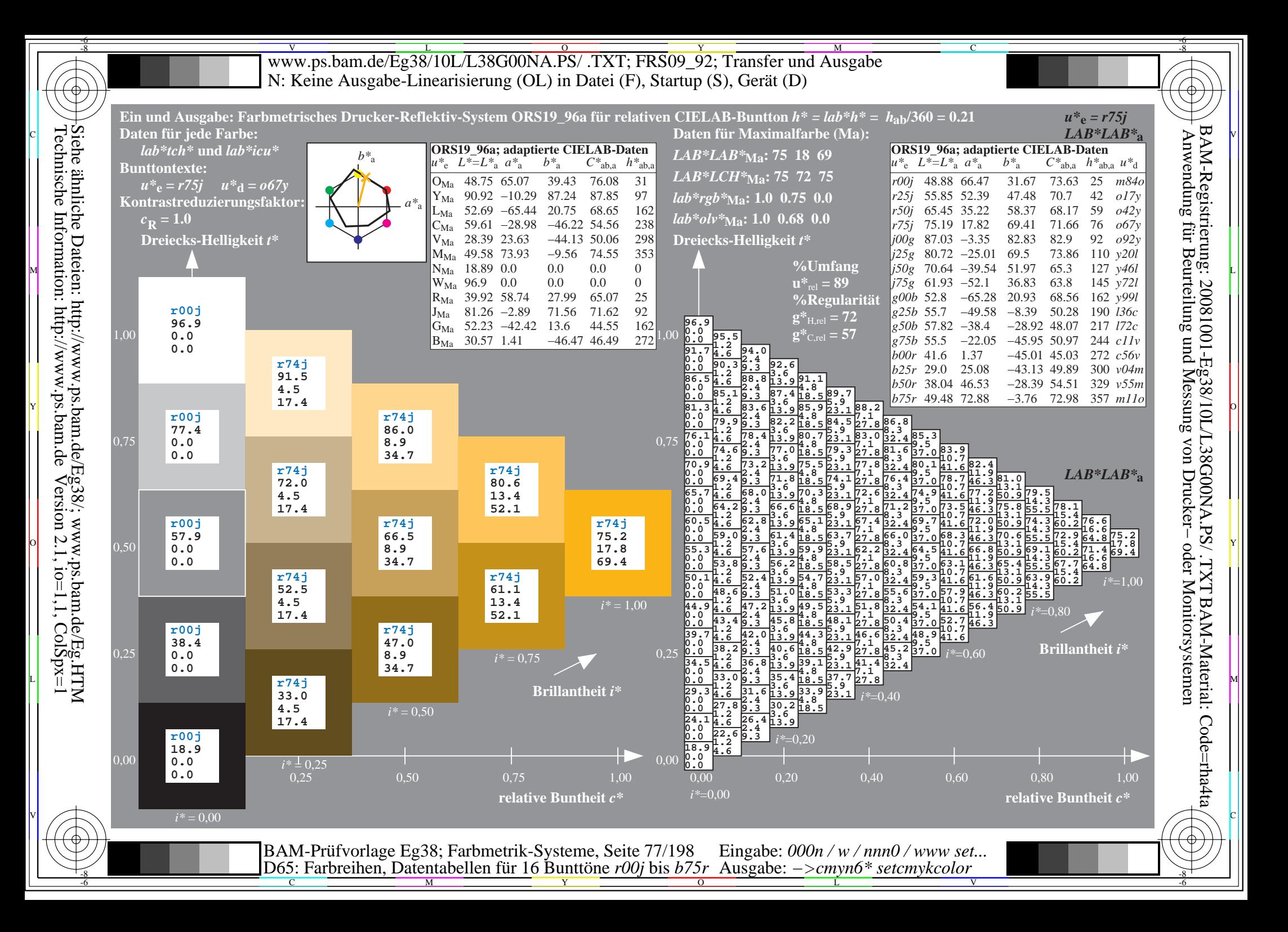

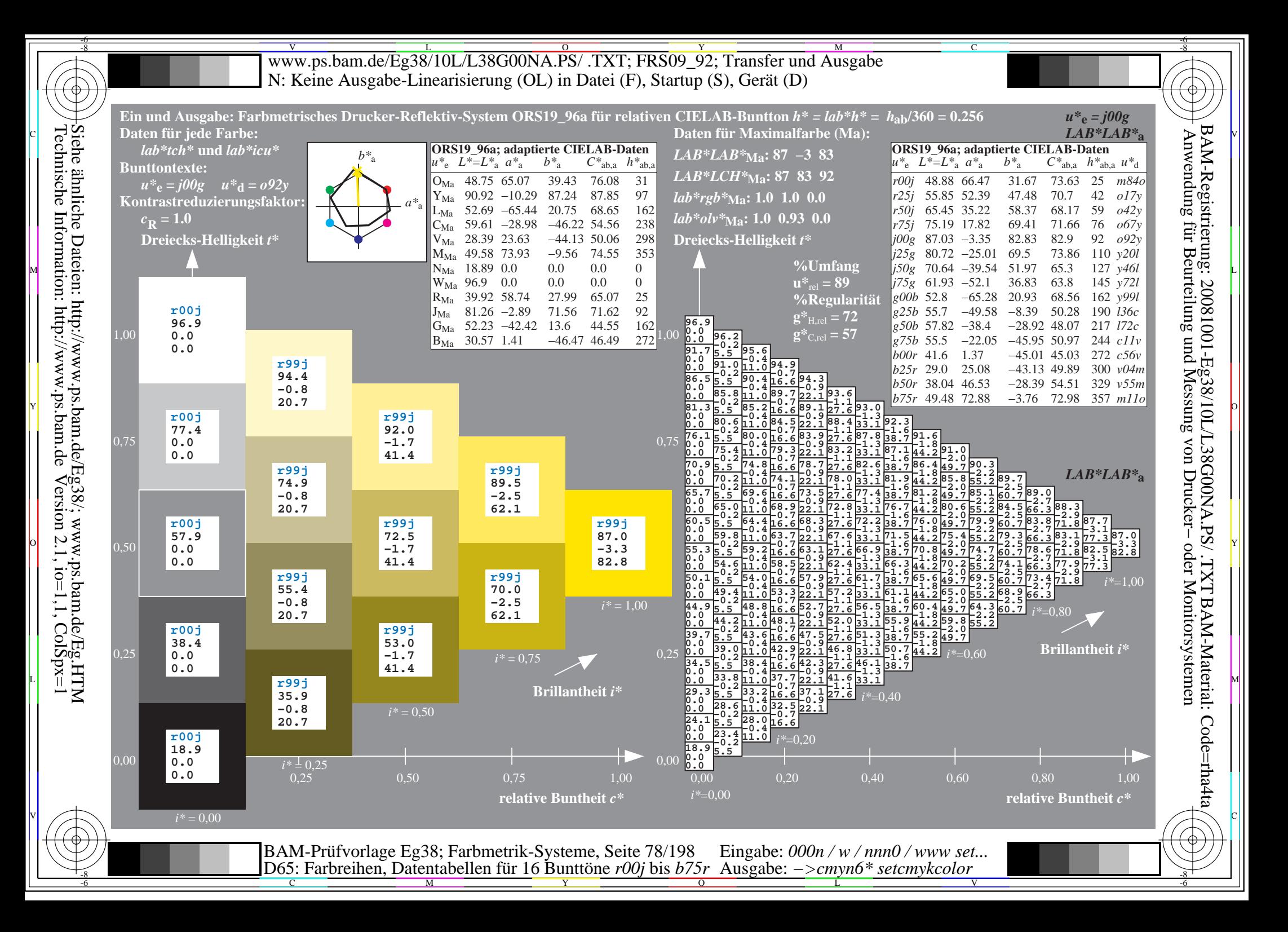

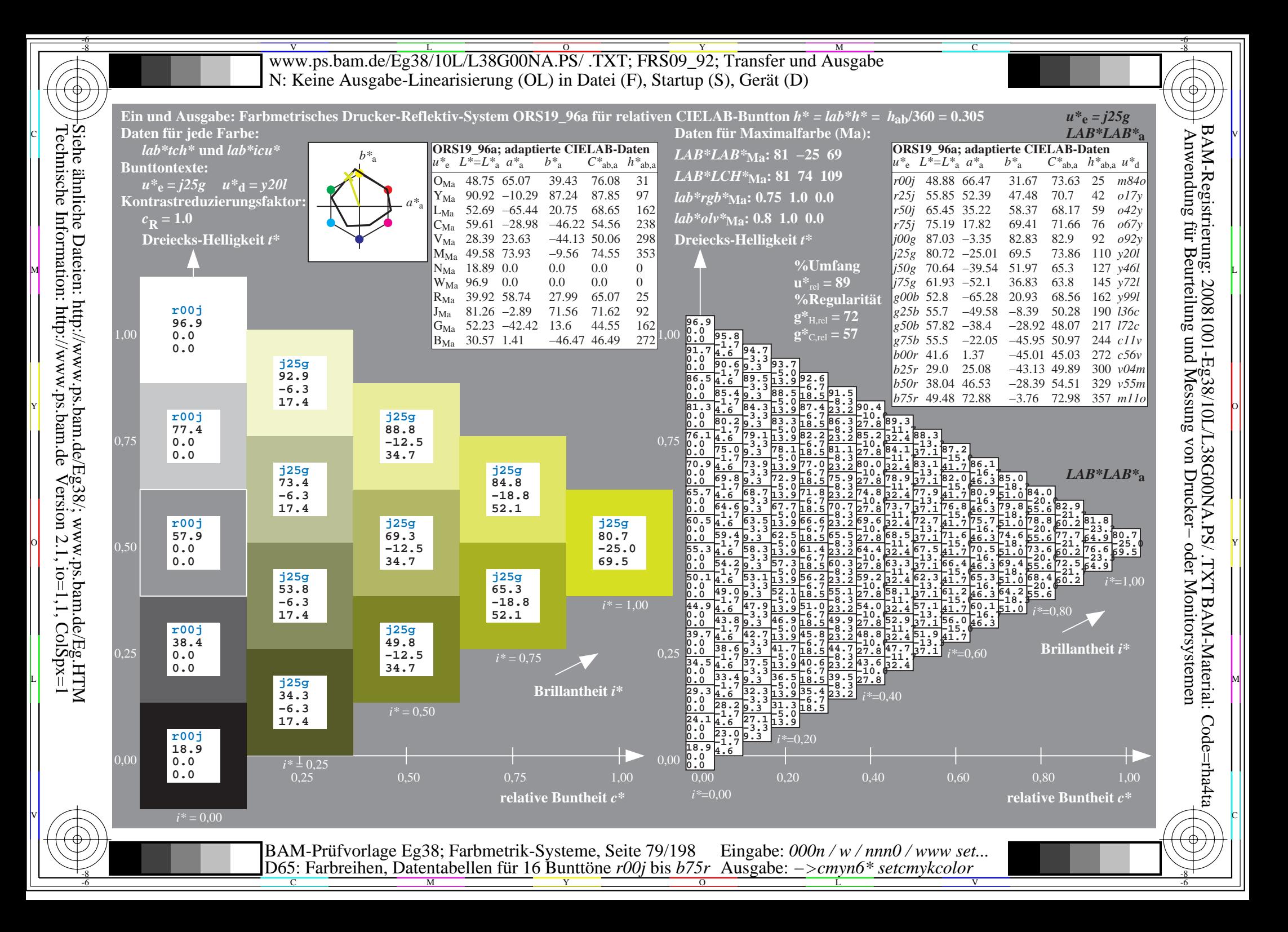

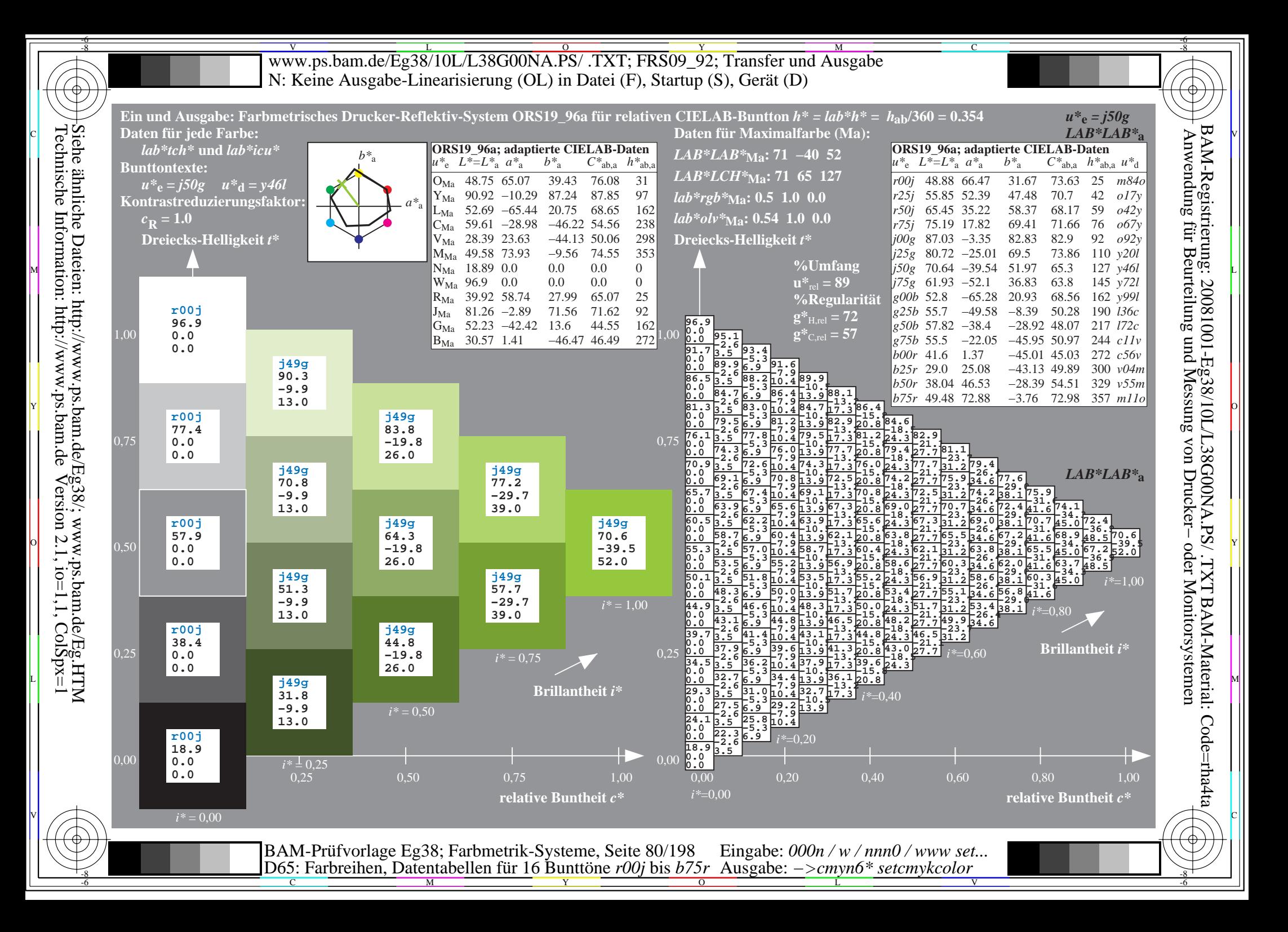

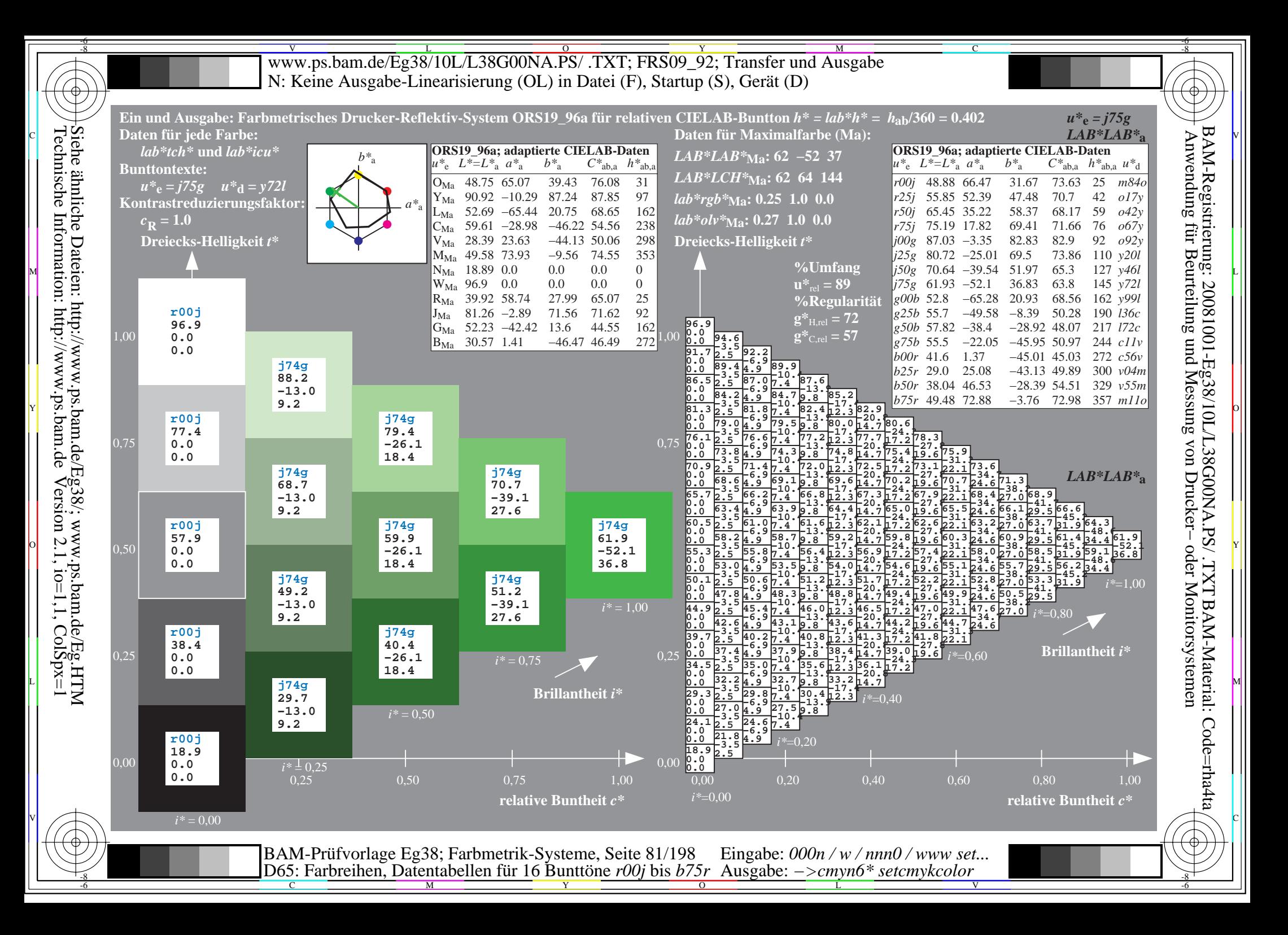

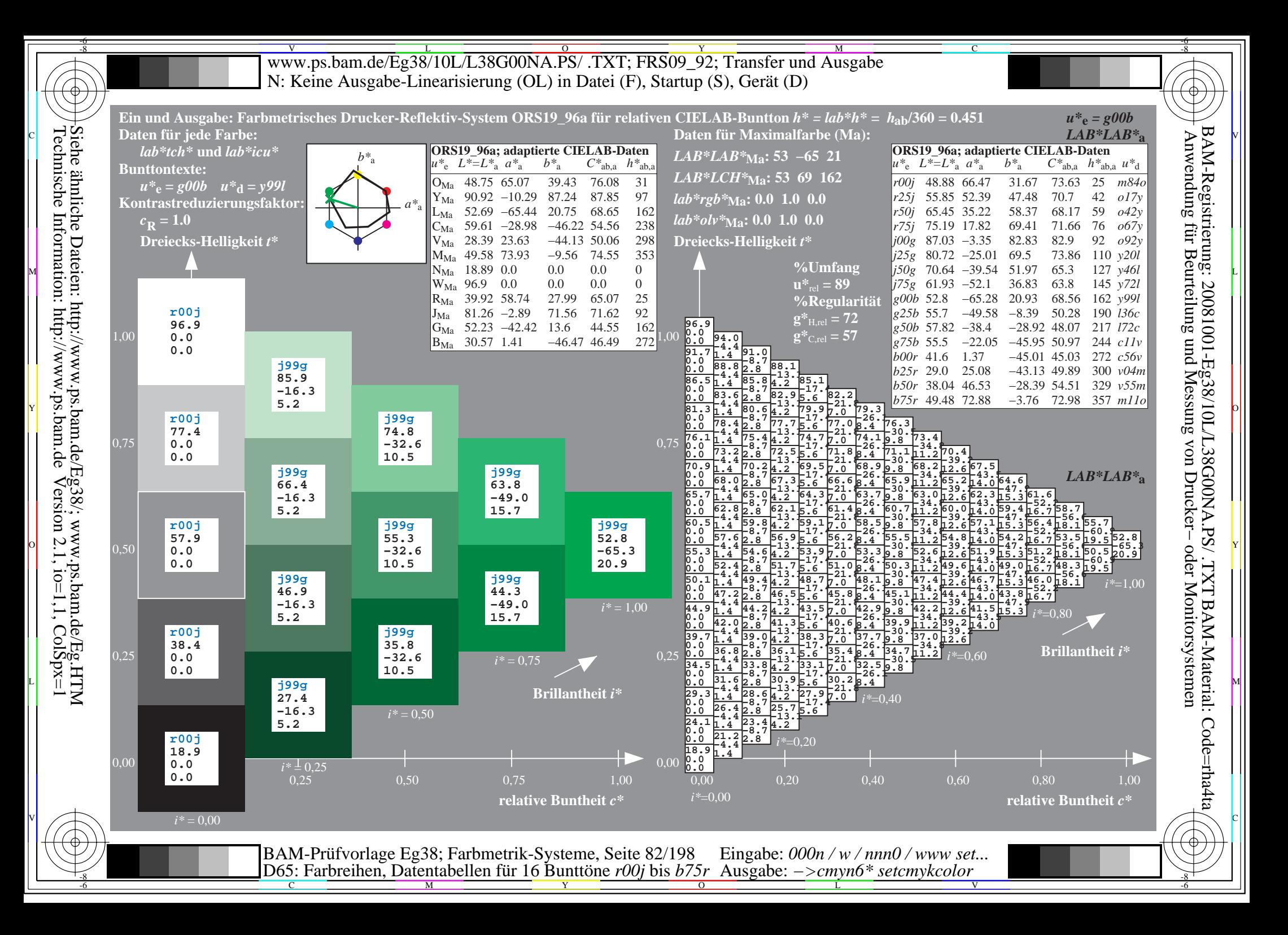

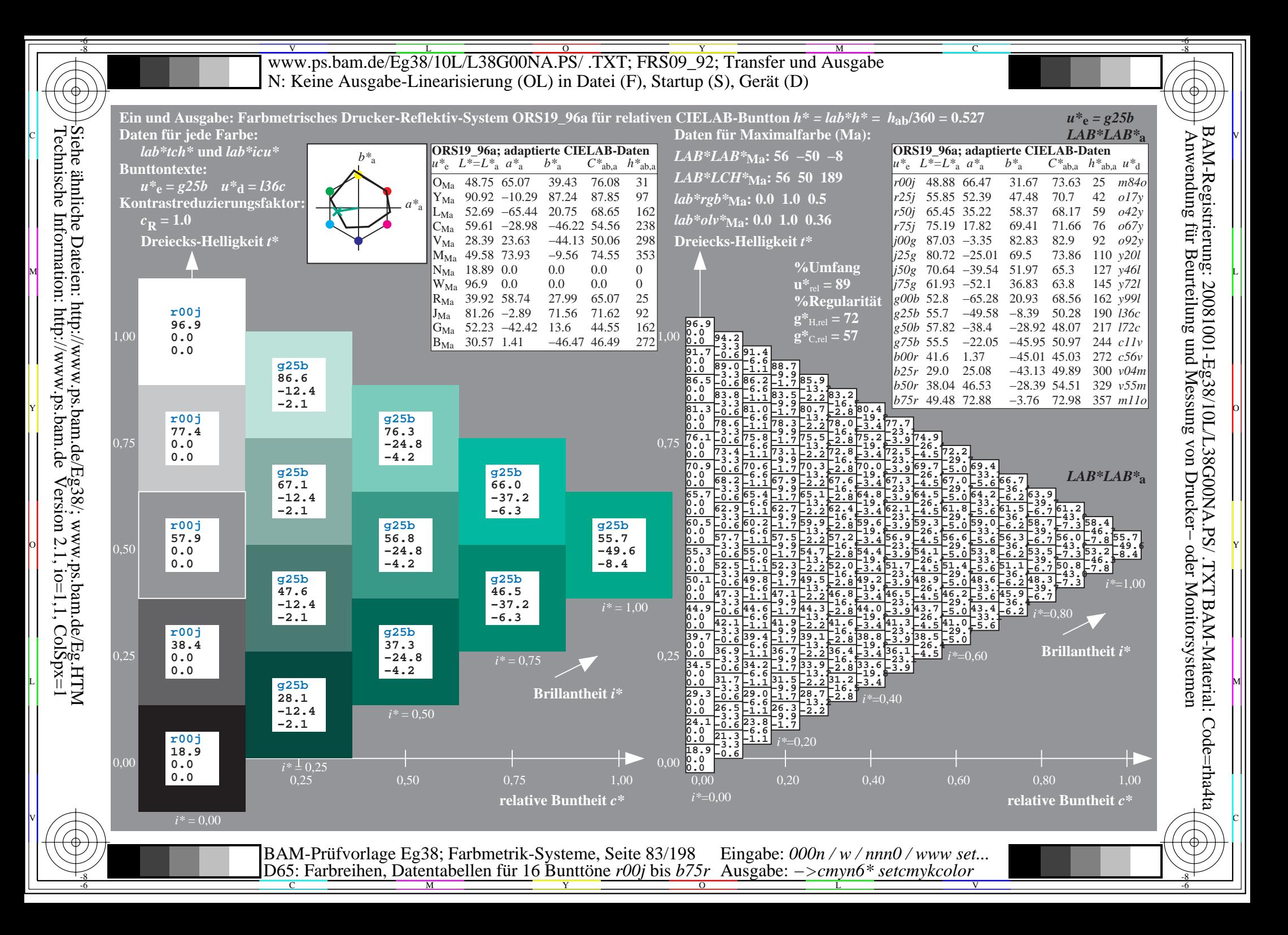

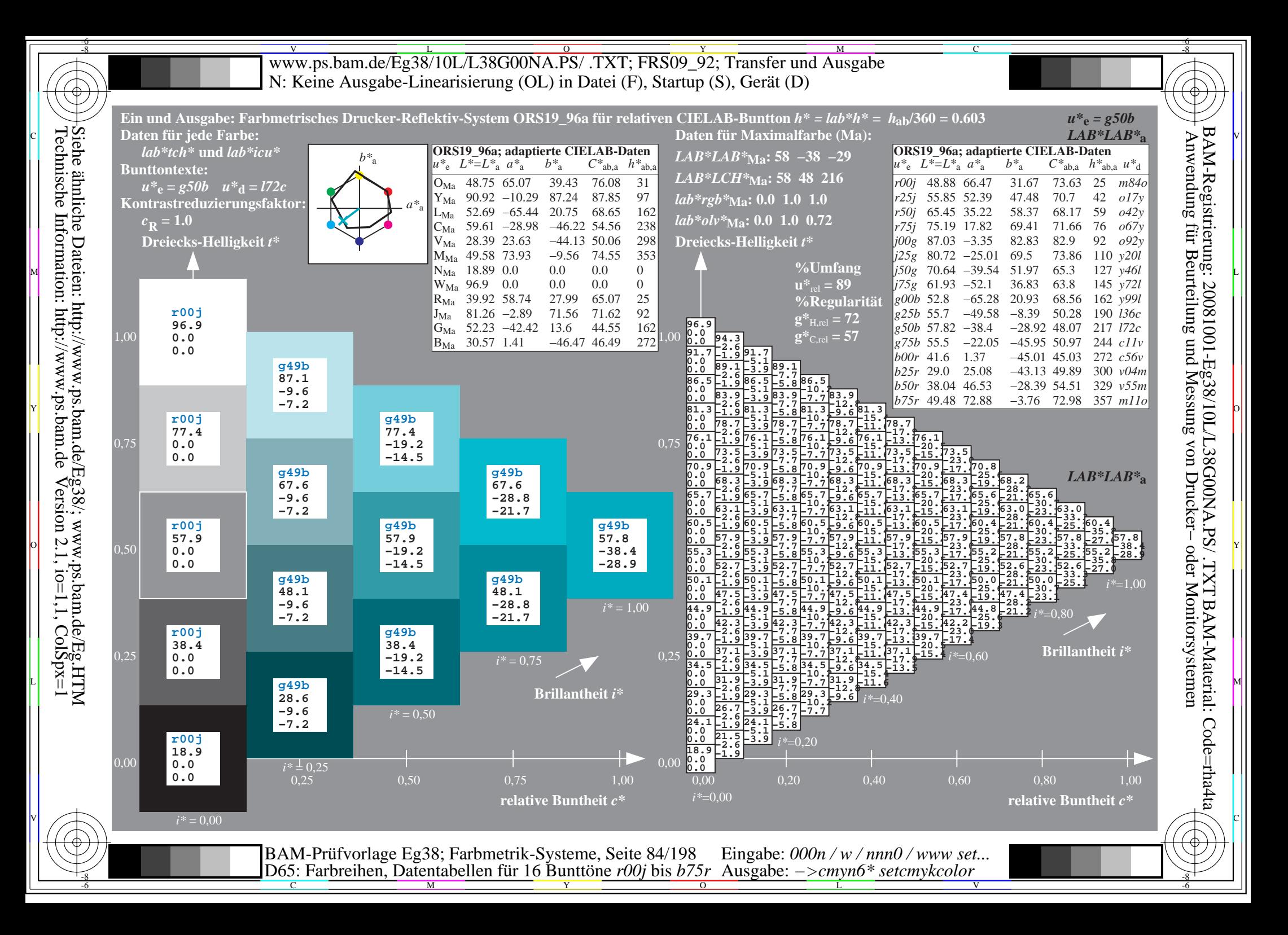

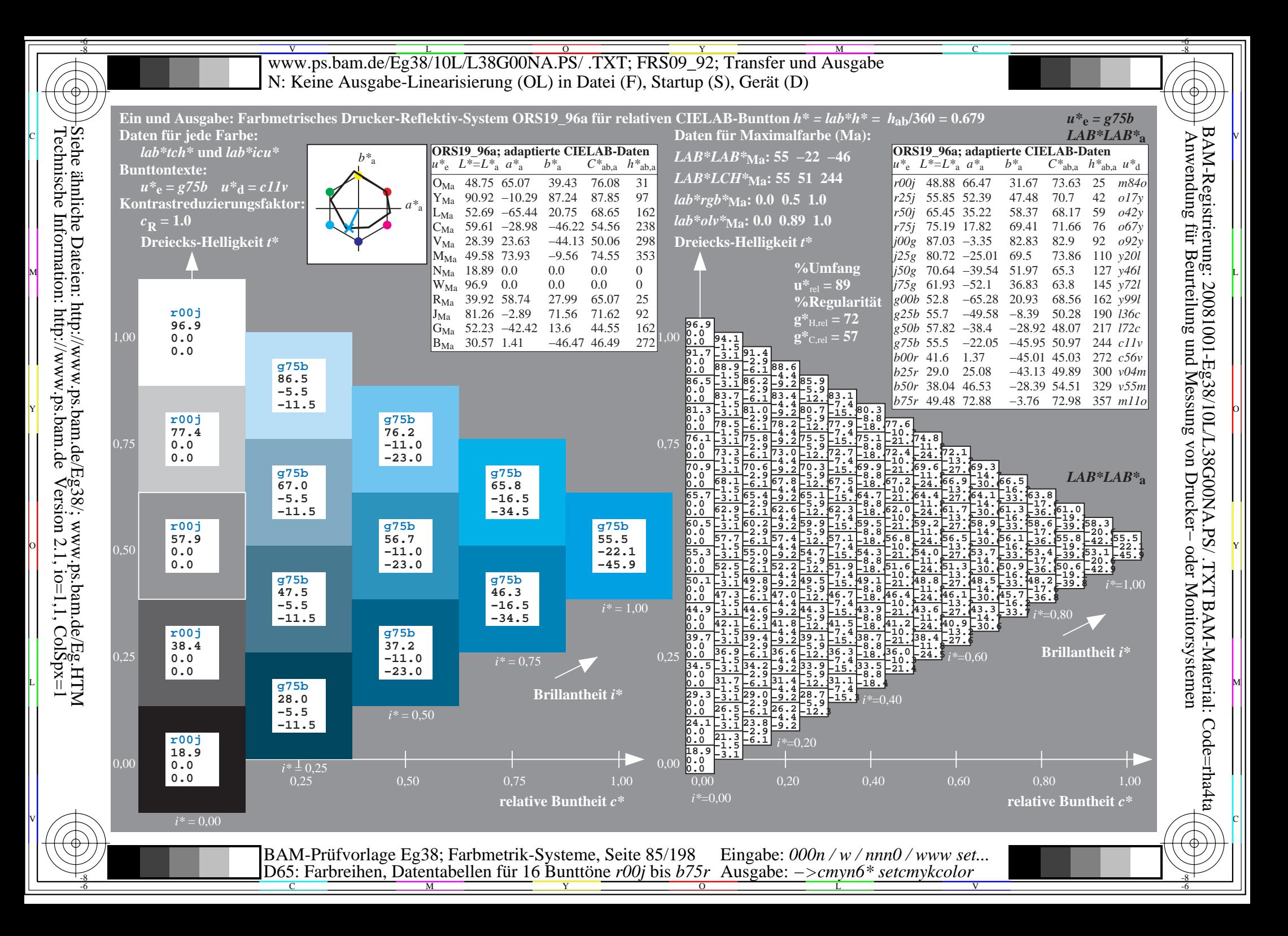

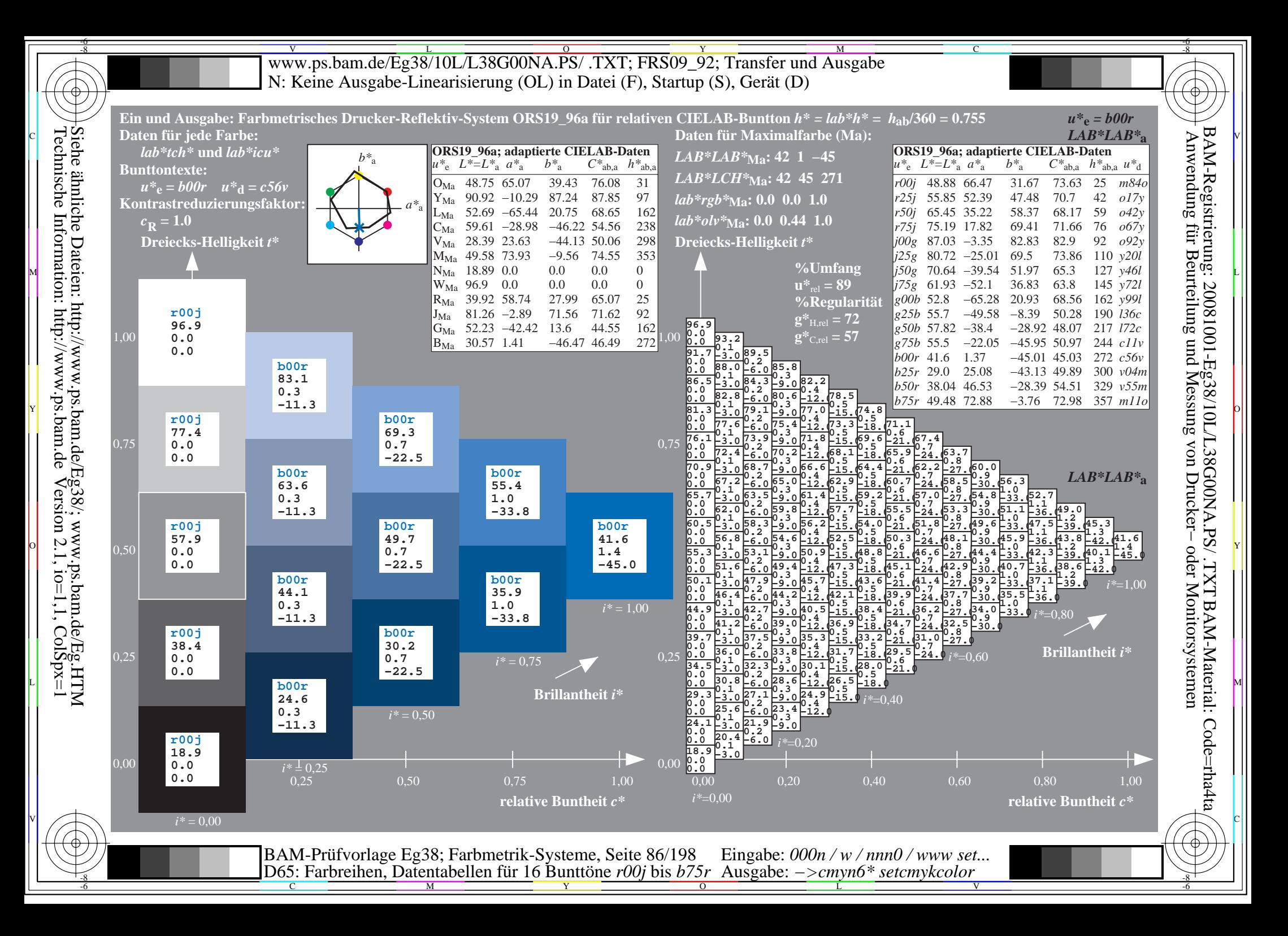

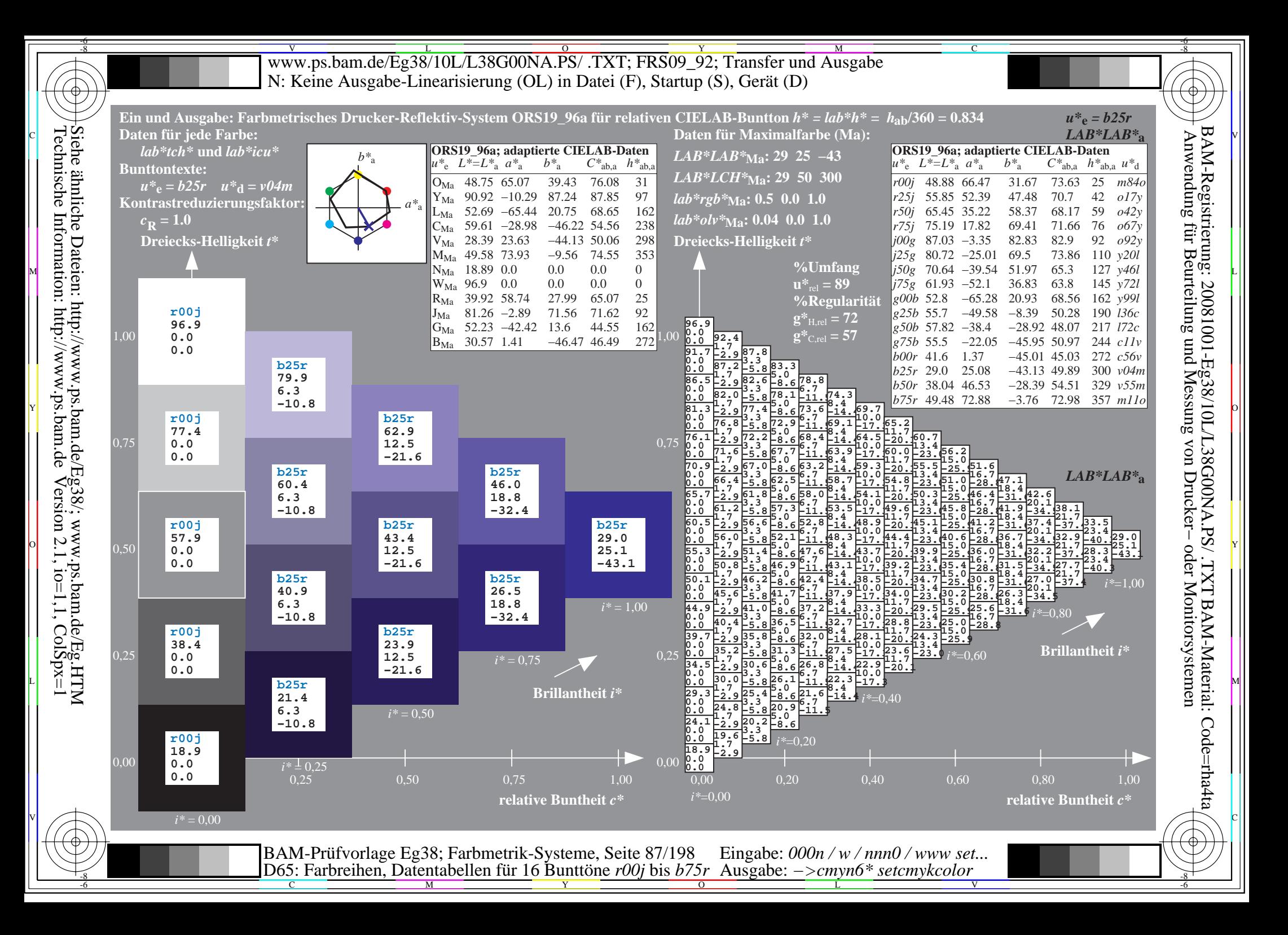

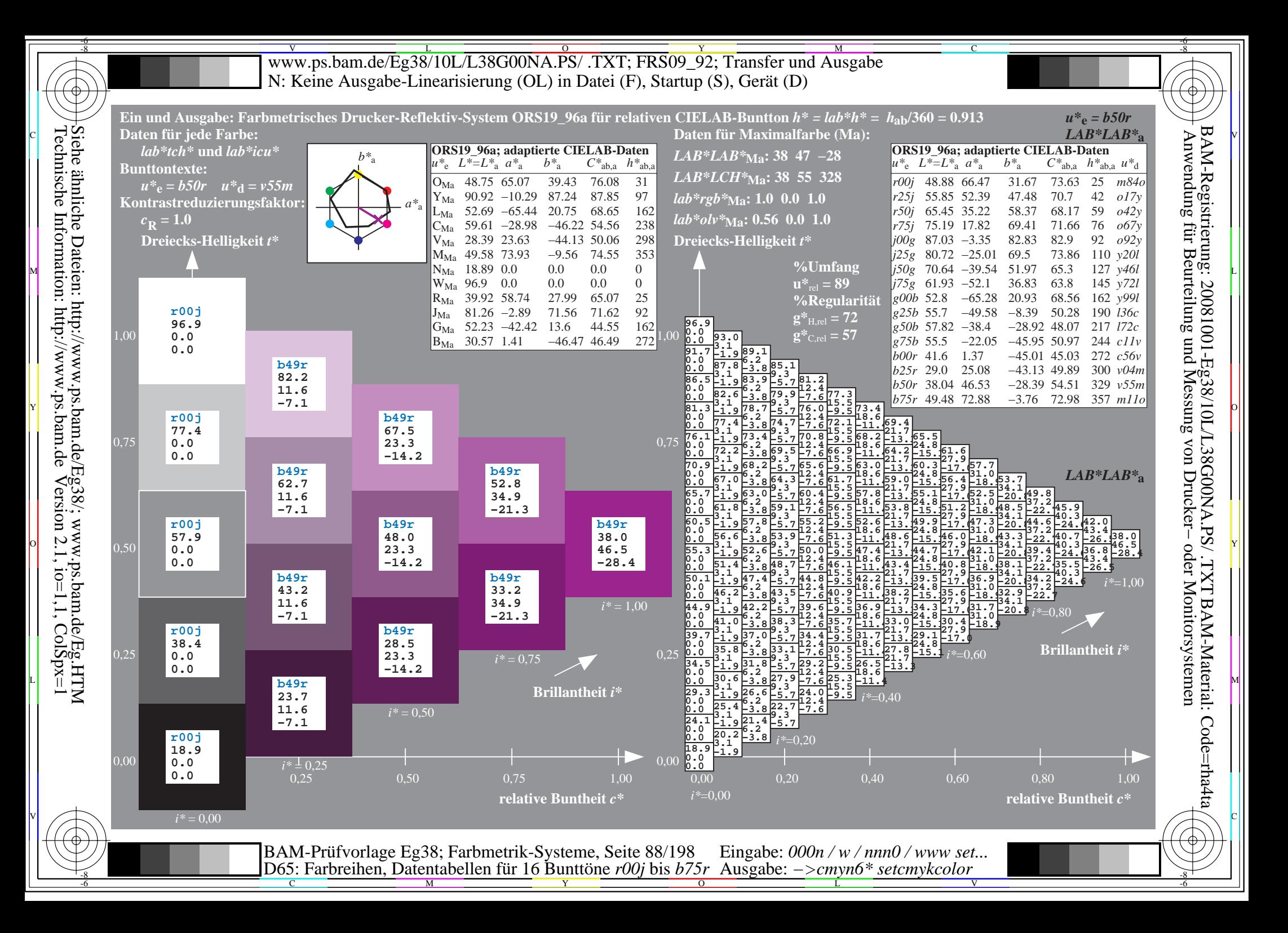

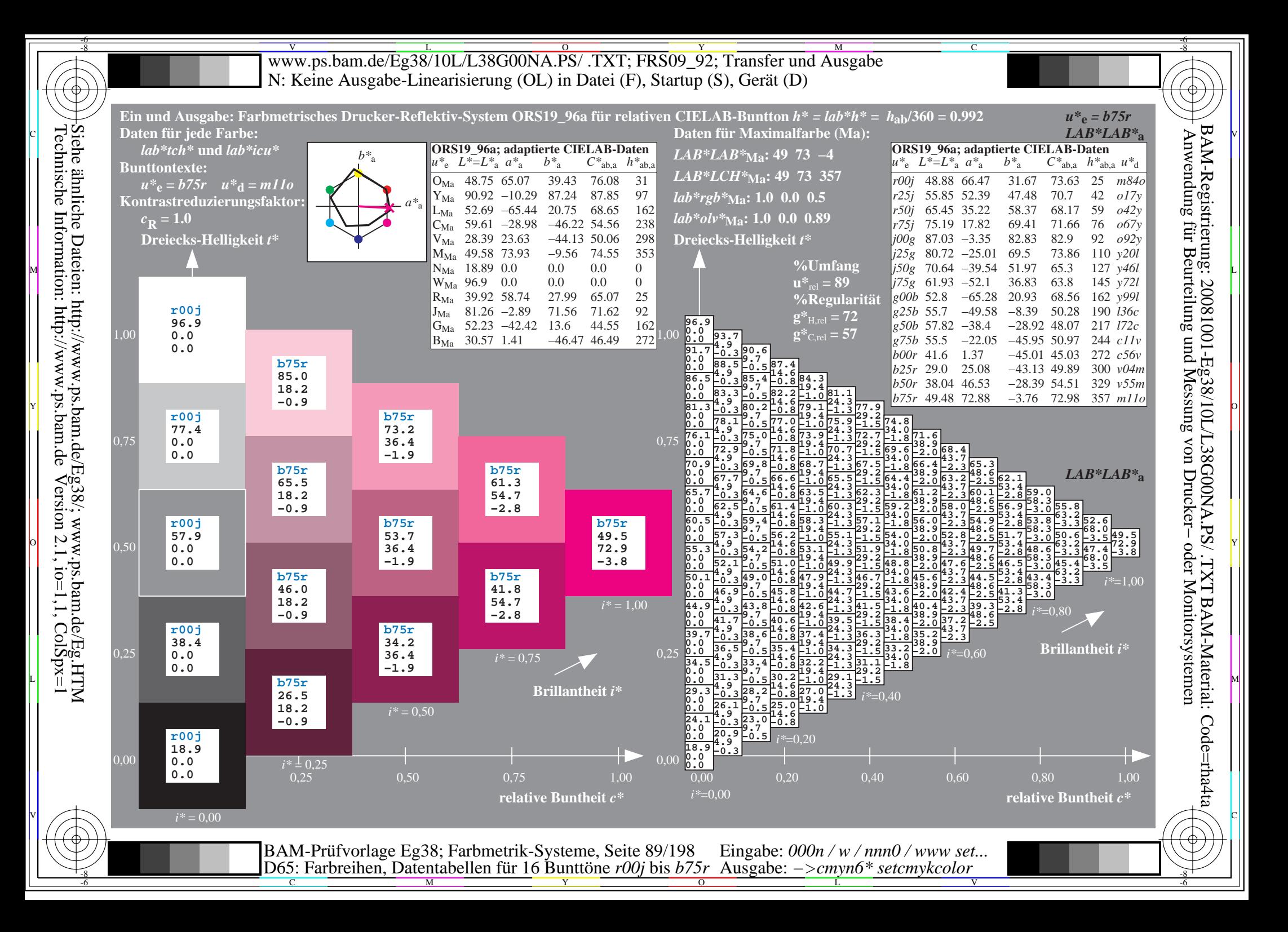

V L O Y M -6 -8 www.ps.bam.de/Eg38/10L/L38G00NA.PS/ .TXT; FRS09\_92; Transfer und Ausgabe N: Keine Ausgabe-Linearisierung (OL) in Datei (F), Startup (S), Gerät (D)

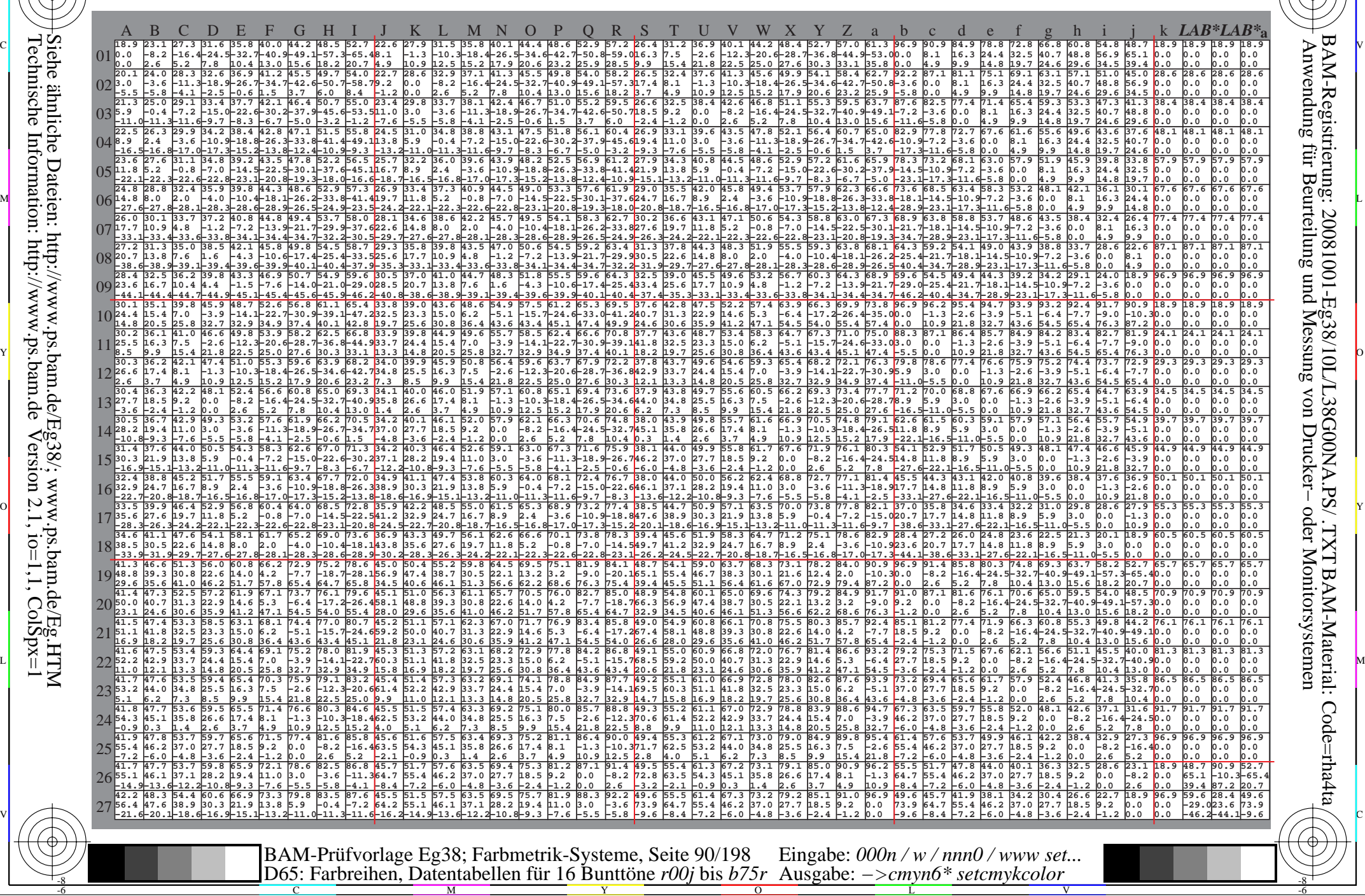

-8

-8

C

M

Y

 $\overline{O}$ 

L

V

-6

BAM-Material: Code=rha4ta

-6

C

WWW.ps.bam.de/Eg38/10L/L38G00NA.PS/ .TXT; FRS09\_92; Transfer und Ausgabe -6 -8 N: Keine Ausgabe-Linearisierung (OL) in Datei (F), Startup (S), Gerät (D)

C

-6

BAM-Material: Code=rha4ta

-6

Anwendung für Beurteilung und Messung von Drucker− oder Monitorsystemen

BAM-Registrierung: 20081001-Eg38/10L/L38G00NA.PS/ .TXT

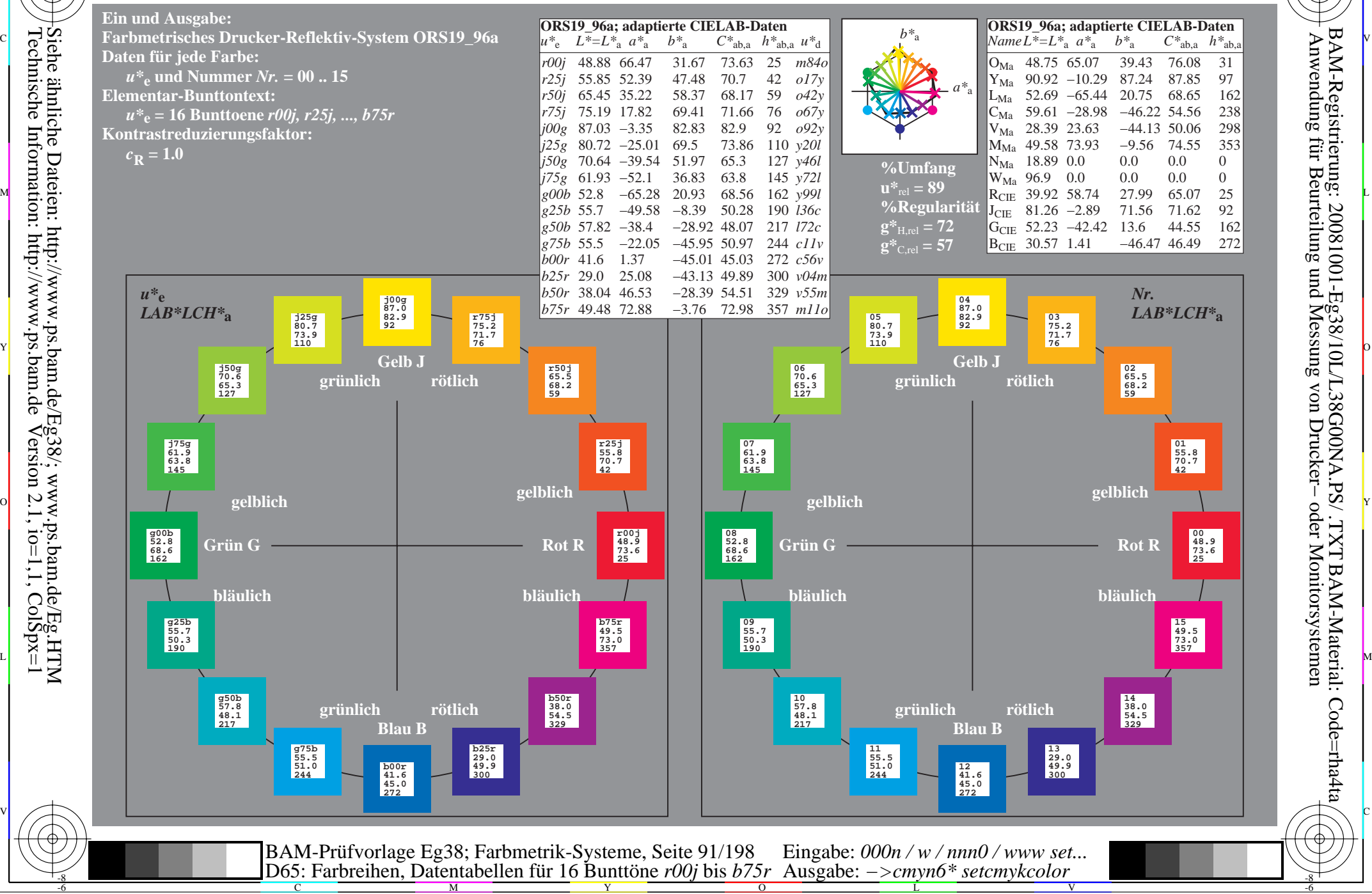

Technische Information: http://www.ps.bam.de $V$ ersion 2.1, io=1,1, ColSpx=1

-8

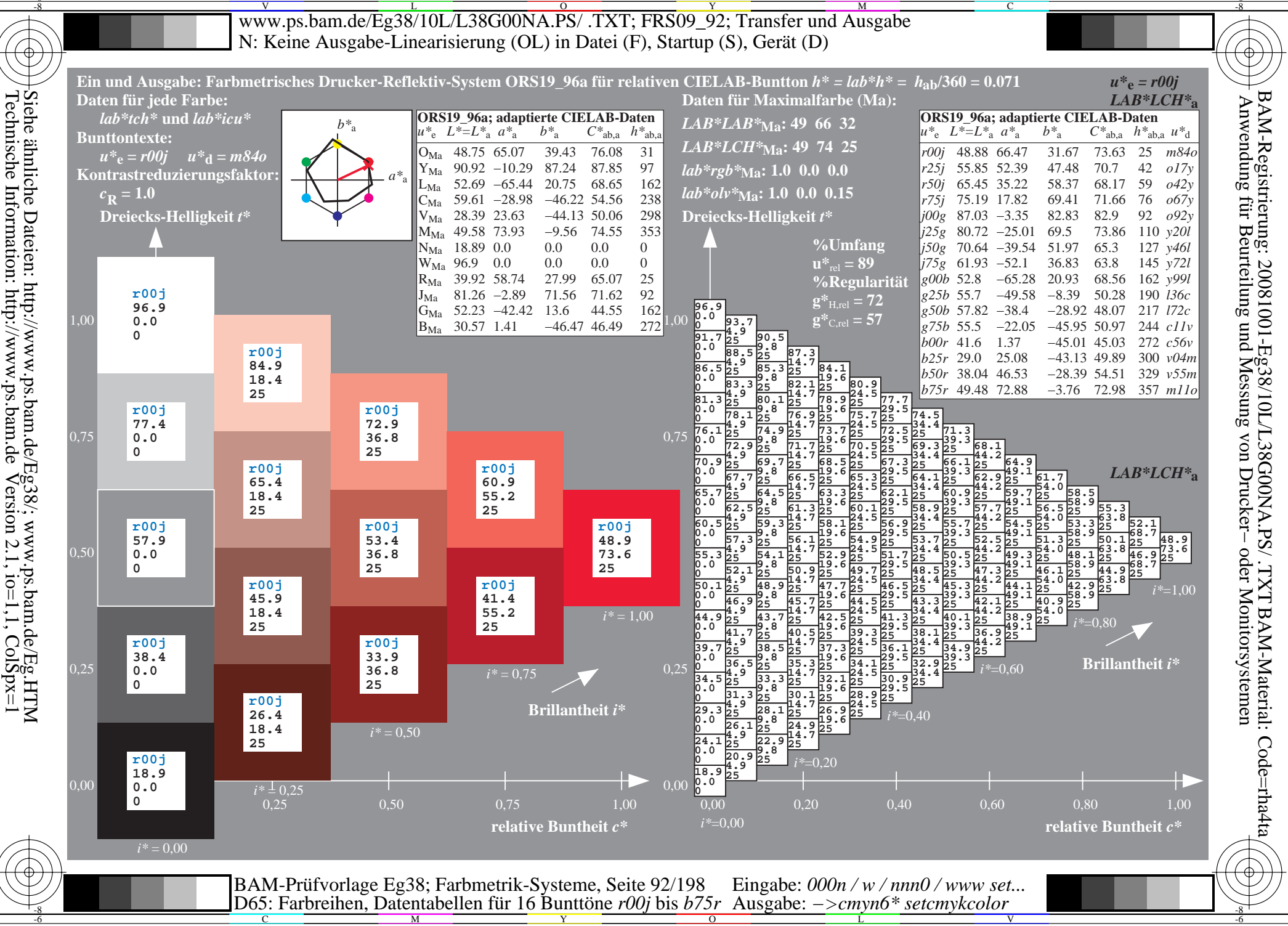

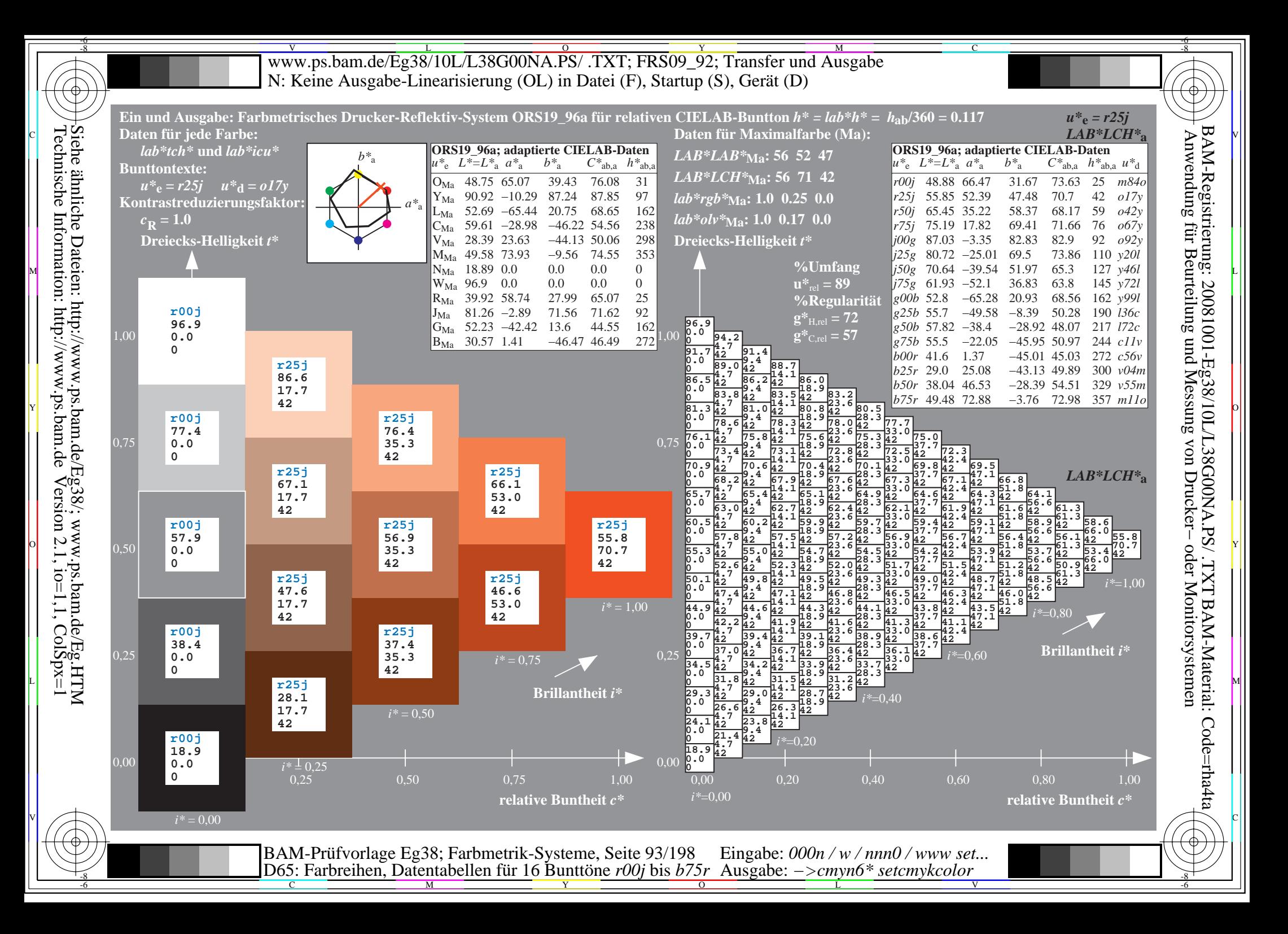

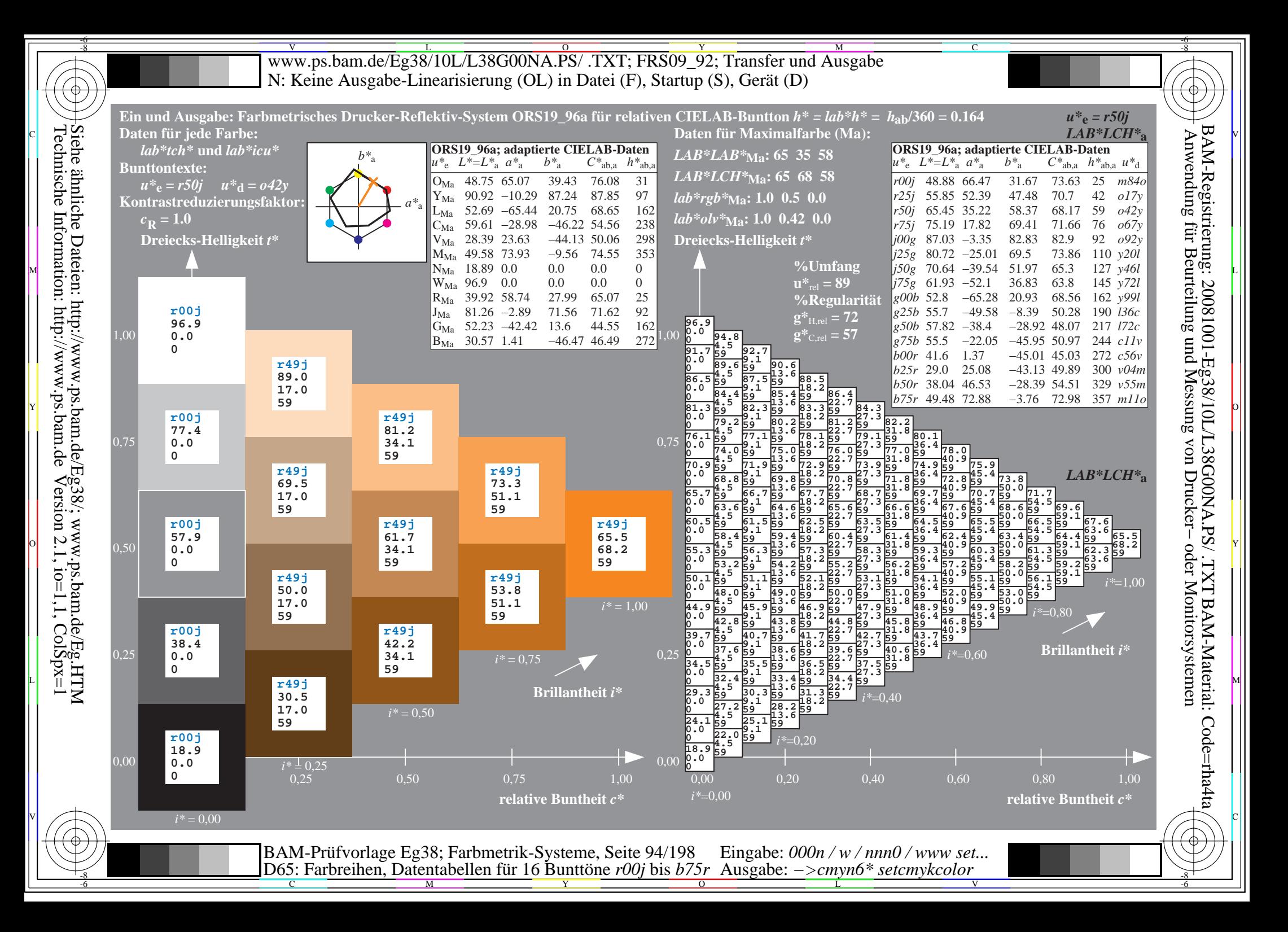

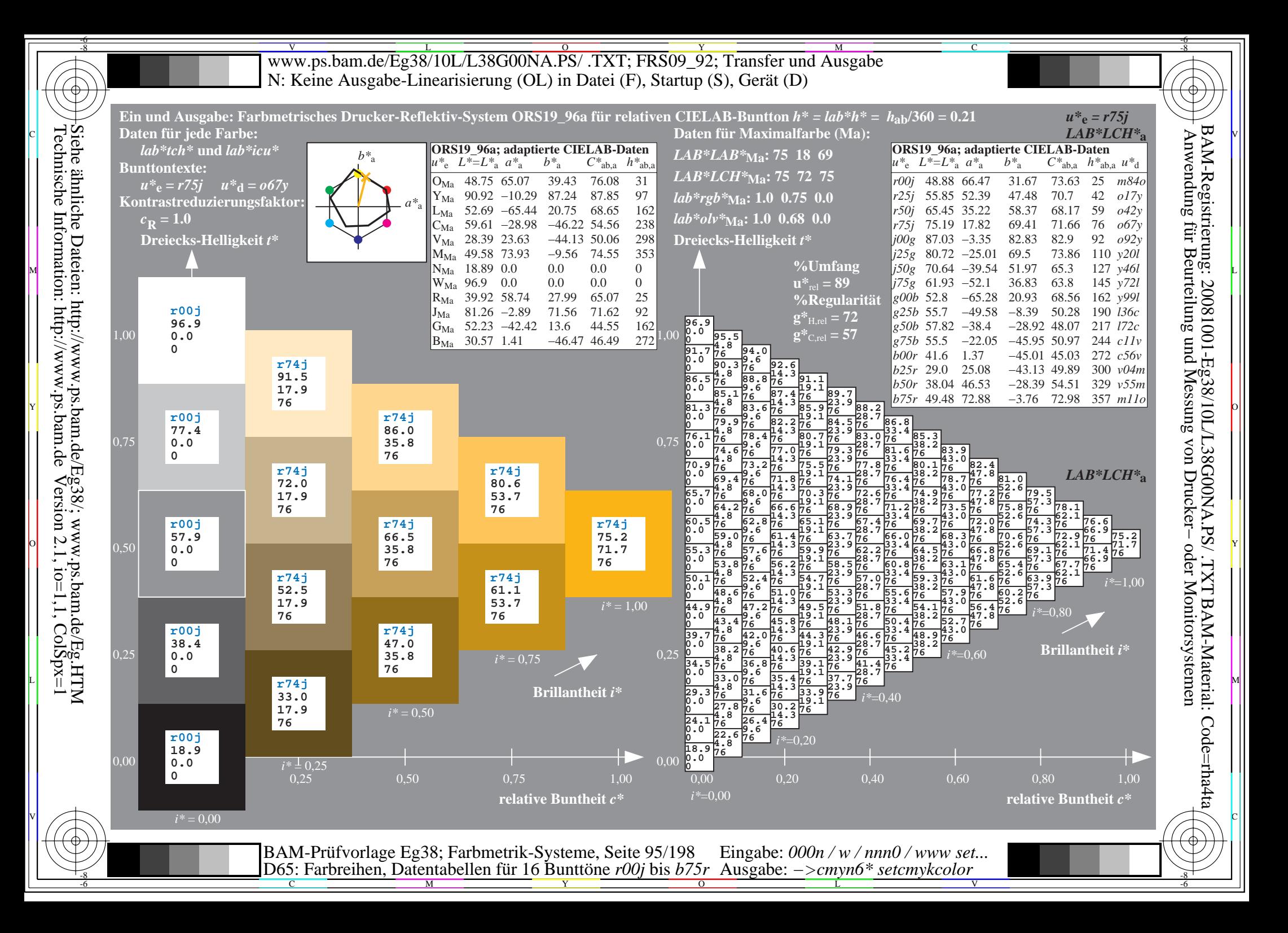

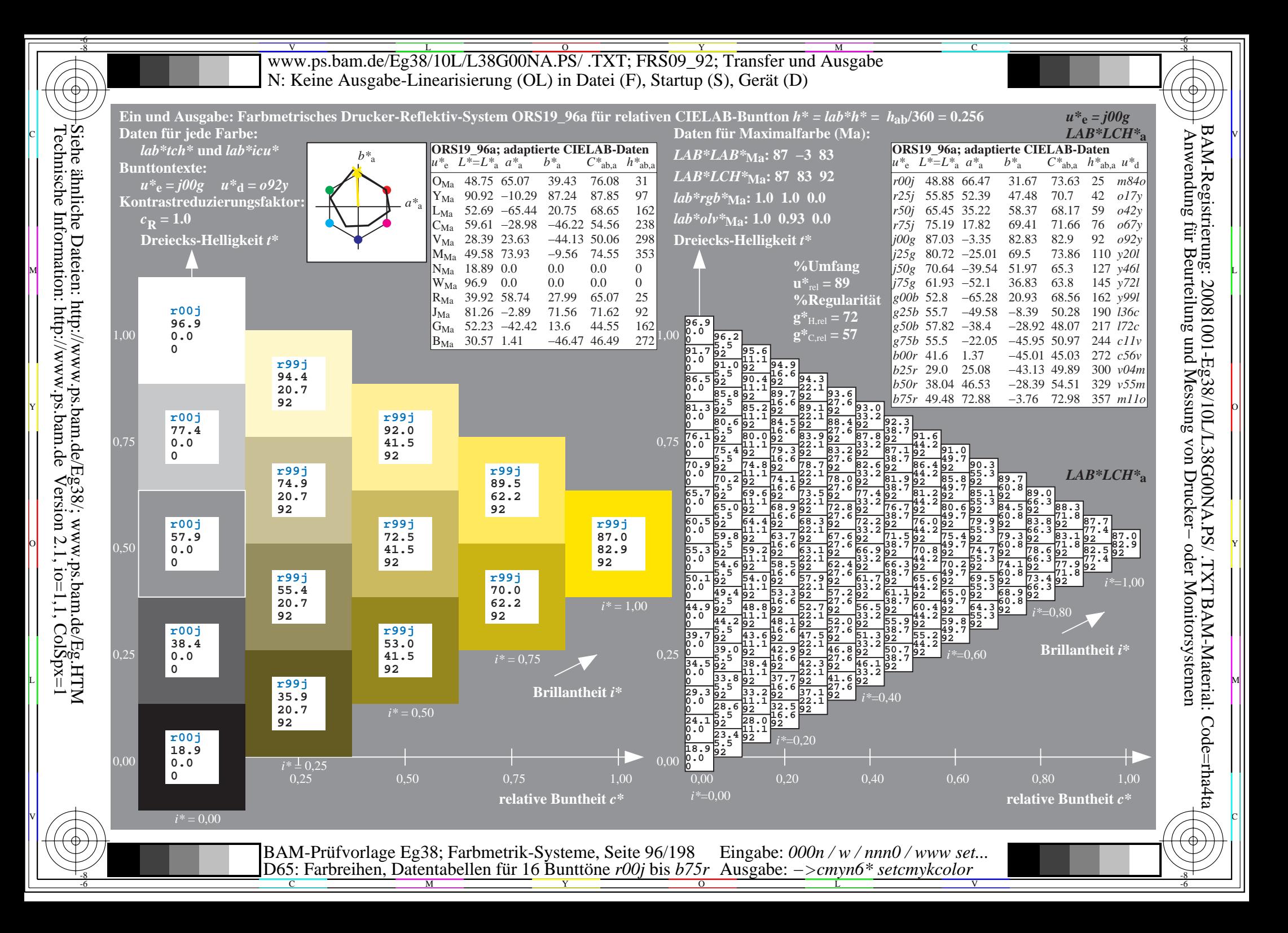

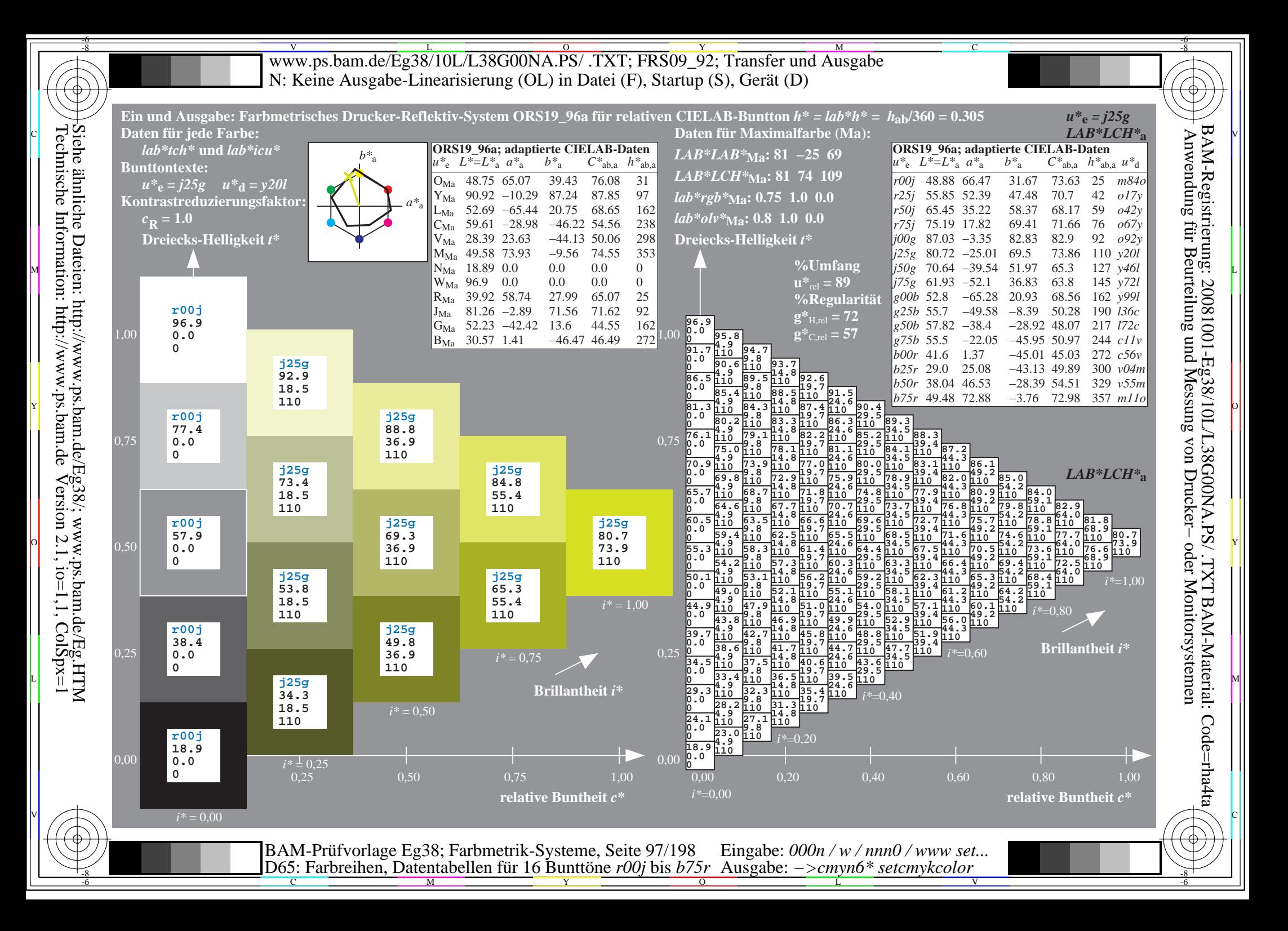

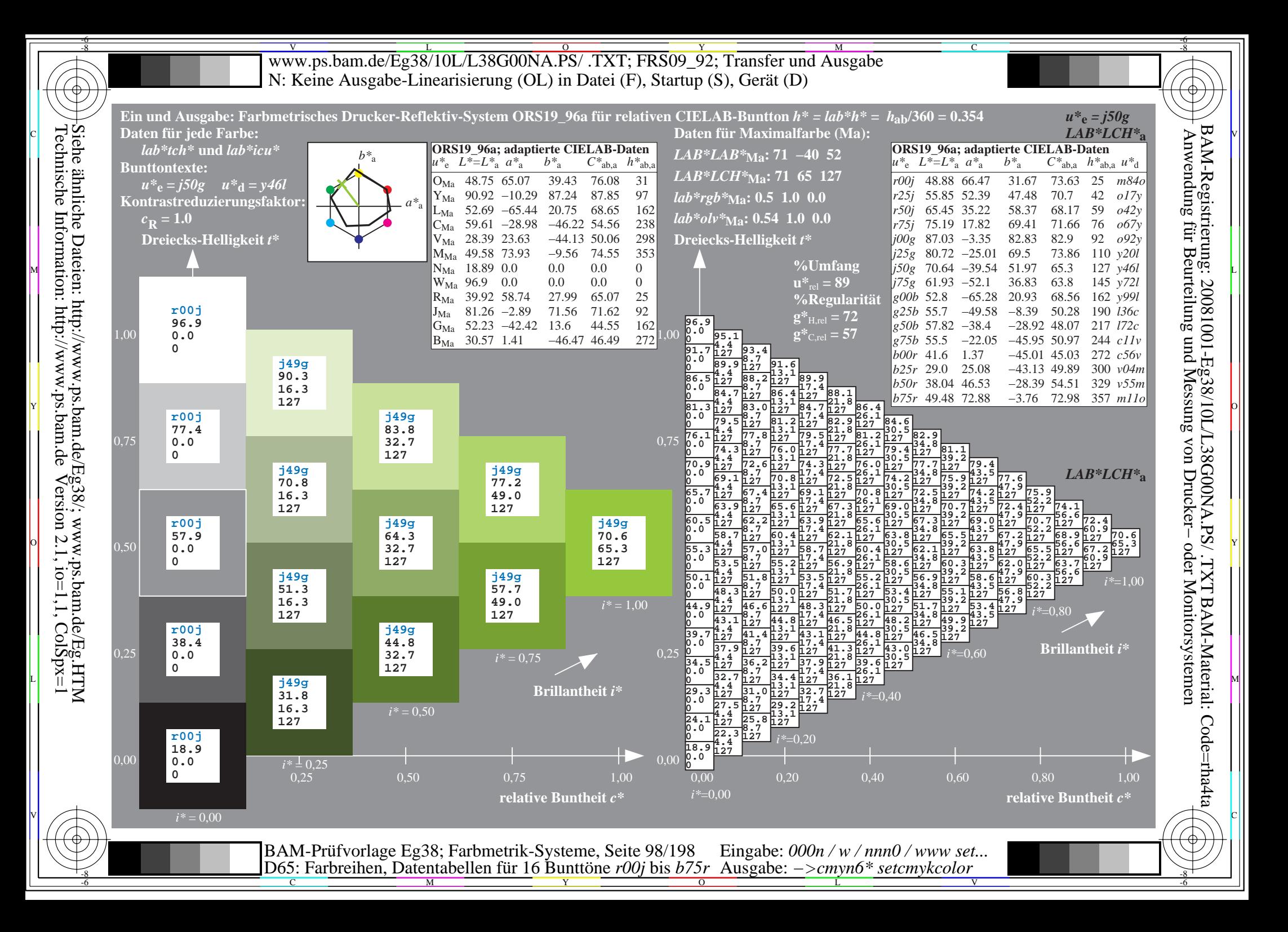

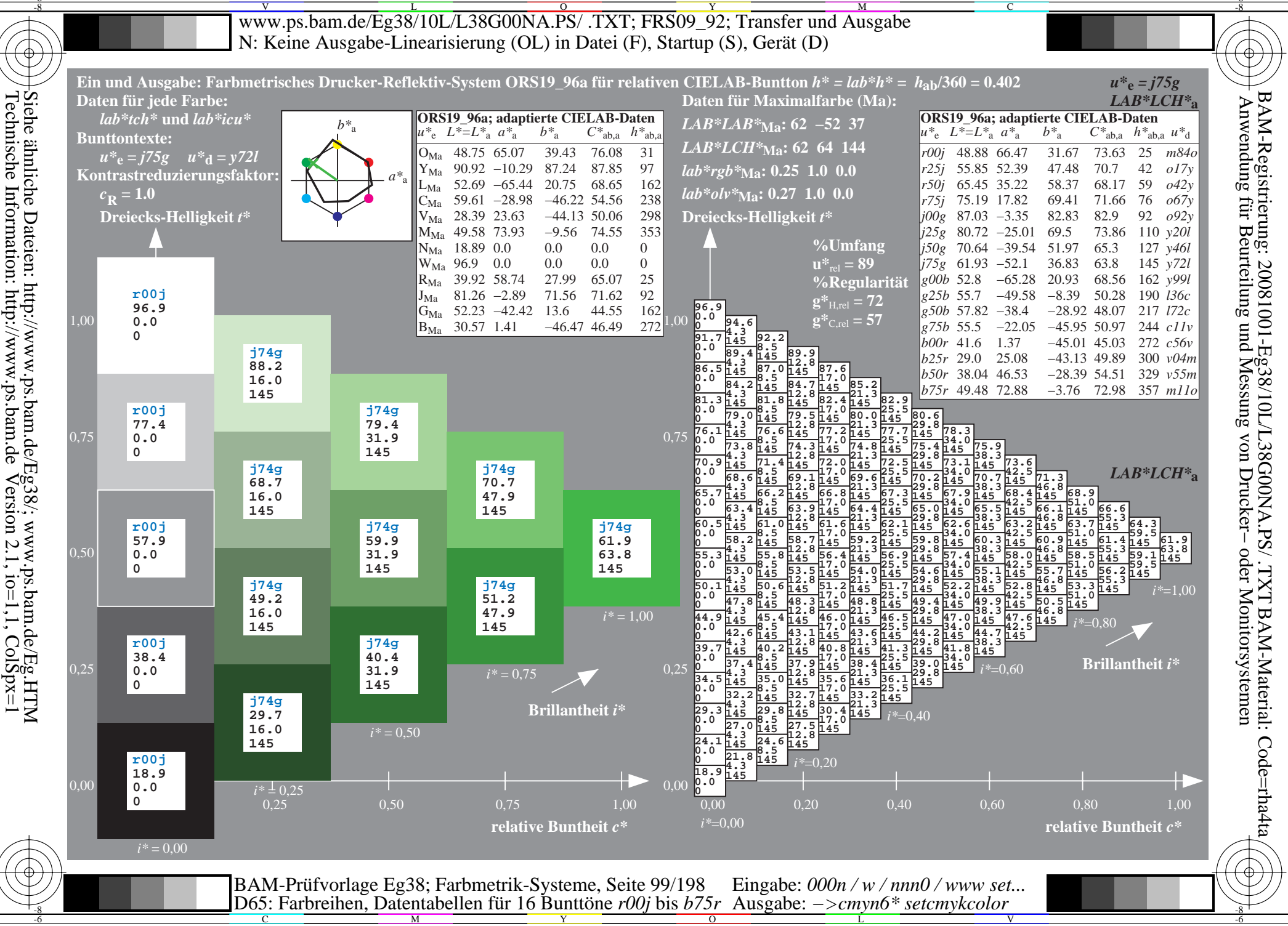

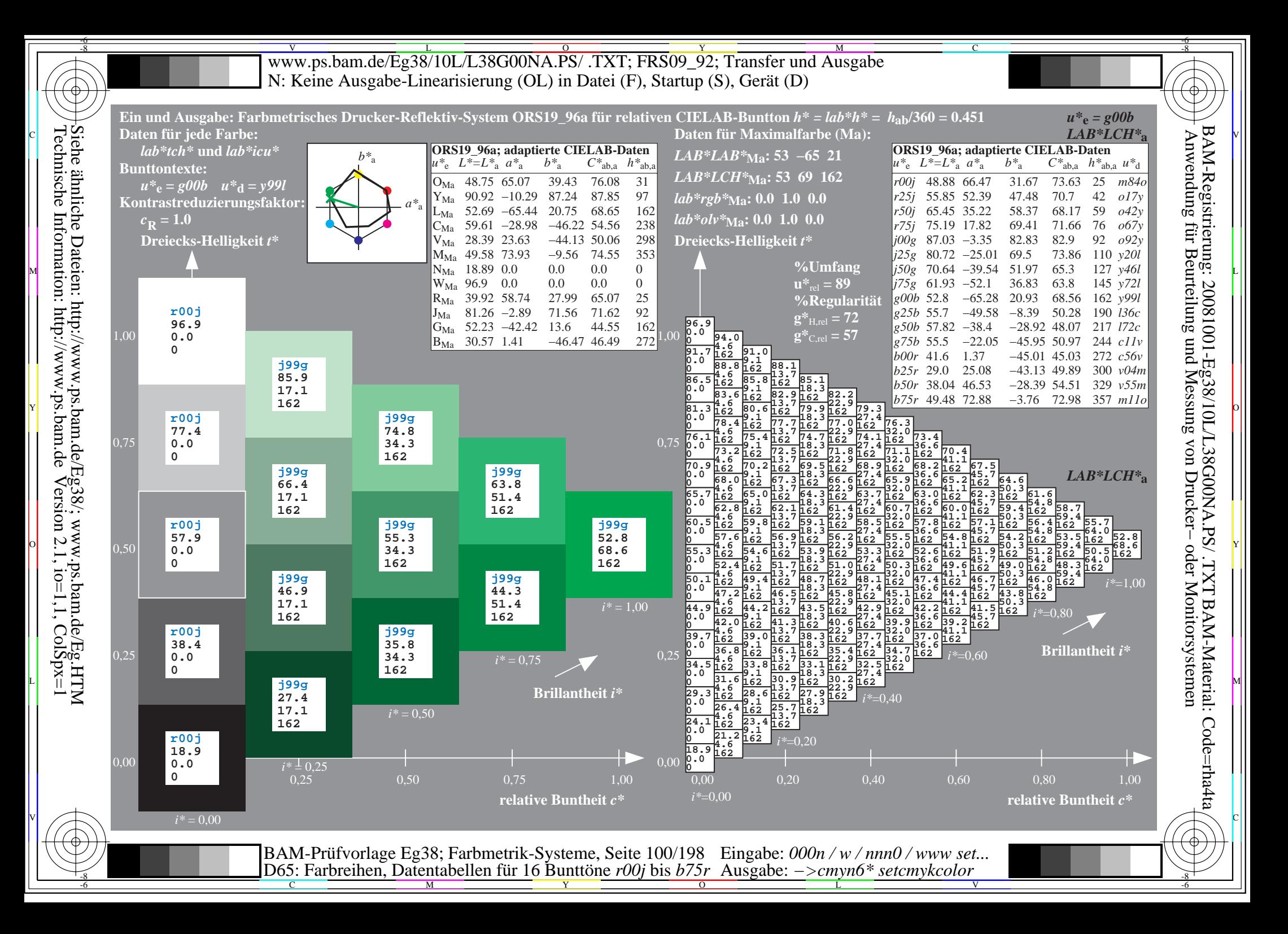

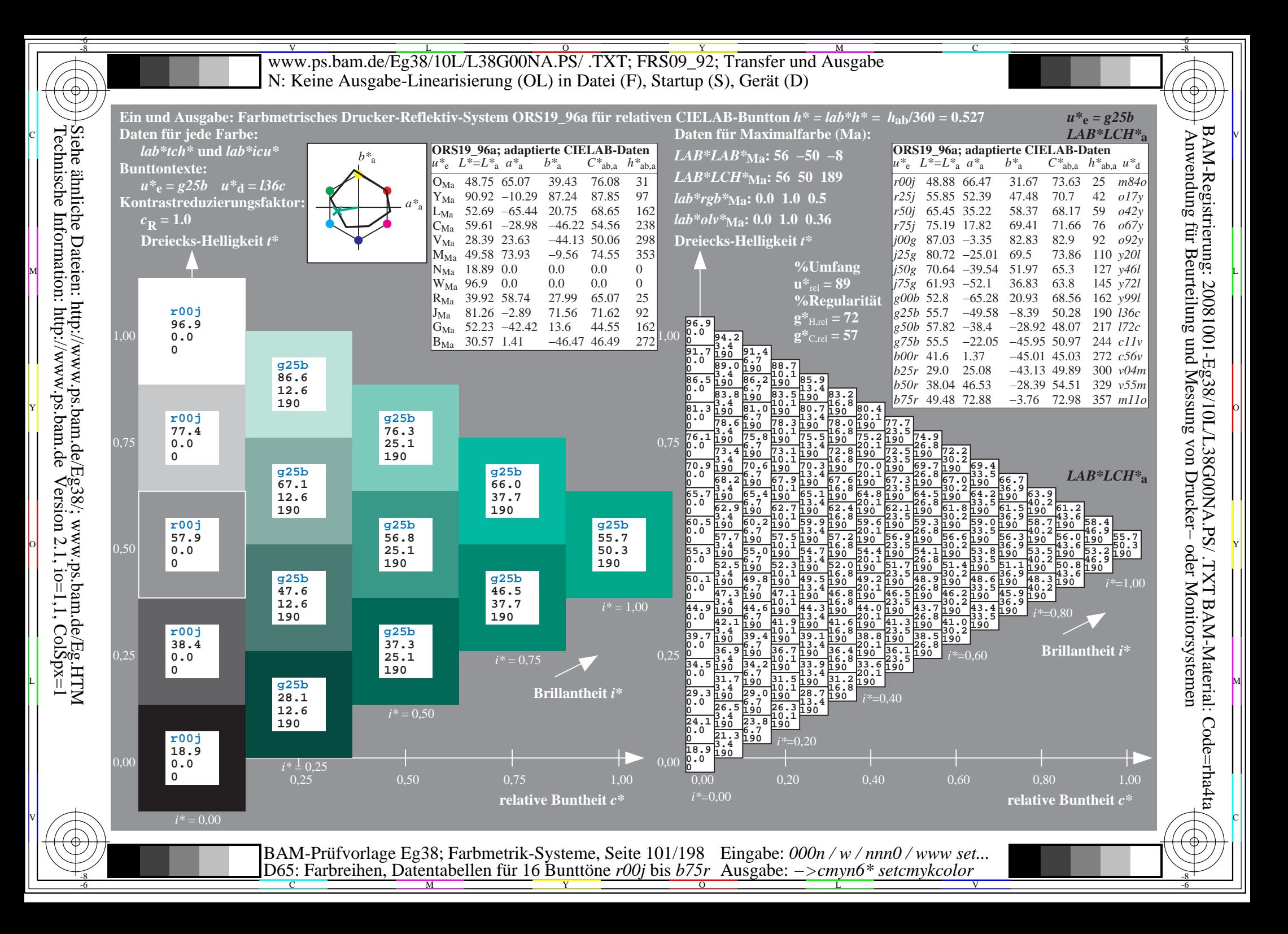

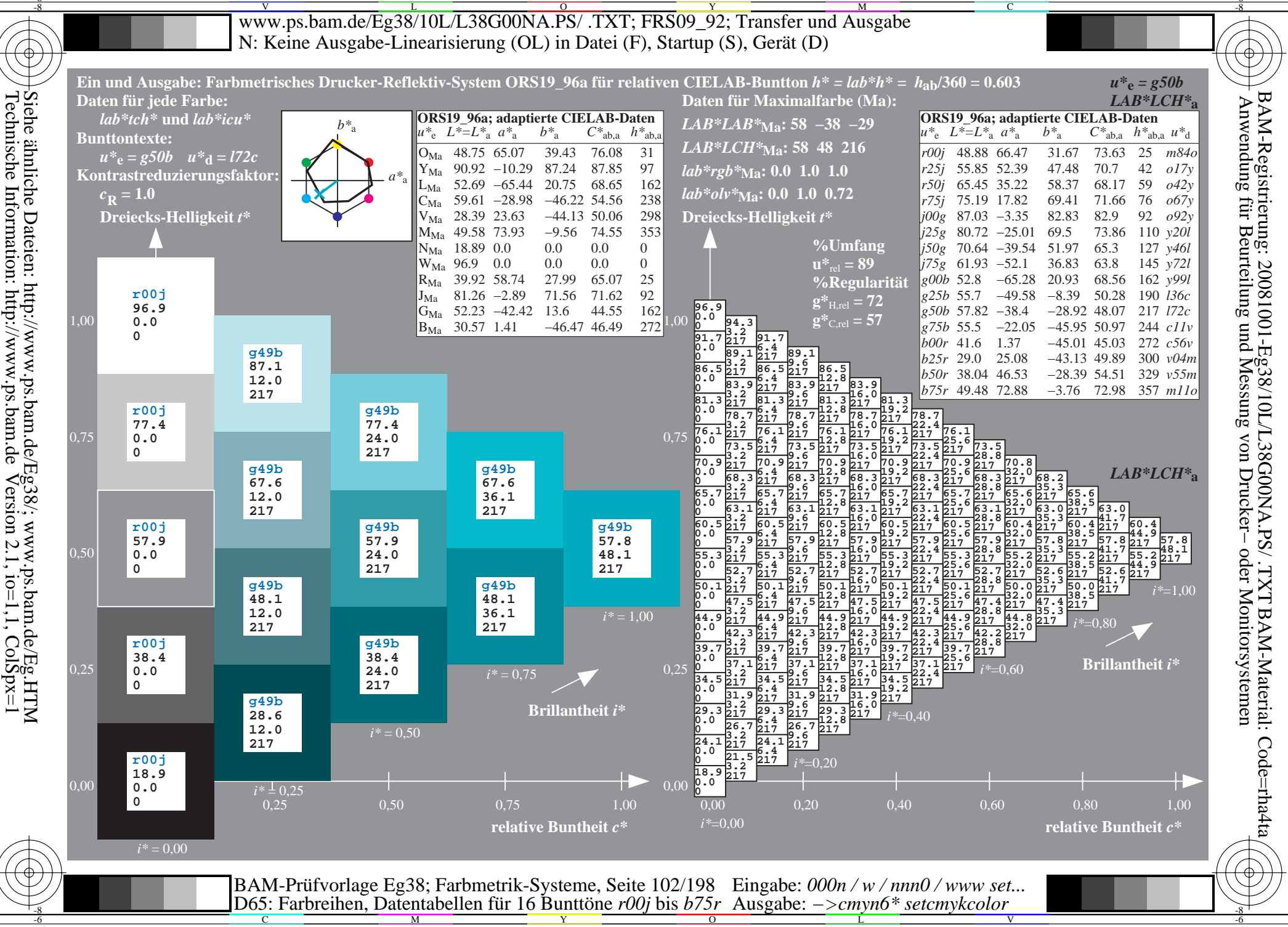

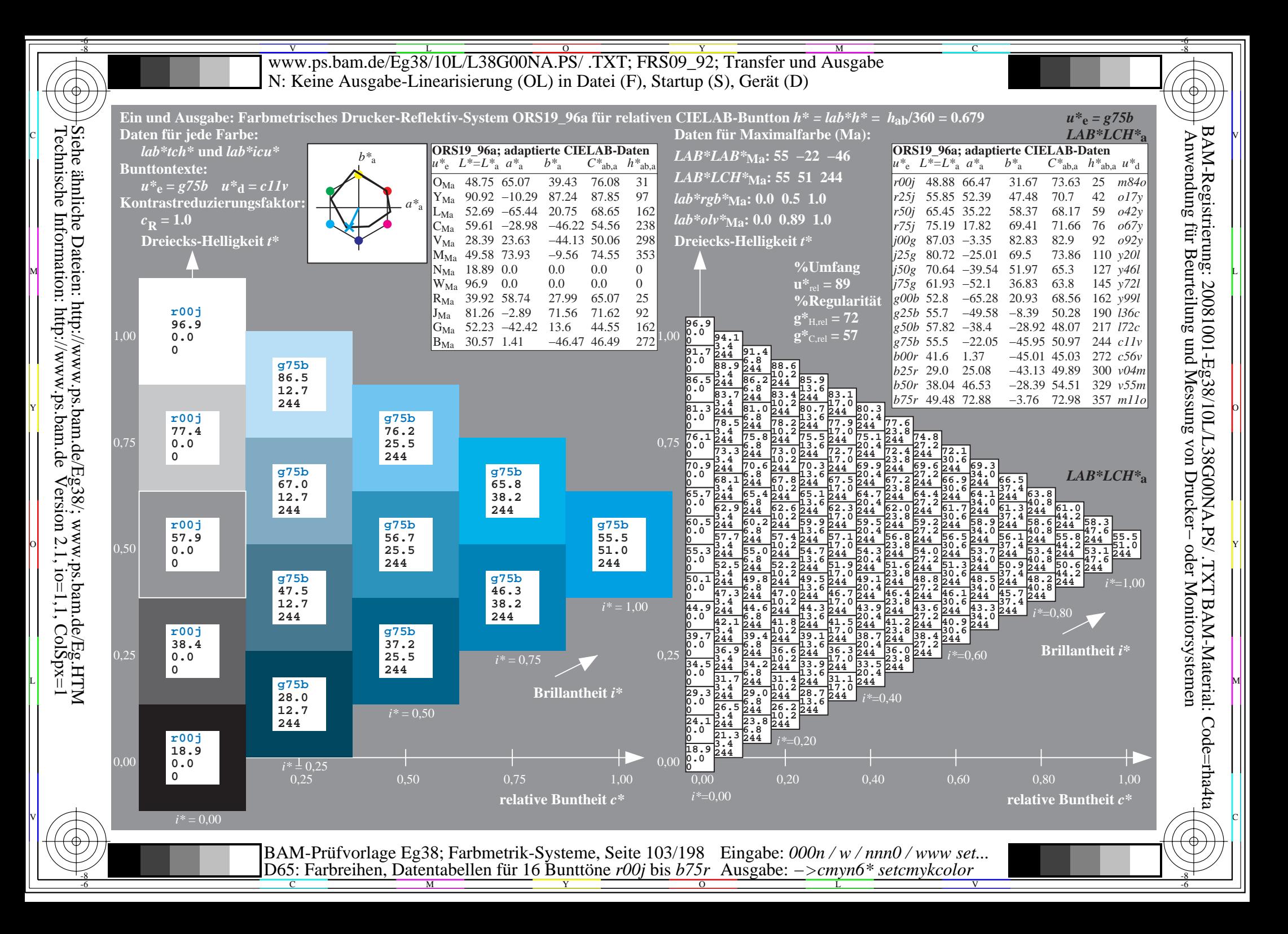

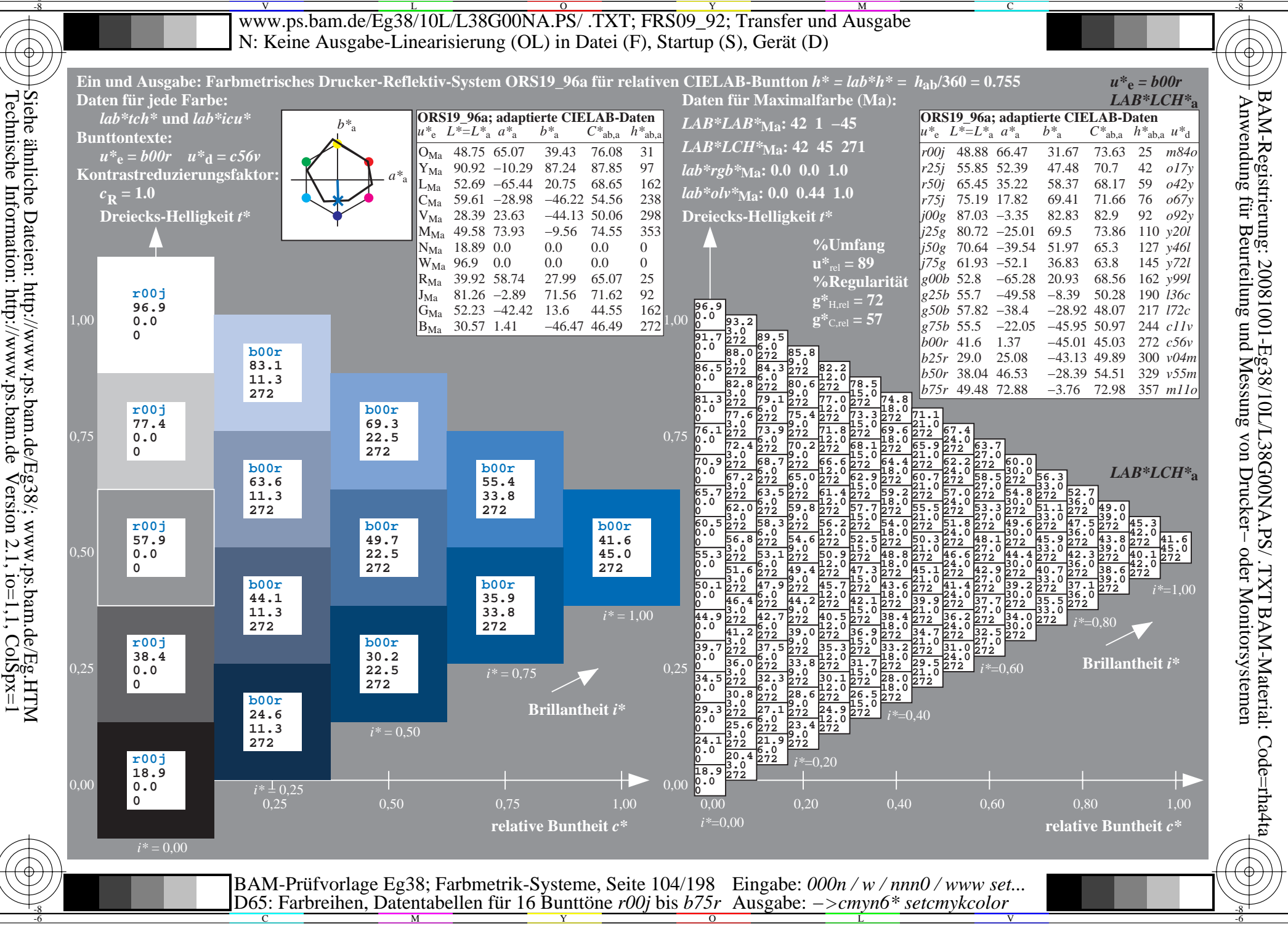

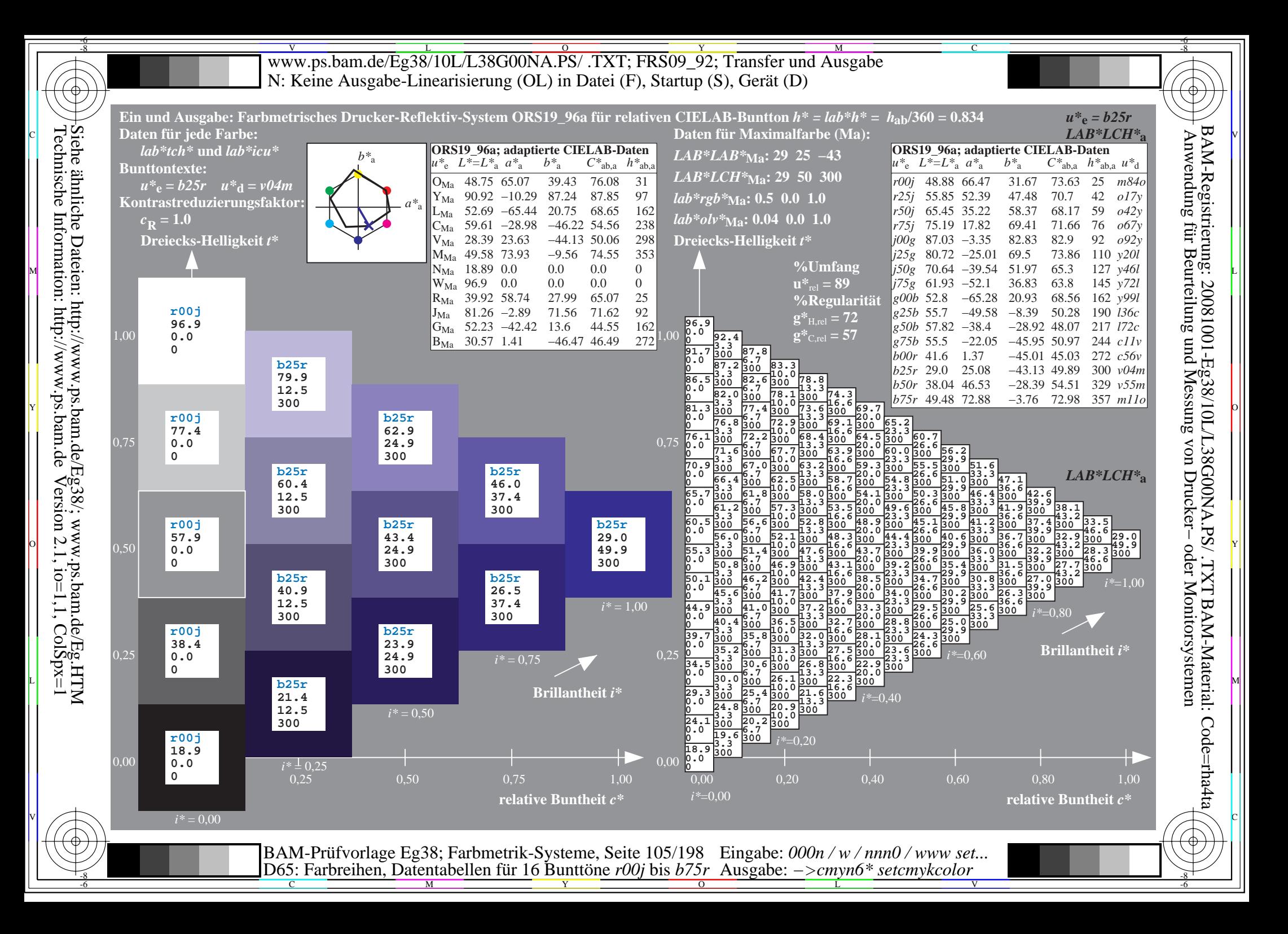

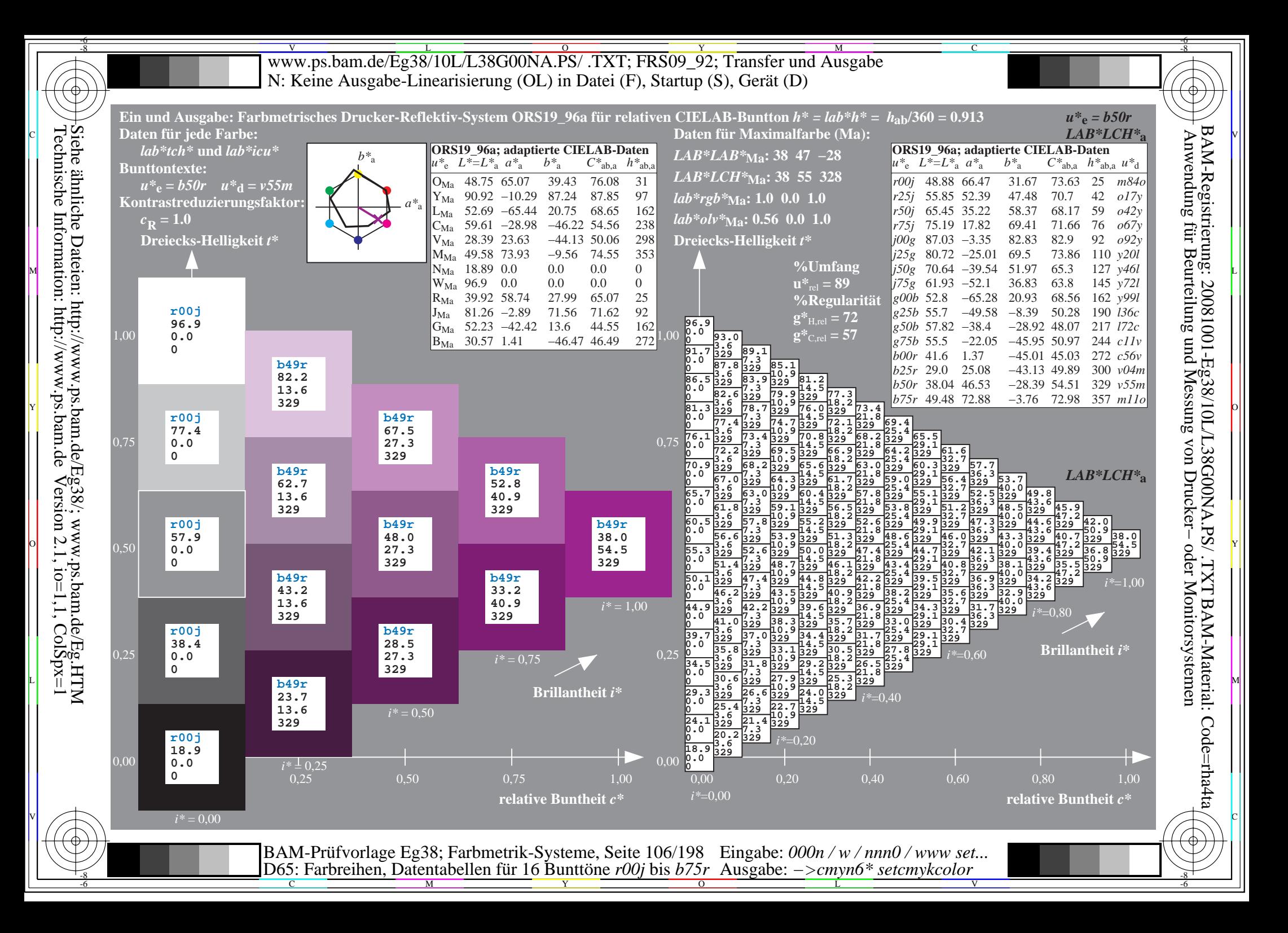

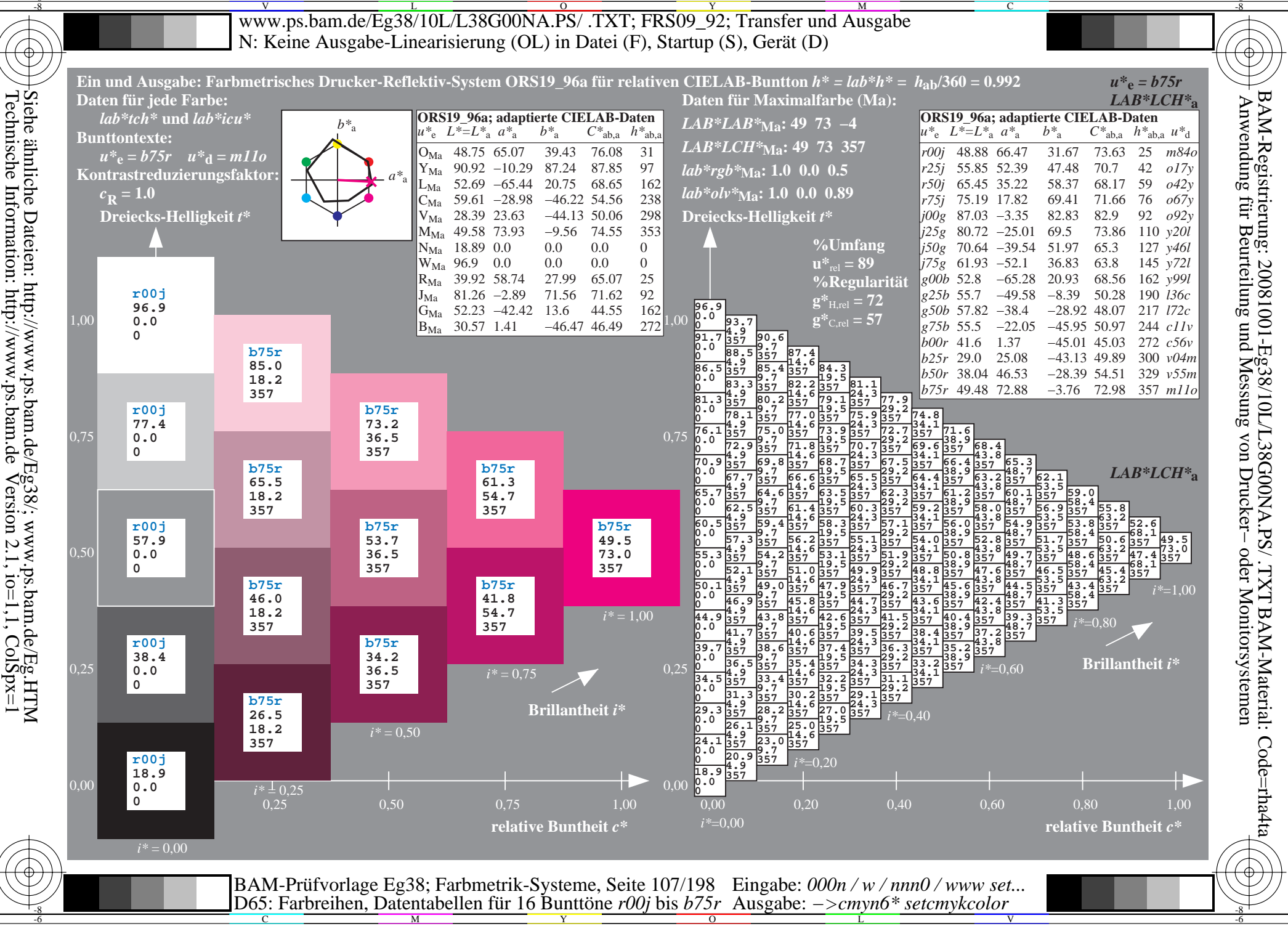

V L O Y M -6 -8 www.ps.bam.de/Eg38/10L/L38G00NA.PS/ .TXT; FRS09\_92; Transfer und Ausgabe N: Keine Ausgabe-Linearisierung (OL) in Datei (F), Startup (S), Gerät (D)

C

-6

BAM-Material: Code=rha4ta

-6

BAM-Registrierung: 20081001-Eg38/10L/L38G00NA.PS/ .TXT

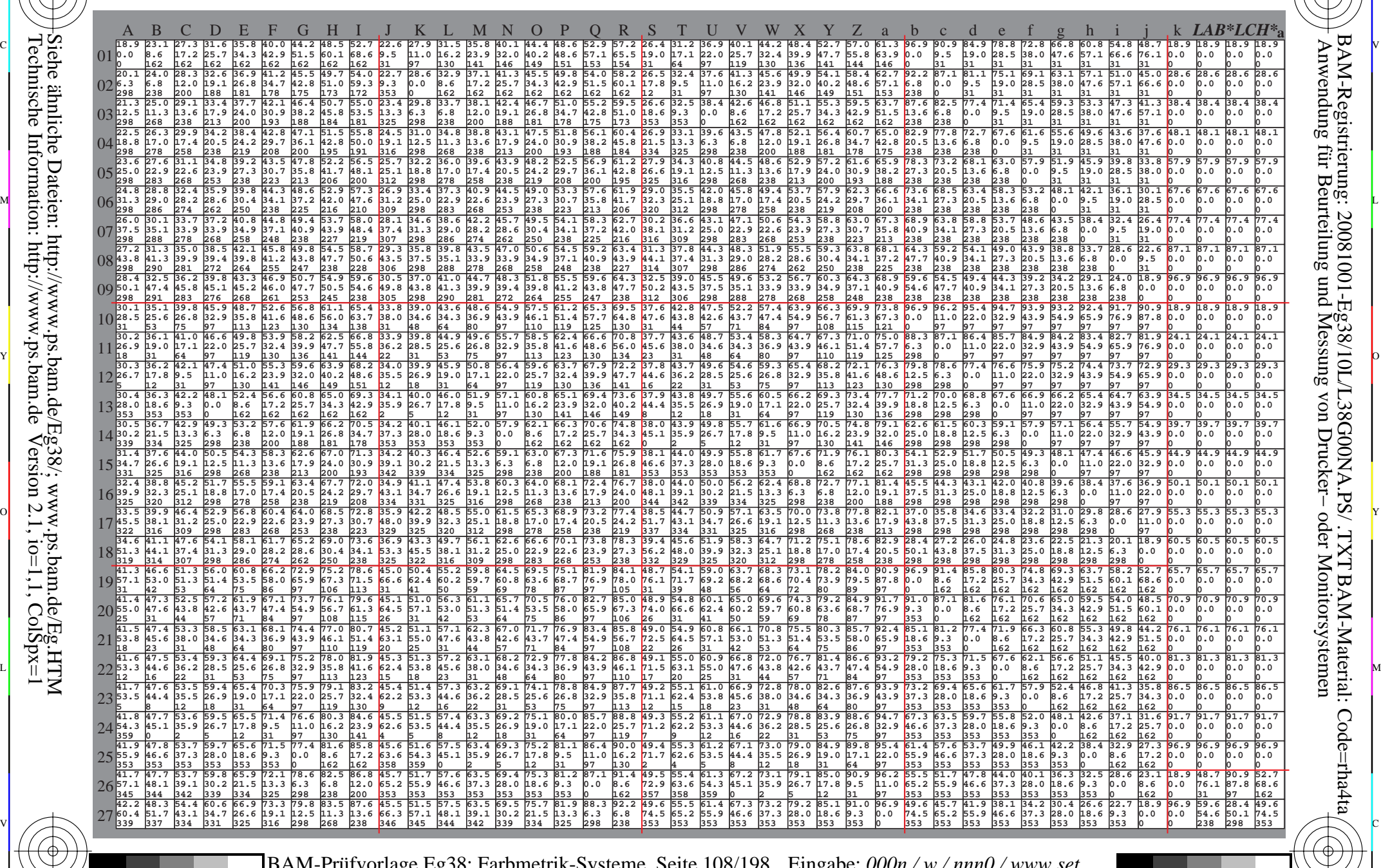

C M Y O L V -6 -8 BAM-Prüfvorlage Eg38; Farbmetrik-Systeme, Seite 108/198 D65: Farbreihen, Datentabellen für 16 Bunttöne *r00j* bis *b75r* Eingabe: *000n / w / nnn0 / www set...*  Ausgabe: *−>cmyn6\* setcmykcolor*

Technische Information: http://www.ps.bam.de $V$ ersion 2.1, io=1,1, ColSpx=1 Siehe ähnliche Dateien: http://www.ps.bam.de/Eg38/; www.ps.bam.de/Eg.HTM

-8

-8
WWW.ps.bam.de/Eg38/10L/L38G00NA.PS/ .TXT; FRS09\_92; Transfer und Ausgabe -6 -8 N: Keine Ausgabe-Linearisierung (OL) in Datei (F), Startup (S), Gerät (D)

C

-6

BAM-Material: Code=rha4ta

-6

Anwendung für Beurteilung und Messung von Drucker− oder Monitorsystemen

BAM-Registrierung: 20081001-Eg38/10L/L38G00NA.PS/ .TXT

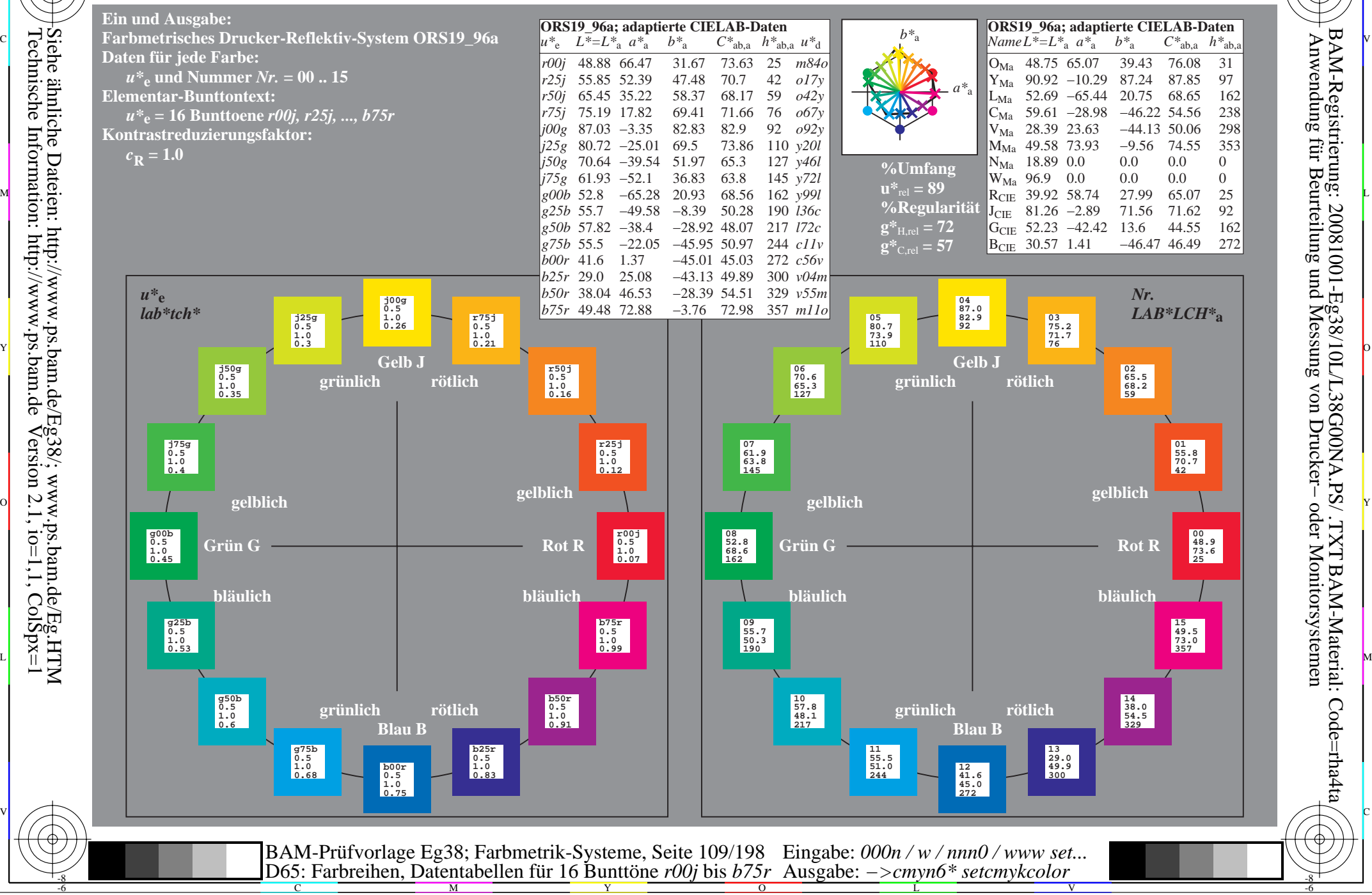

Technische Information: http://www.ps.bam.de $V$ ersion 2.1, io=1,1, ColSpx=1

-8

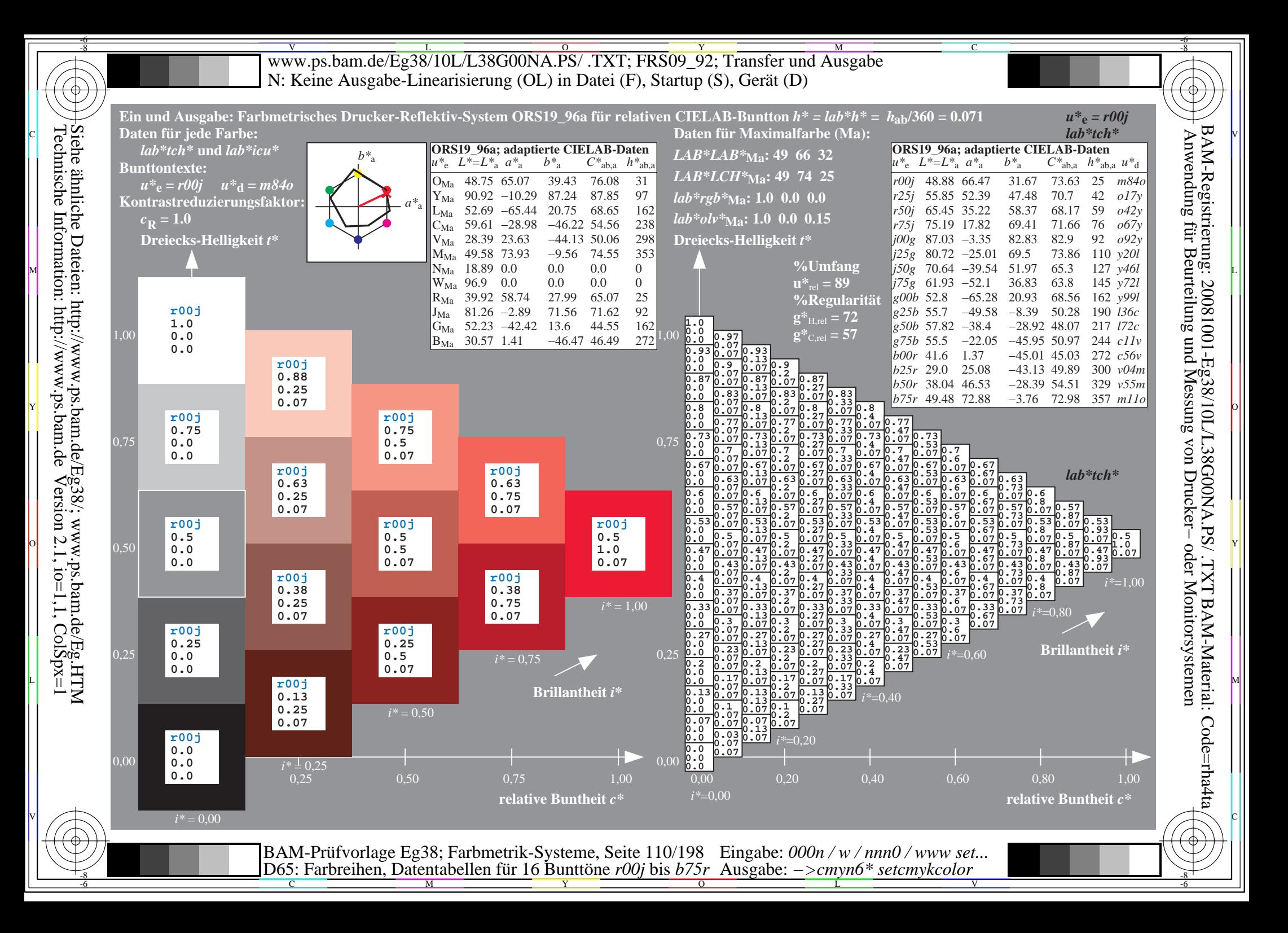

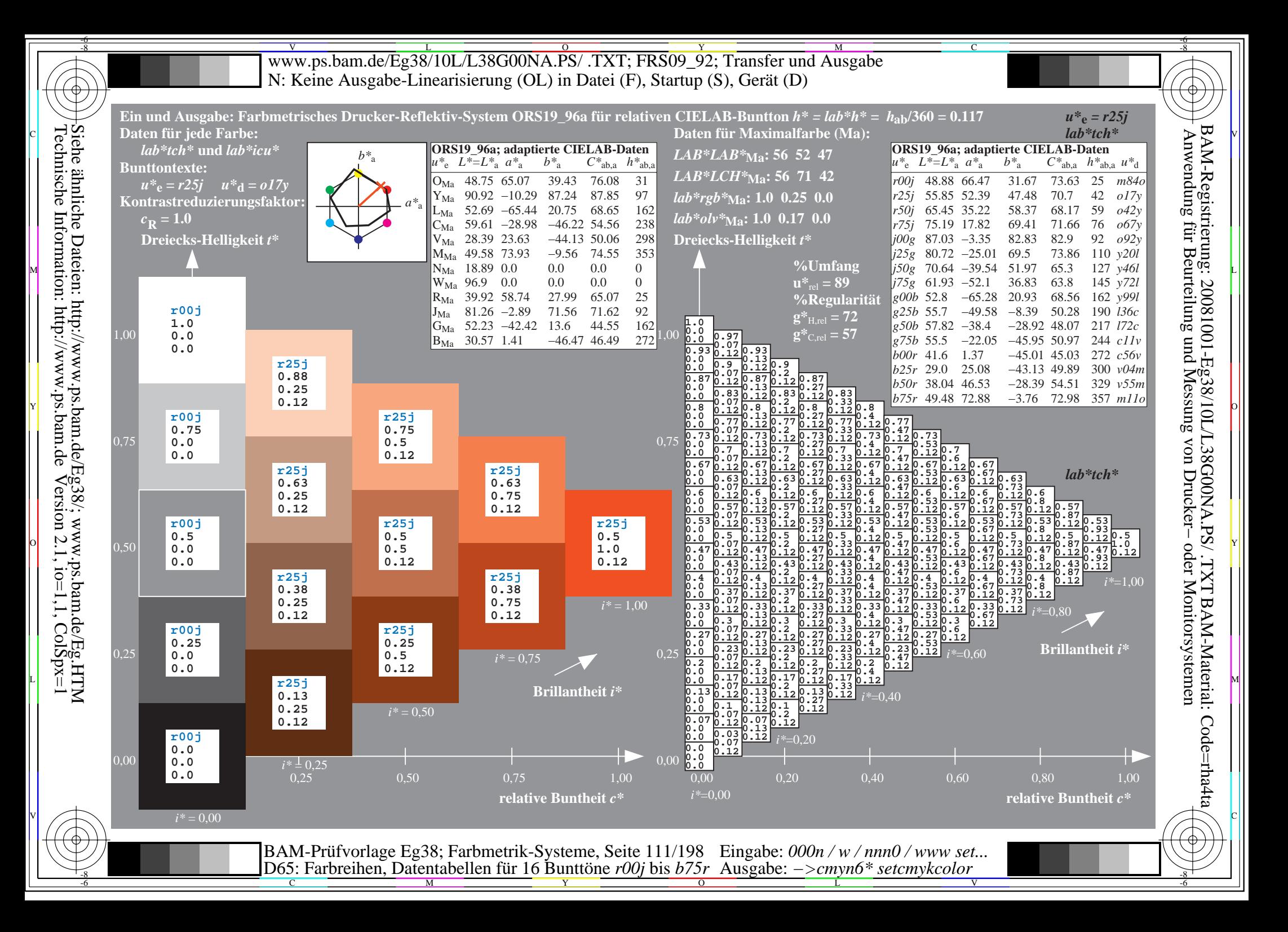

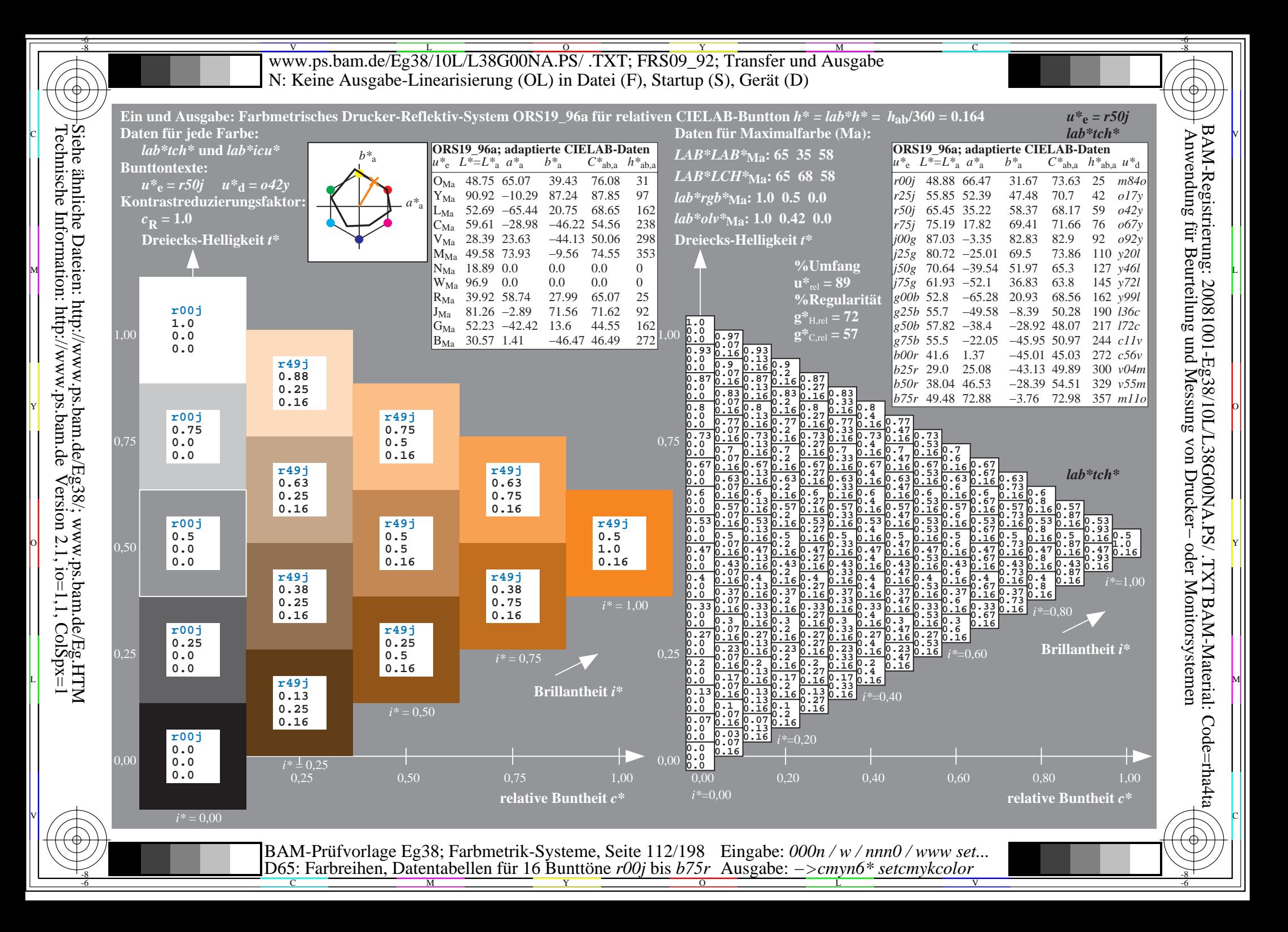

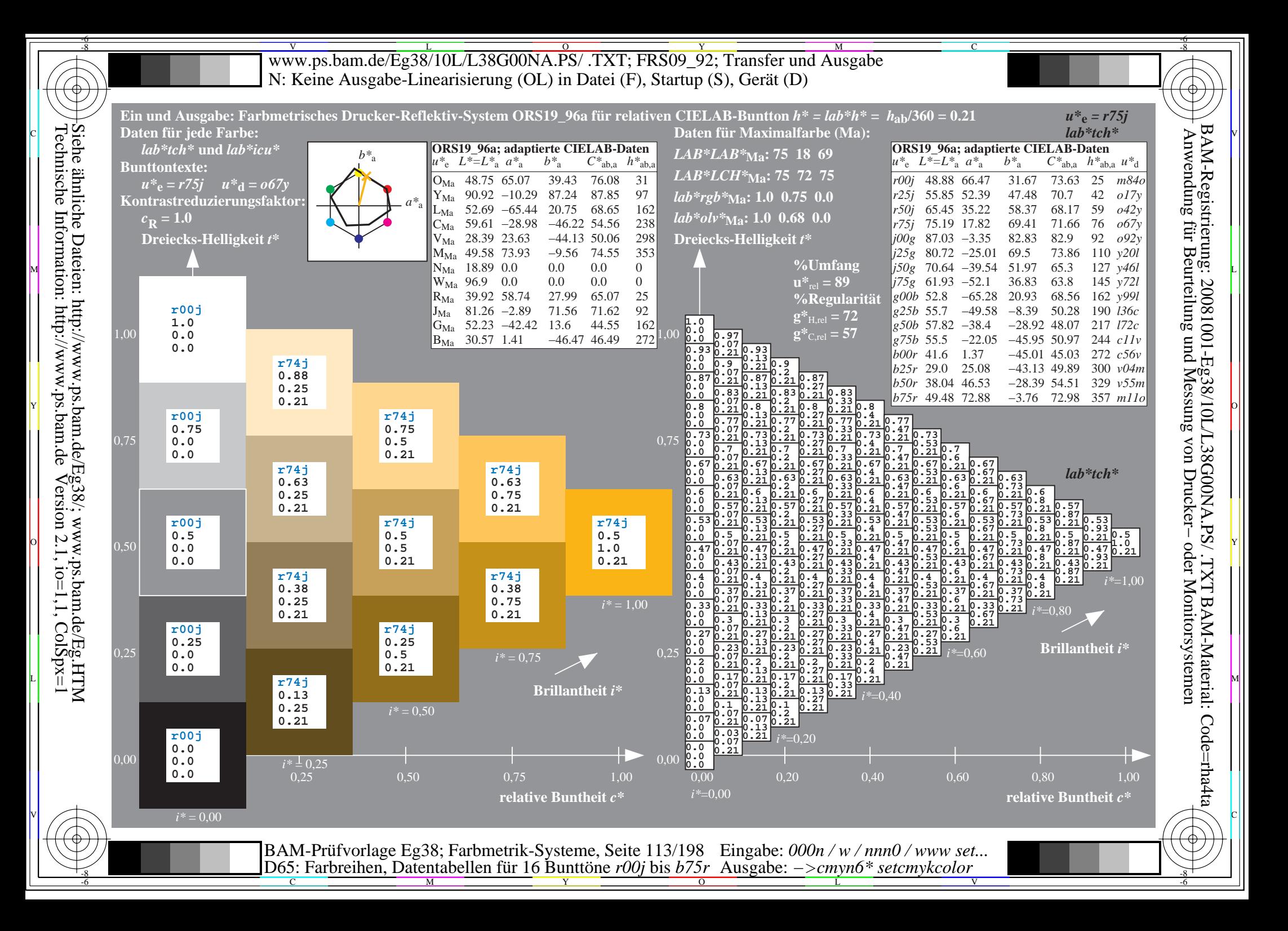

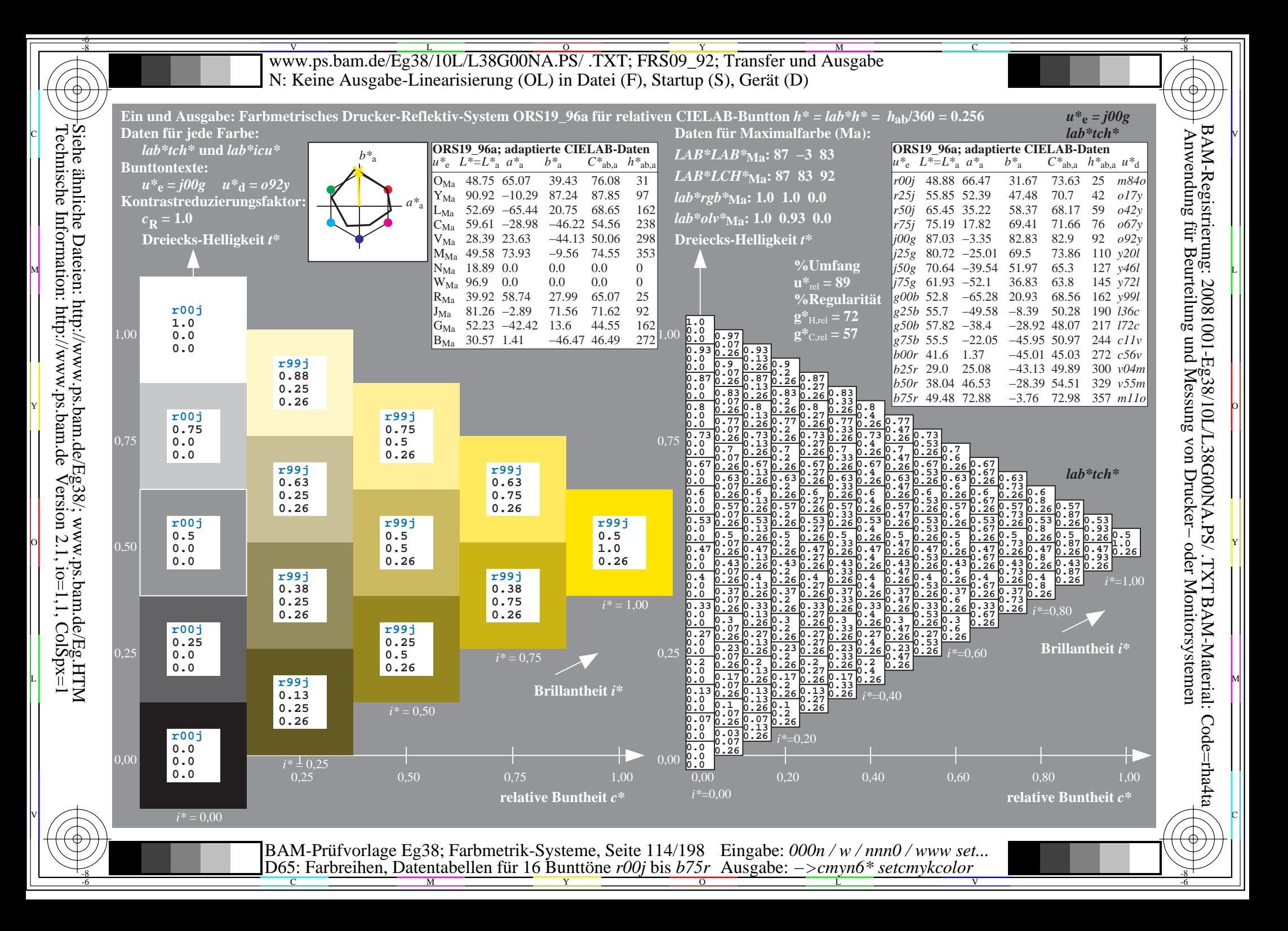

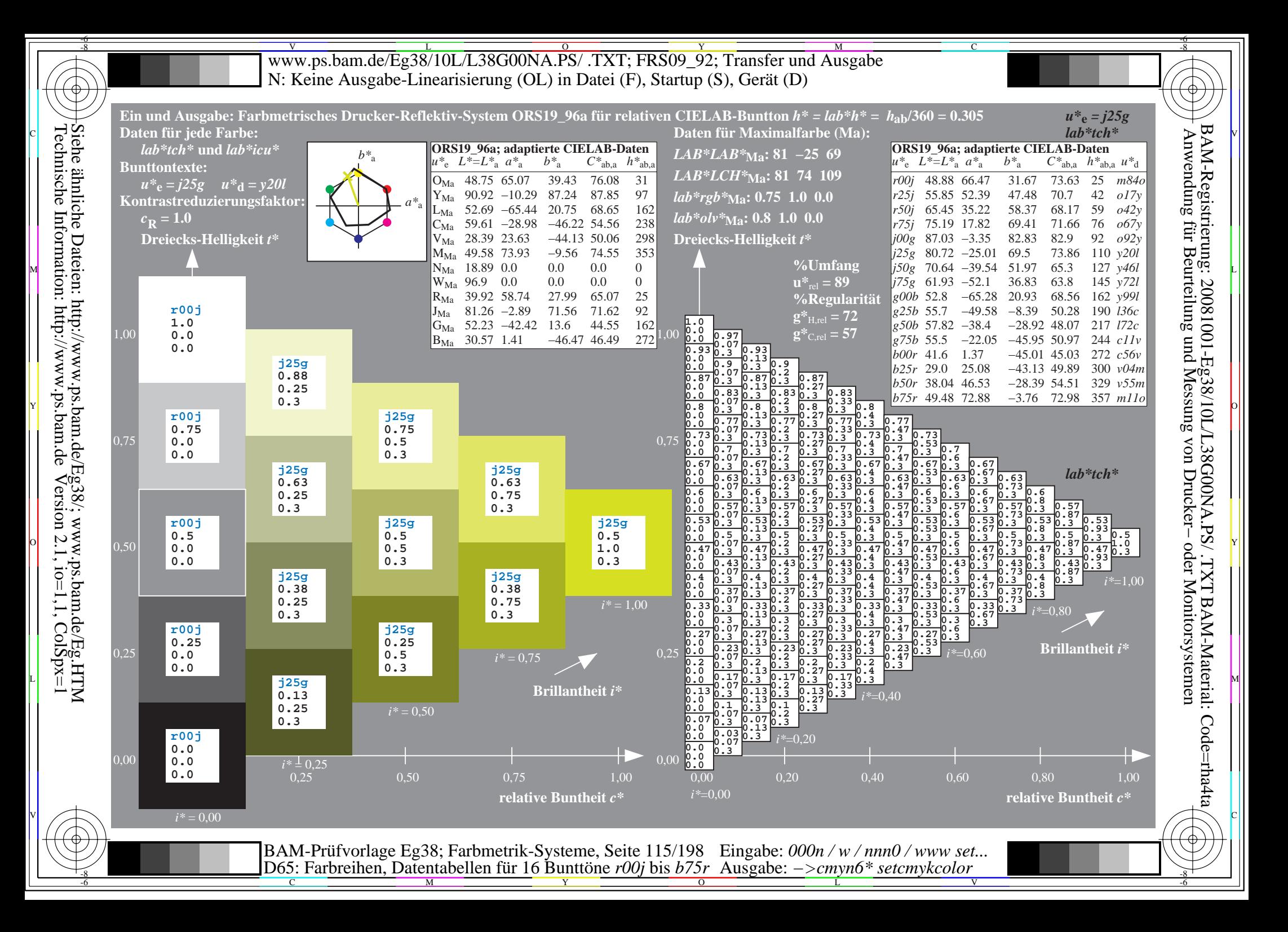

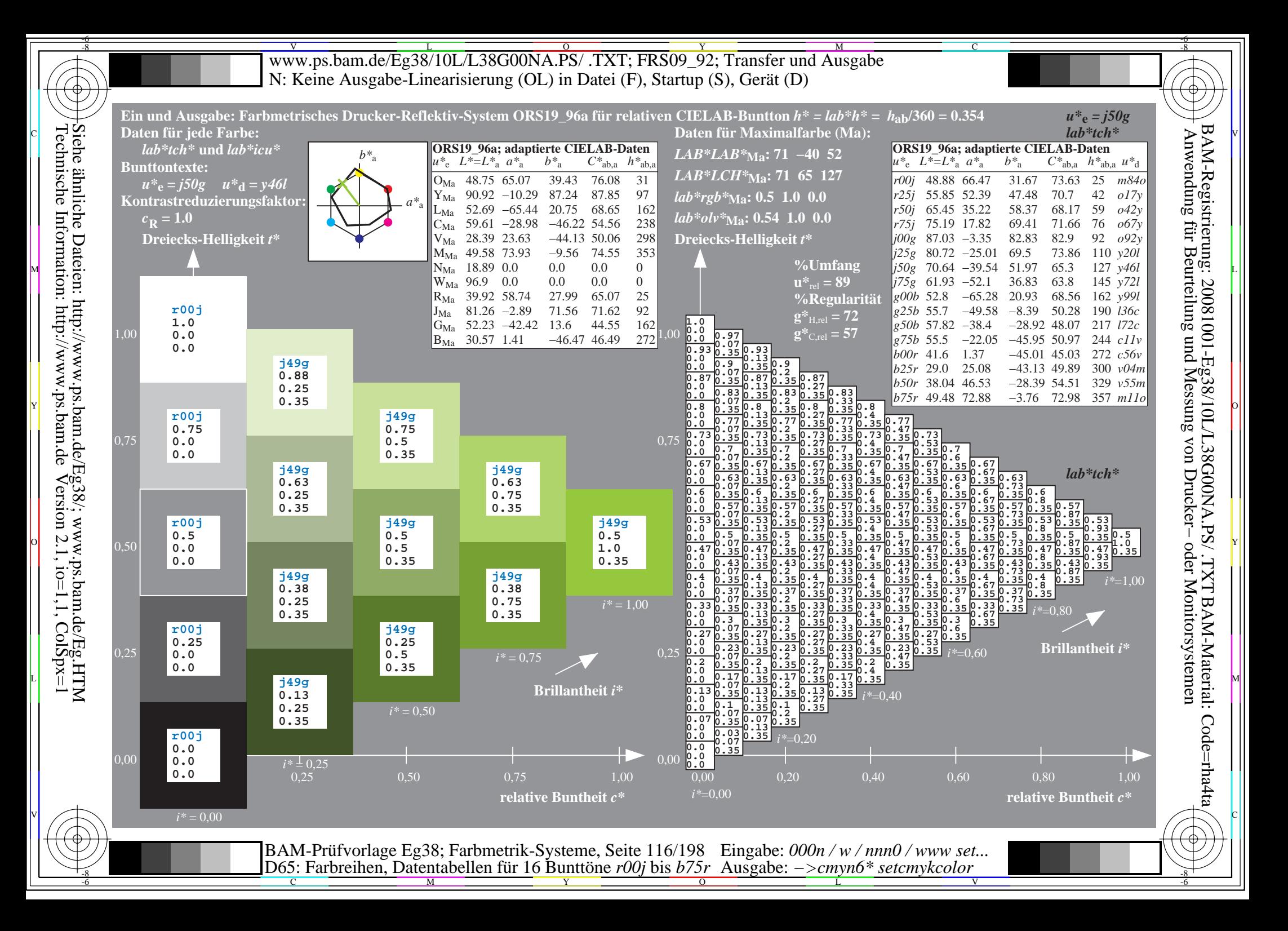

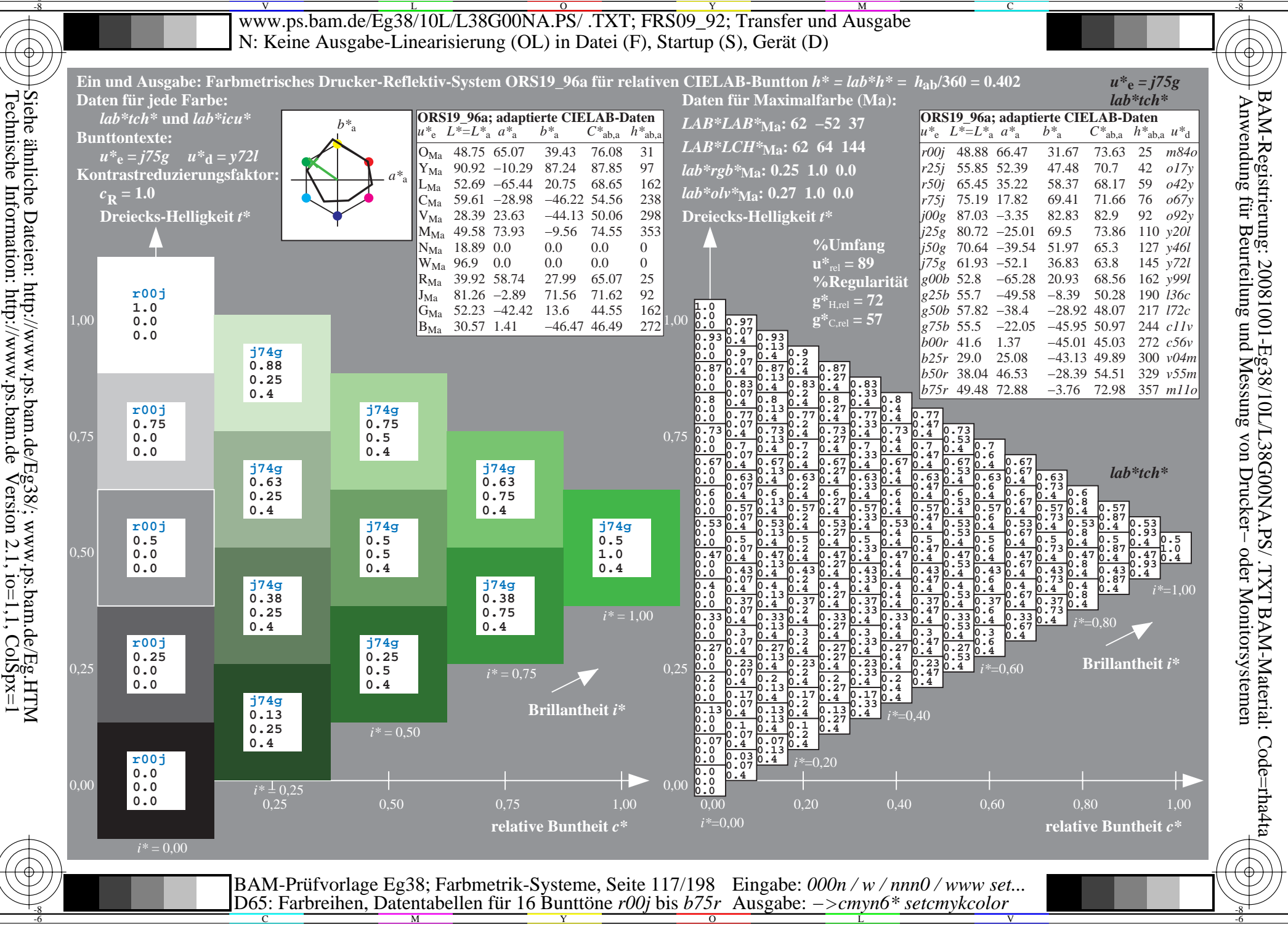

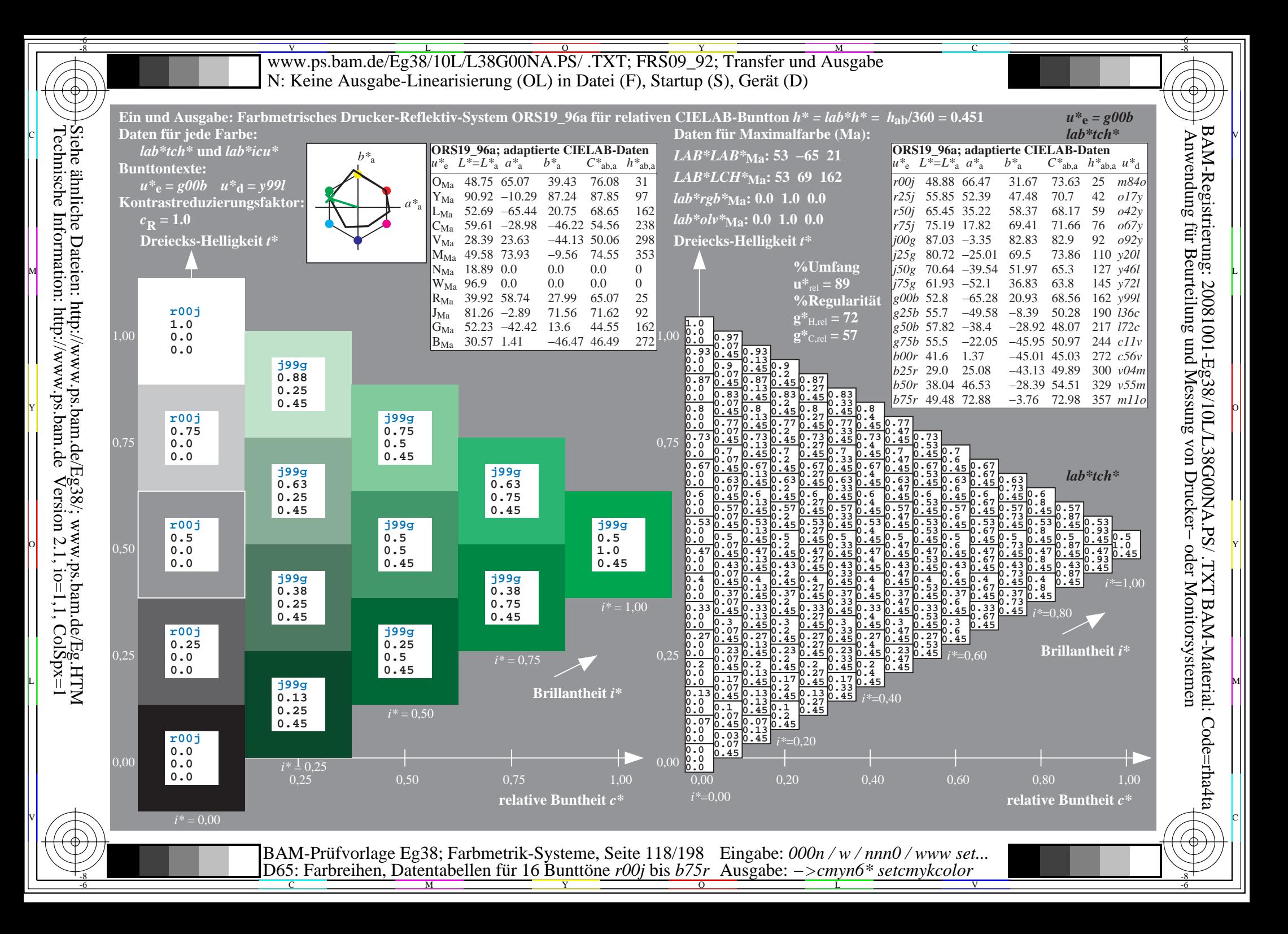

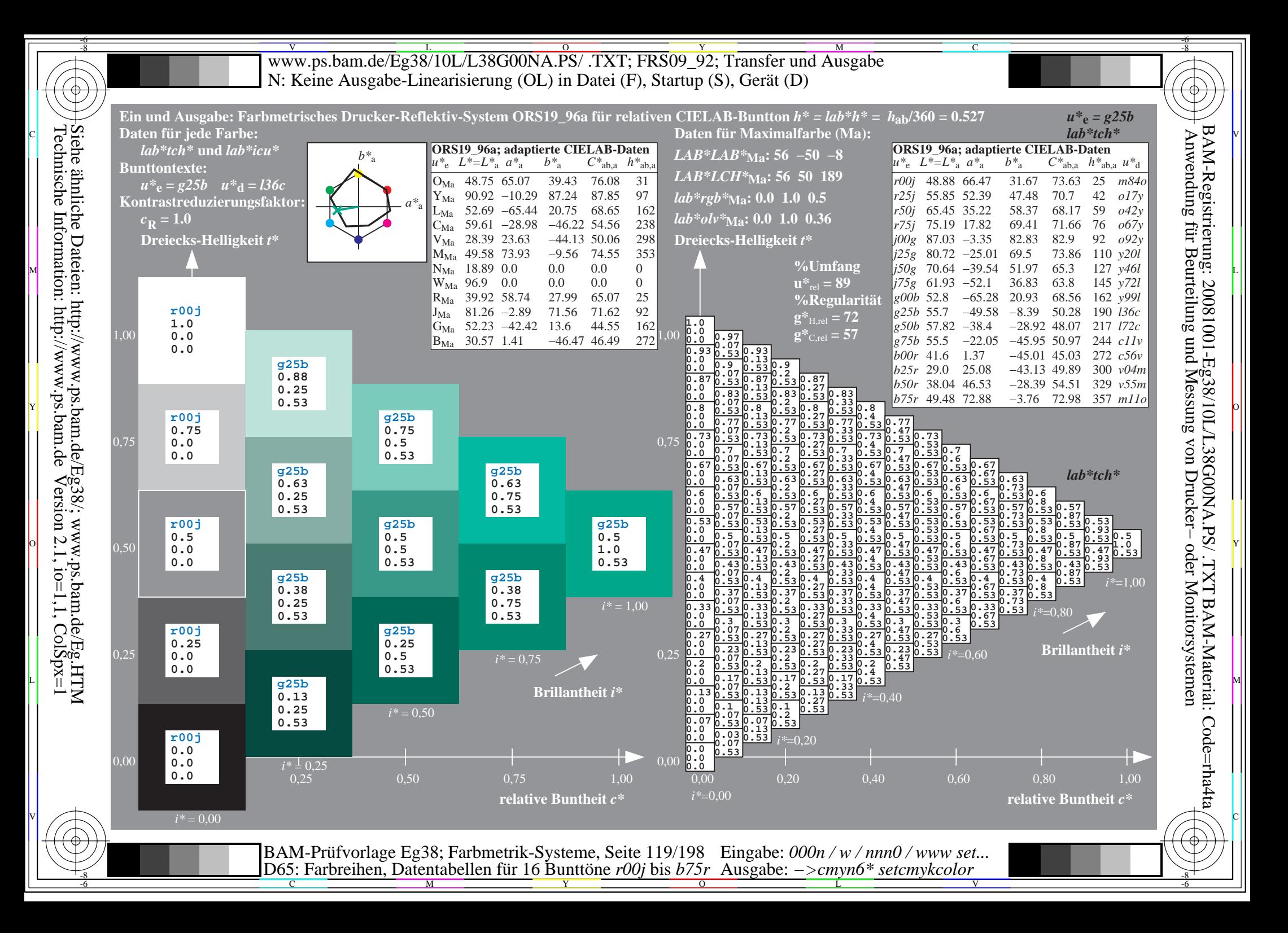

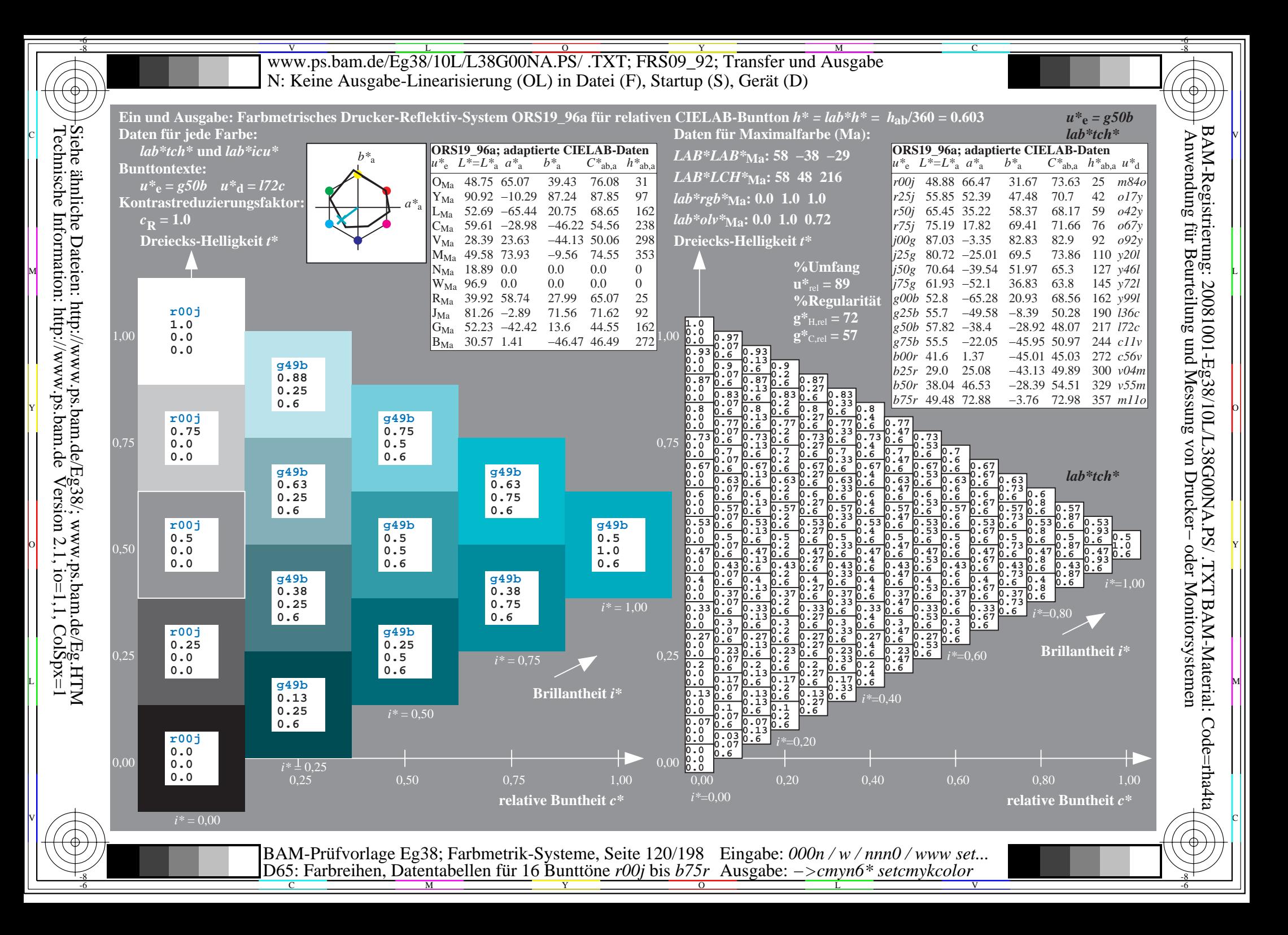

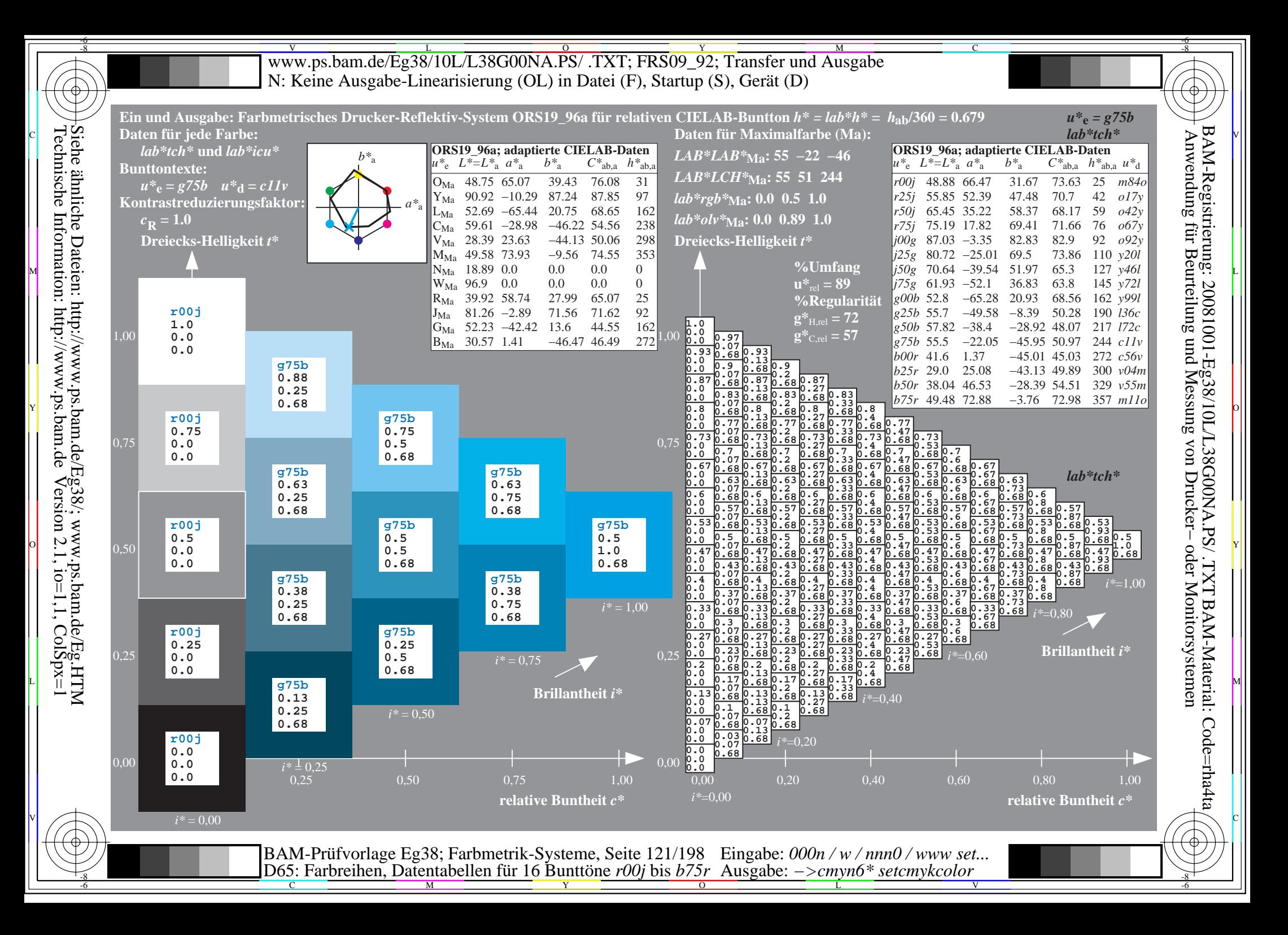

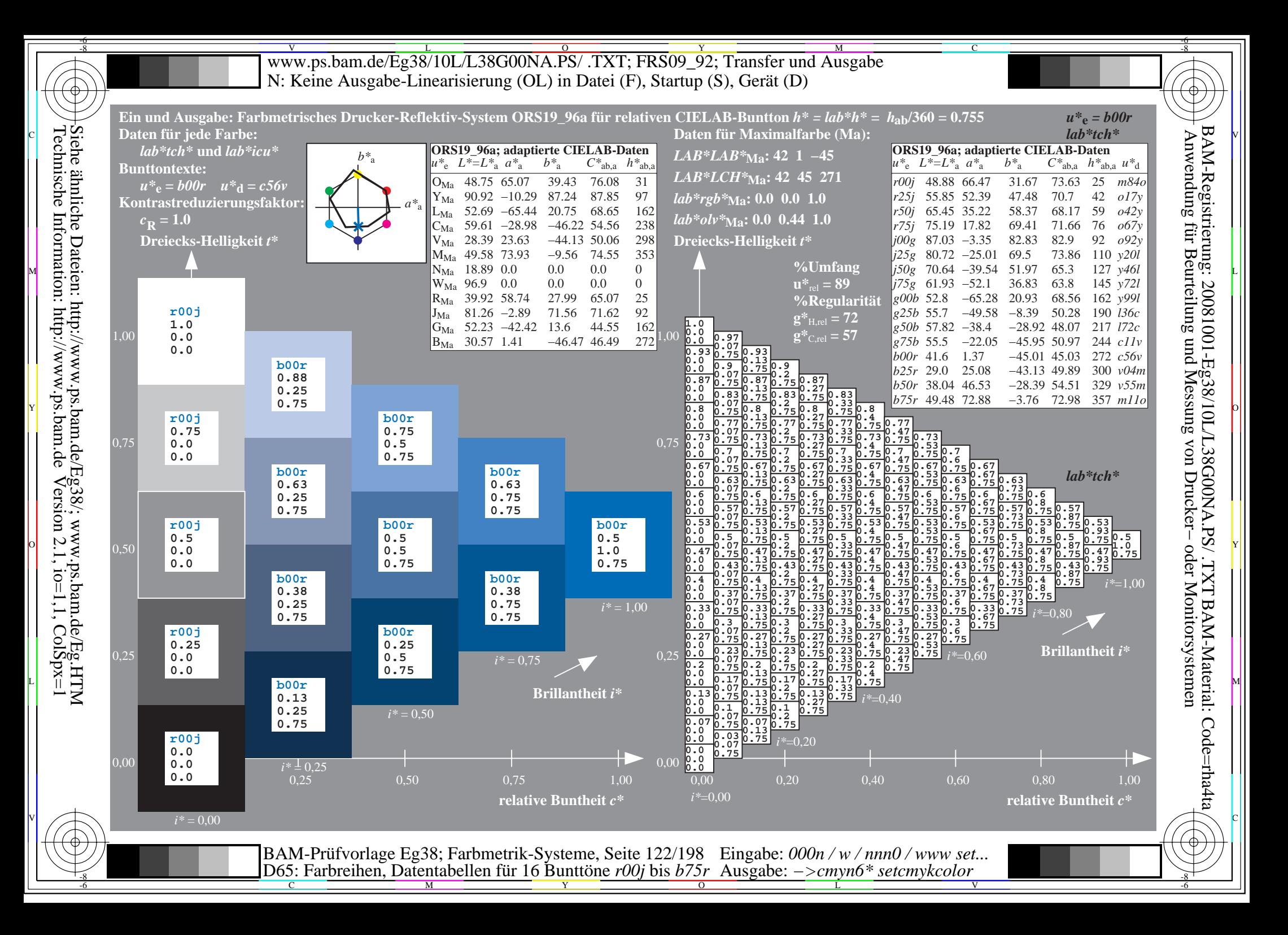

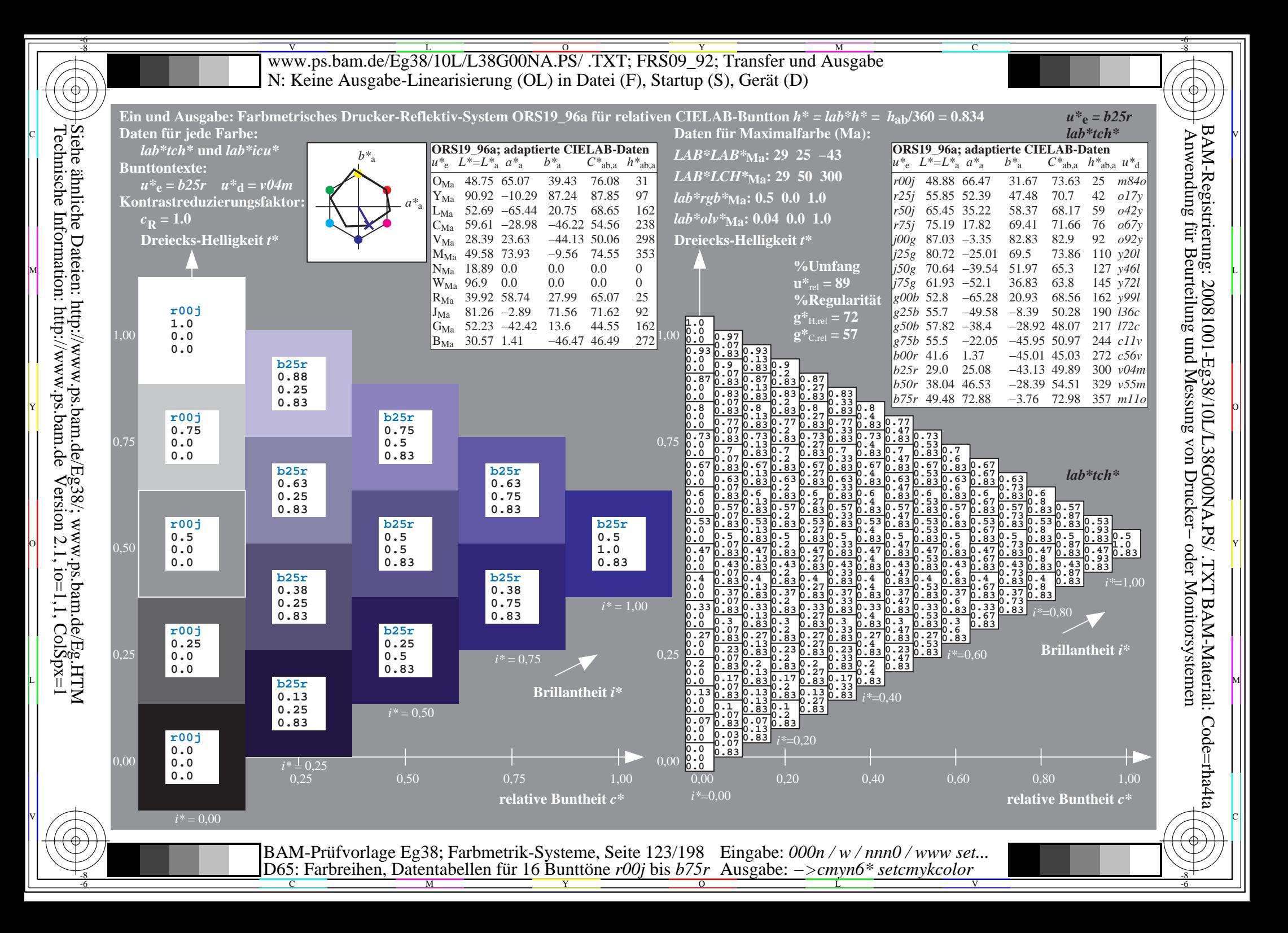

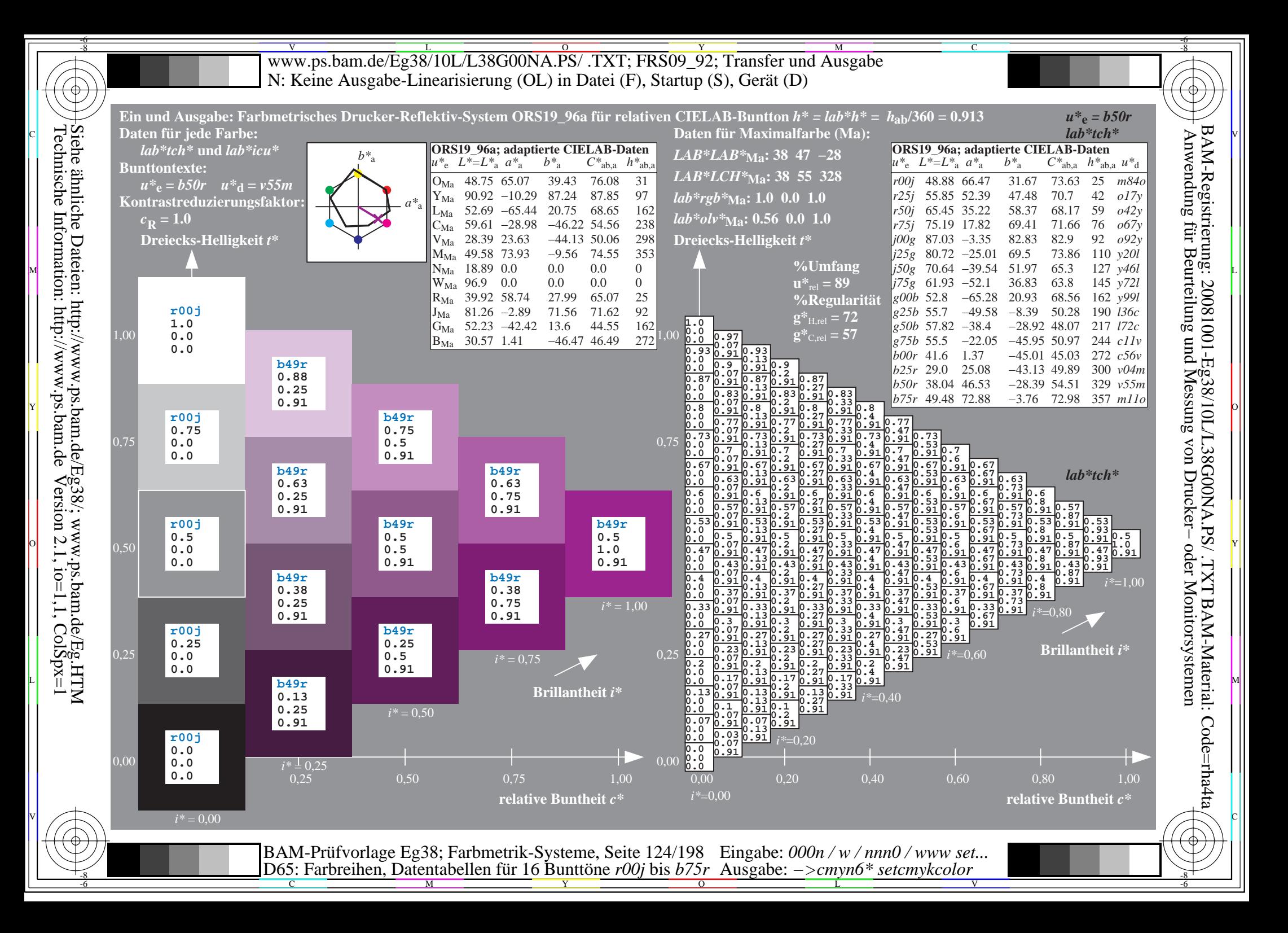

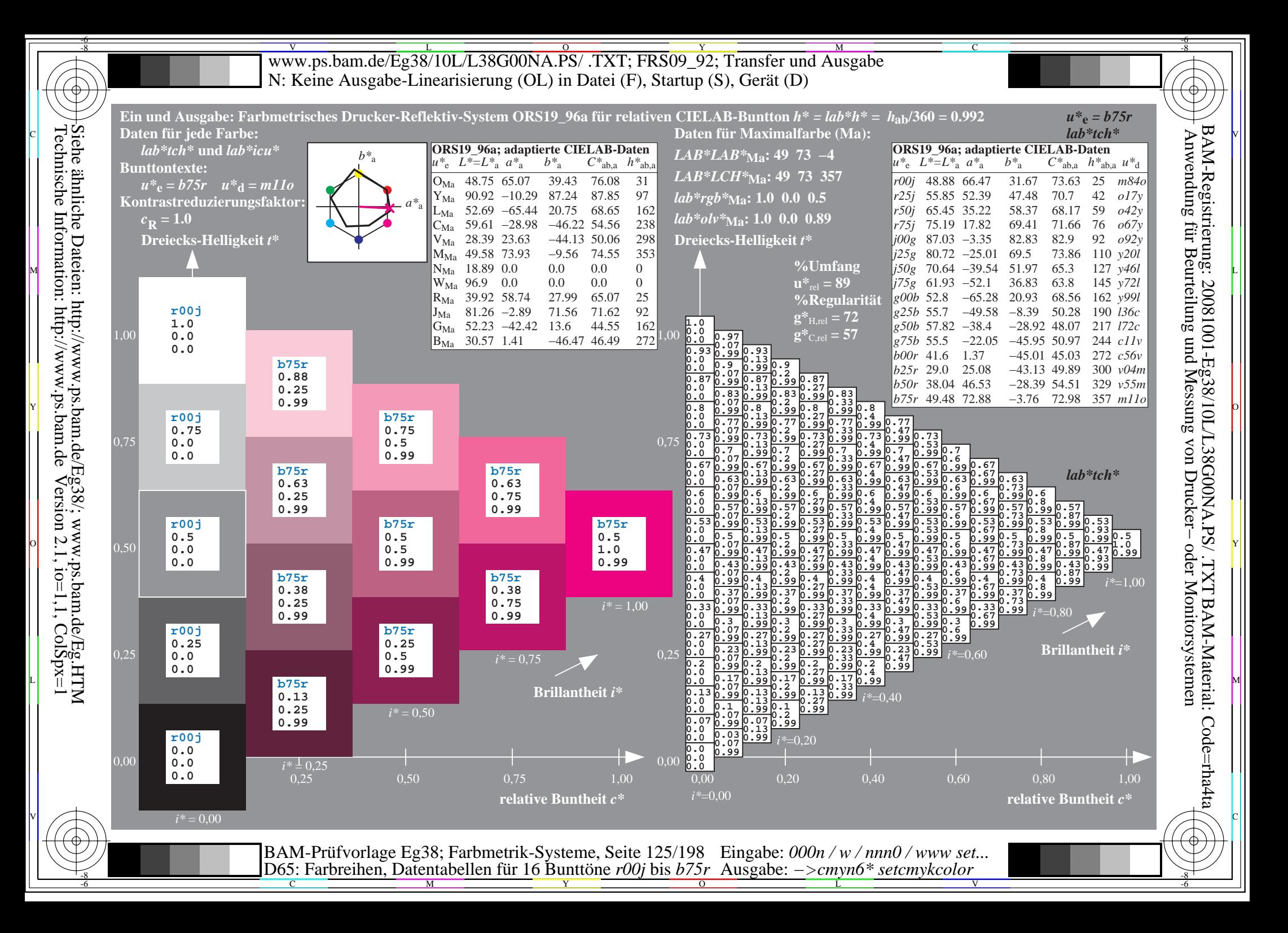

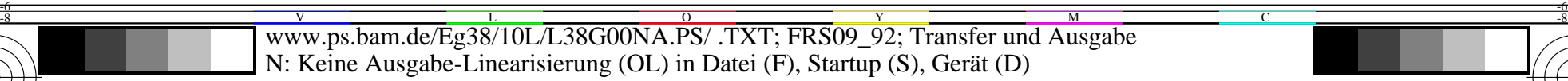

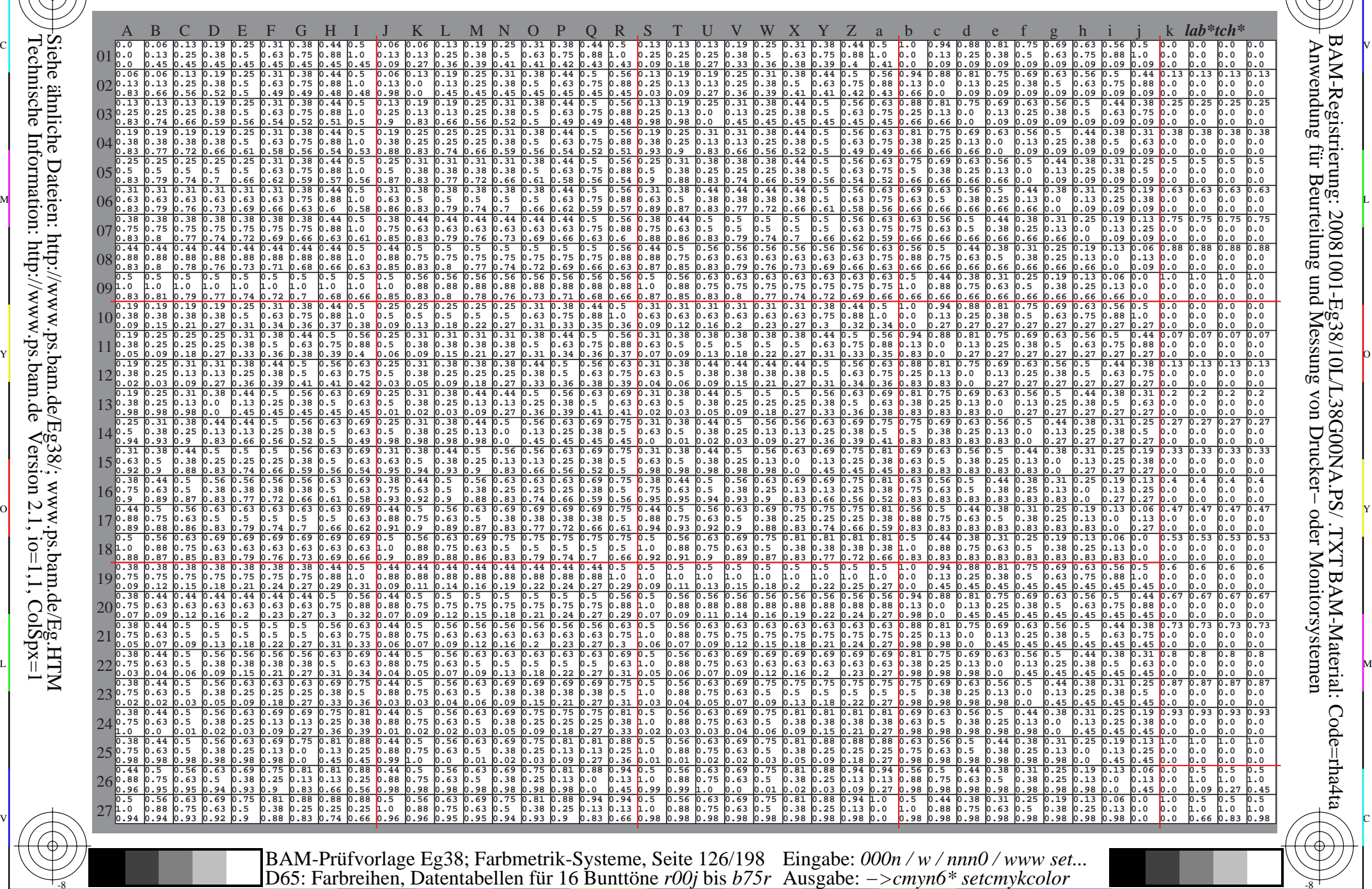

 $\overline{O}$ 

L

V

-6

-6

C

-8

-8

 $\frac{1}{26}$  -8  $\frac{1}{26}$  -8  $\frac{1}{26}$ 

C

M

Y

WWW.ps.bam.de/Eg38/10L/L38G00NA.PS/ .TXT; FRS09\_92; Transfer und Ausgabe -6 -8 N: Keine Ausgabe-Linearisierung (OL) in Datei (F), Startup (S), Gerät (D)

C

-6

BAM-Material: Code=rha4ta

-6

Anwendung für Beurteilung und Messung von Drucker− oder Monitorsystemen

BAM-Registrierung: 20081001-Eg38/10L/L38G00NA.PS/ .TXT

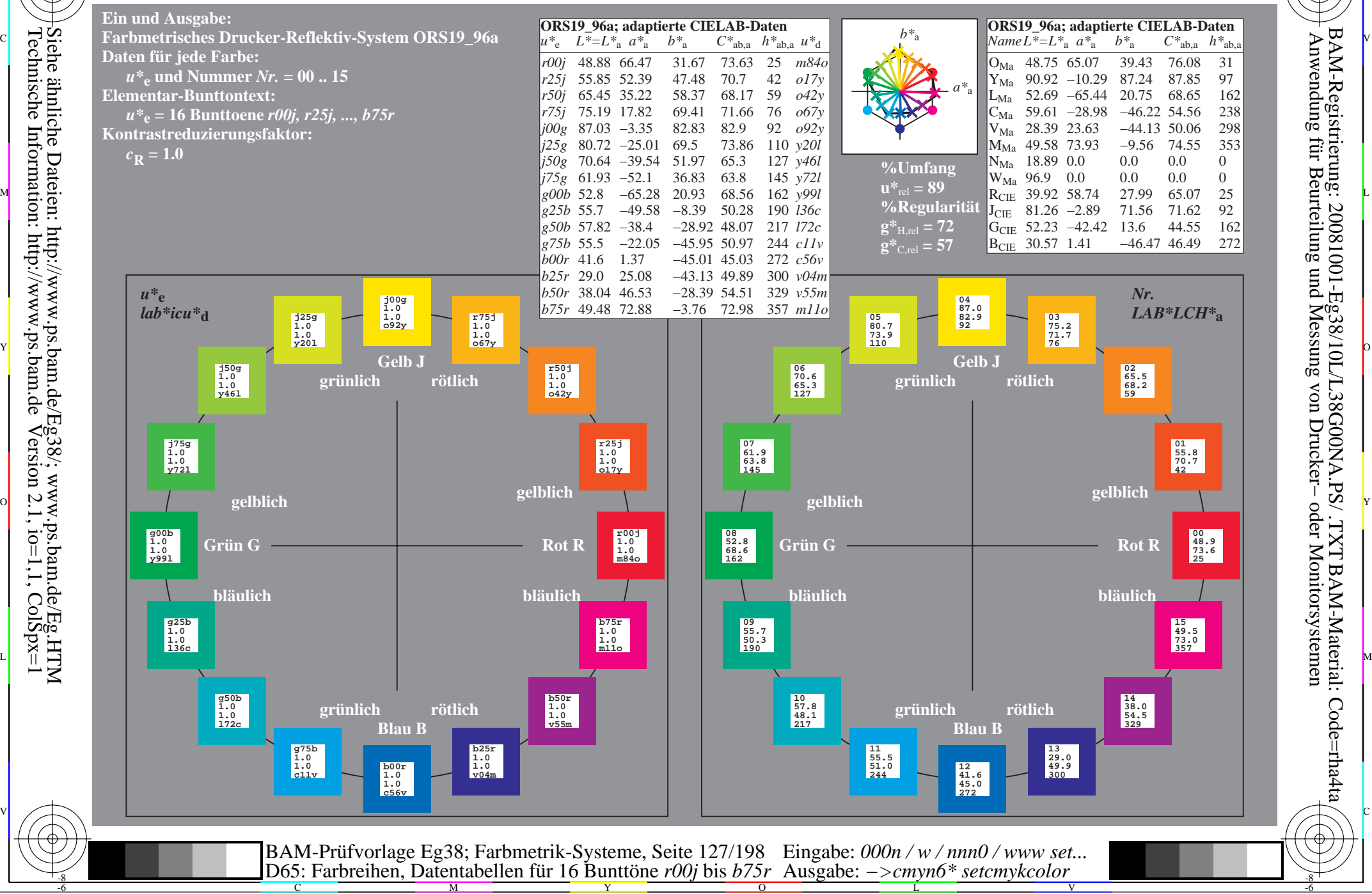

Technische Information: http://www.ps.bam.de $V$ ersion 2.1, io=1,1, ColSpx=1 -8

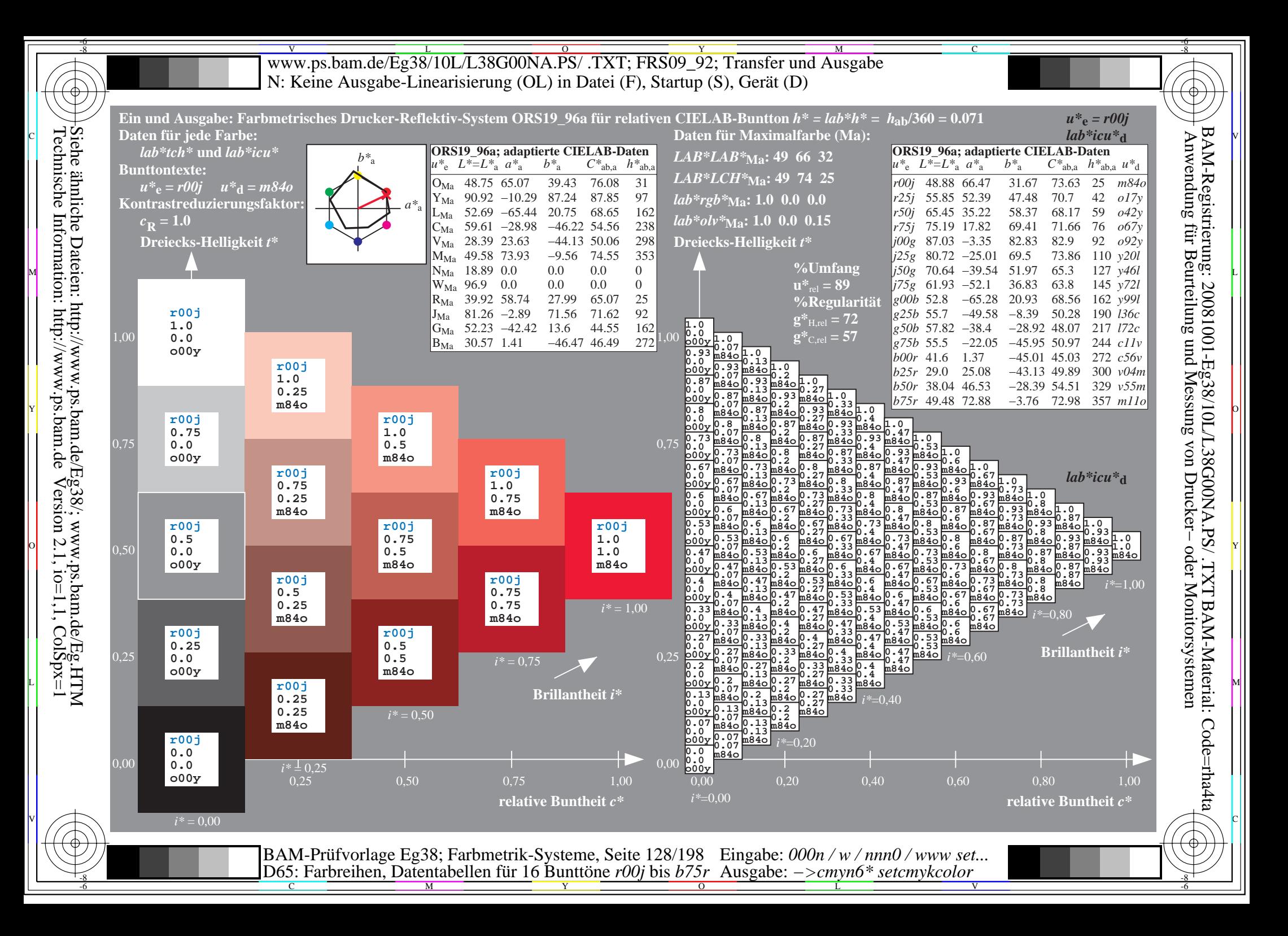

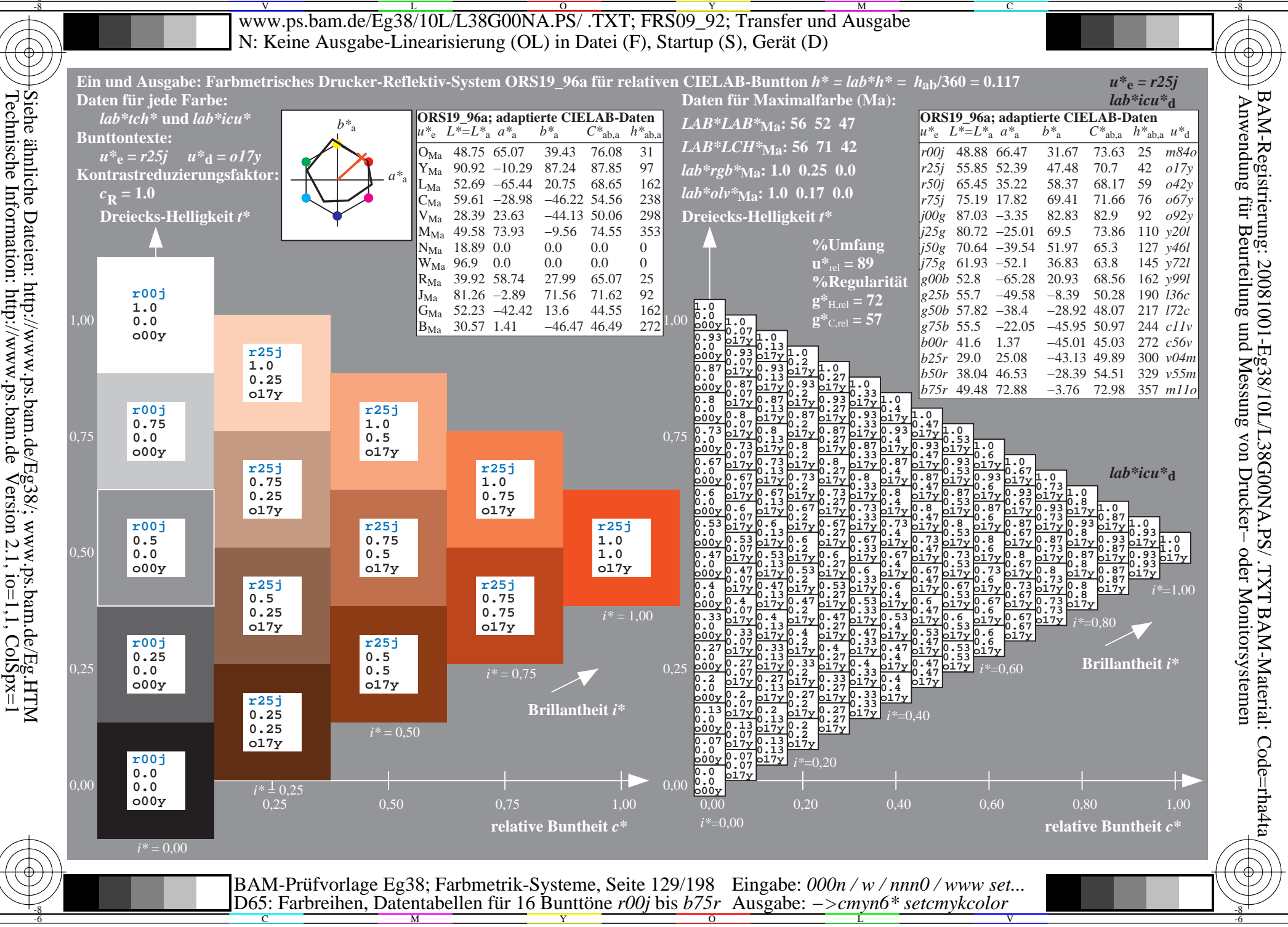

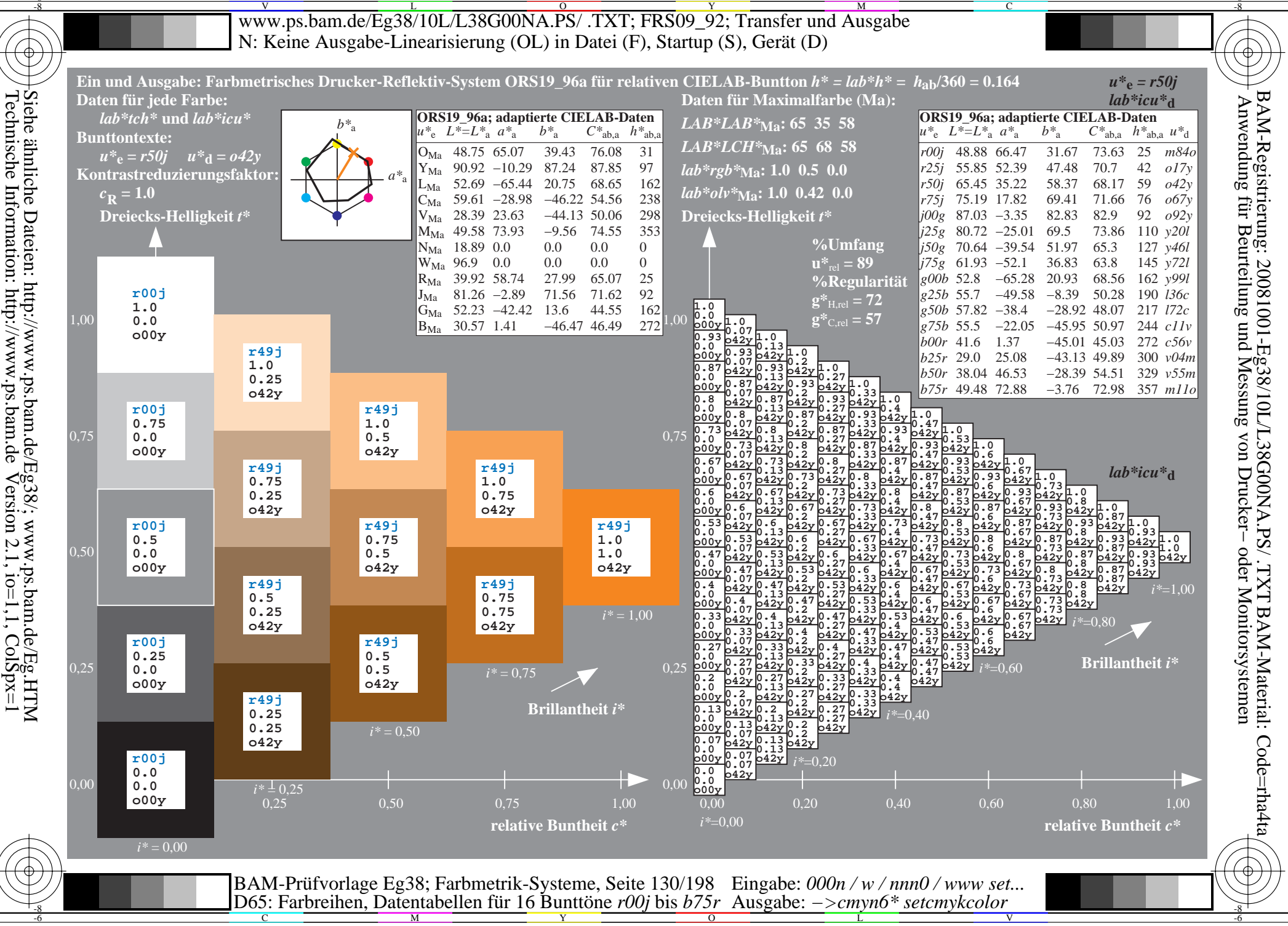

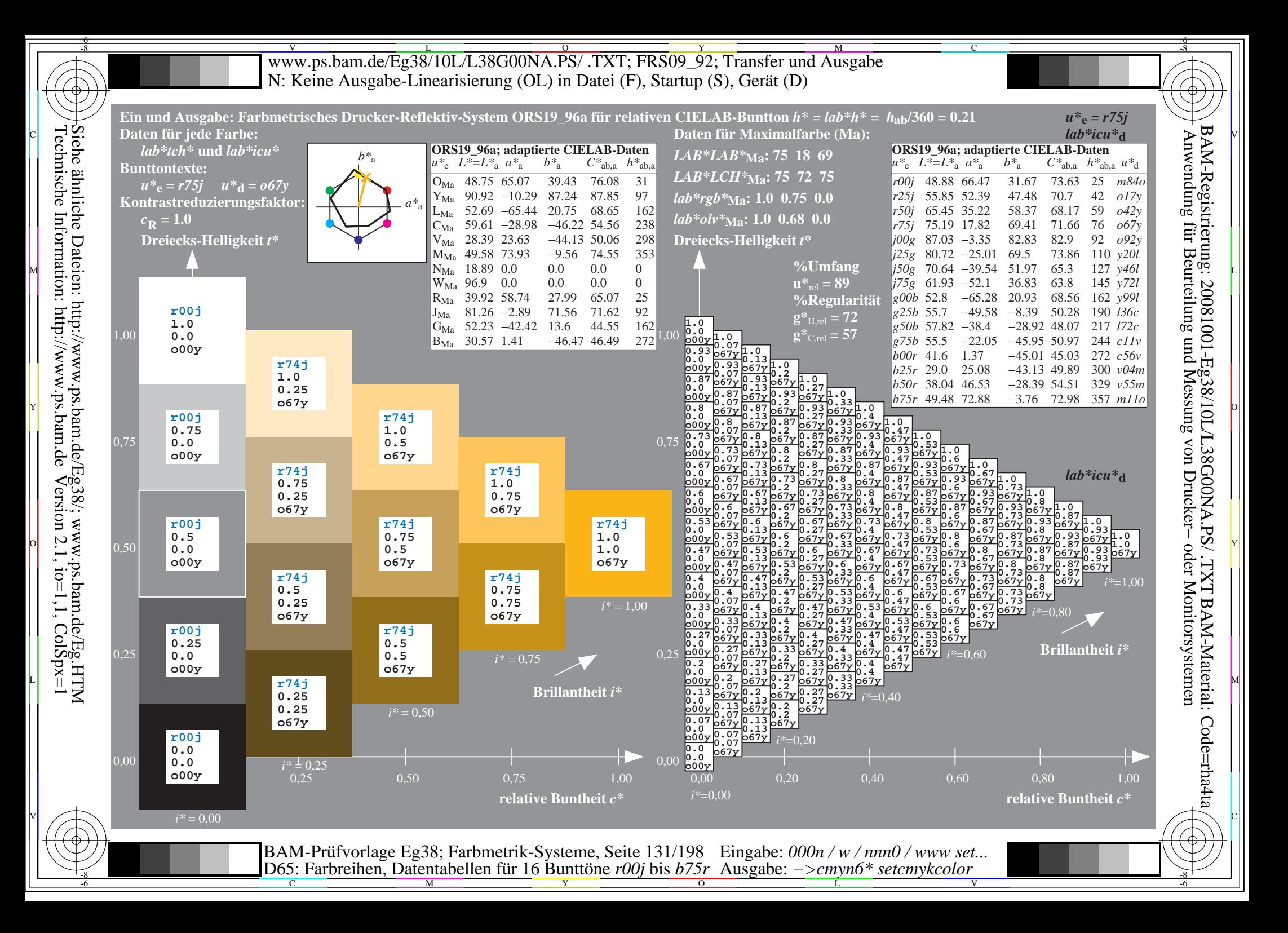

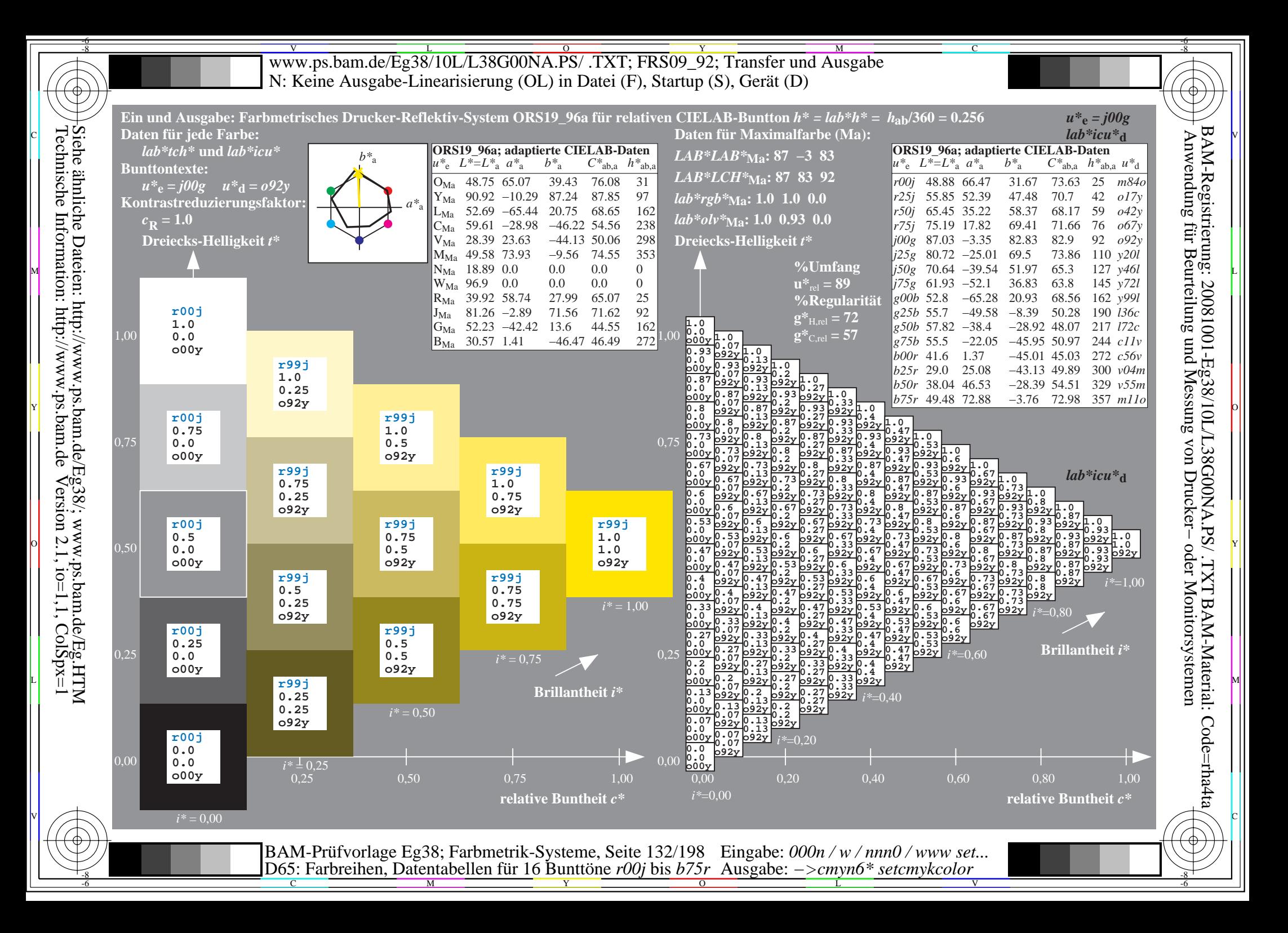

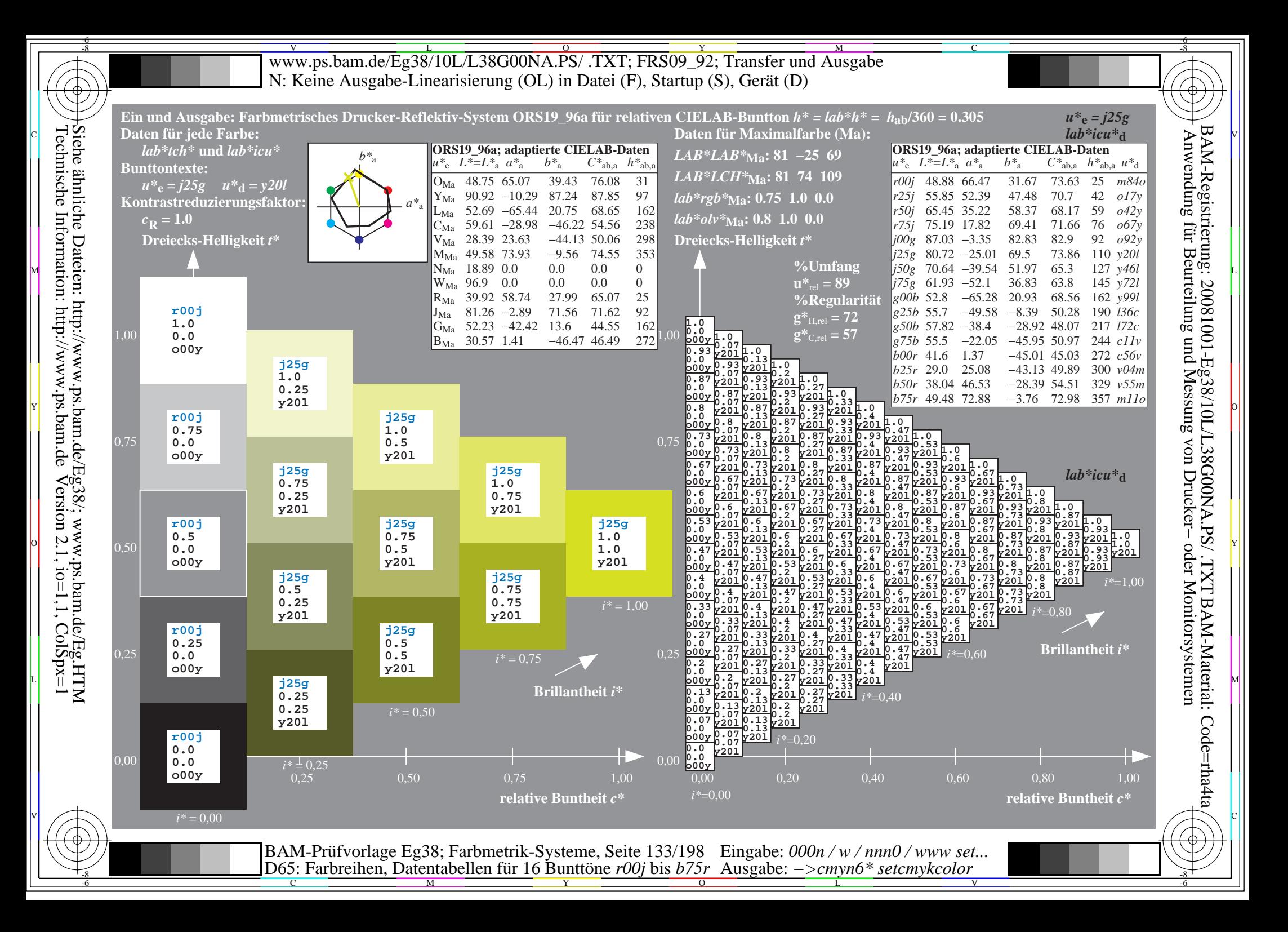

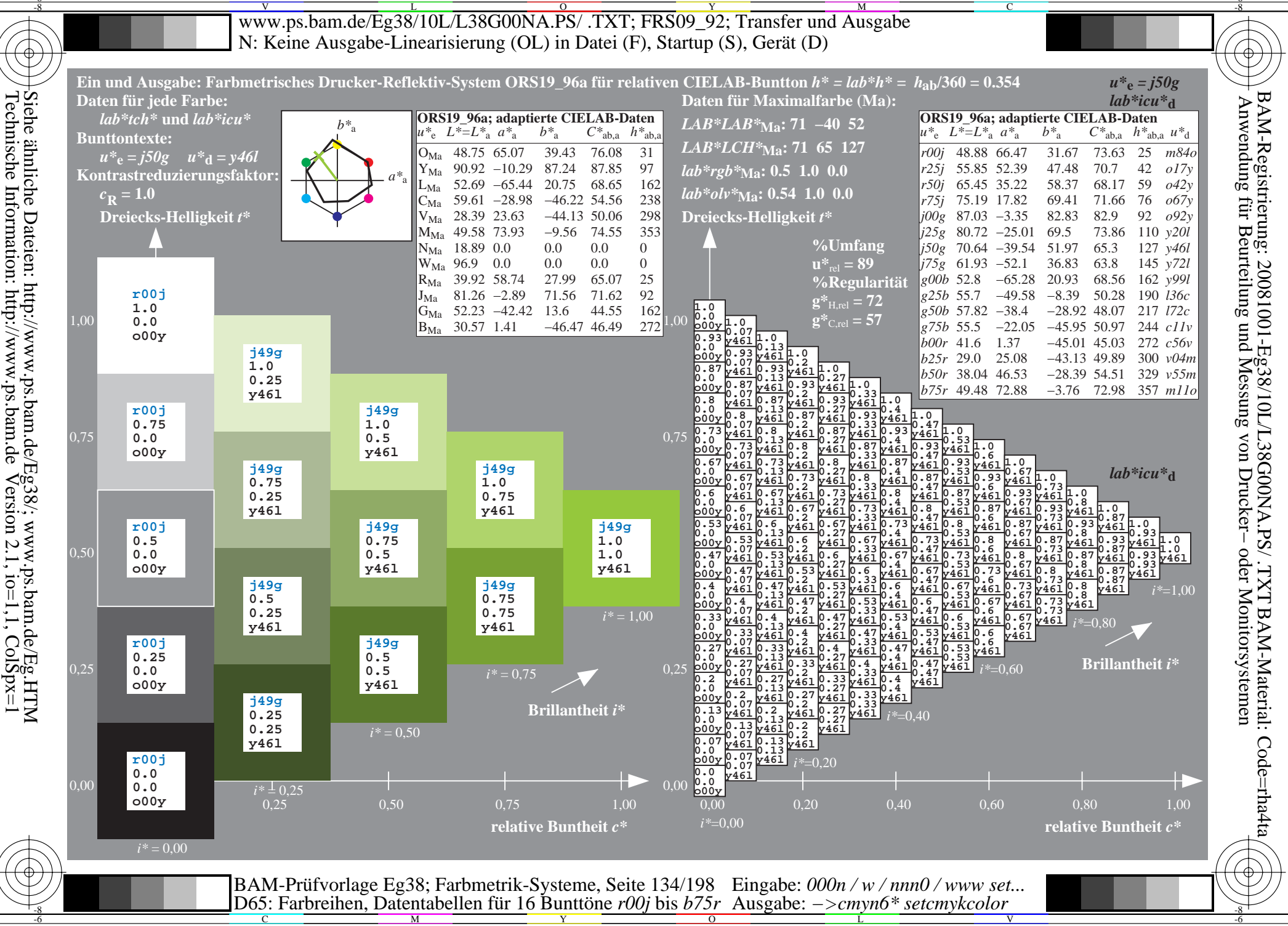

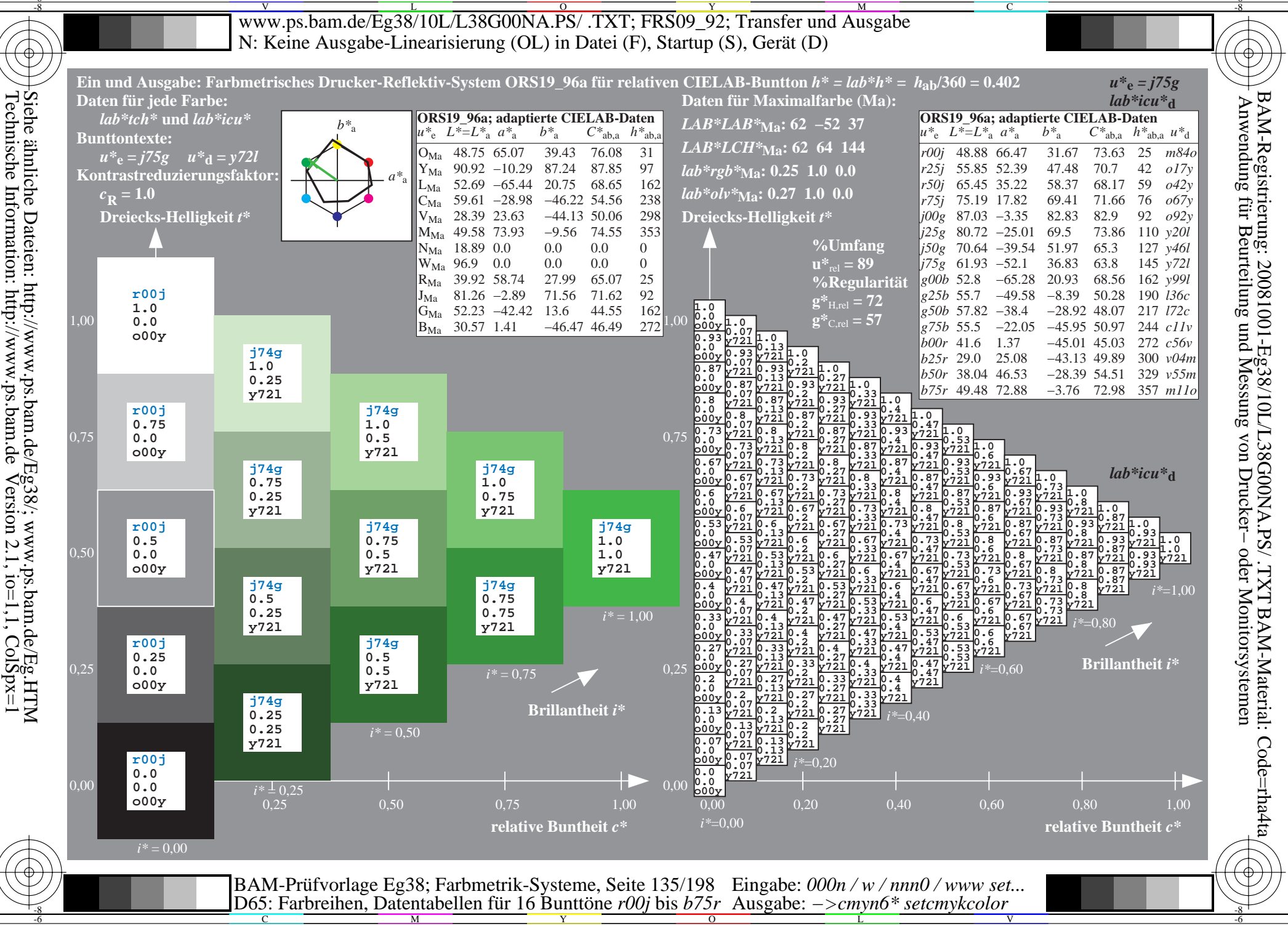

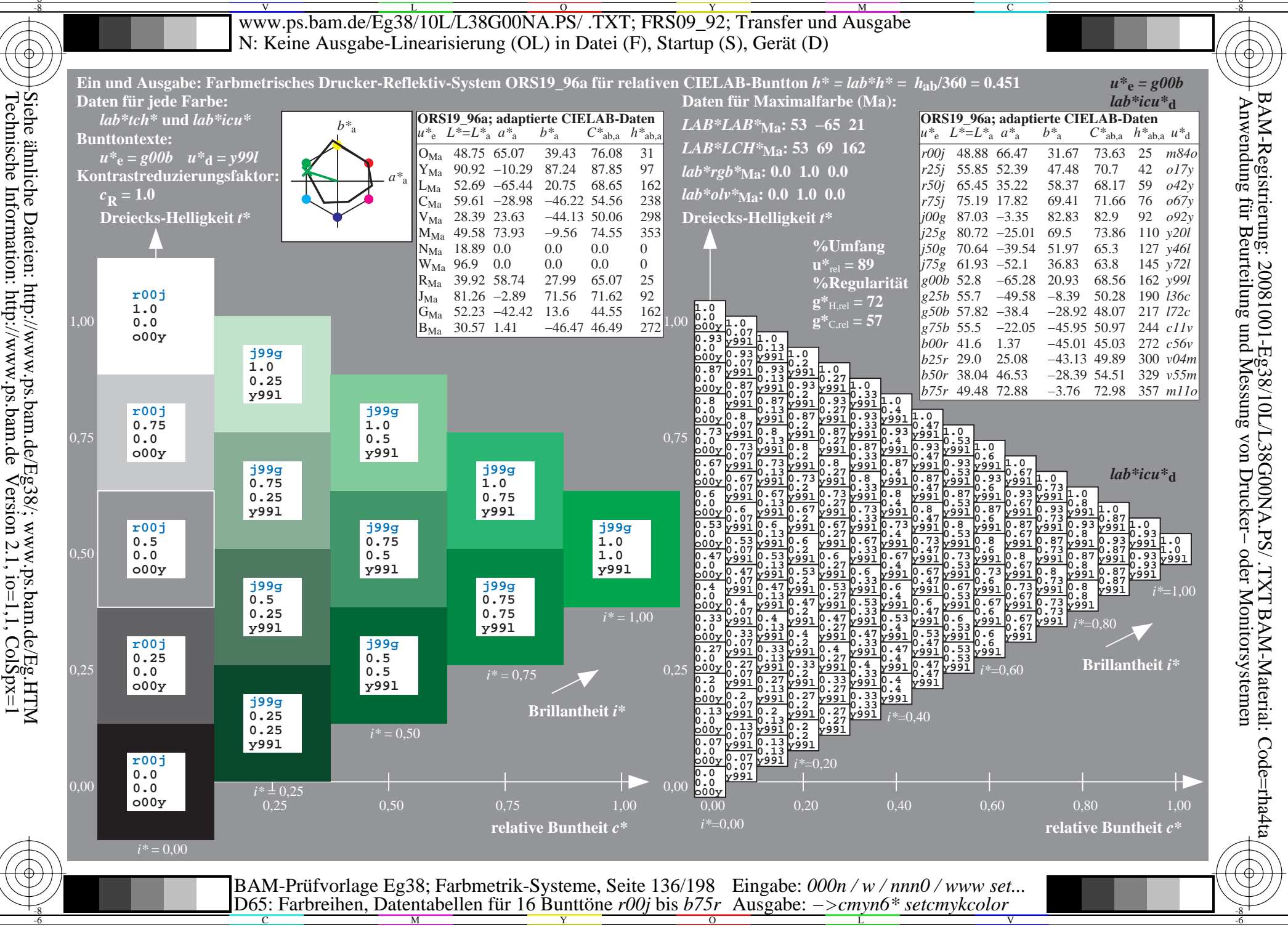

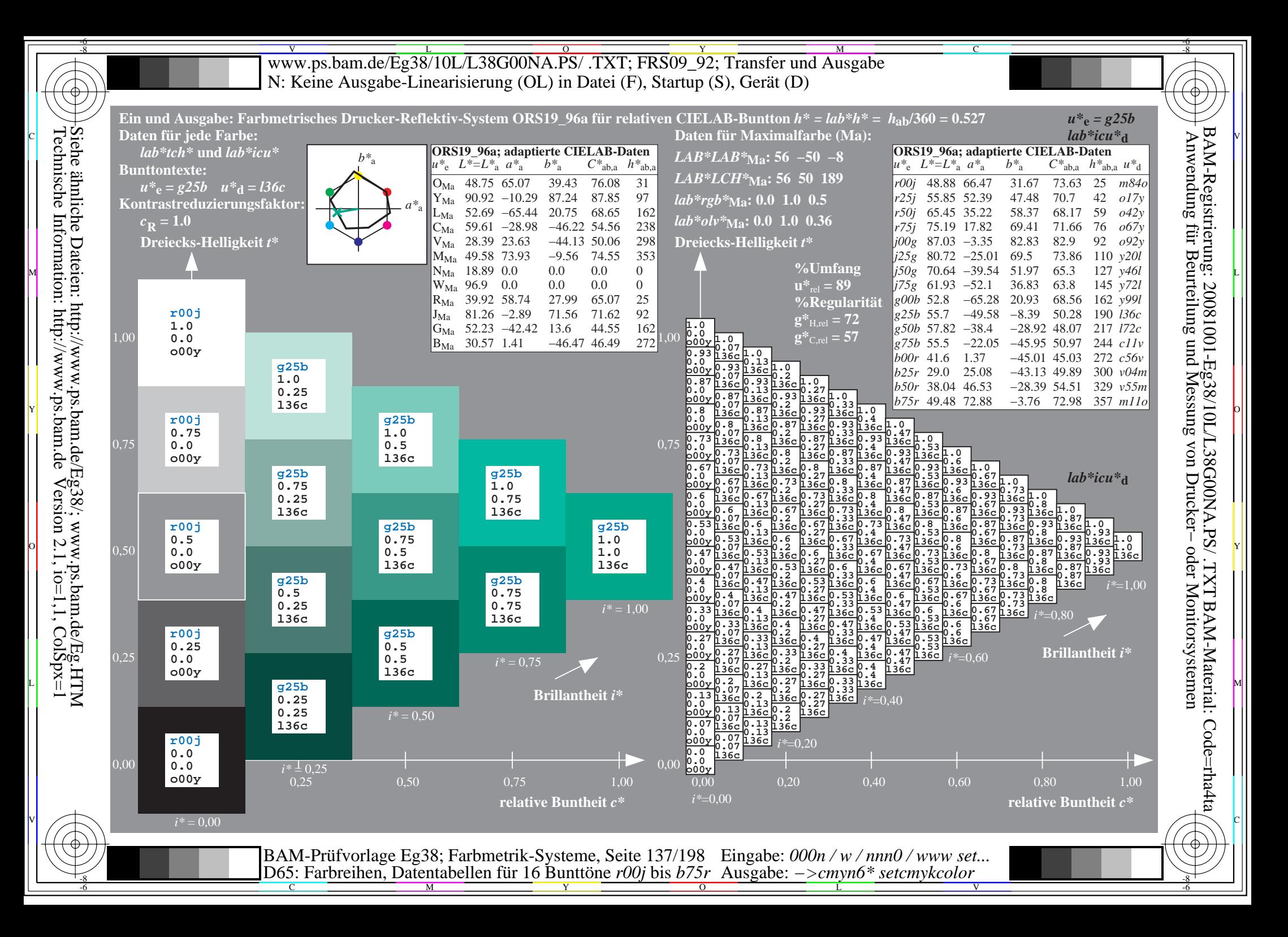

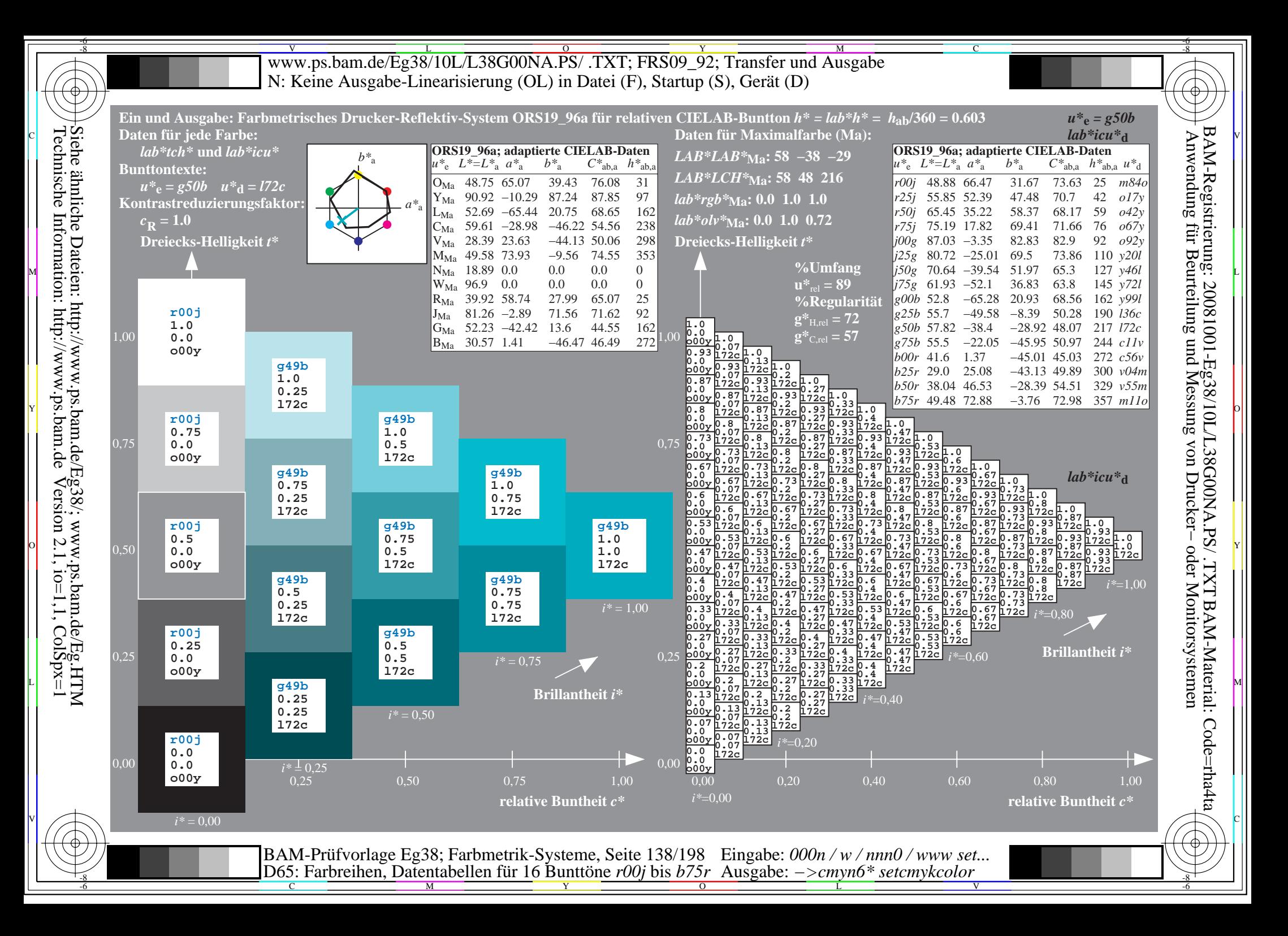

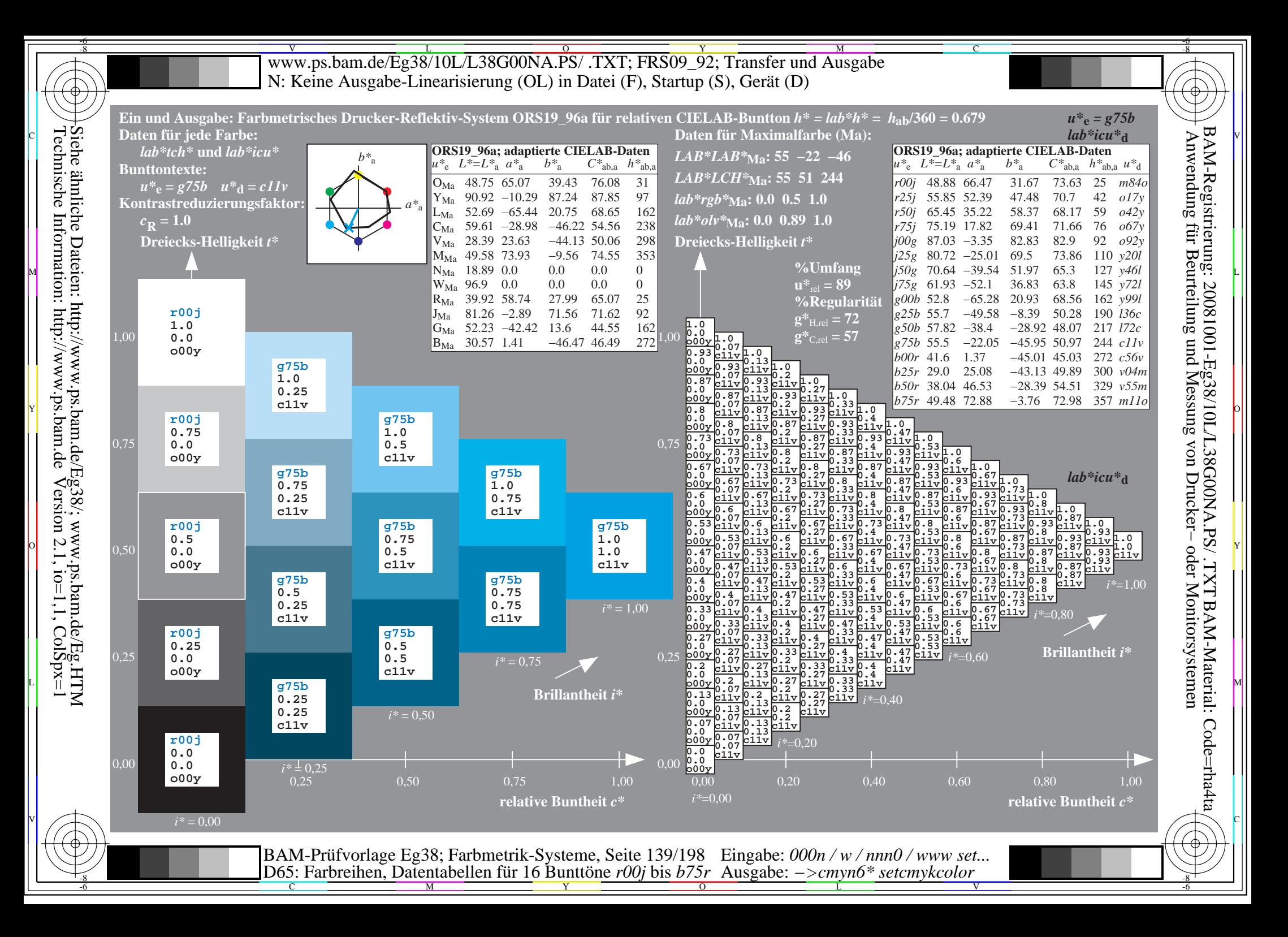

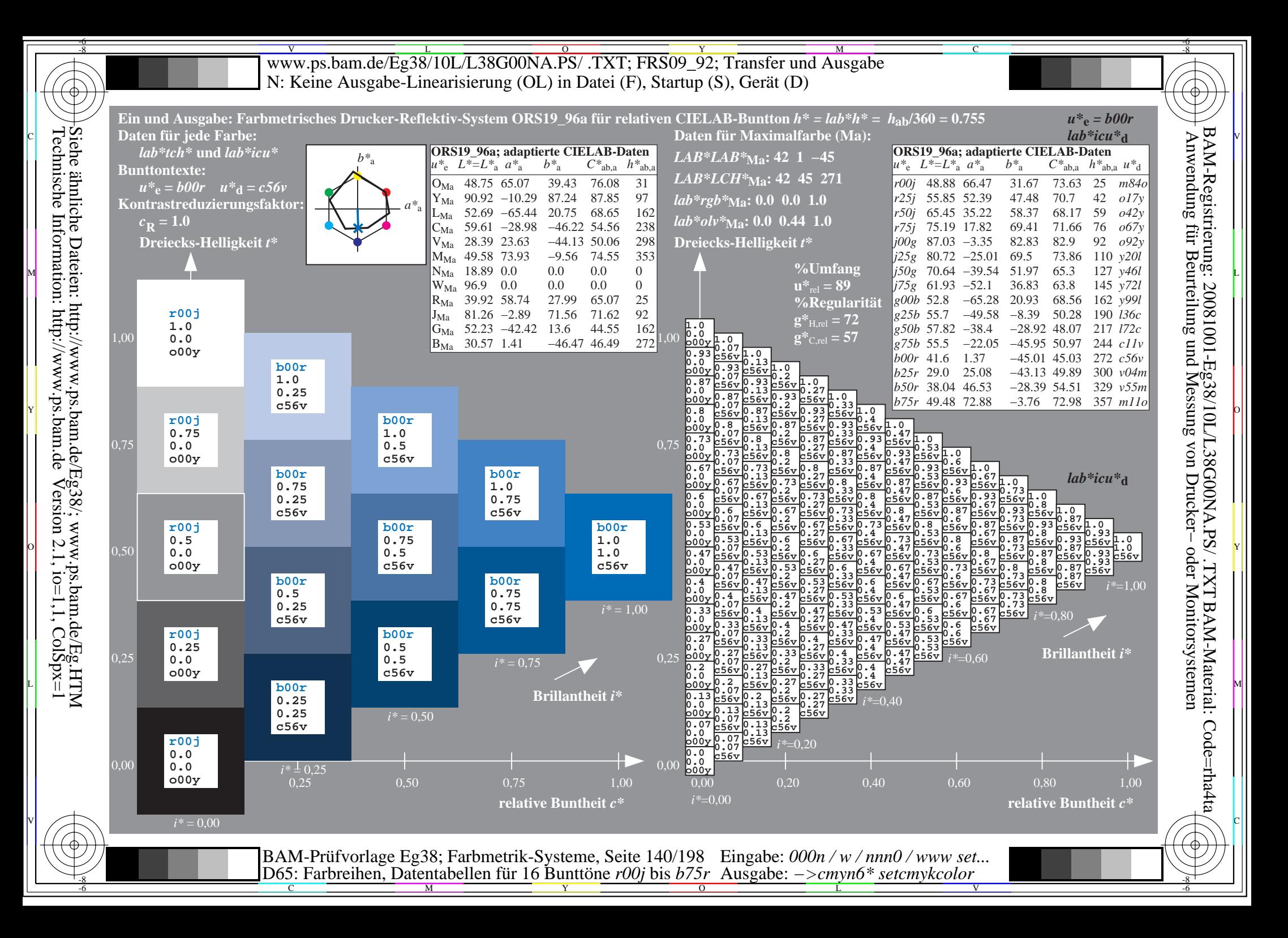

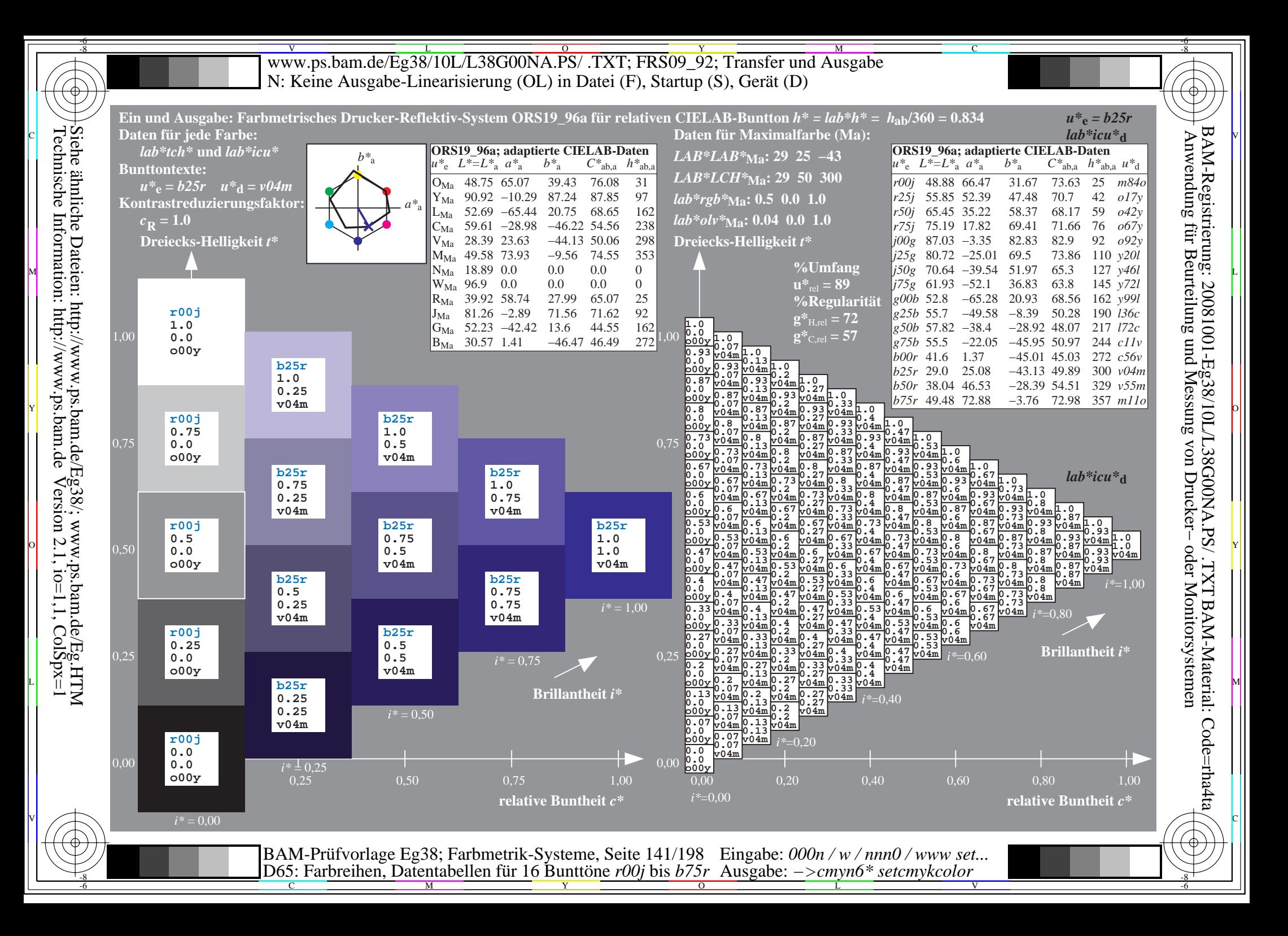

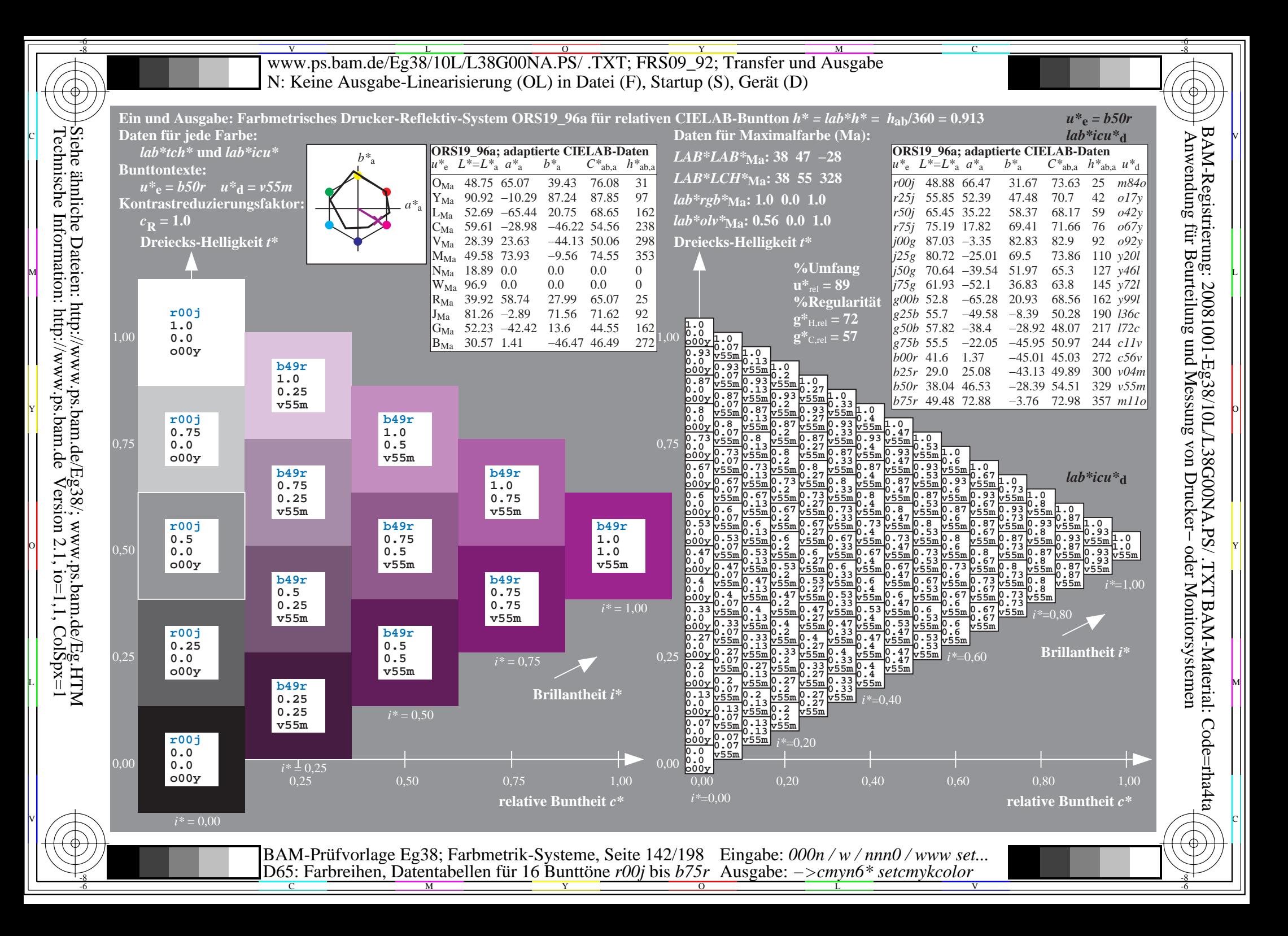

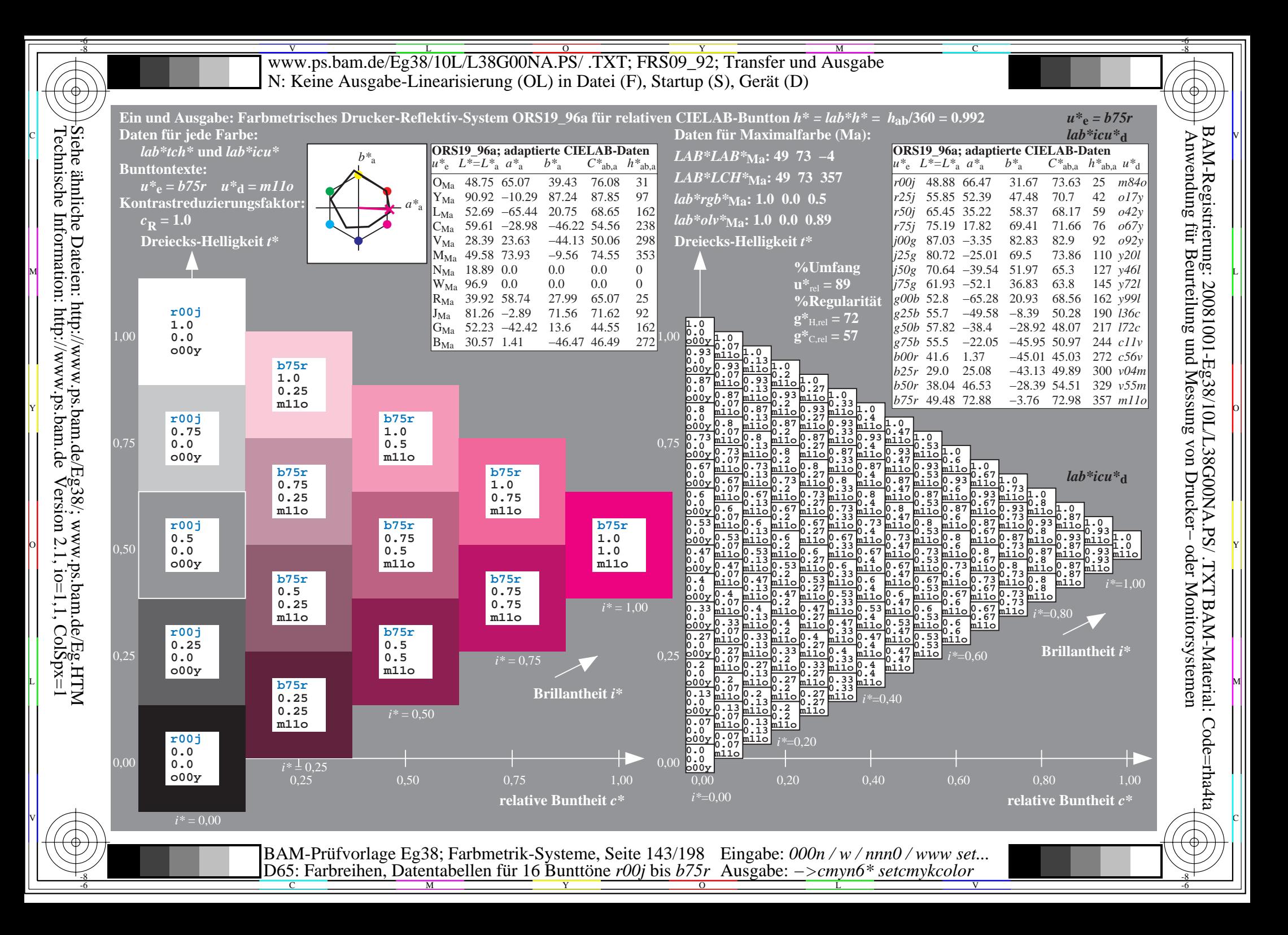

V L O Y M -6 -8 www.ps.bam.de/Eg38/10L/L38G00NA.PS/ .TXT; FRS09\_92; Transfer und Ausgabe N: Keine Ausgabe-Linearisierung (OL) in Datei (F), Startup (S), Gerät (D)

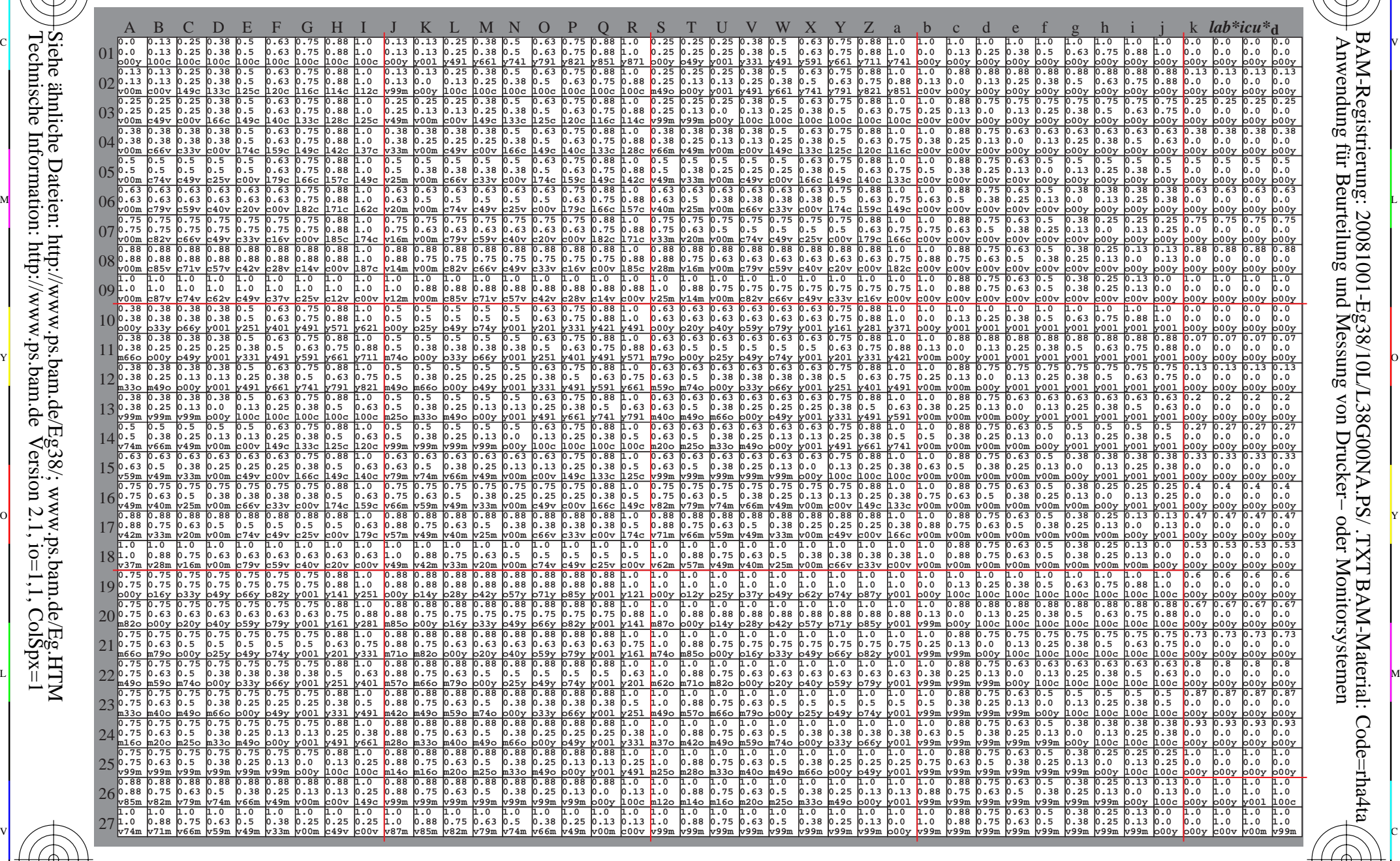

C M Y O L V -6 -8 BAM-Prüfvorlage Eg38; Farbmetrik-Systeme, Seite 144/198 D65: Farbreihen, Datentabellen für 16 Bunttöne *r00j* bis *b75r* Eingabe: *000n / w / nnn0 / www set...*  Ausgabe: *−>cmyn6\* setcmykcolor*

-6

BAM-Material: Code=rha4ta

-6

BAM-Registrierung: 20081001-Eg38/10L/L38G00NA.PS/ .TXT

C

-8

-8
WWW.ps.bam.de/Eg38/10L/L38G00NA.PS/ .TXT; FRS09\_92; Transfer und Ausgabe -6 -8 N: Keine Ausgabe-Linearisierung (OL) in Datei (F), Startup (S), Gerät (D)

C

-6

BAM-Material: Code=rha4ta

-6

Anwendung für Beurteilung und Messung von Drucker− oder Monitorsystemen

BAM-Registrierung: 20081001-Eg38/10L/L38G00NA.PS/ .TXT

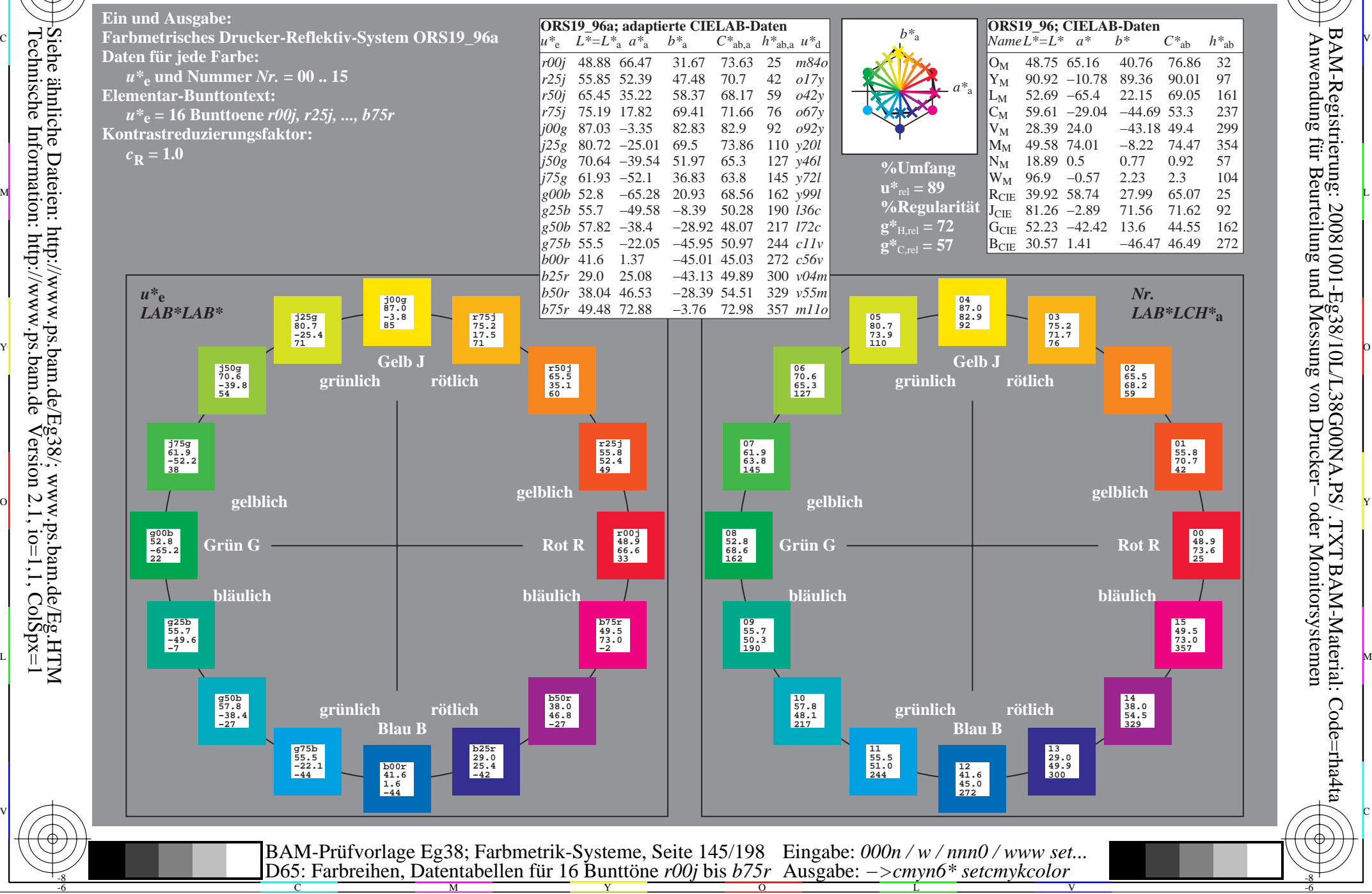

Technische Information: http://www.ps.bam.de $V$ ersion 2.1, io=1,1, ColSpx=1

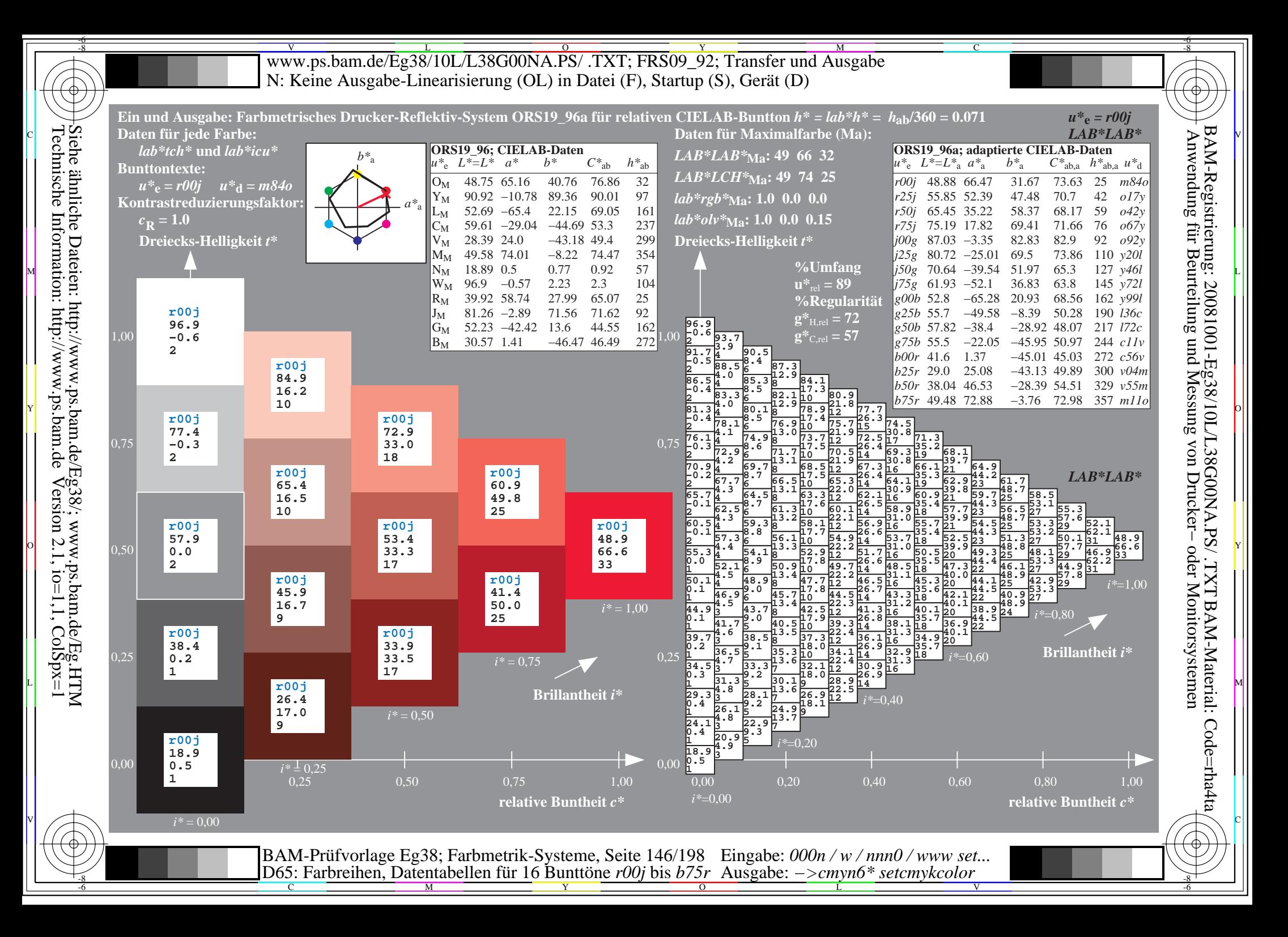

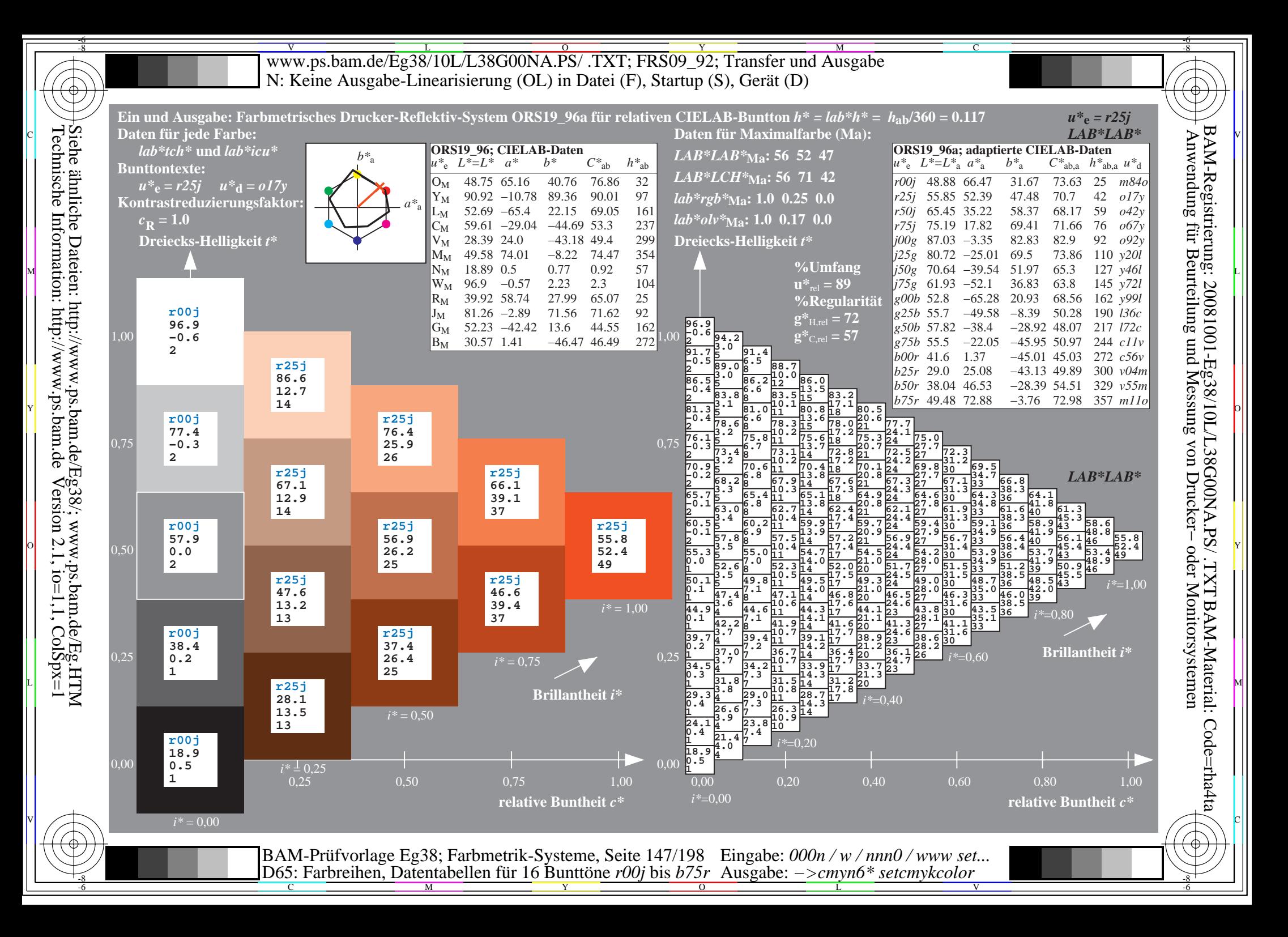

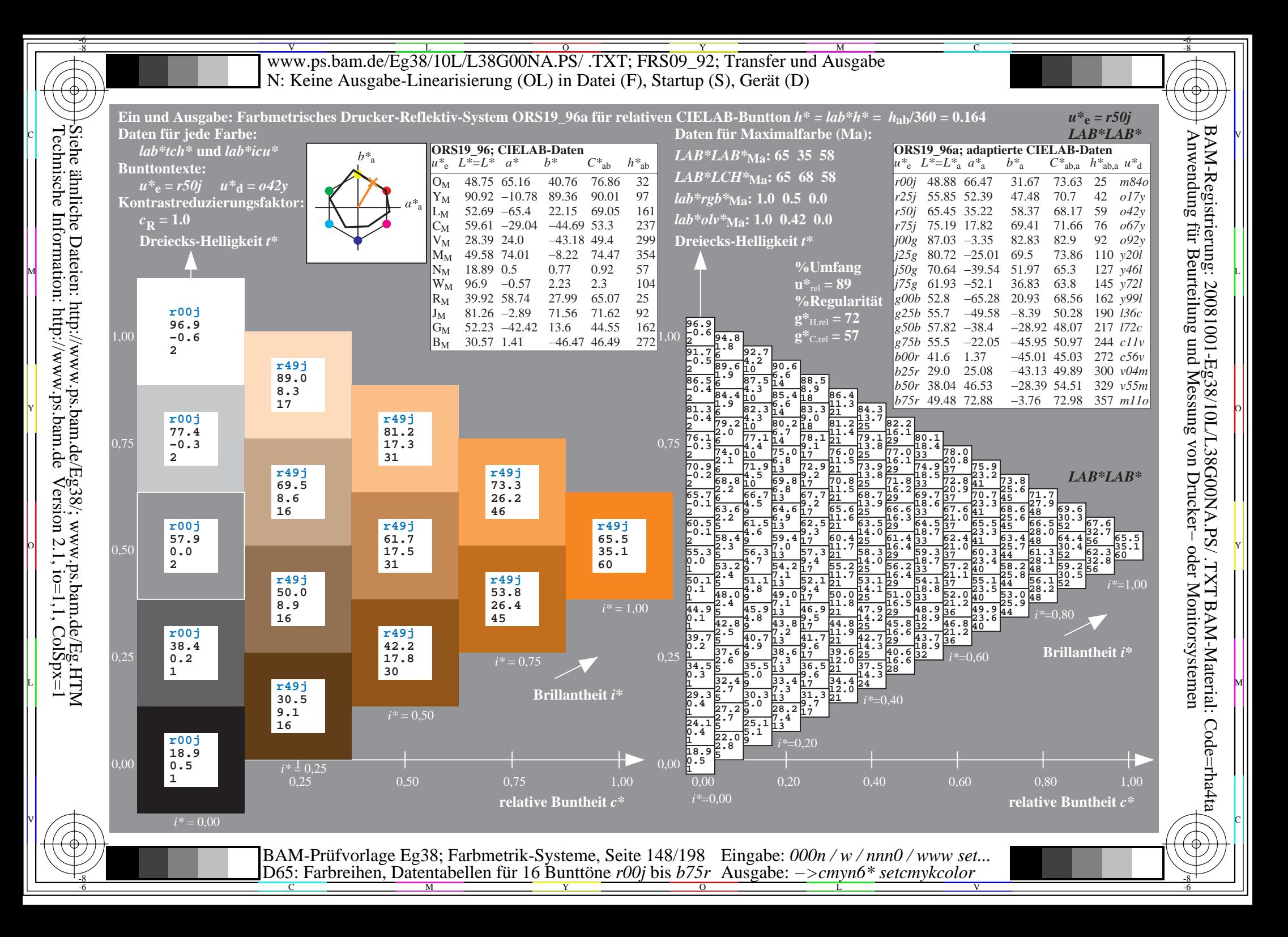

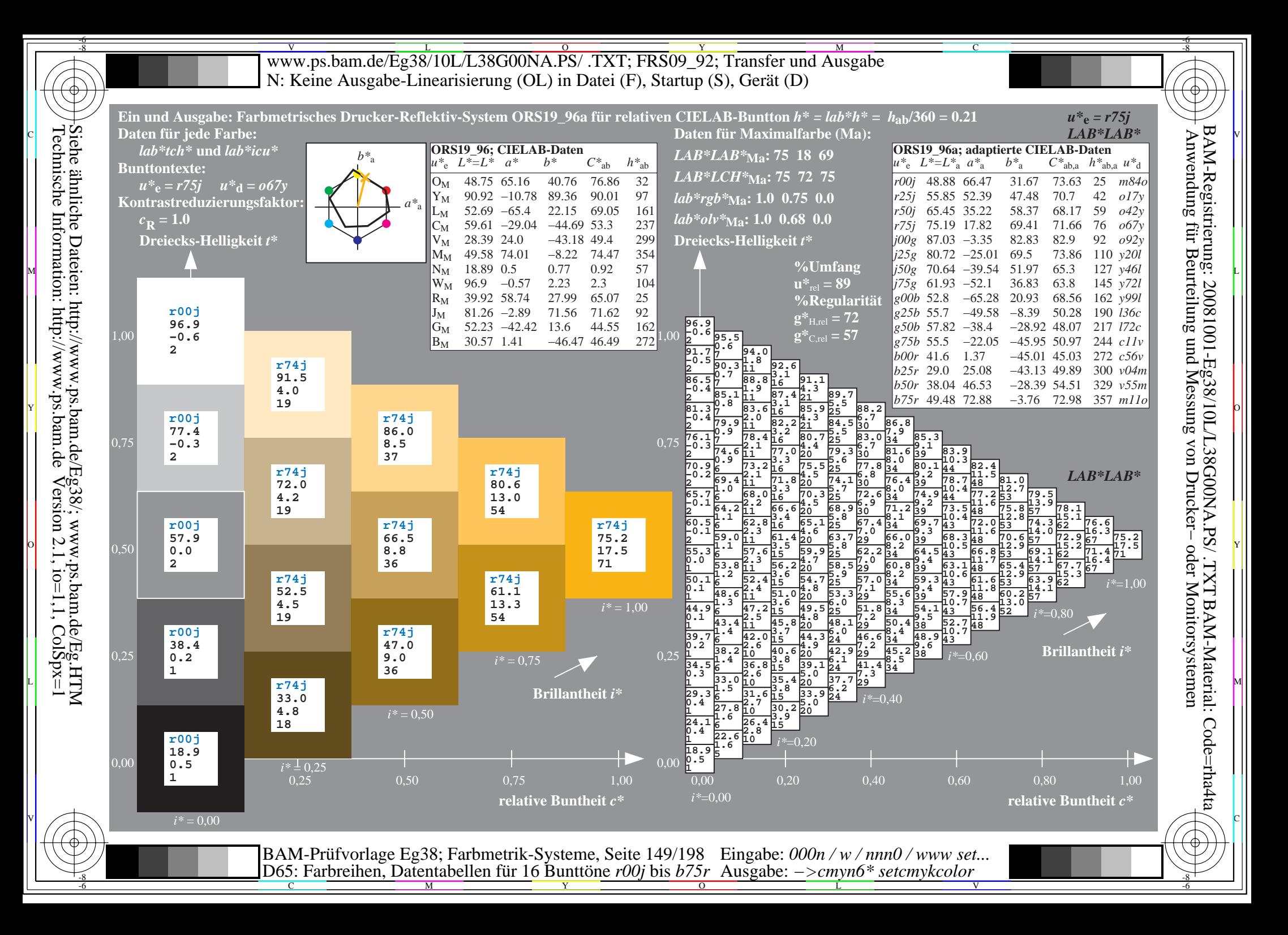

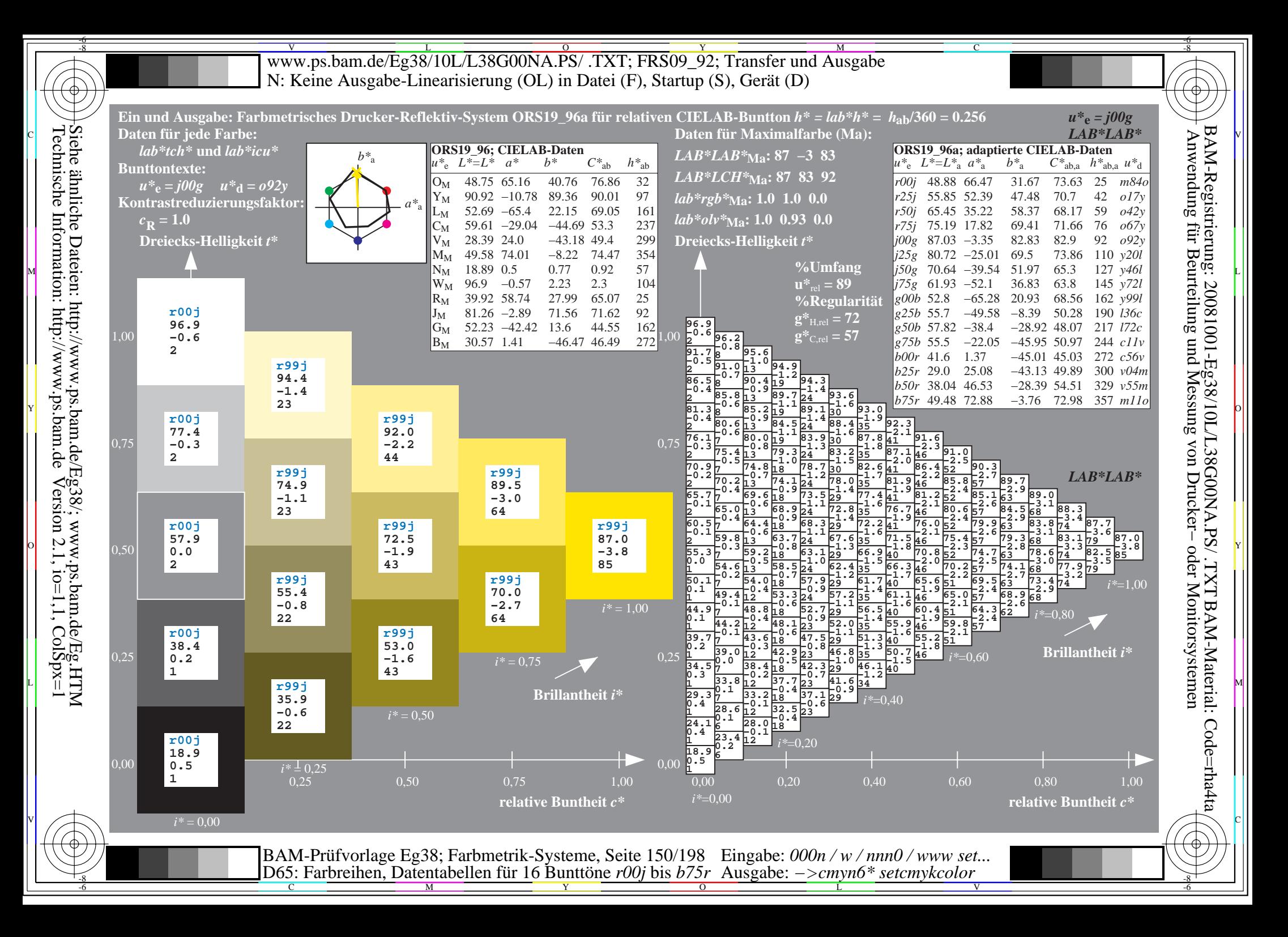

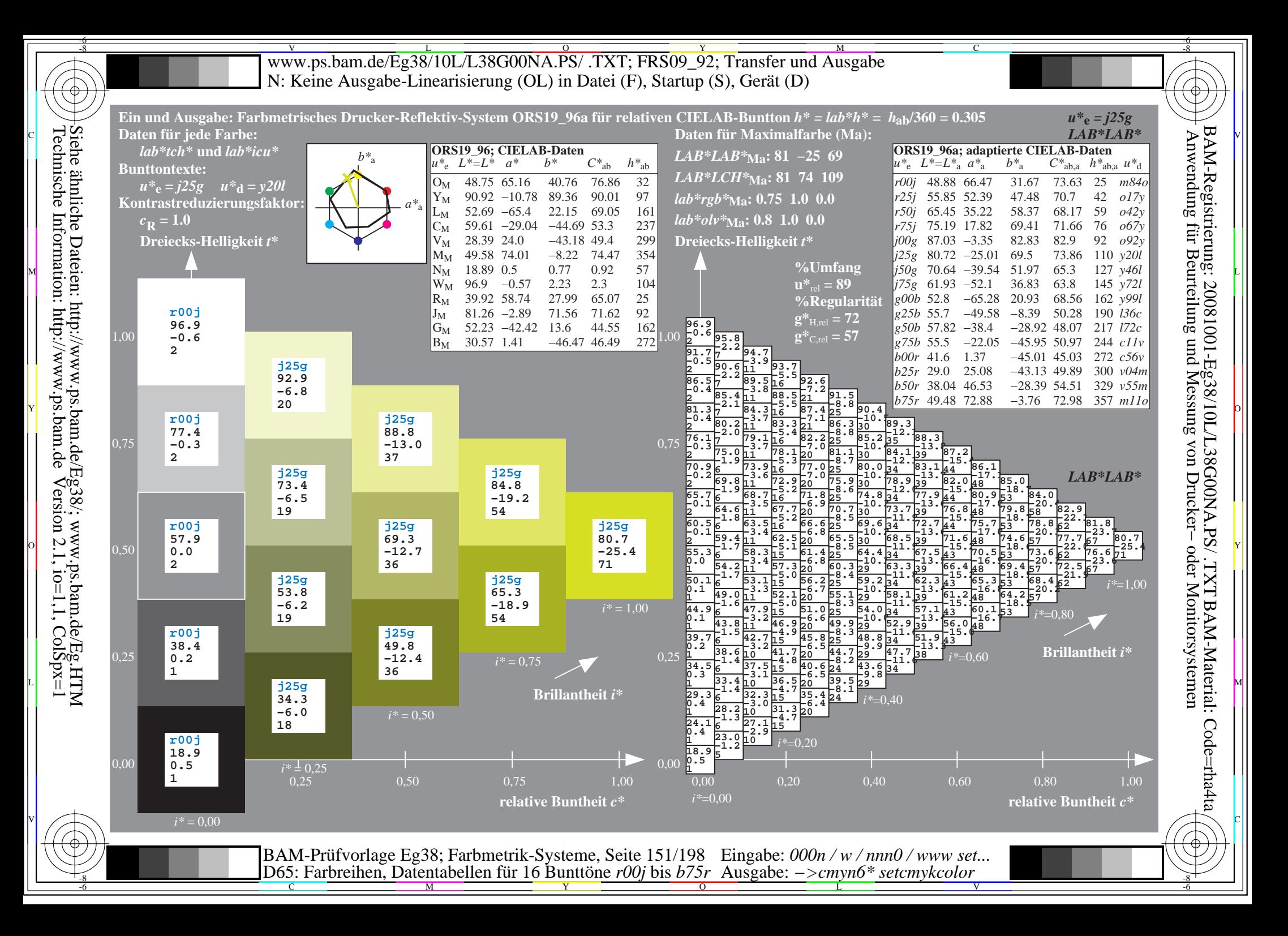

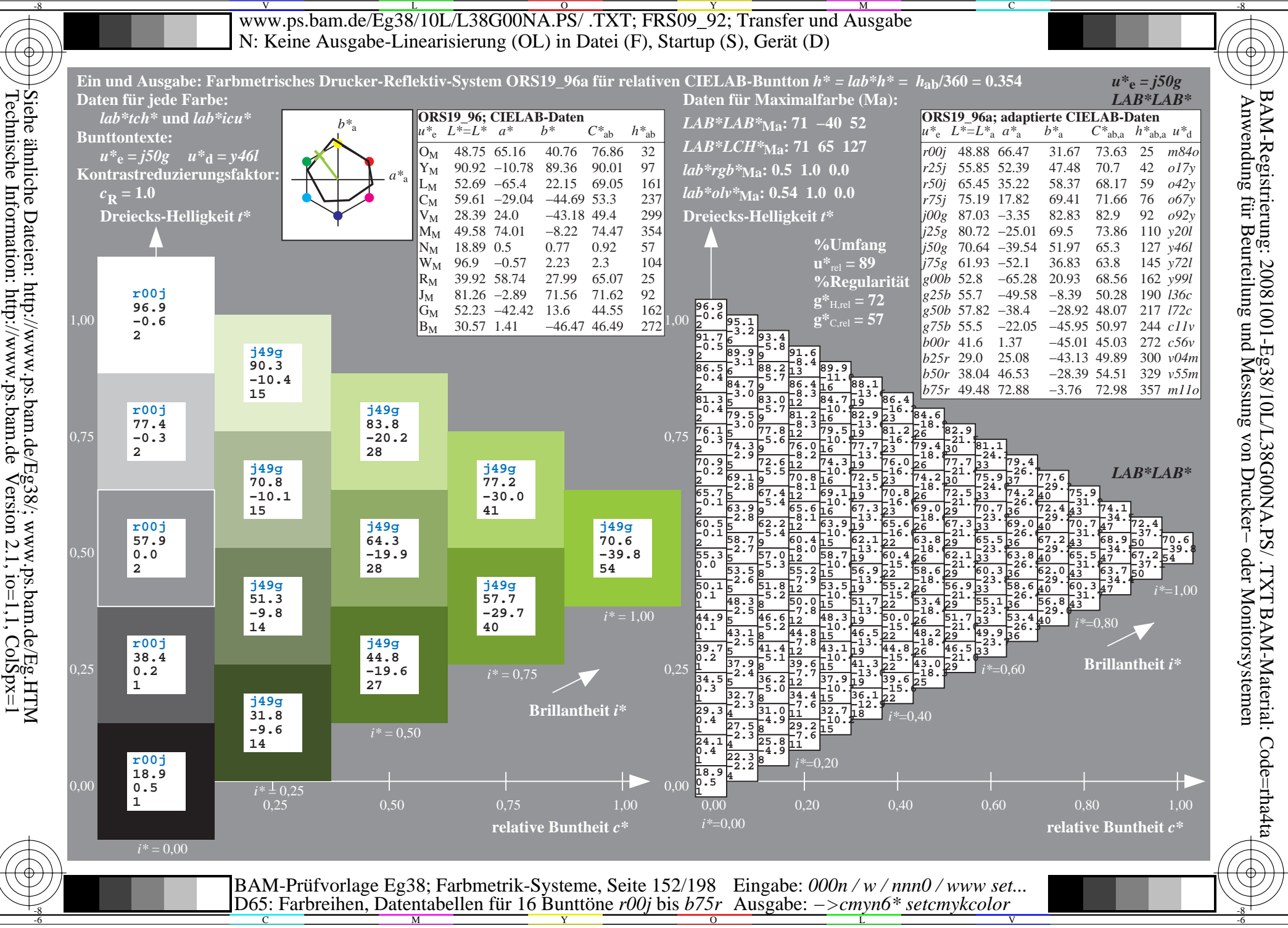

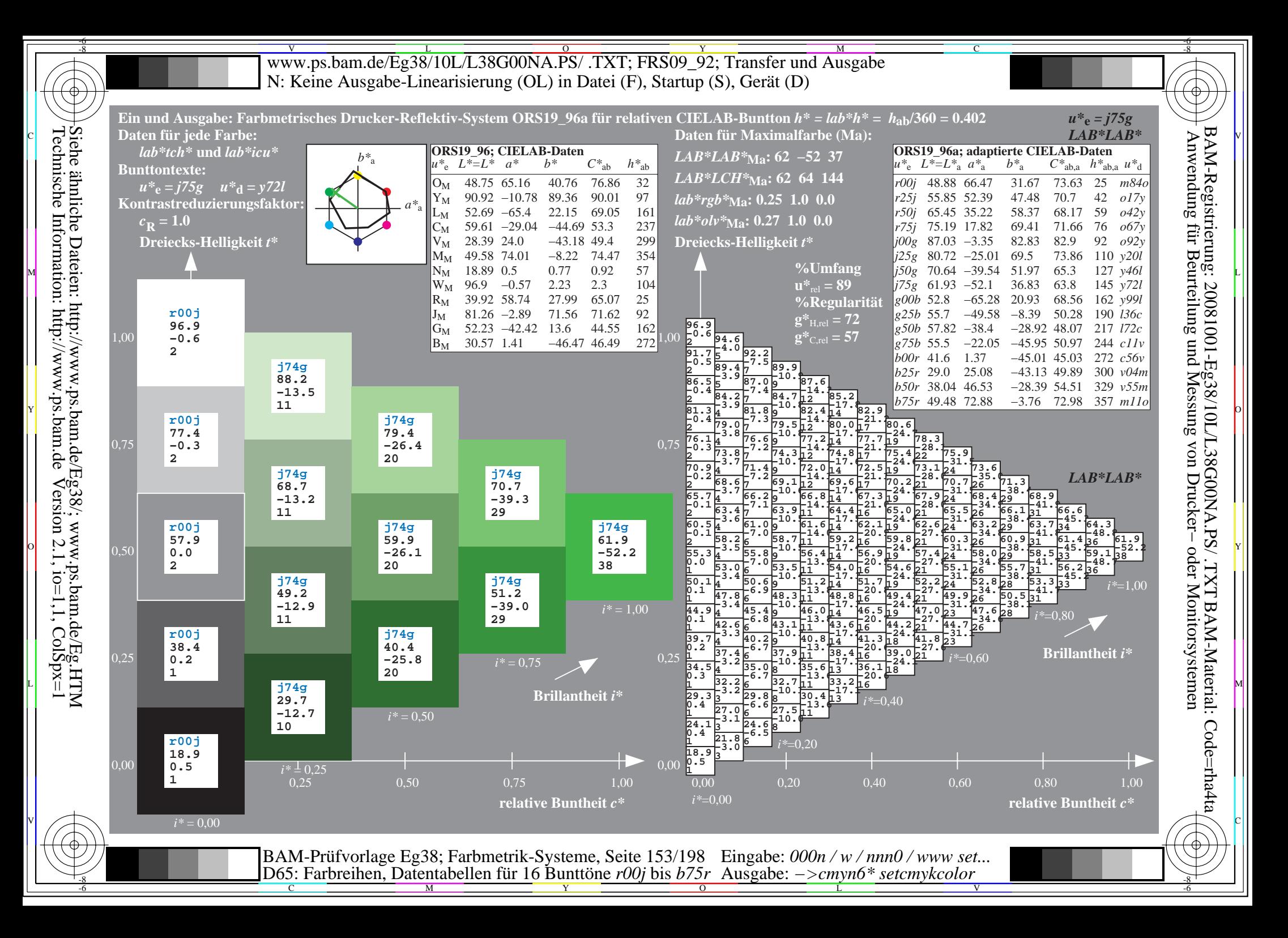

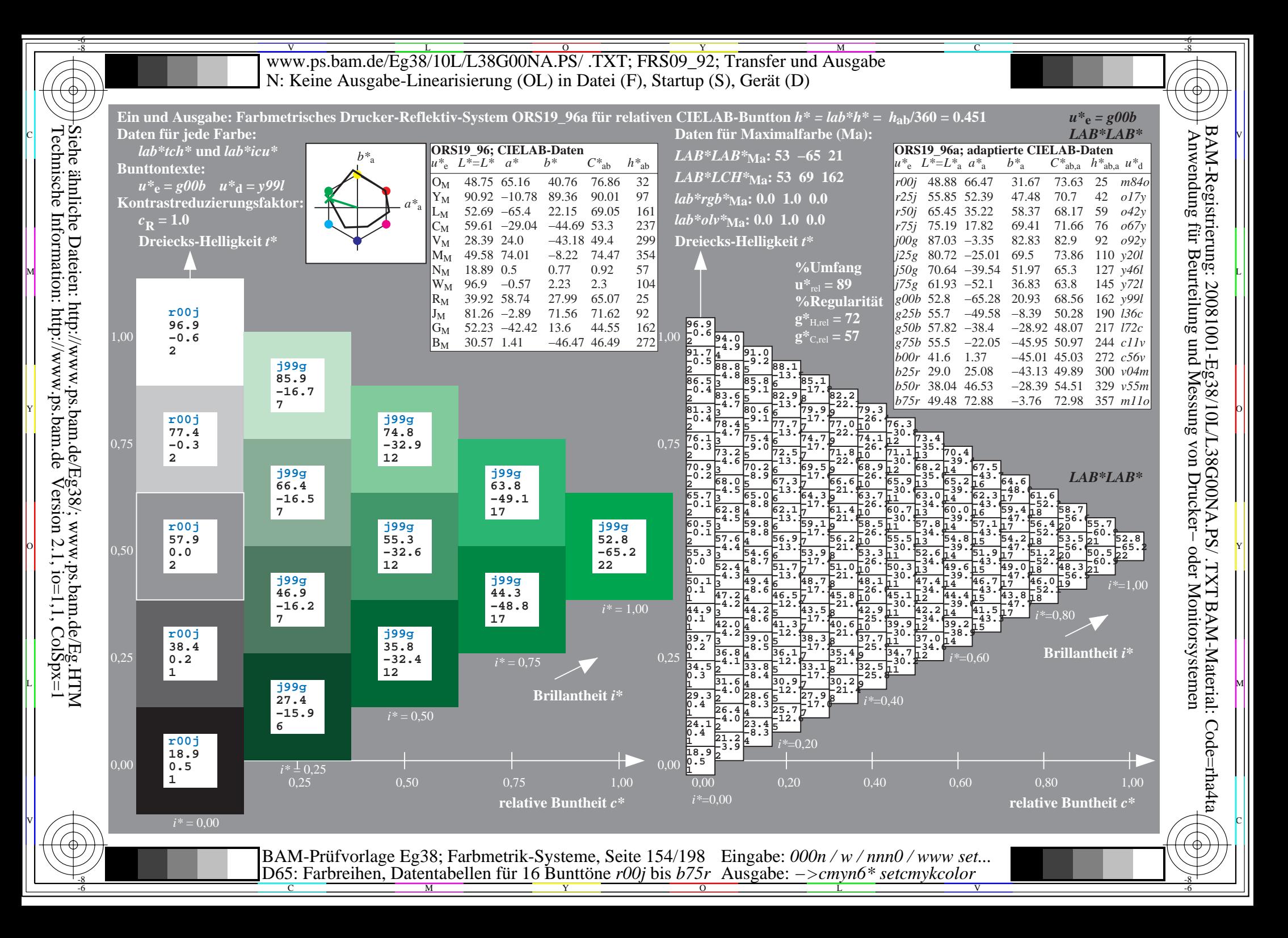

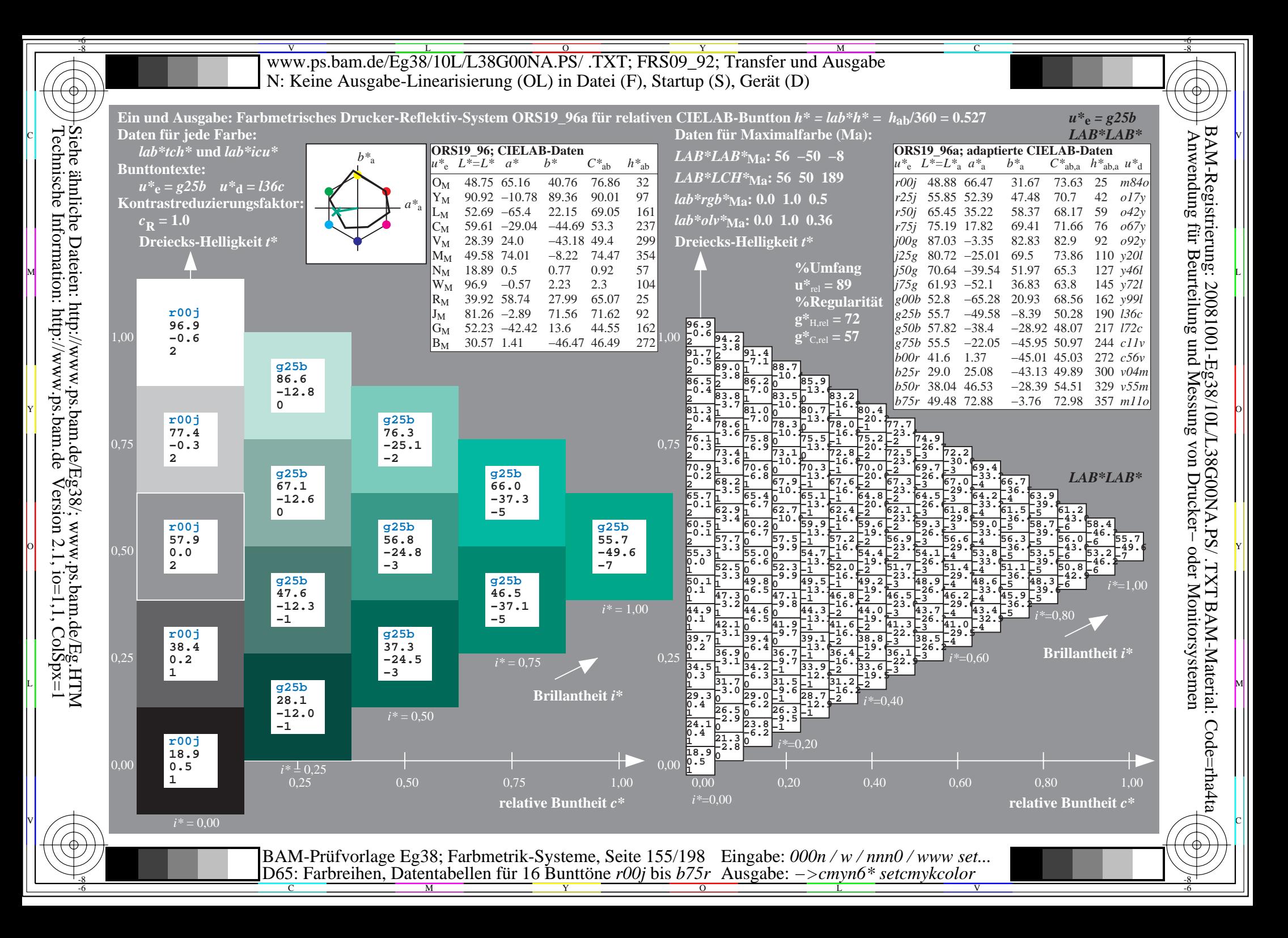

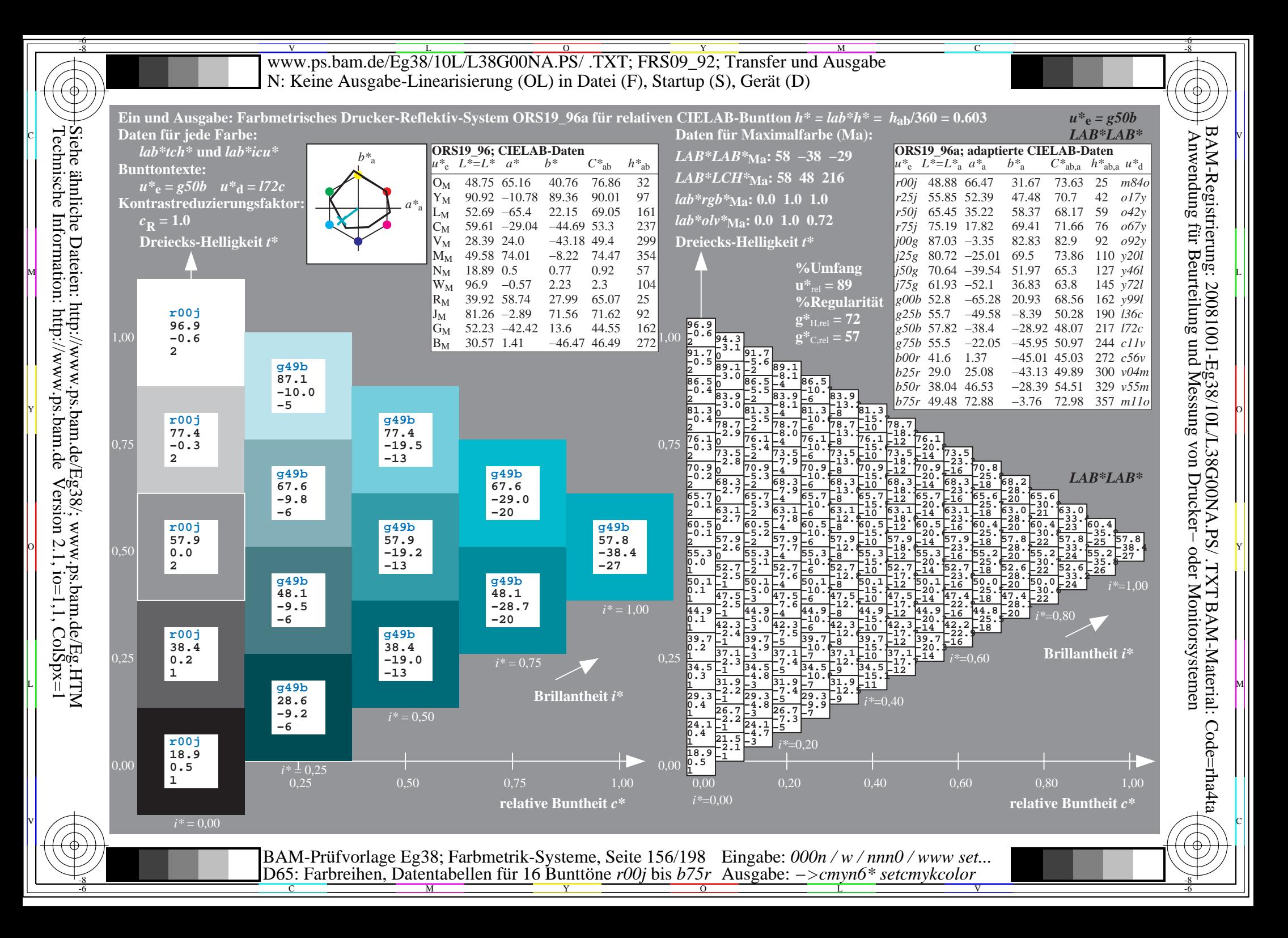

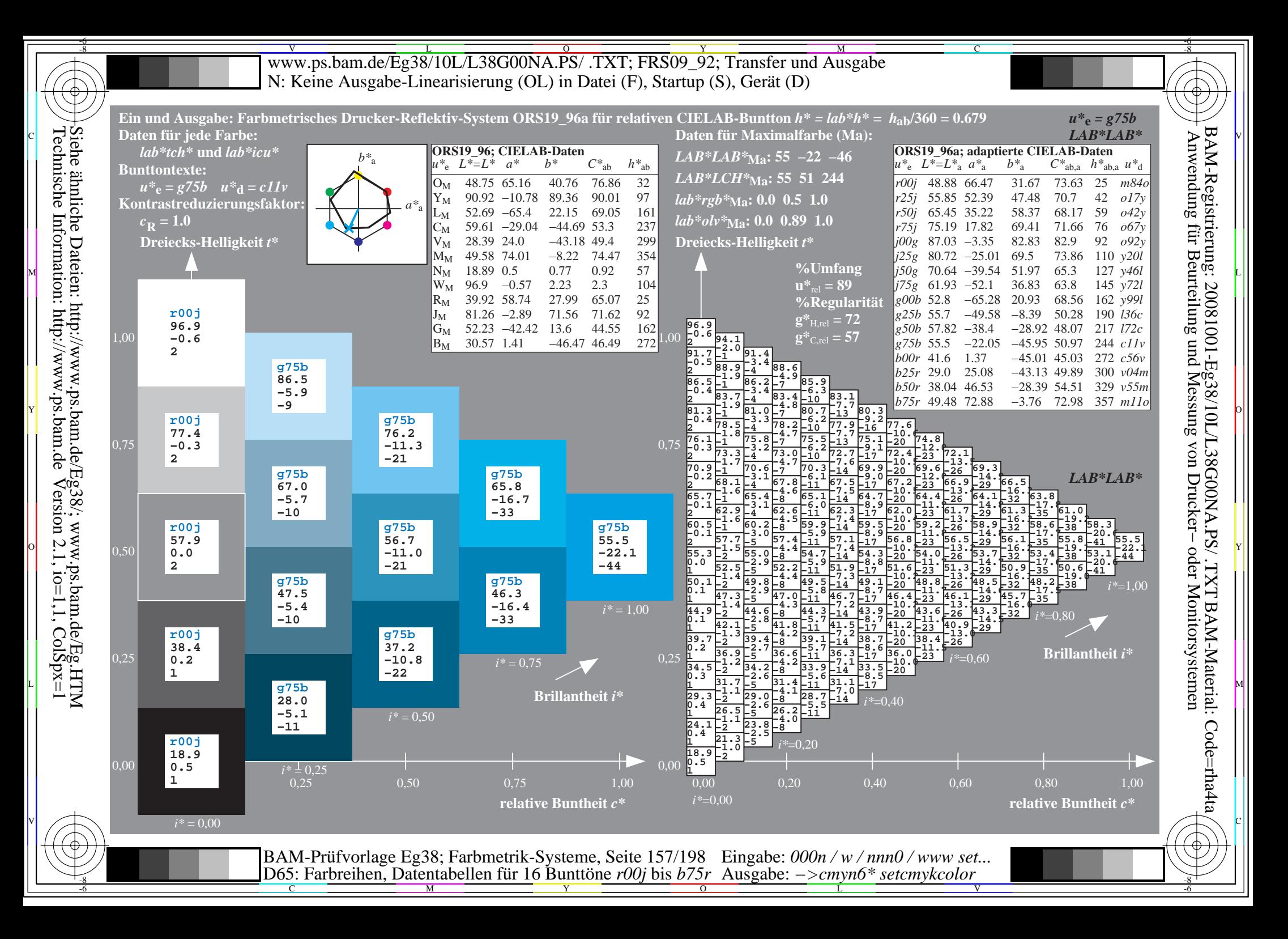

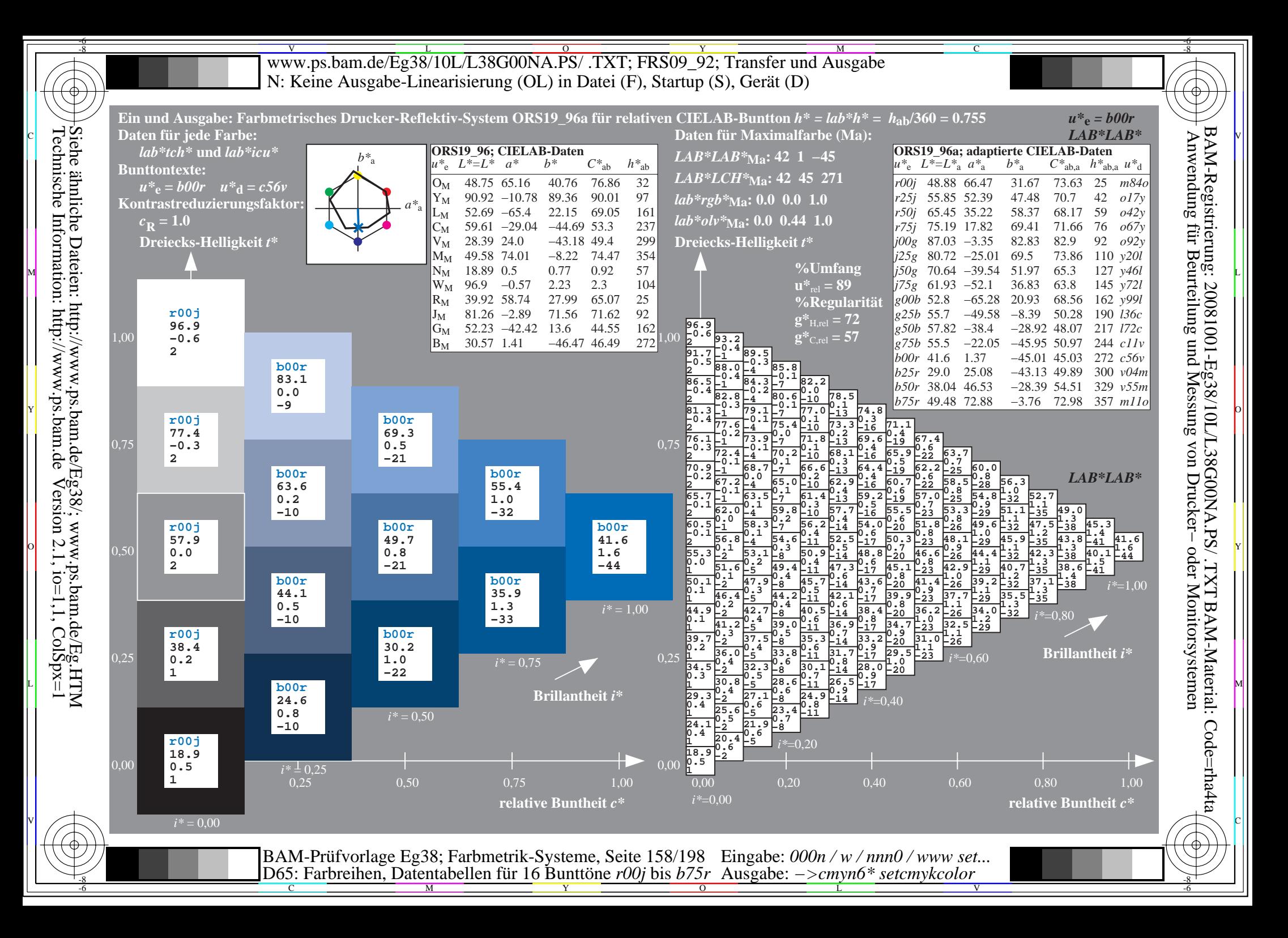

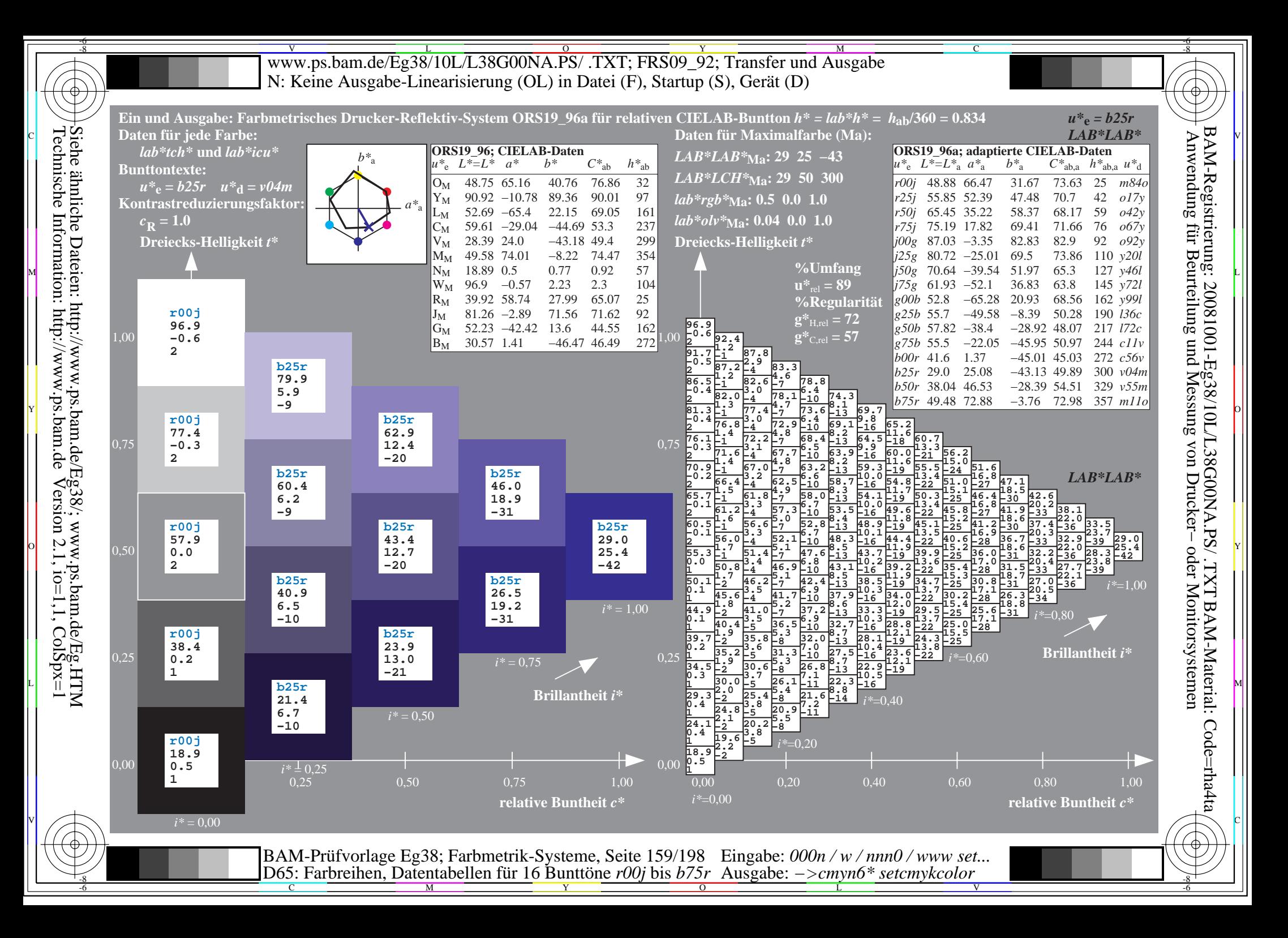

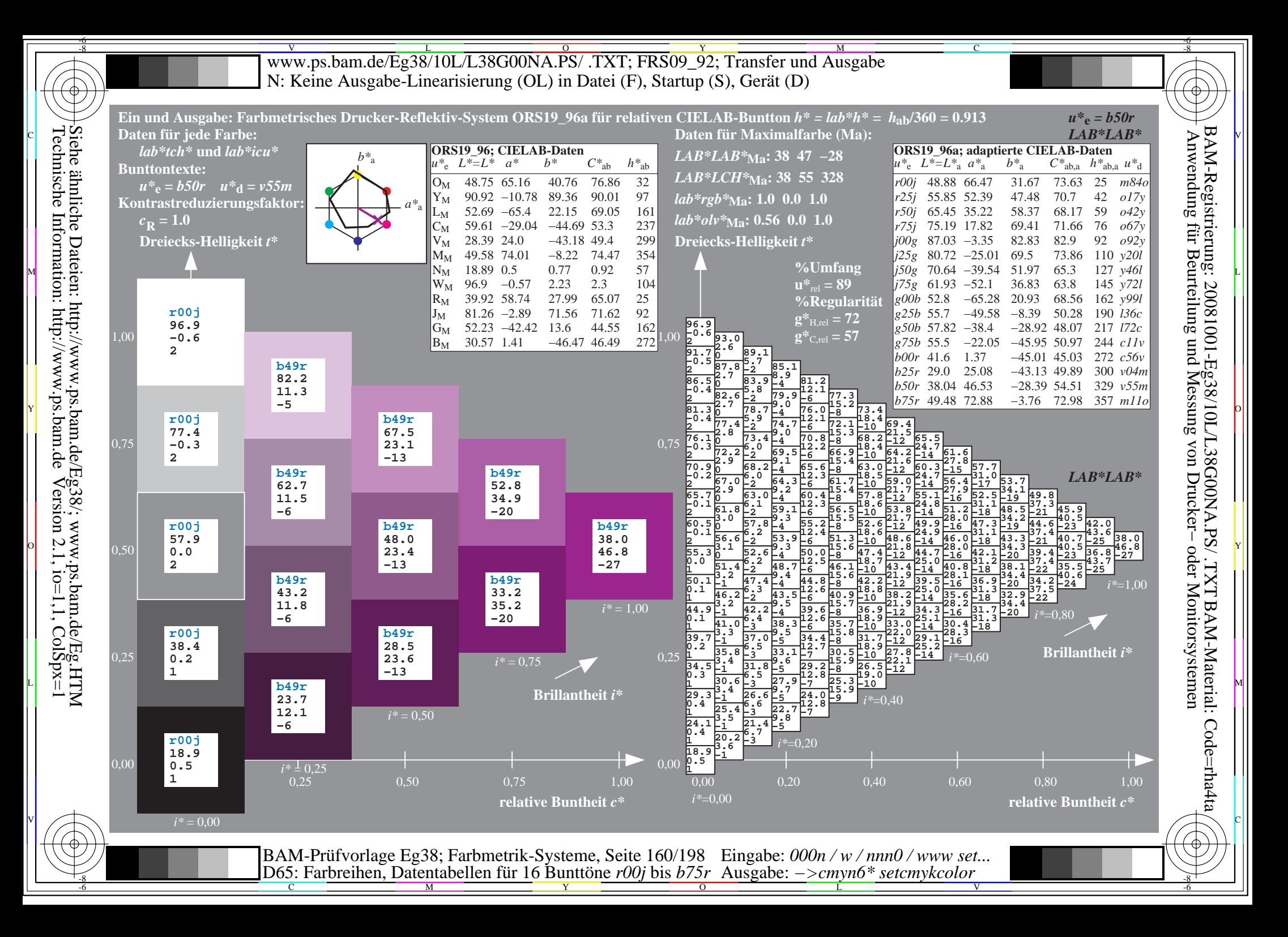

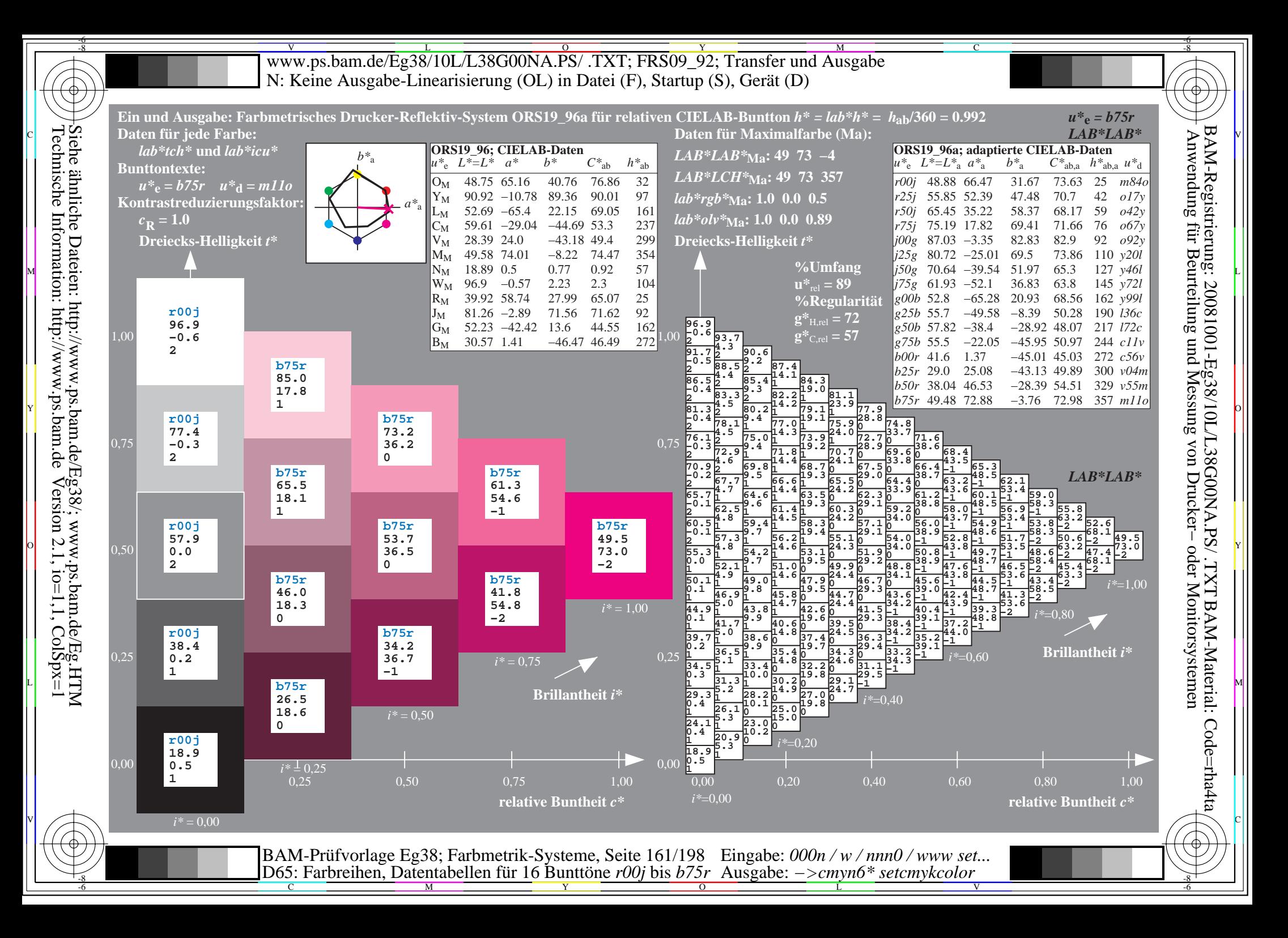

V L O Y M -6 -8 www.ps.bam.de/Eg38/10L/L38G00NA.PS/ .TXT; FRS09\_92; Transfer und Ausgabe N: Keine Ausgabe-Linearisierung (OL) in Datei (F), Startup (S), Gerät (D)

C

-6

BAM-Material: Code=rha4ta

-6

BAM-Registrierung: 20081001-Eg38/10L/L38G00NA.PS/ .TXT

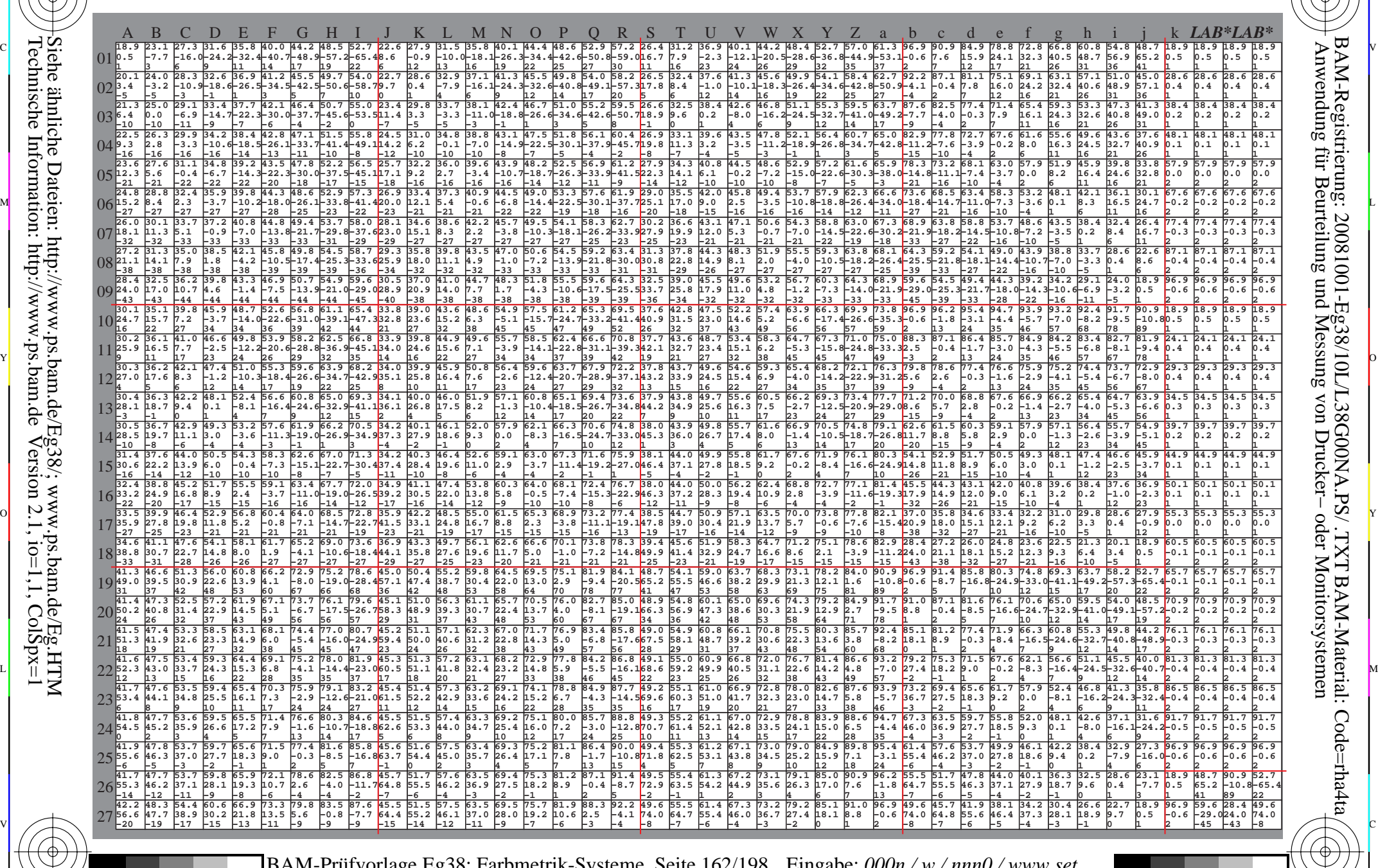

C M Y O L V -6 -8 BAM-Prüfvorlage Eg38; Farbmetrik-Systeme, Seite 162/198 D65: Farbreihen, Datentabellen für 16 Bunttöne *r00j* bis *b75r* Eingabe: *000n / w / nnn0 / www set...*  Ausgabe: *−>cmyn6\* setcmykcolor*

-8

WWW.ps.bam.de/Eg38/10L/L38G00NA.PS/ .TXT; FRS09\_92; Transfer und Ausgabe -6 -8 N: Keine Ausgabe-Linearisierung (OL) in Datei (F), Startup (S), Gerät (D)

C

-6

BAM-Material: Code=rha4ta

-6

Anwendung für Beurteilung und Messung von Drucker− oder Monitorsystemen

BAM-Registrierung: 20081001-Eg38/10L/L38G00NA.PS/ .TXT

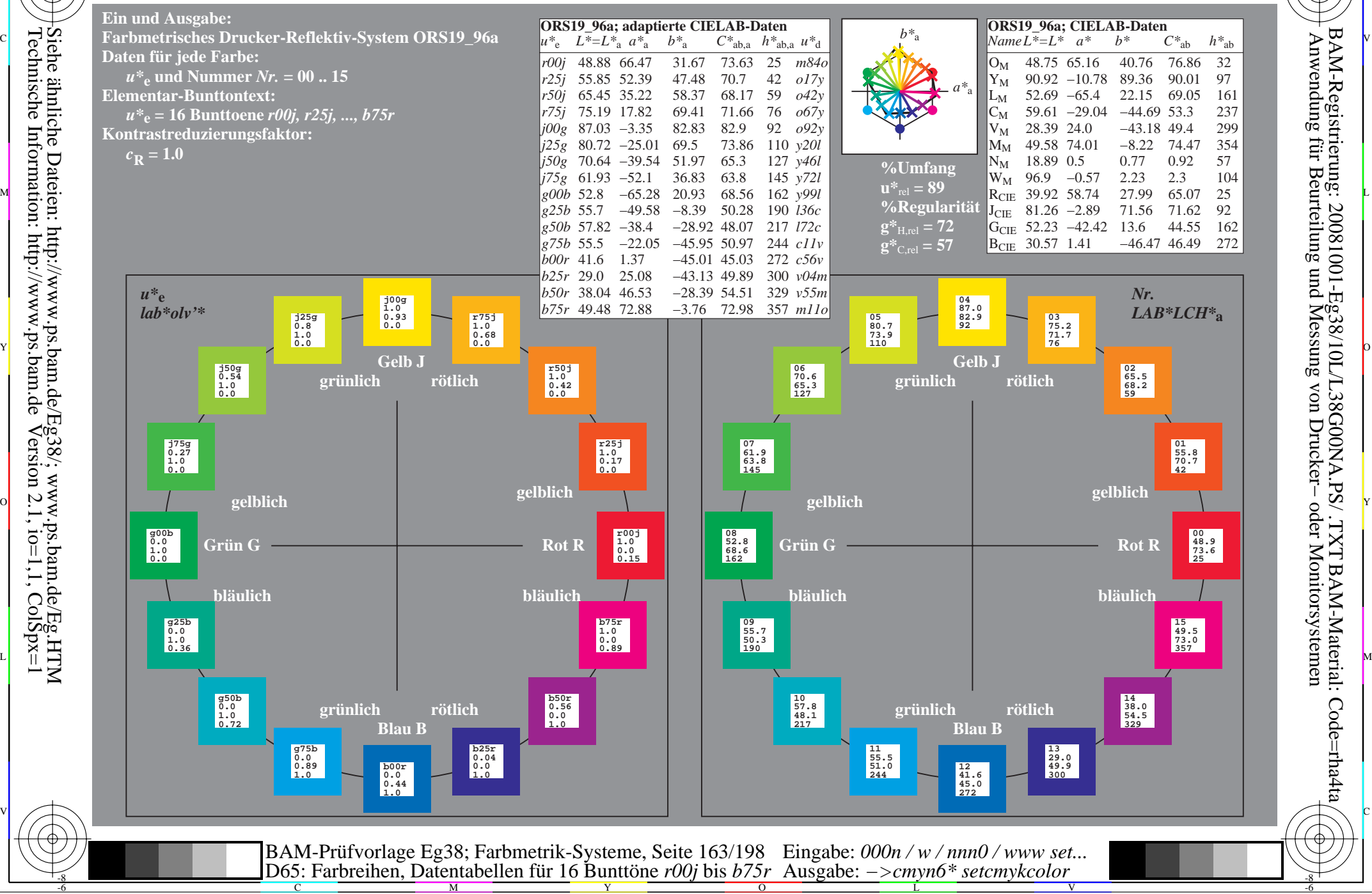

Technische Information: http://www.ps.bam.de $V$ ersion 2.1, io=1,1, ColSpx=1

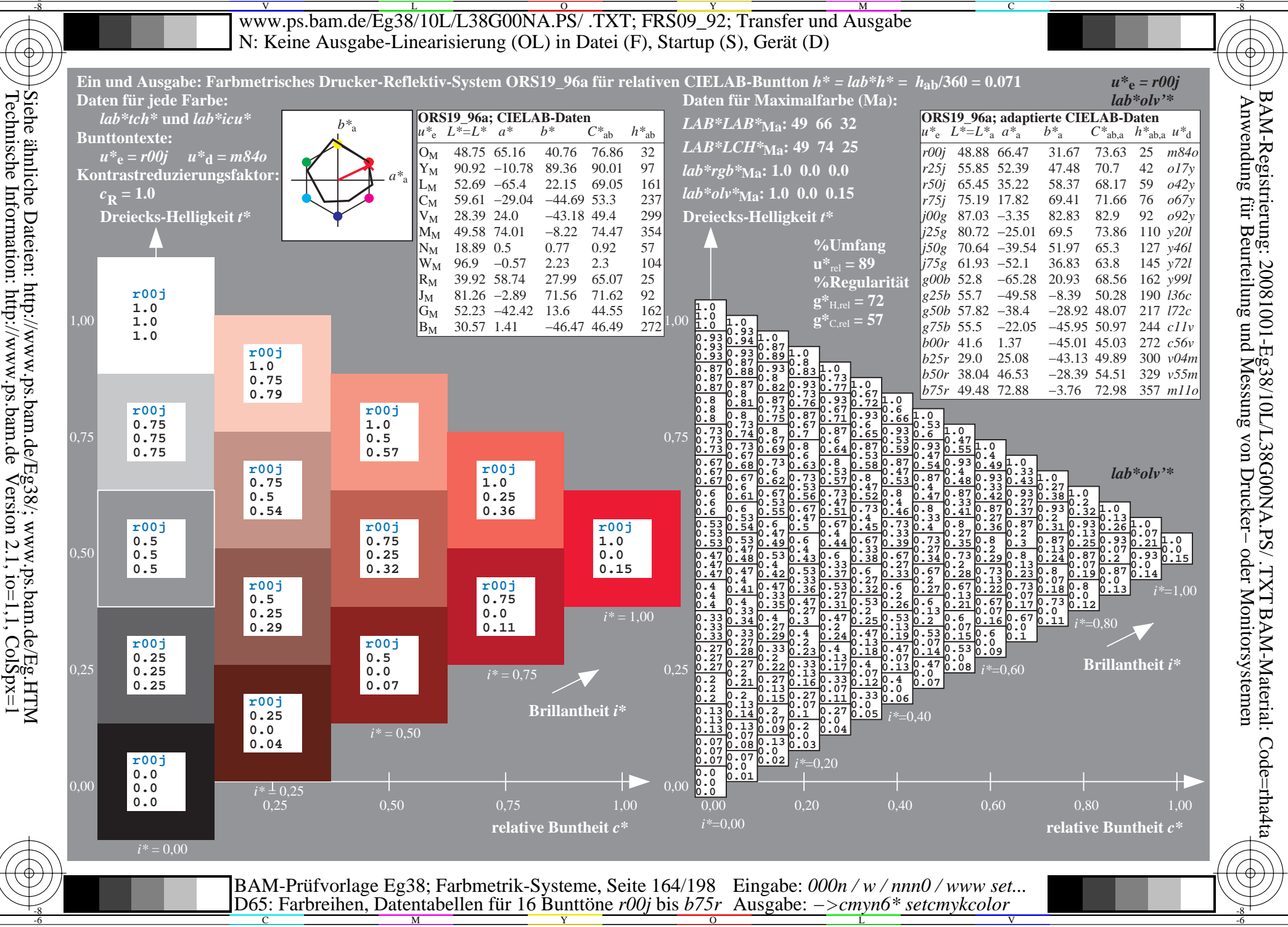

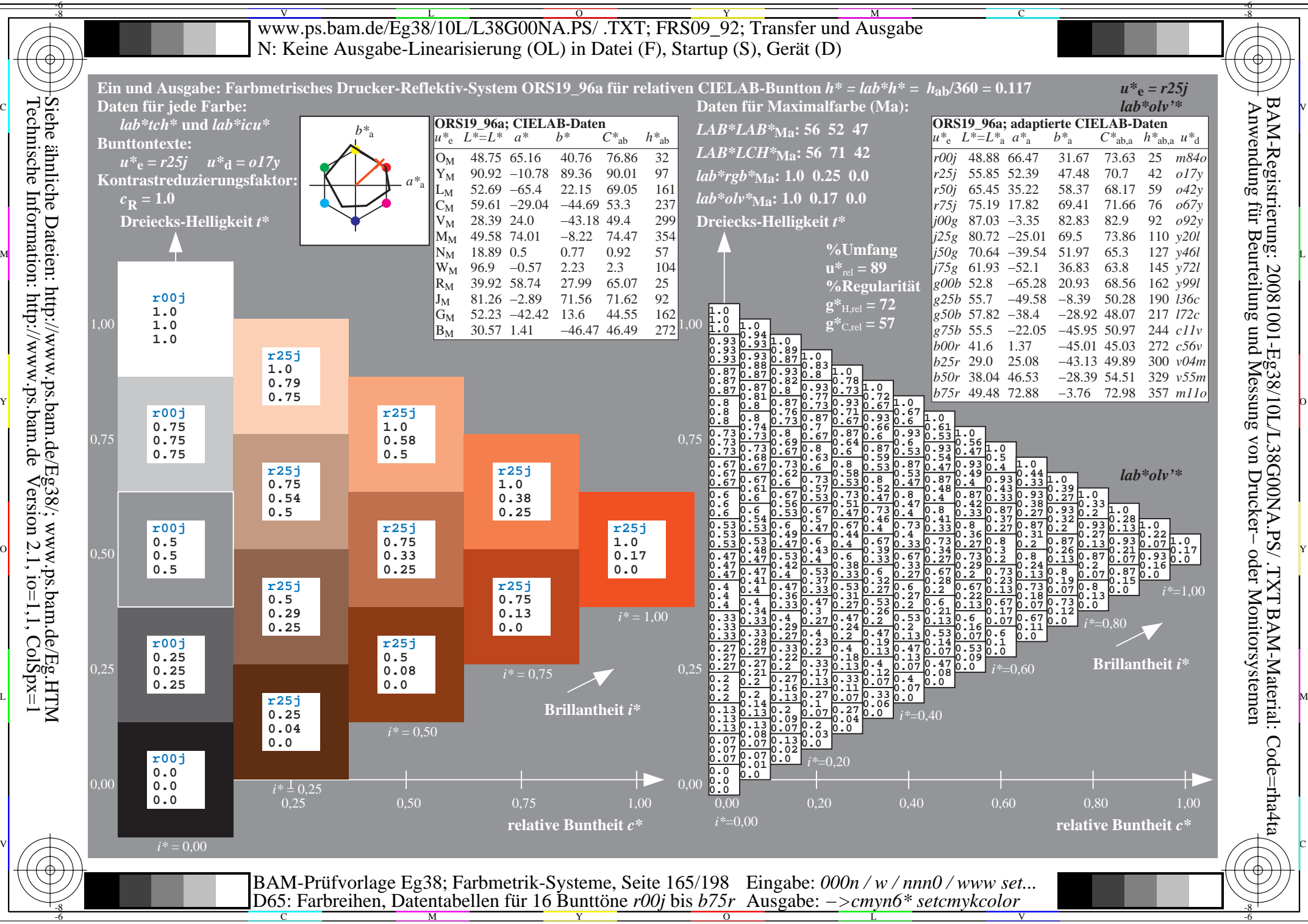

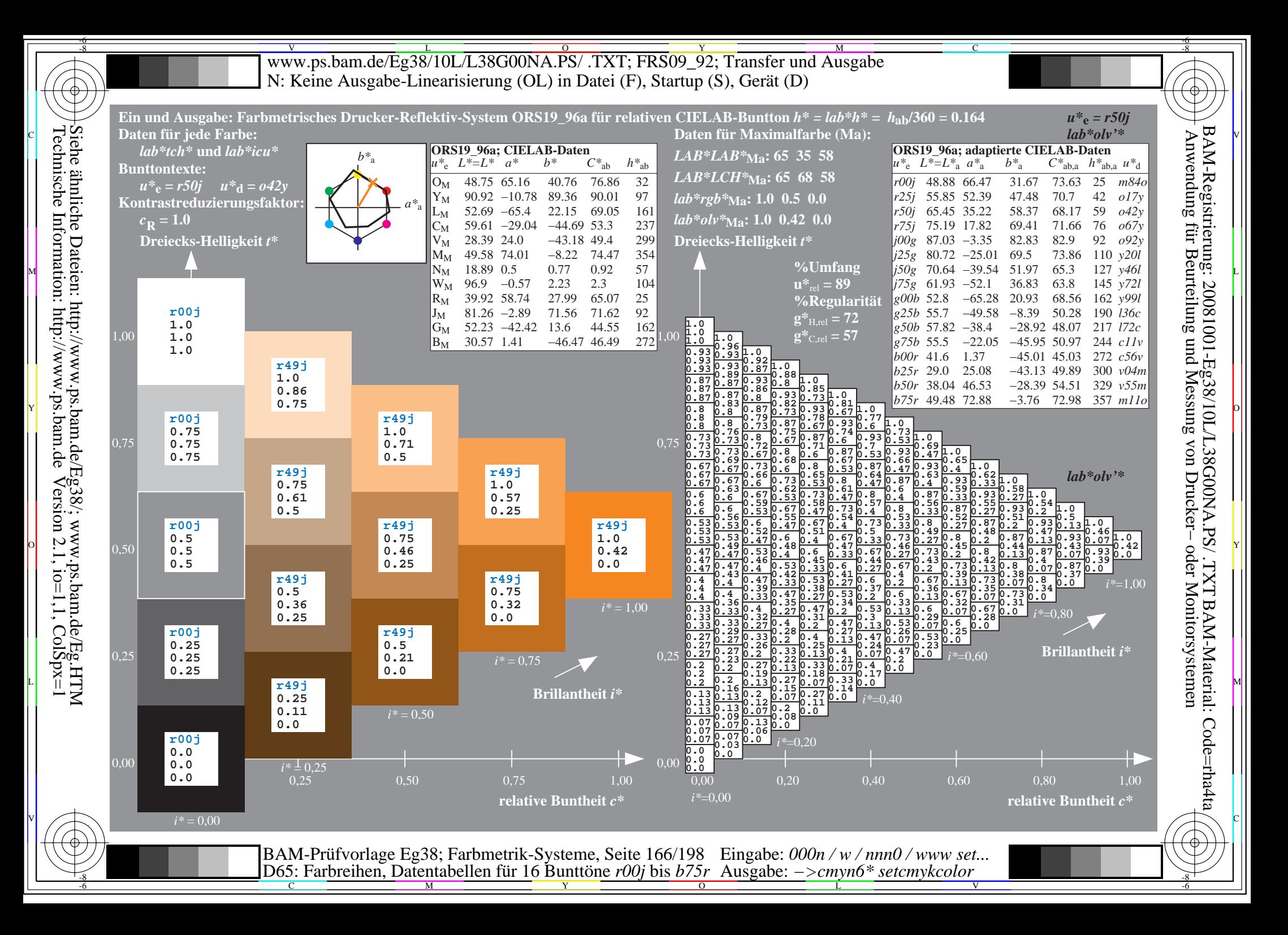

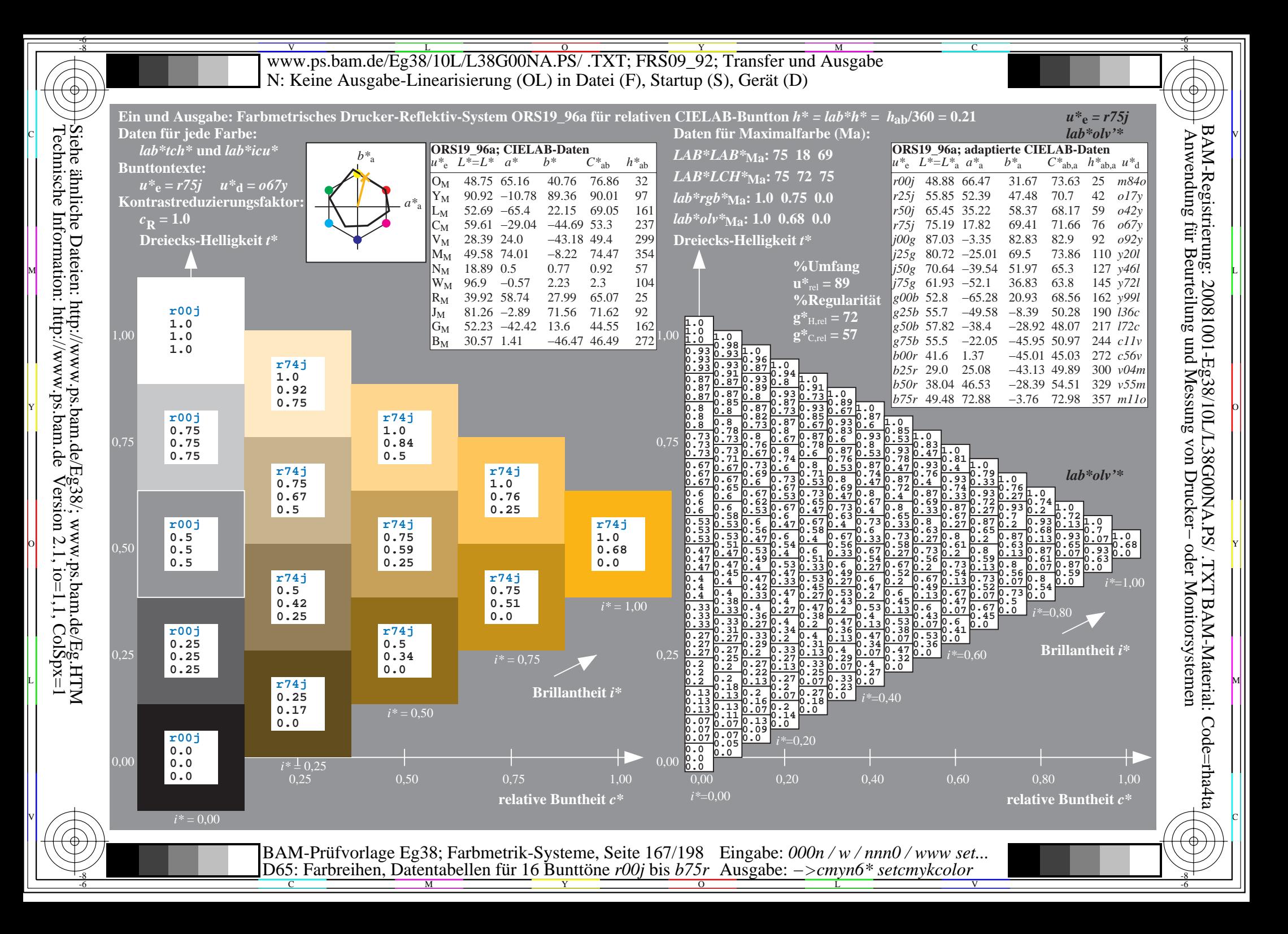

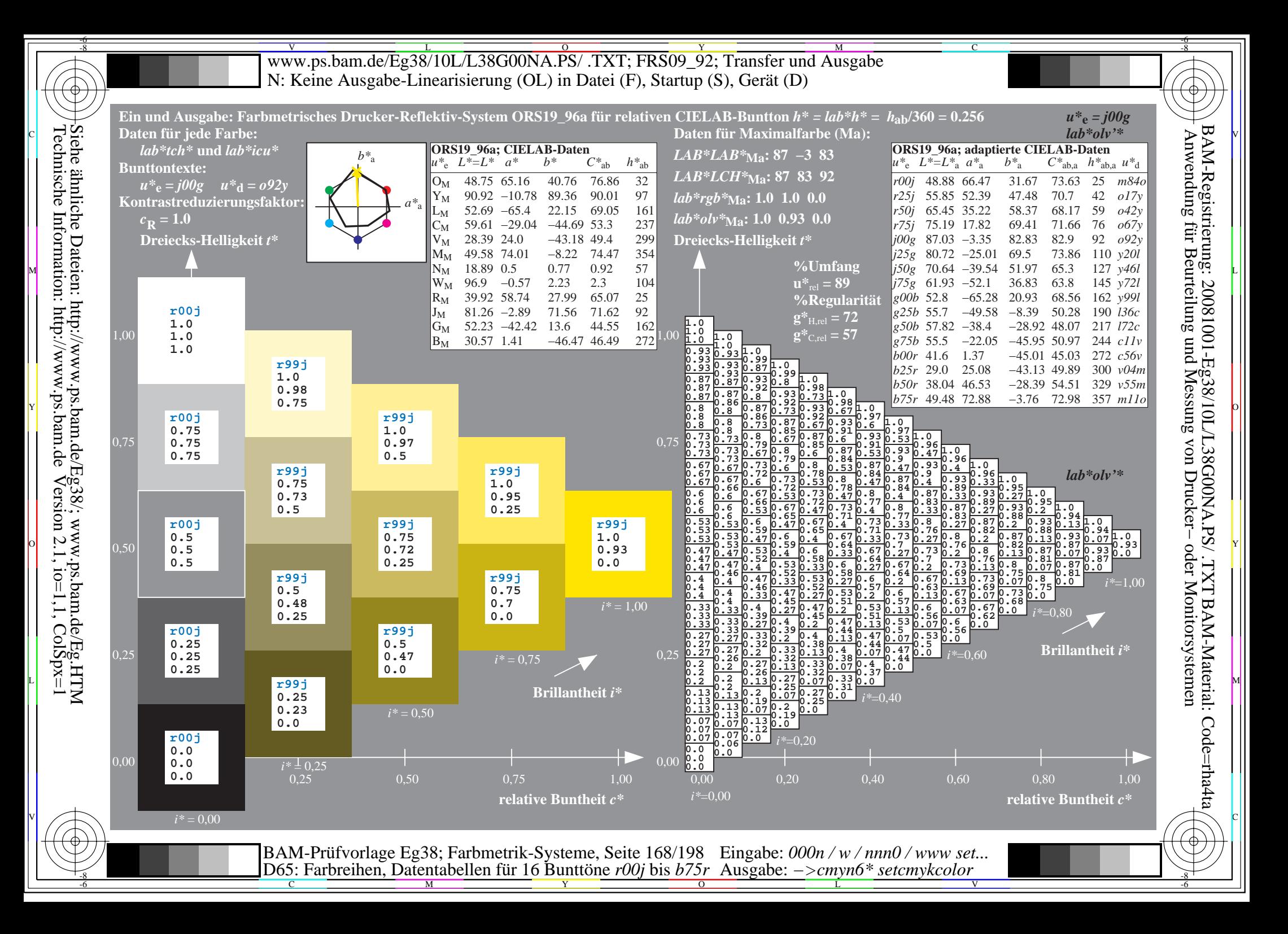

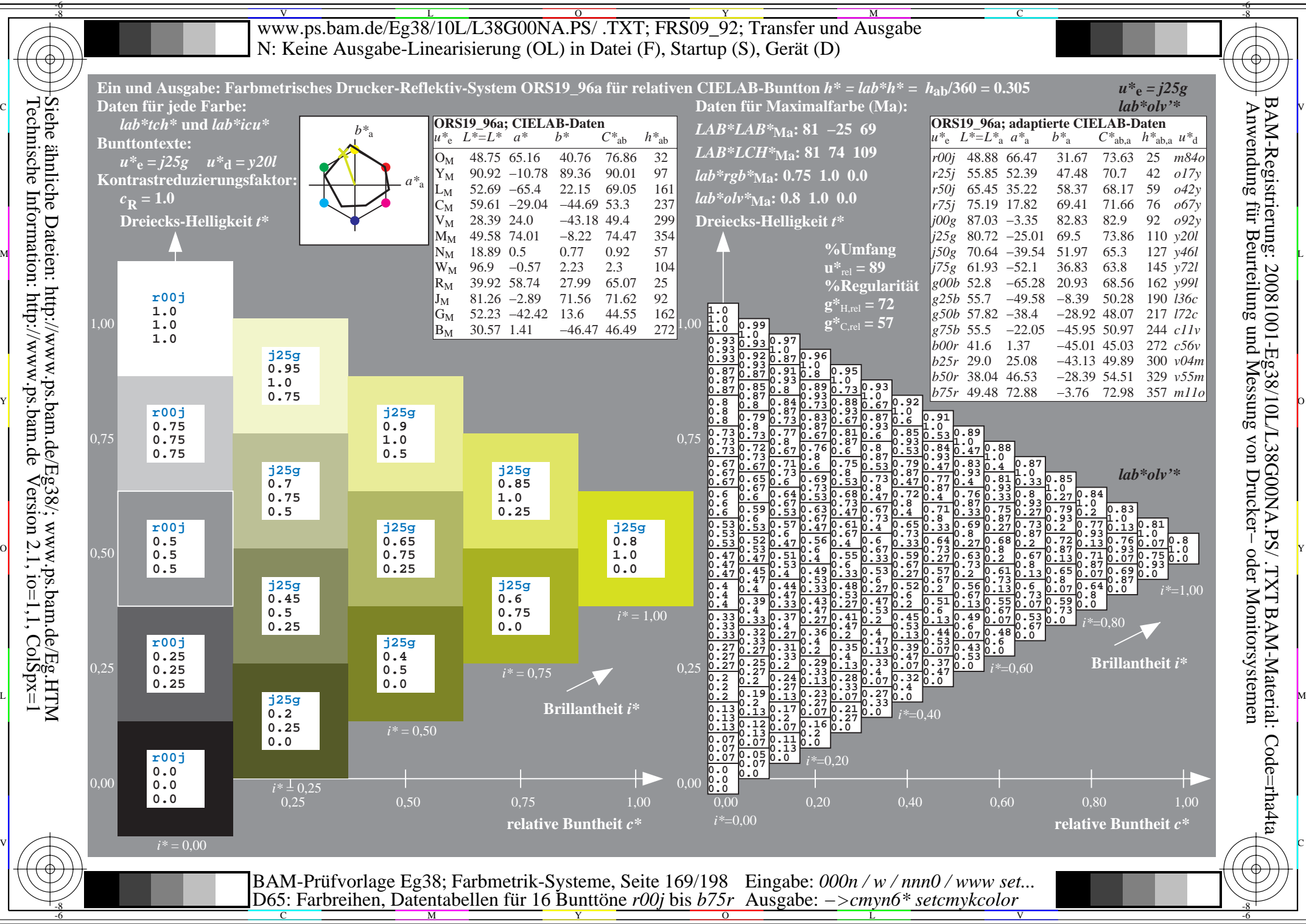

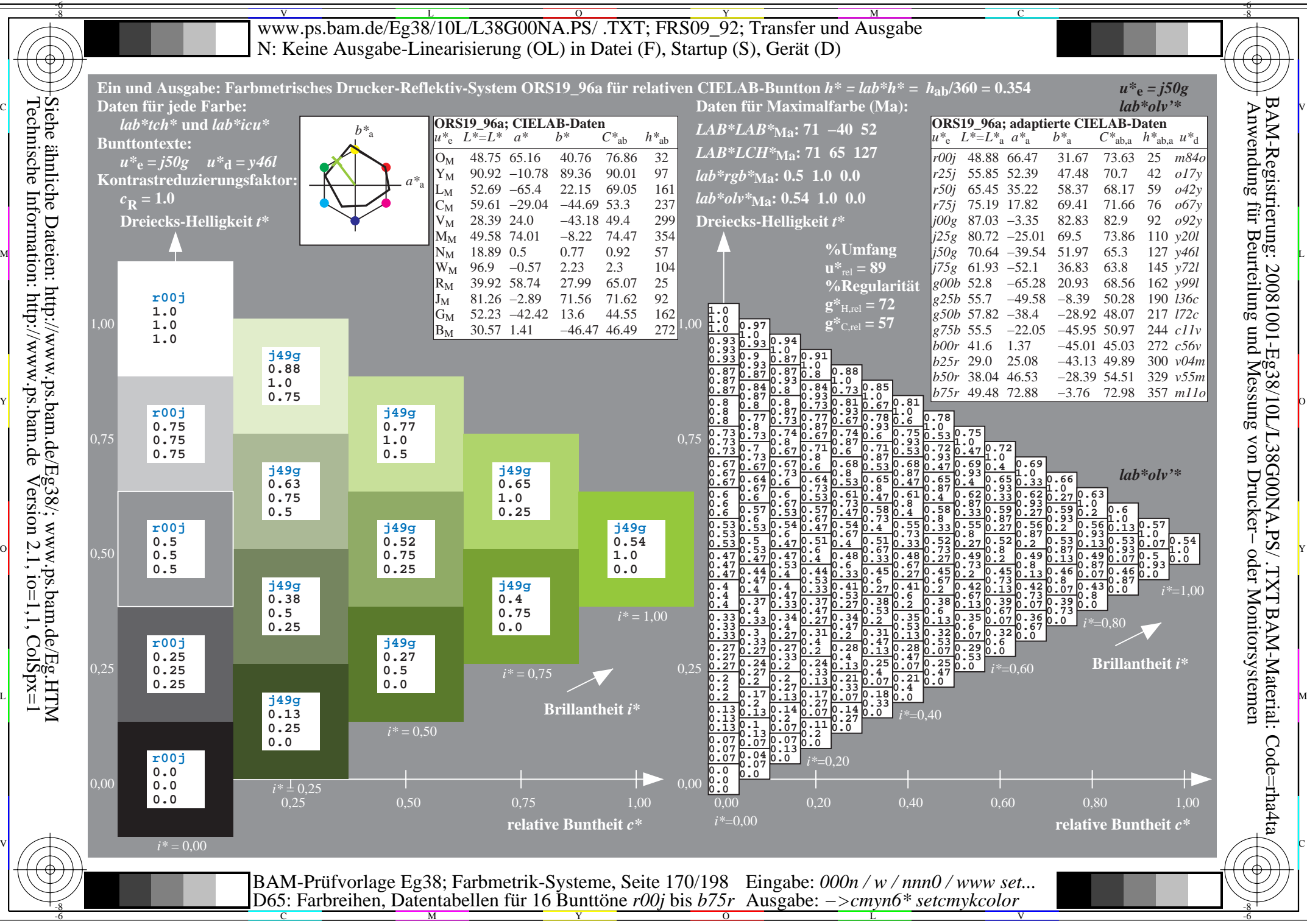

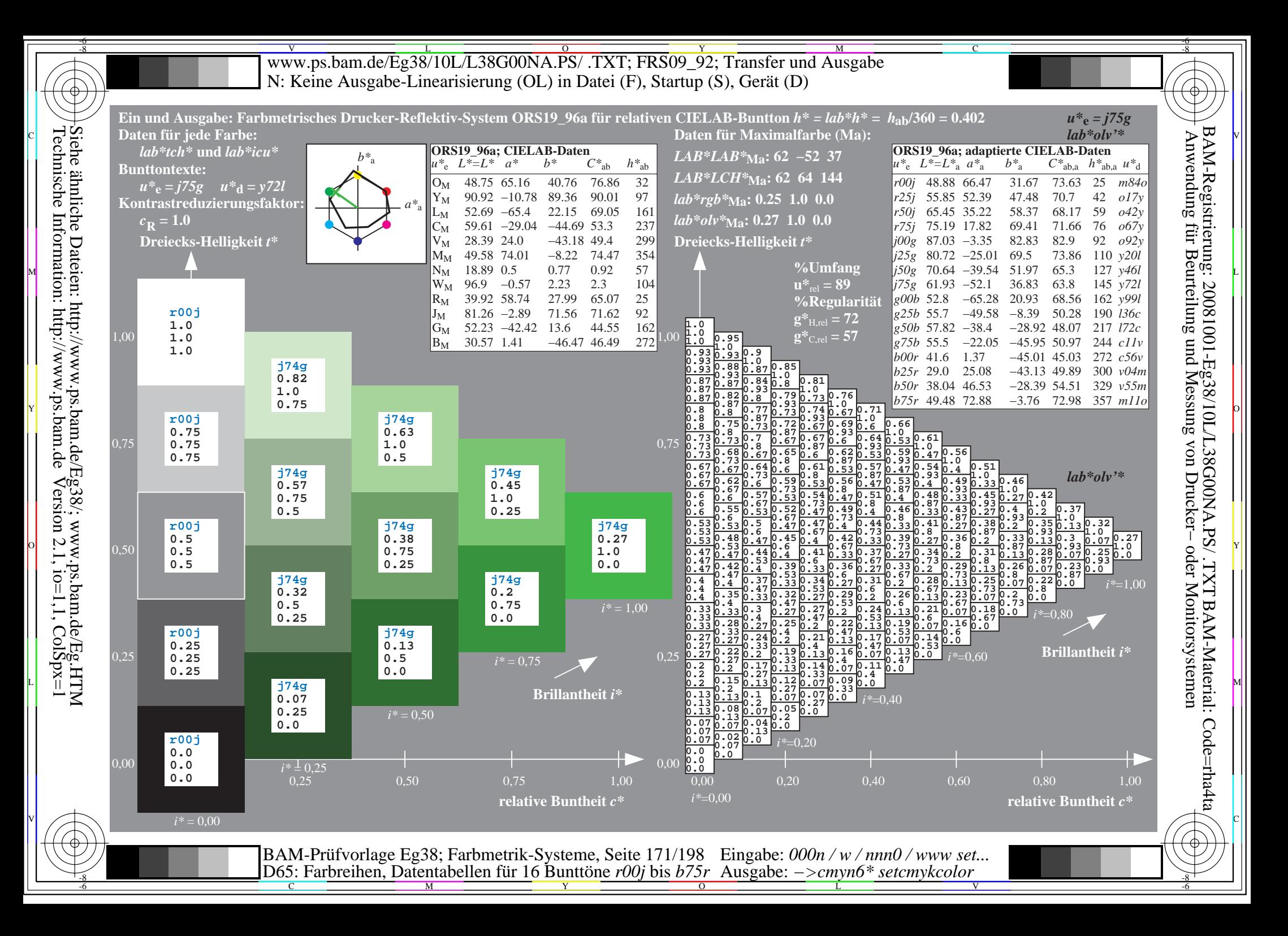

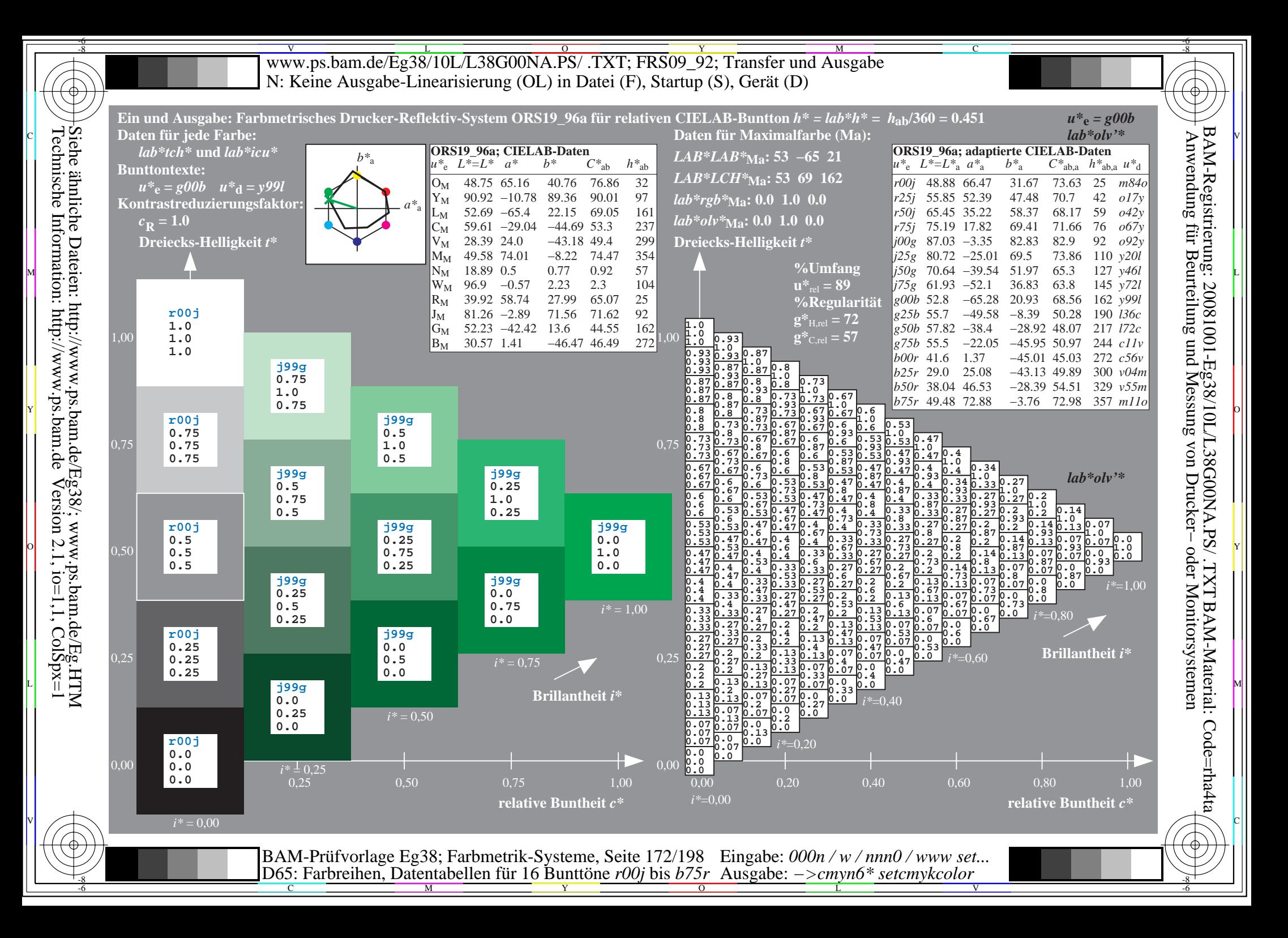

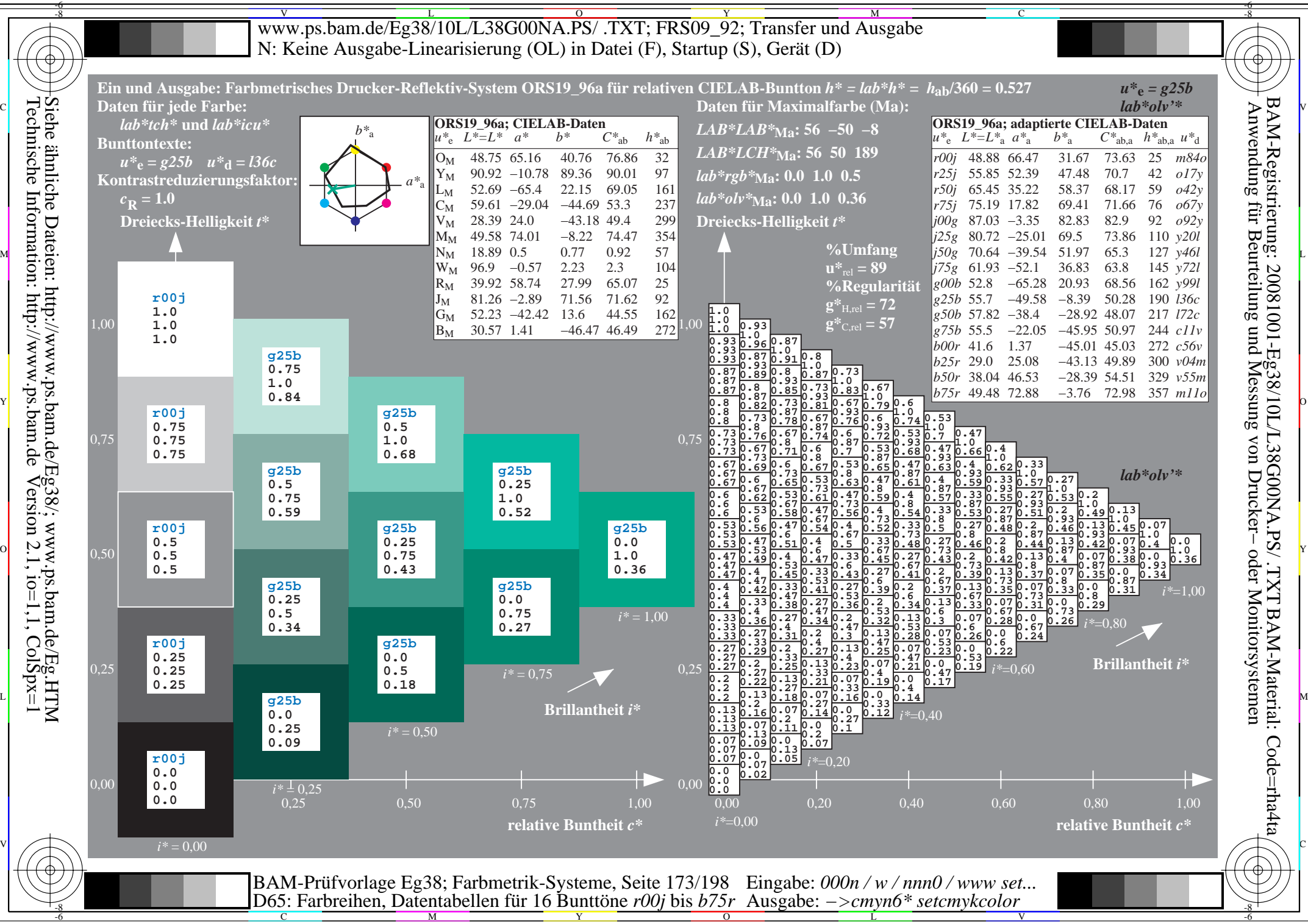

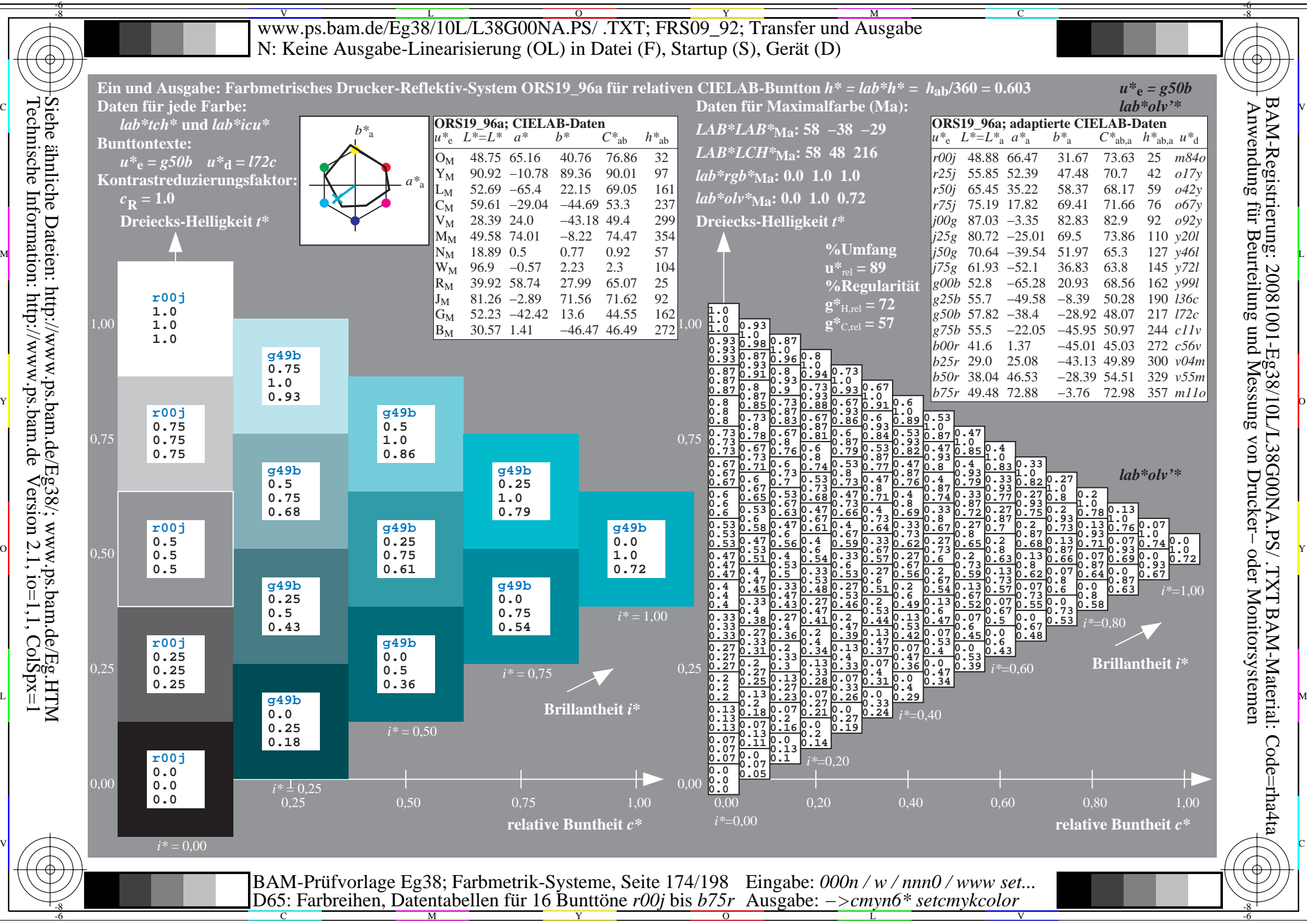

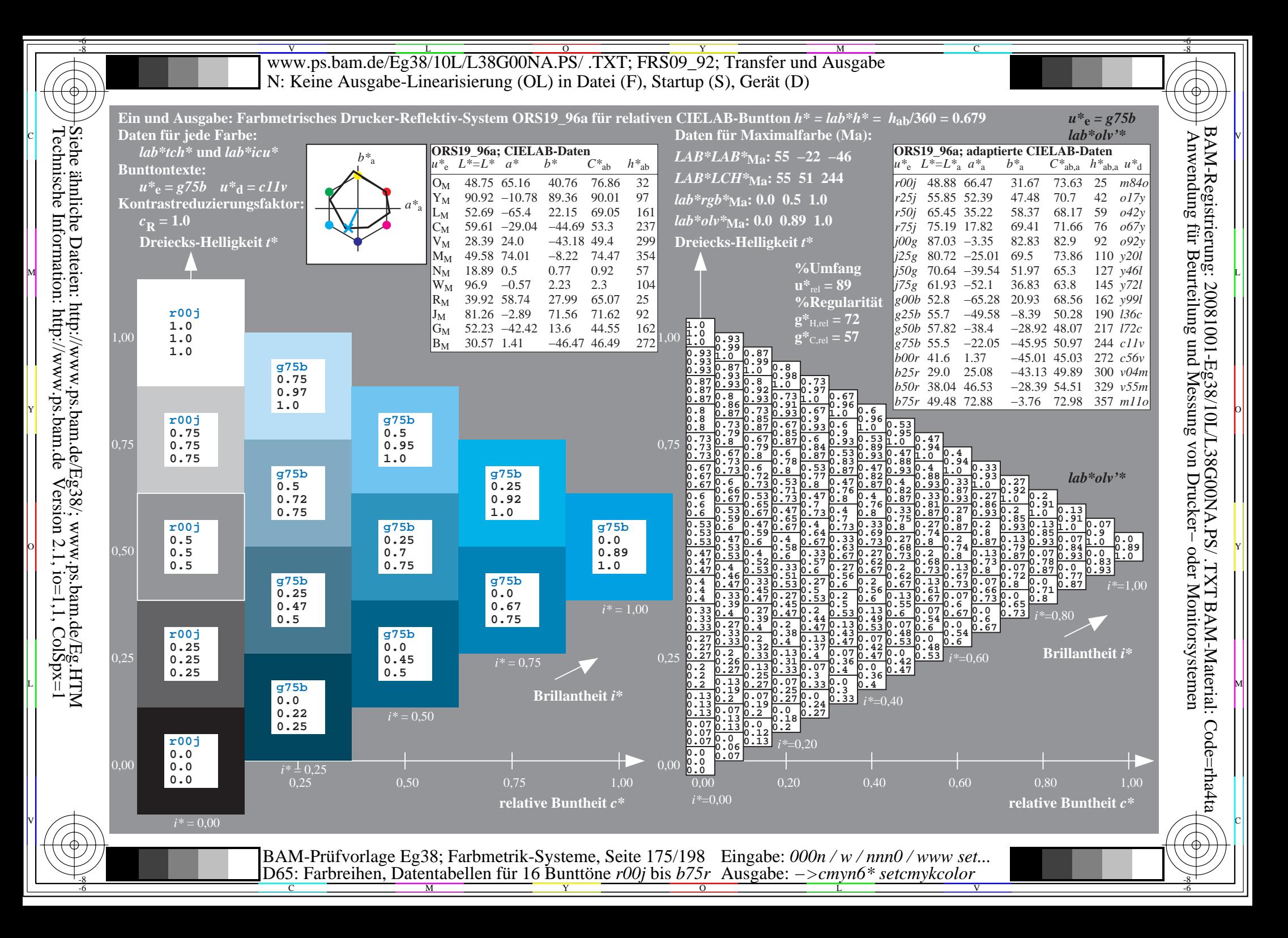

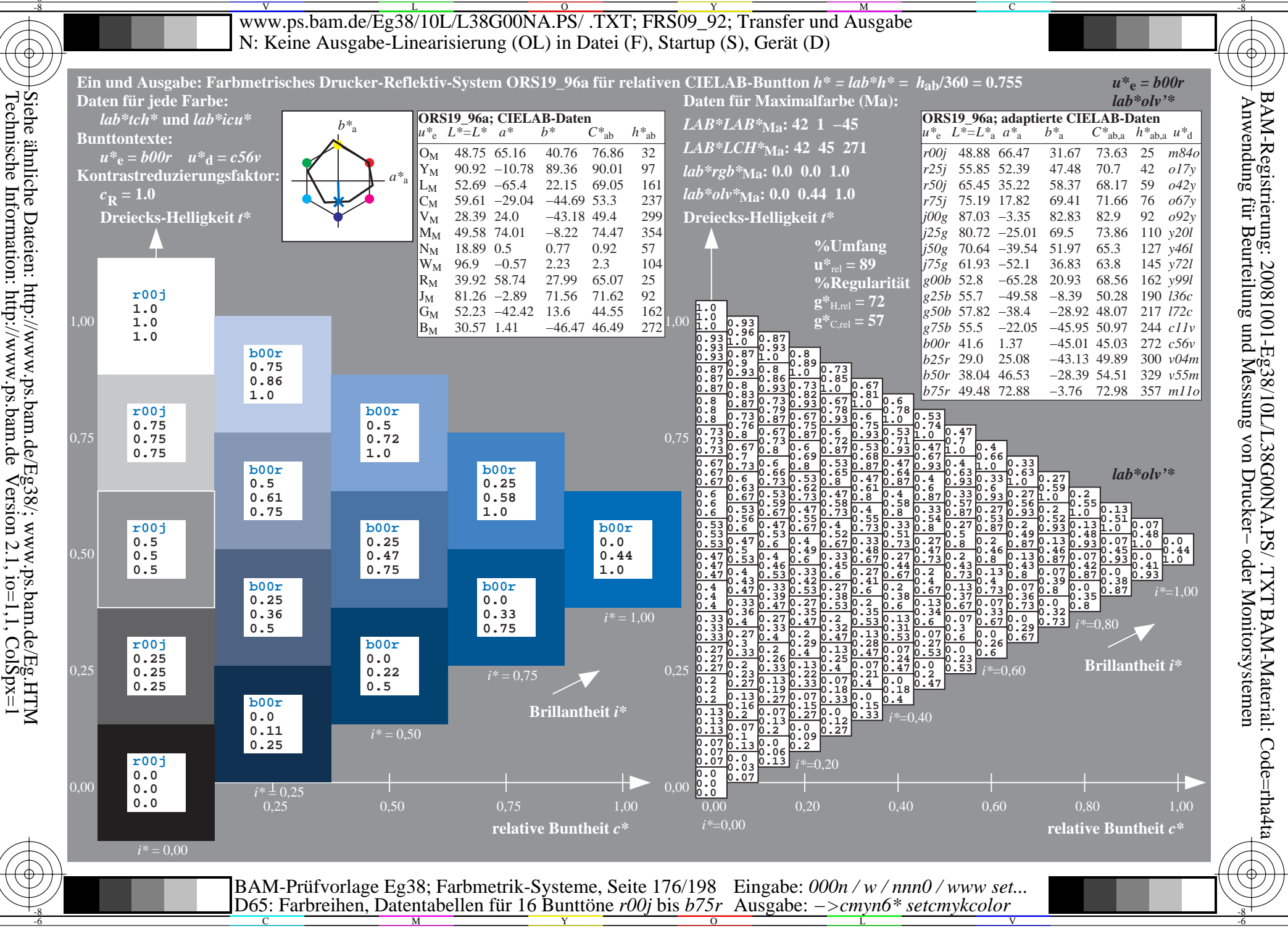

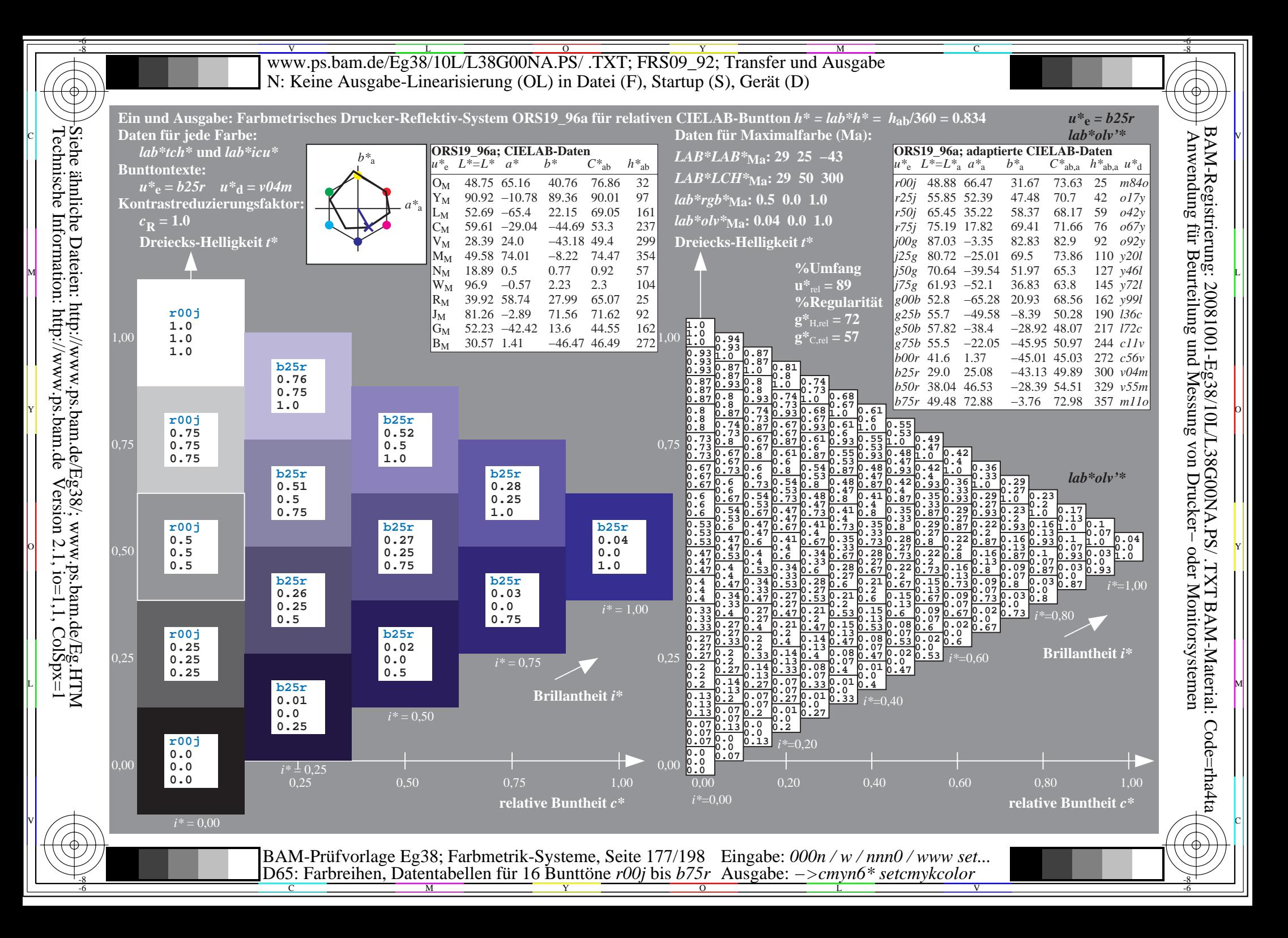

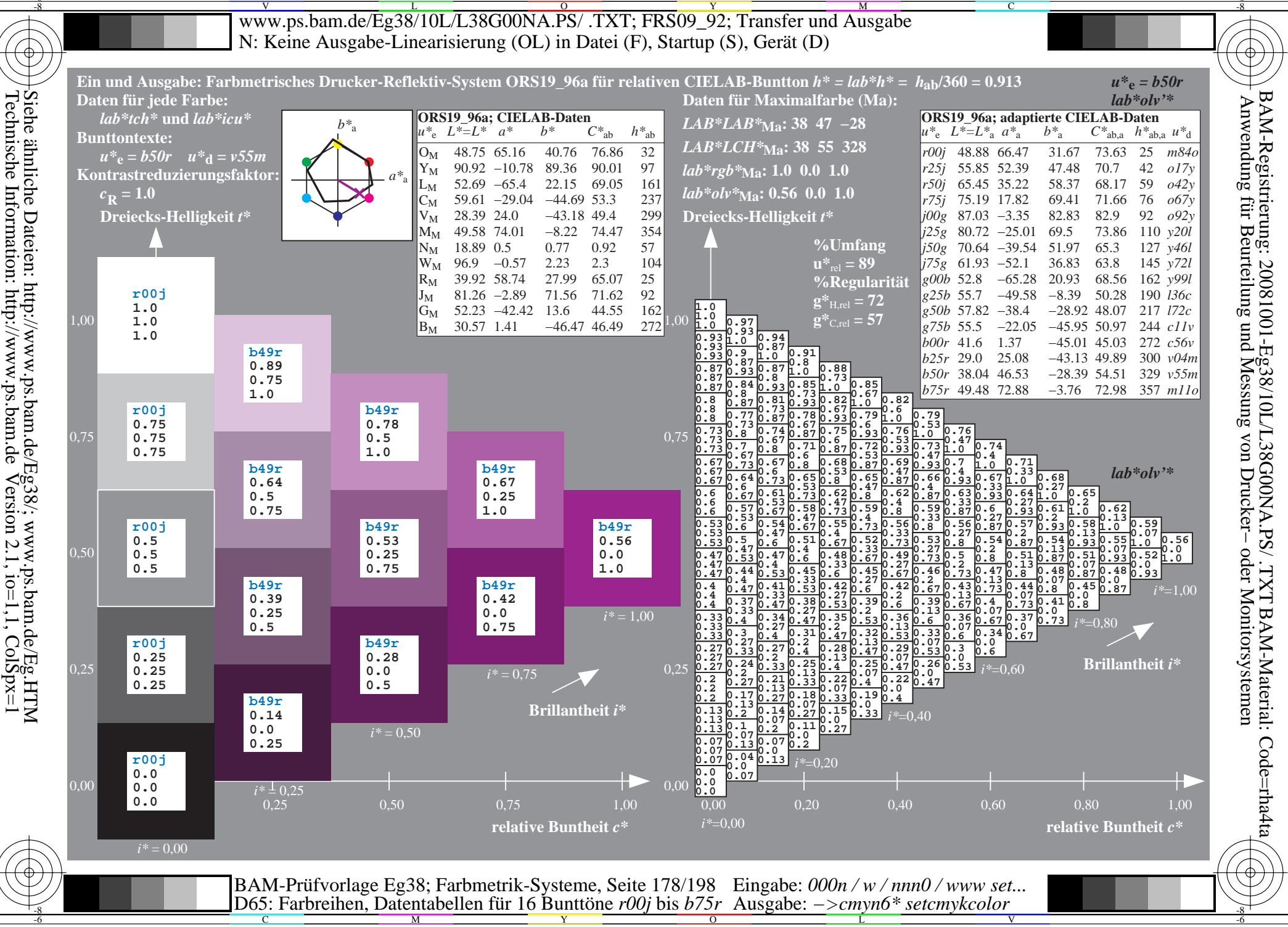

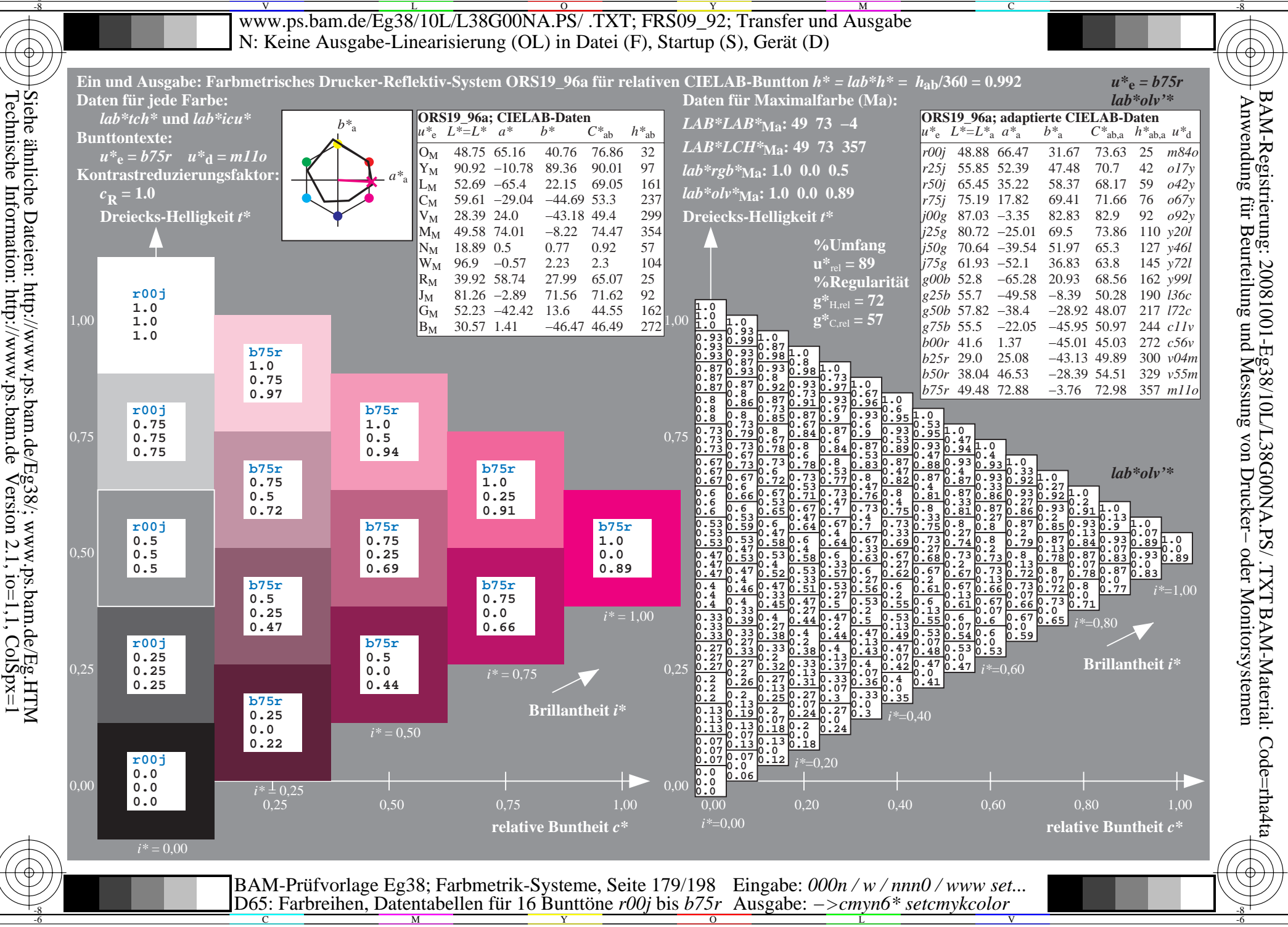

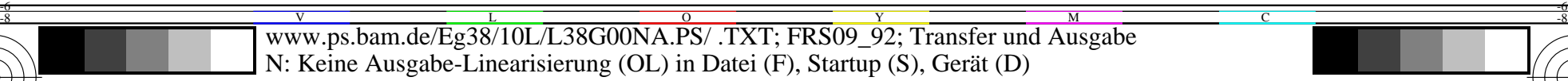

C

-6

-6

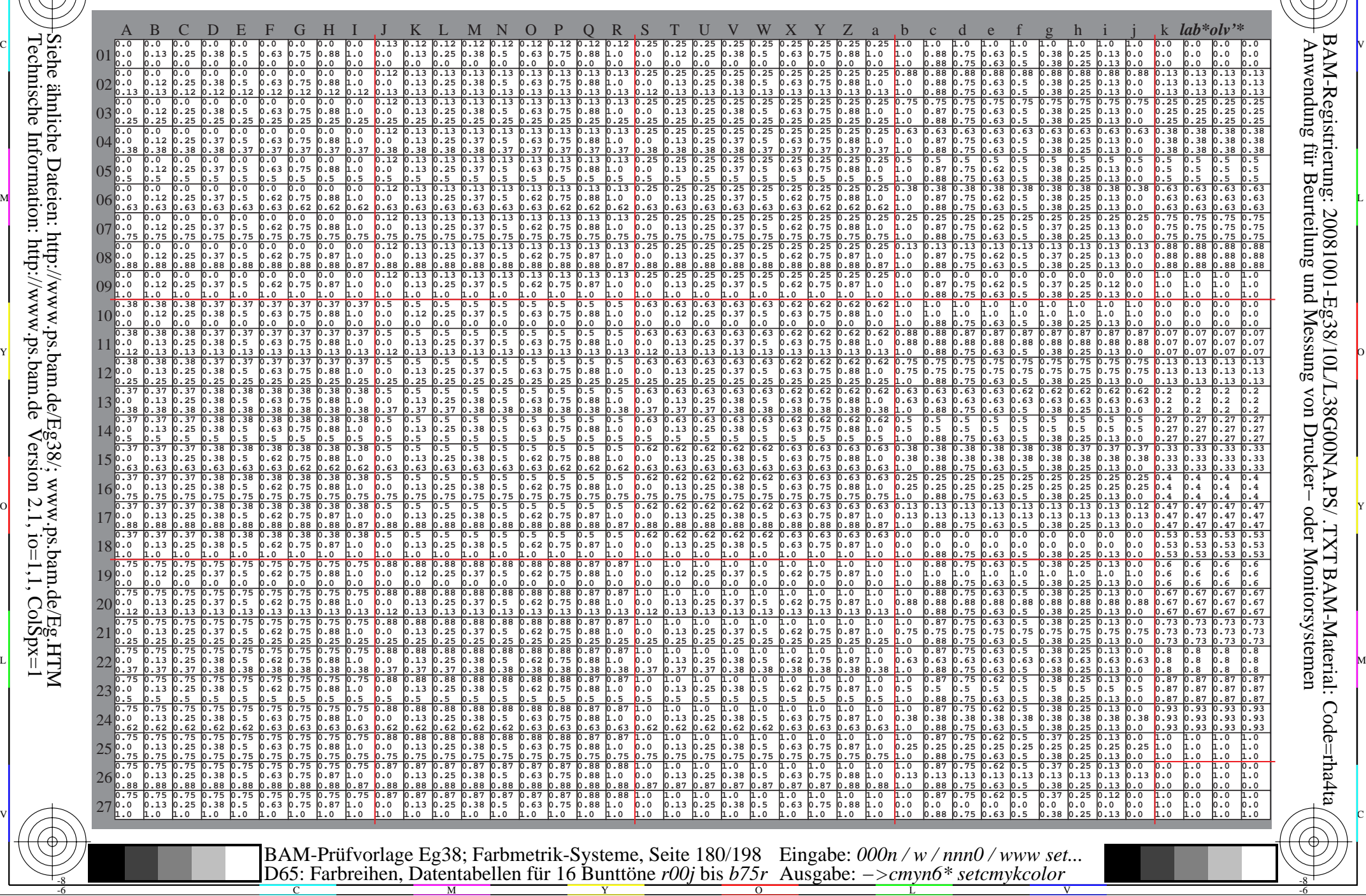
WWW.ps.bam.de/Eg38/10L/L38G00NA.PS/ .TXT; FRS09\_92; Transfer und Ausgabe -6 -8 N: Keine Ausgabe-Linearisierung (OL) in Datei (F), Startup (S), Gerät (D)

C

-6

BAM-Material: Code=rha4ta

-6

Anwendung für Beurteilung und Messung von Drucker− oder Monitorsystemen

BAM-Registrierung: 20081001-Eg38/10L/L38G00NA.PS/ .TXT

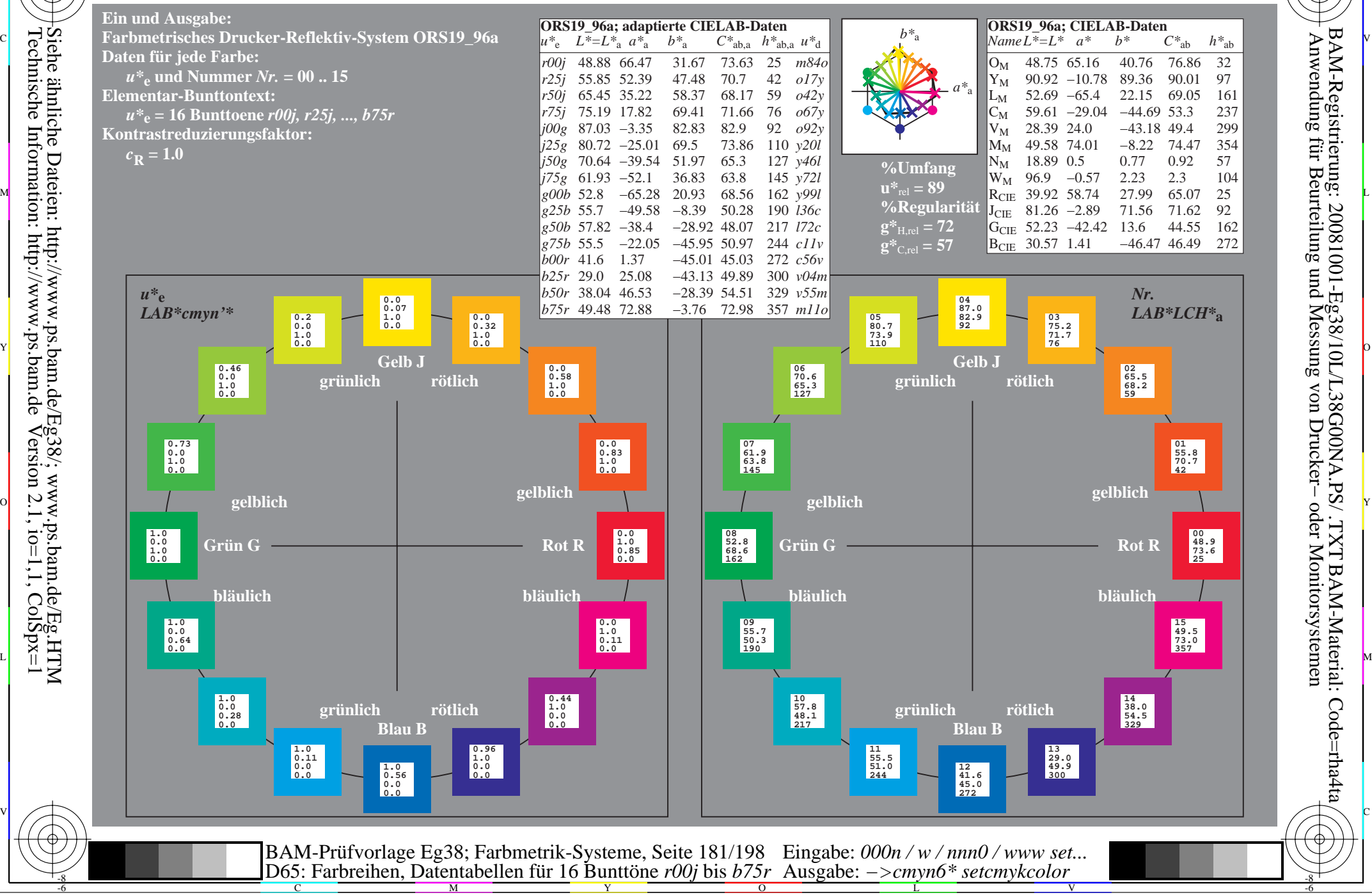

-8

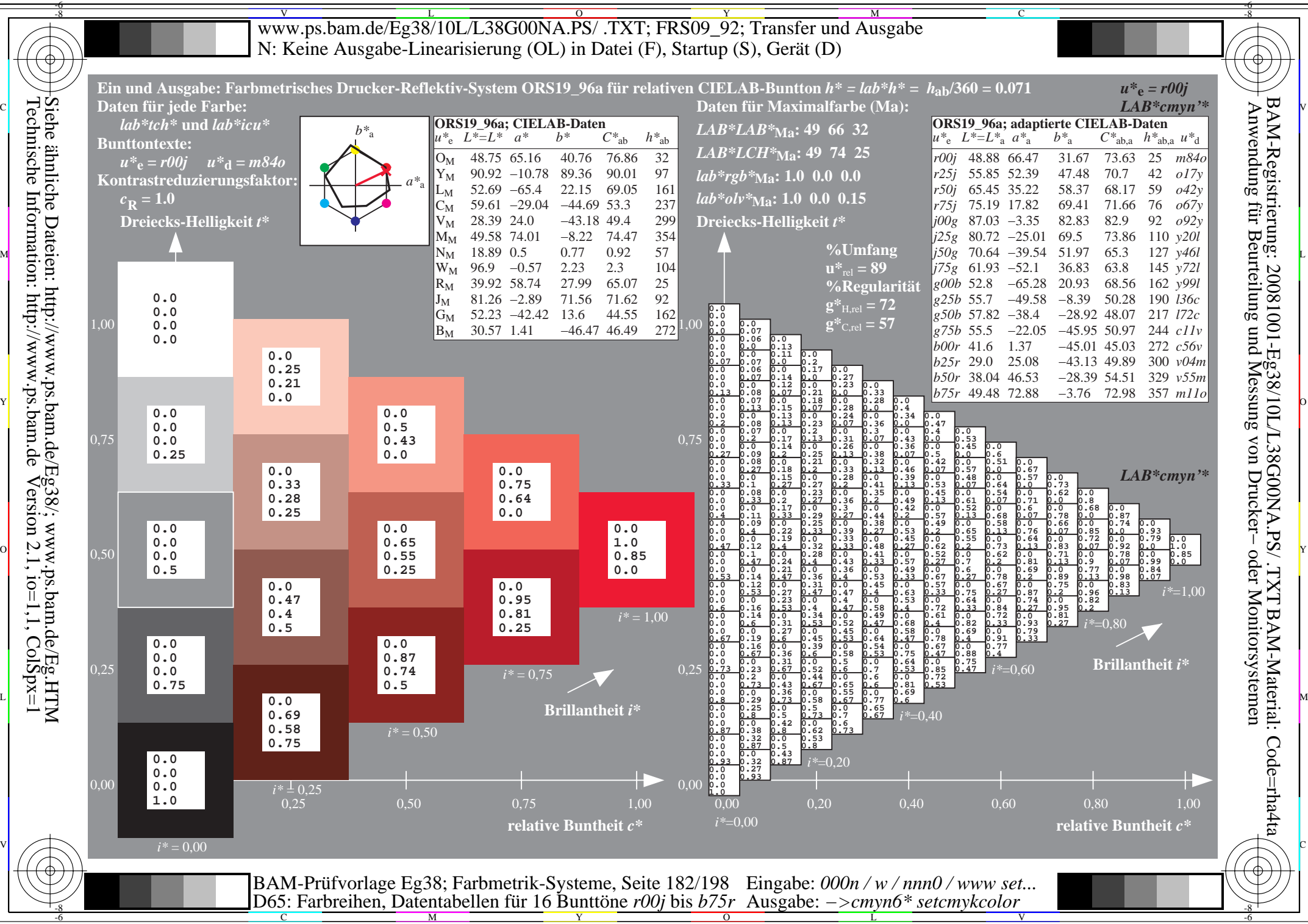

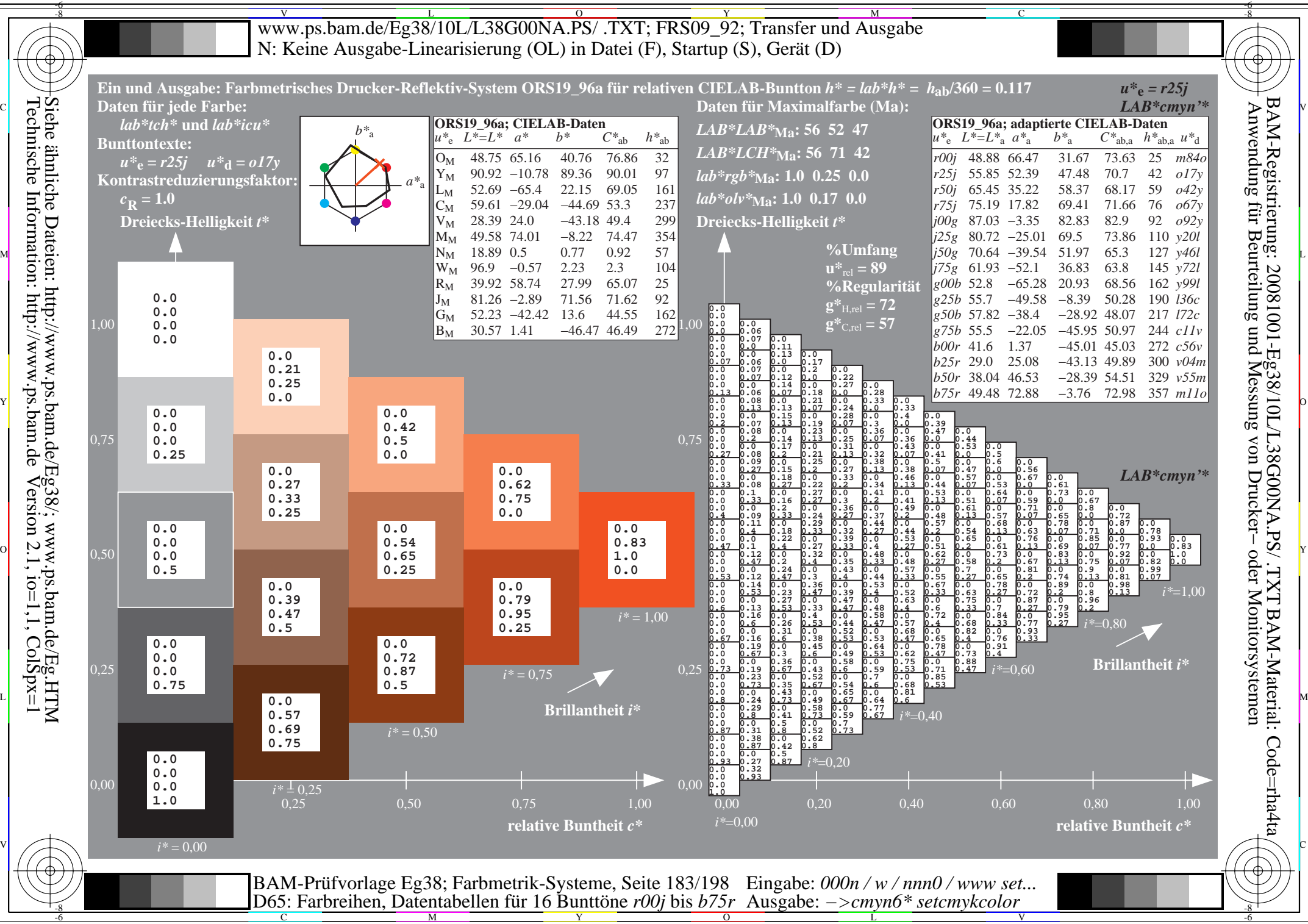

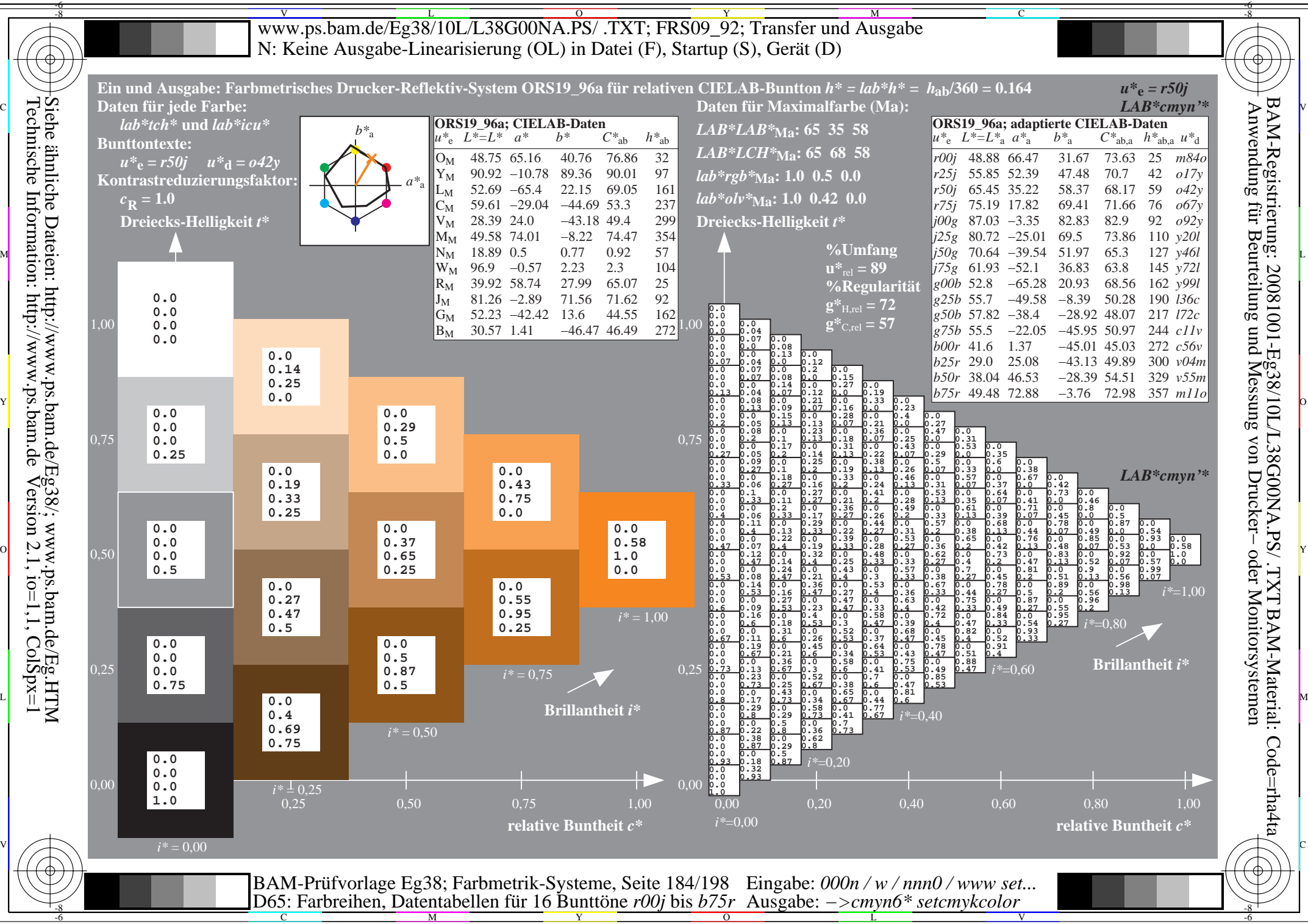

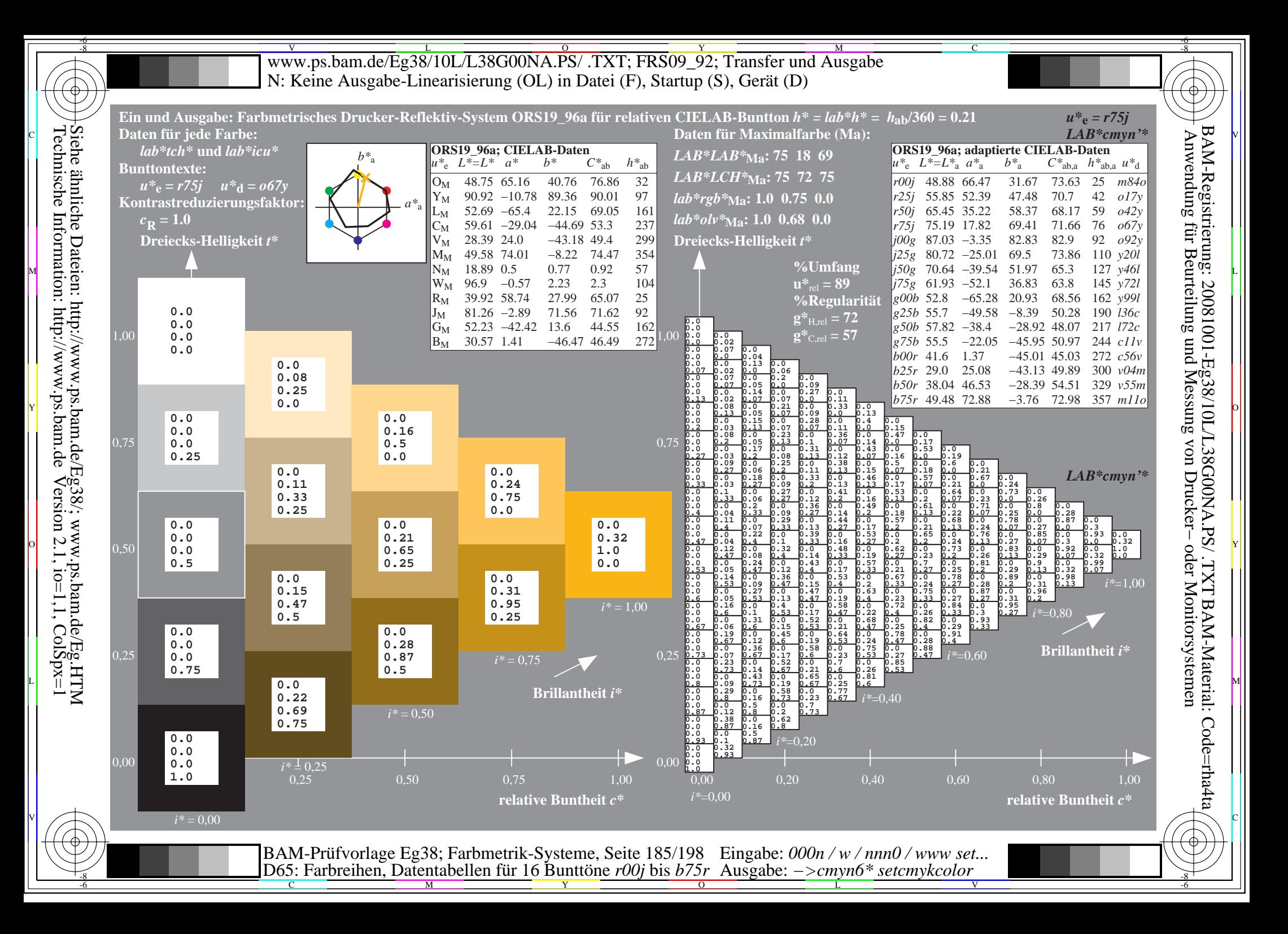

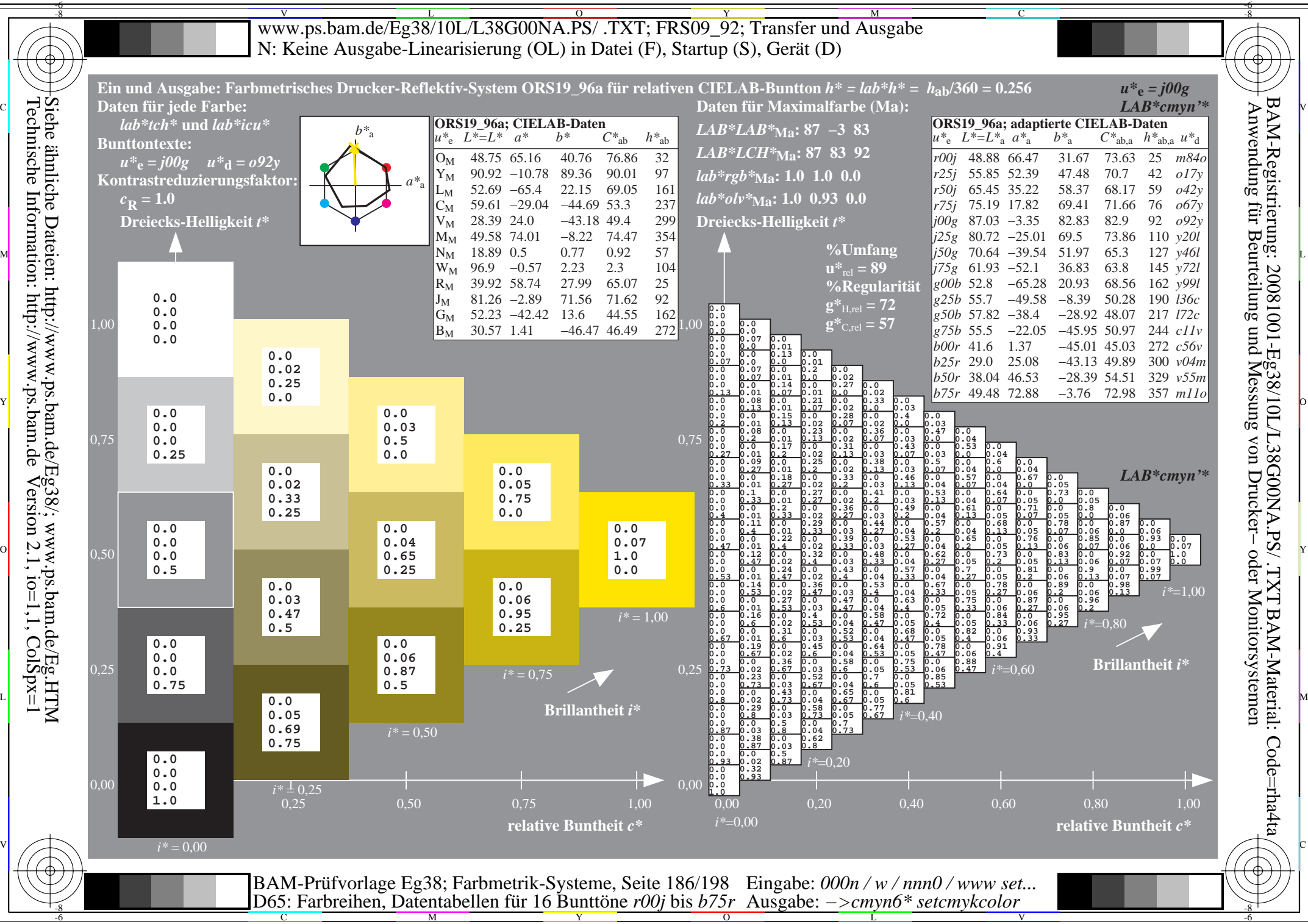

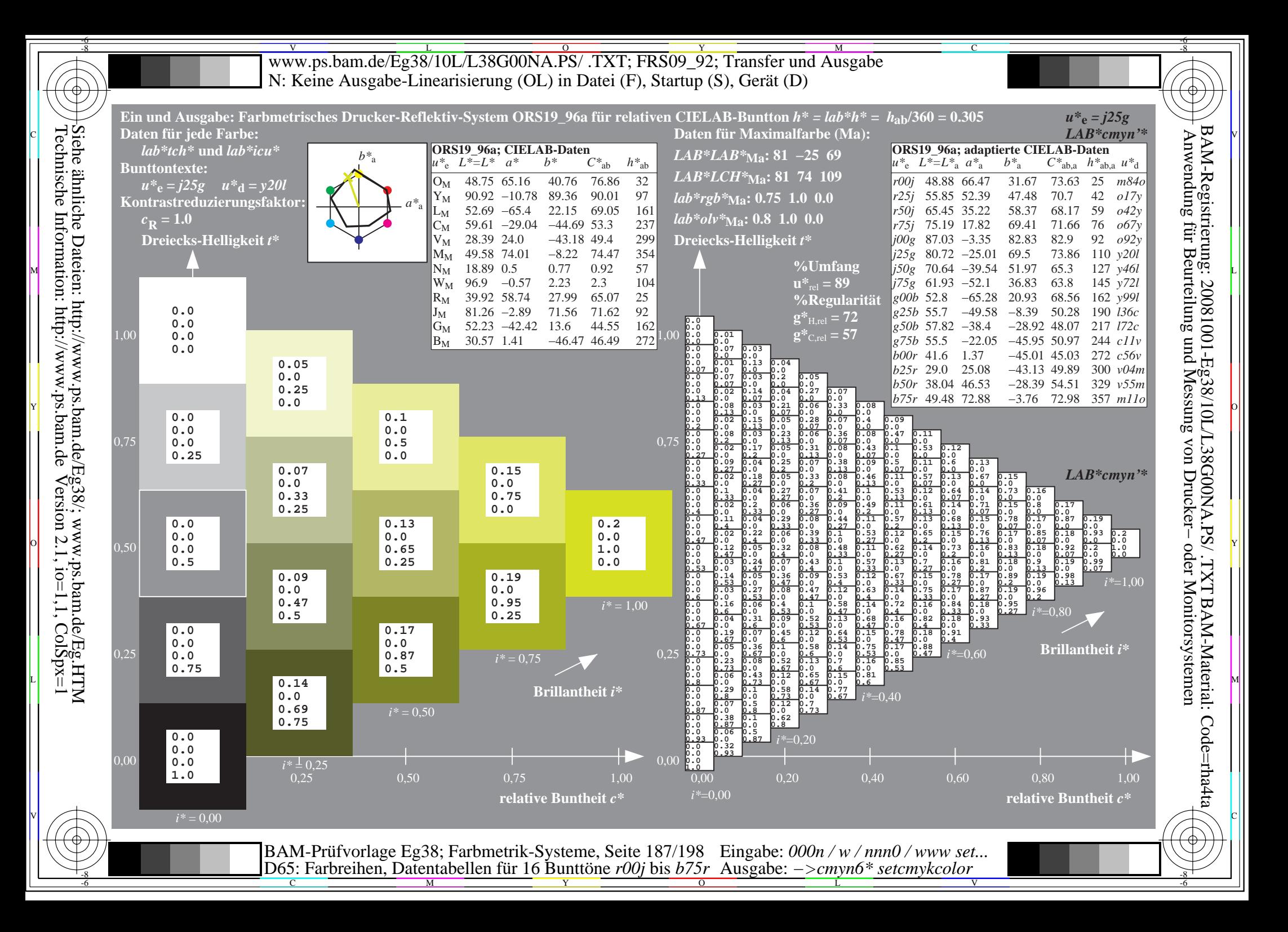

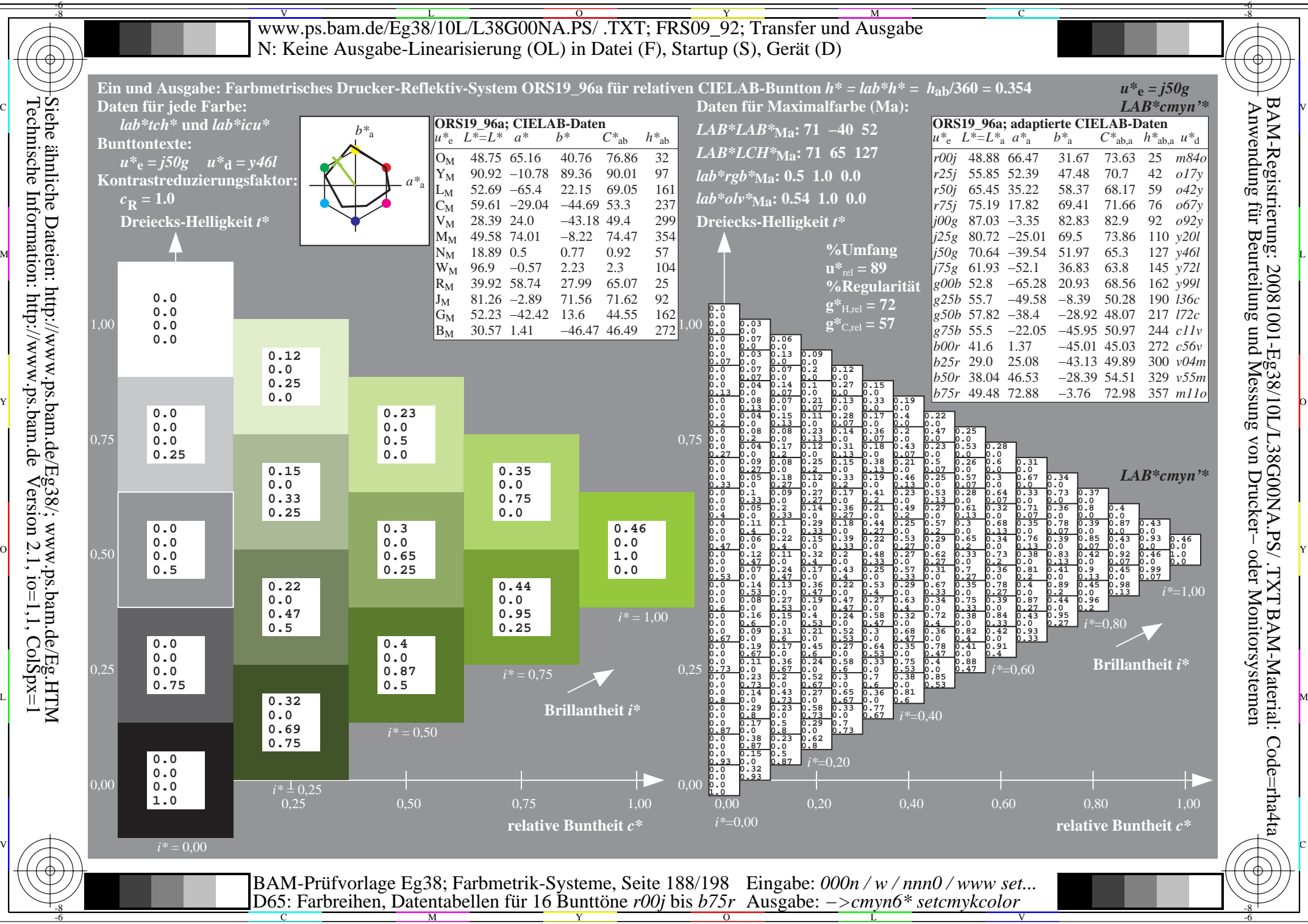

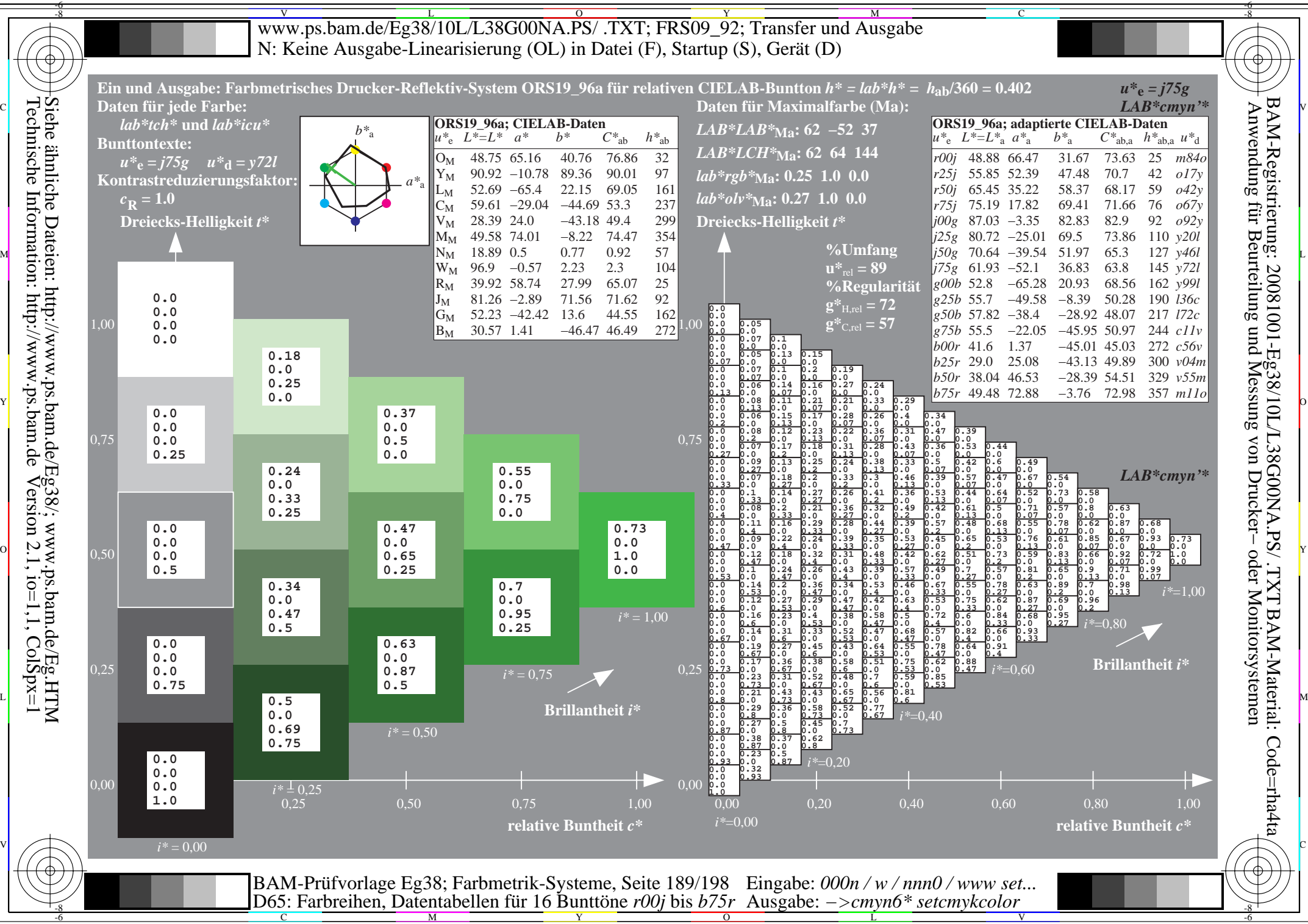

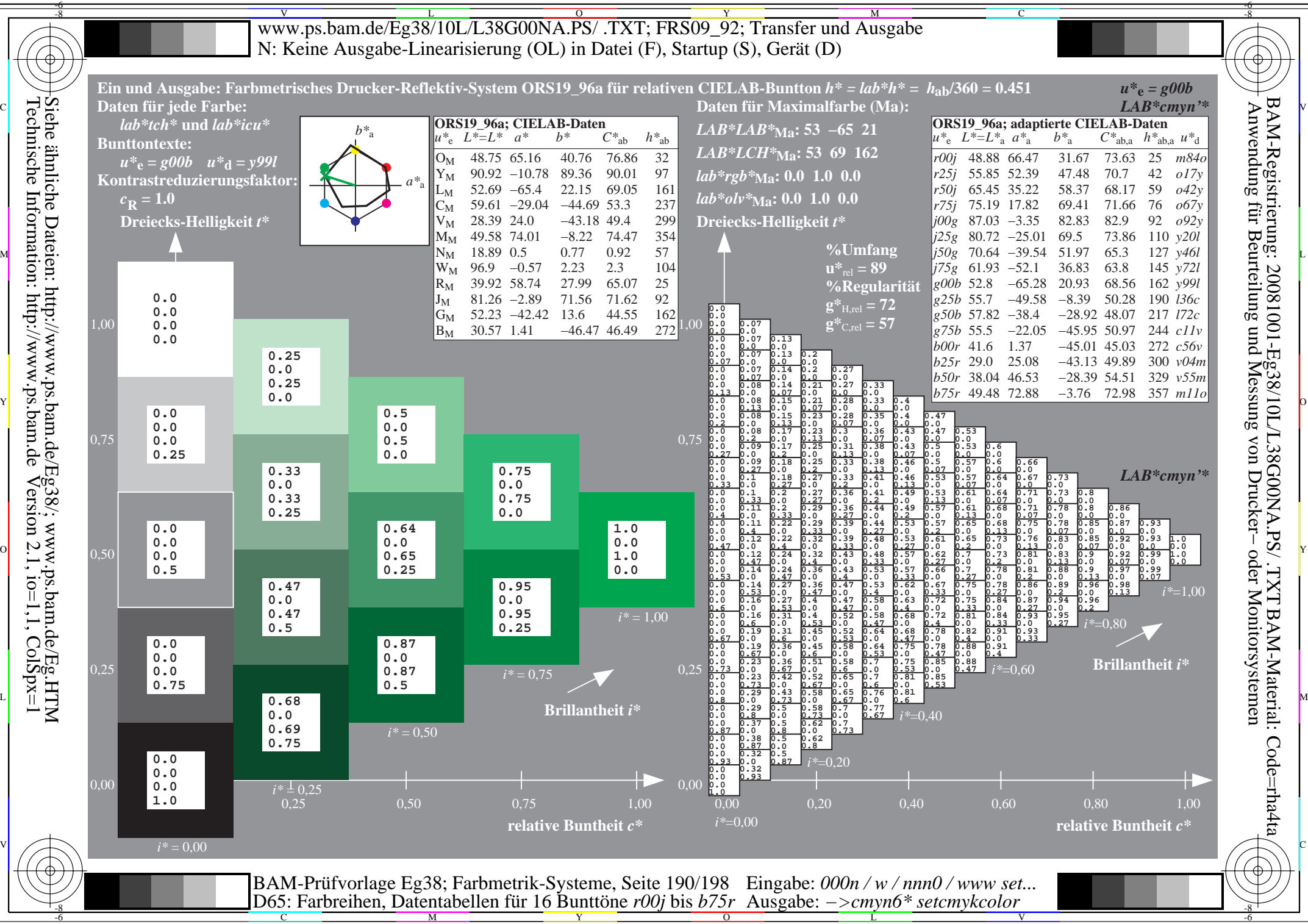

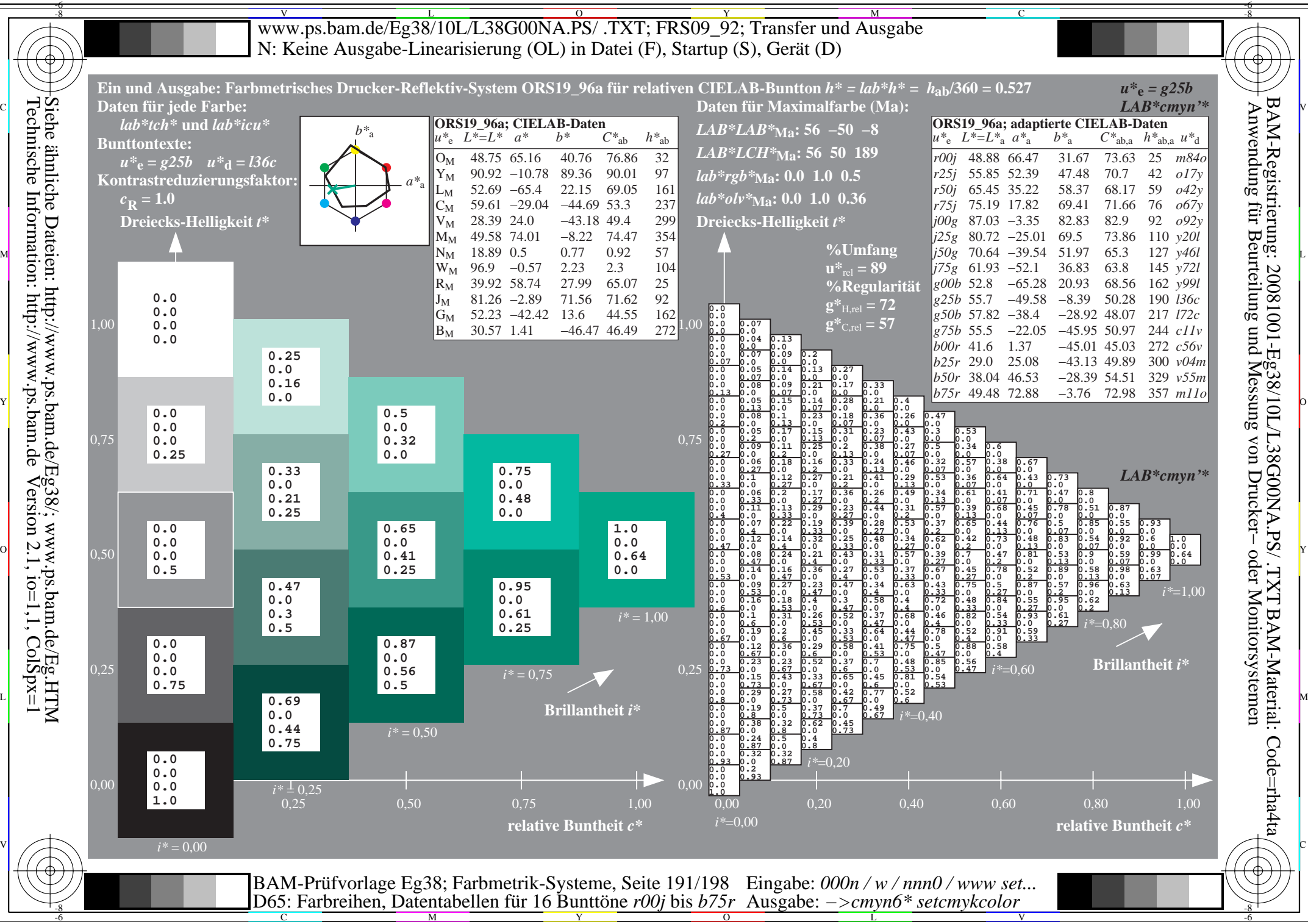

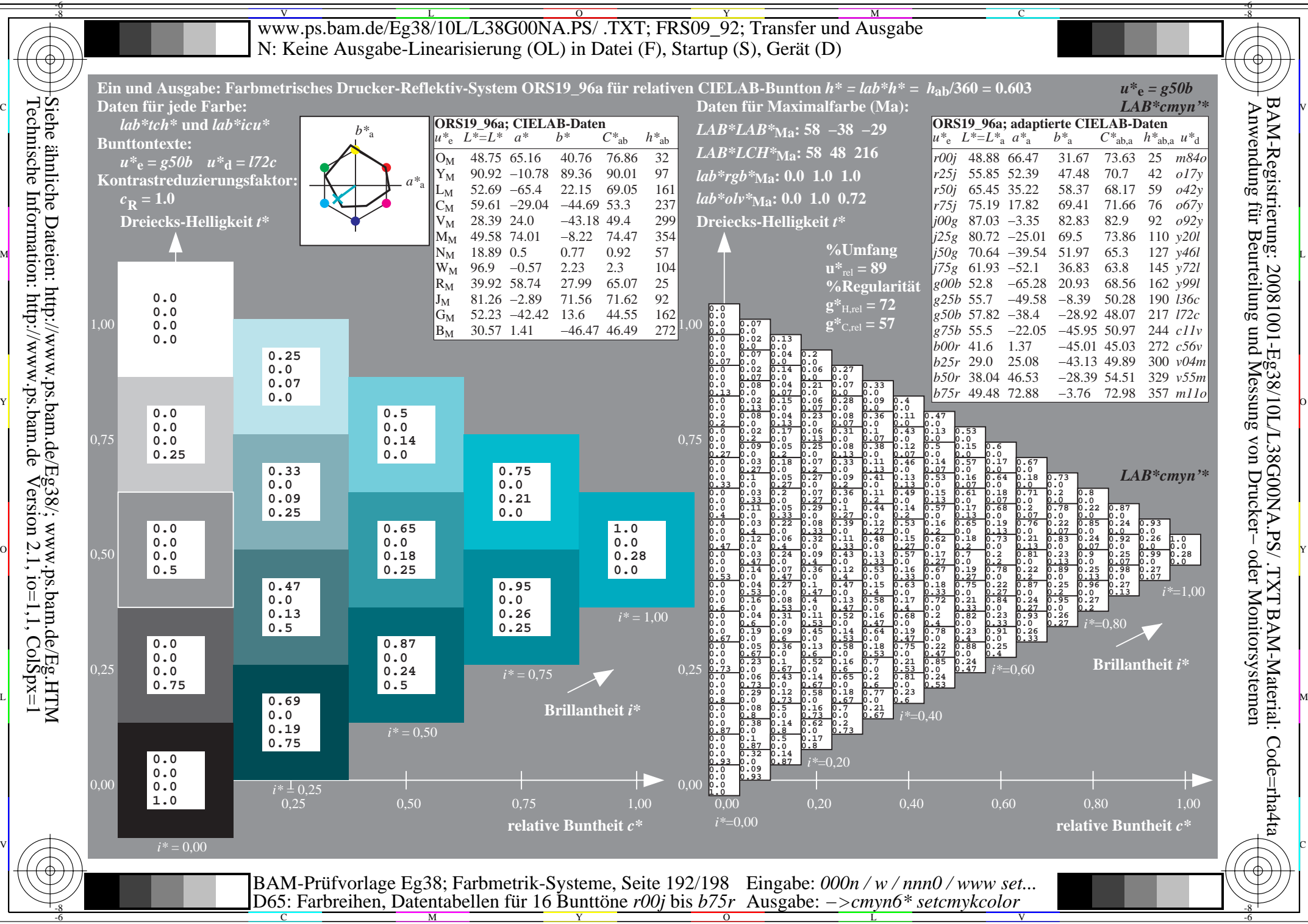

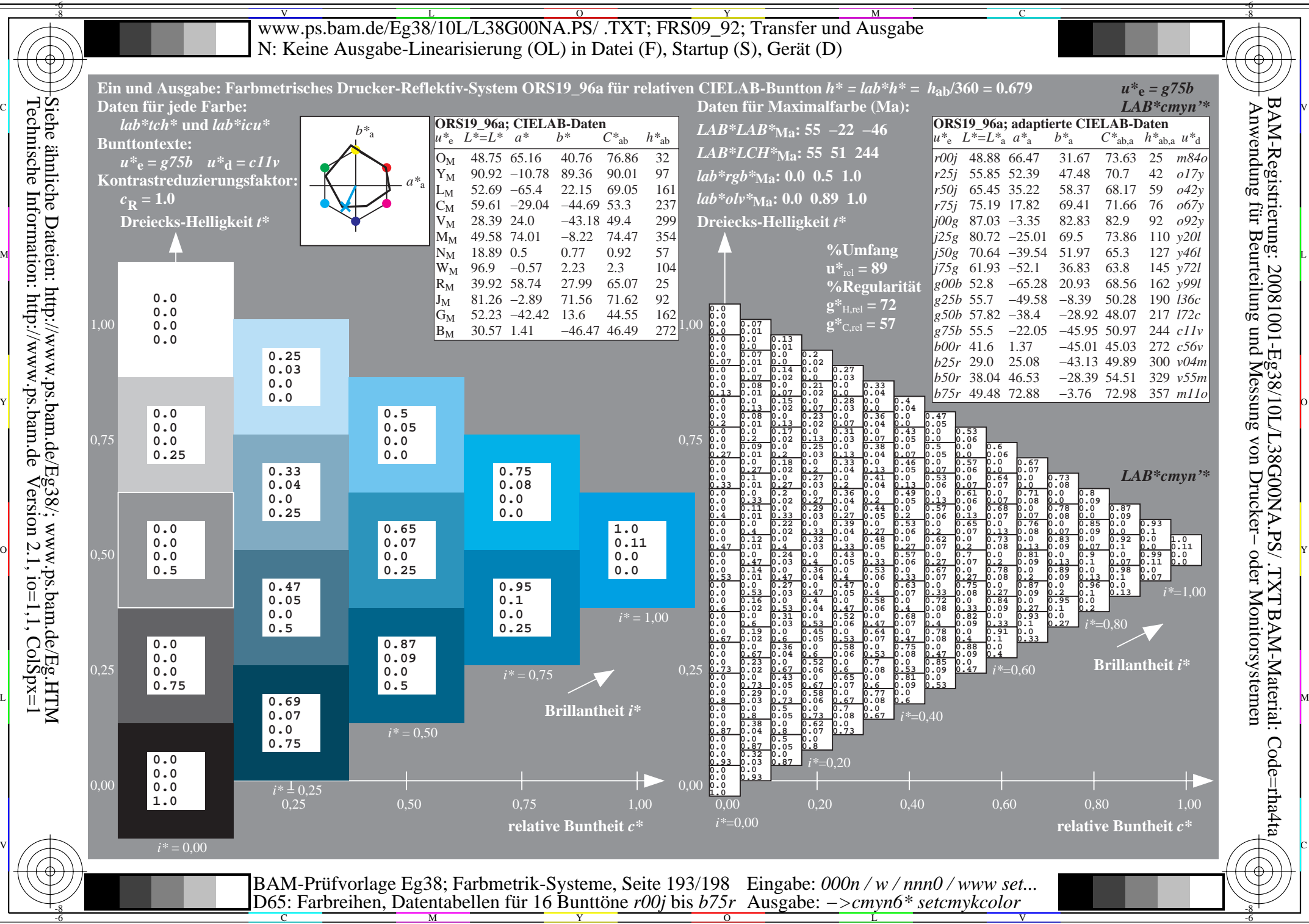

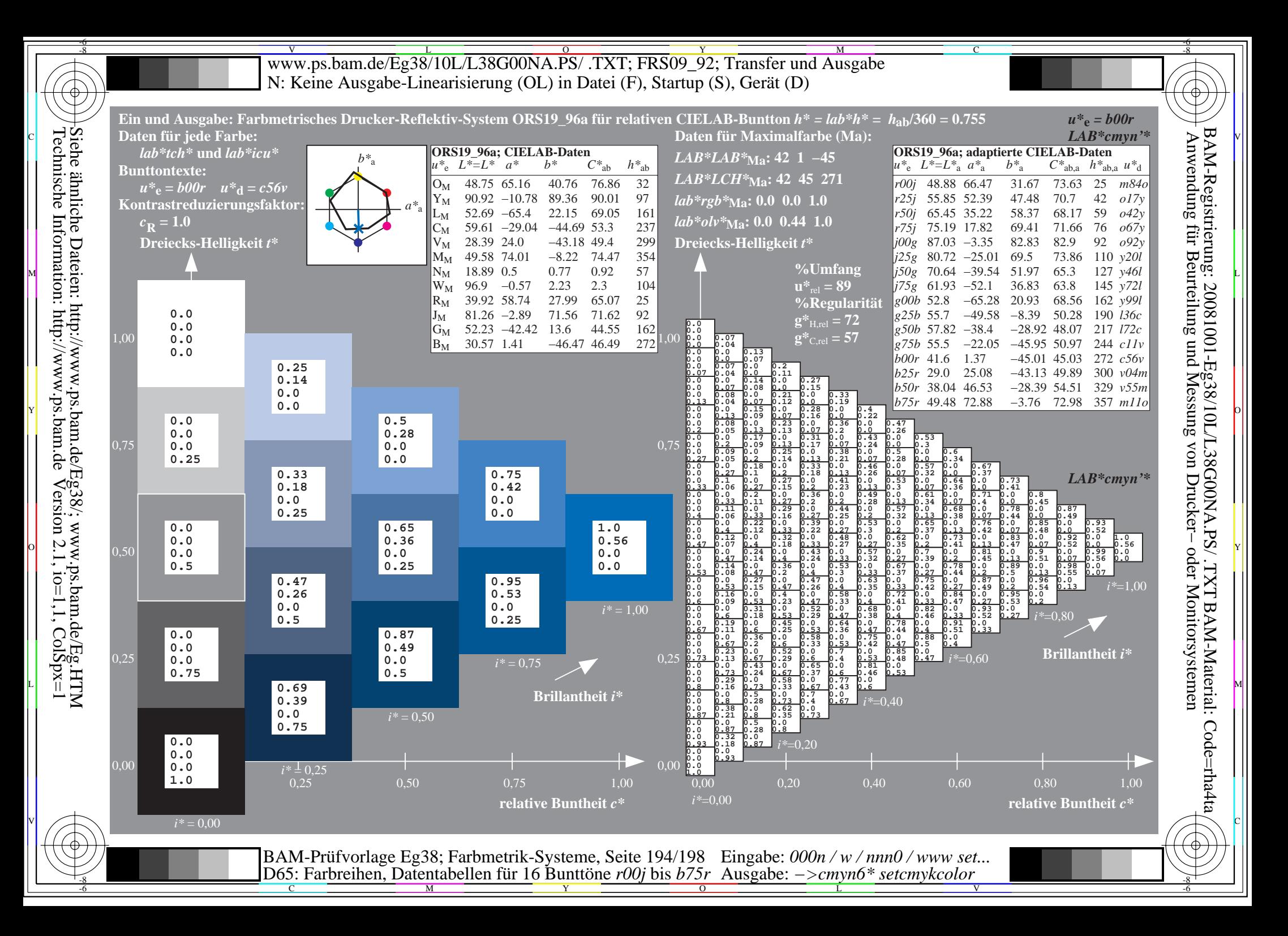

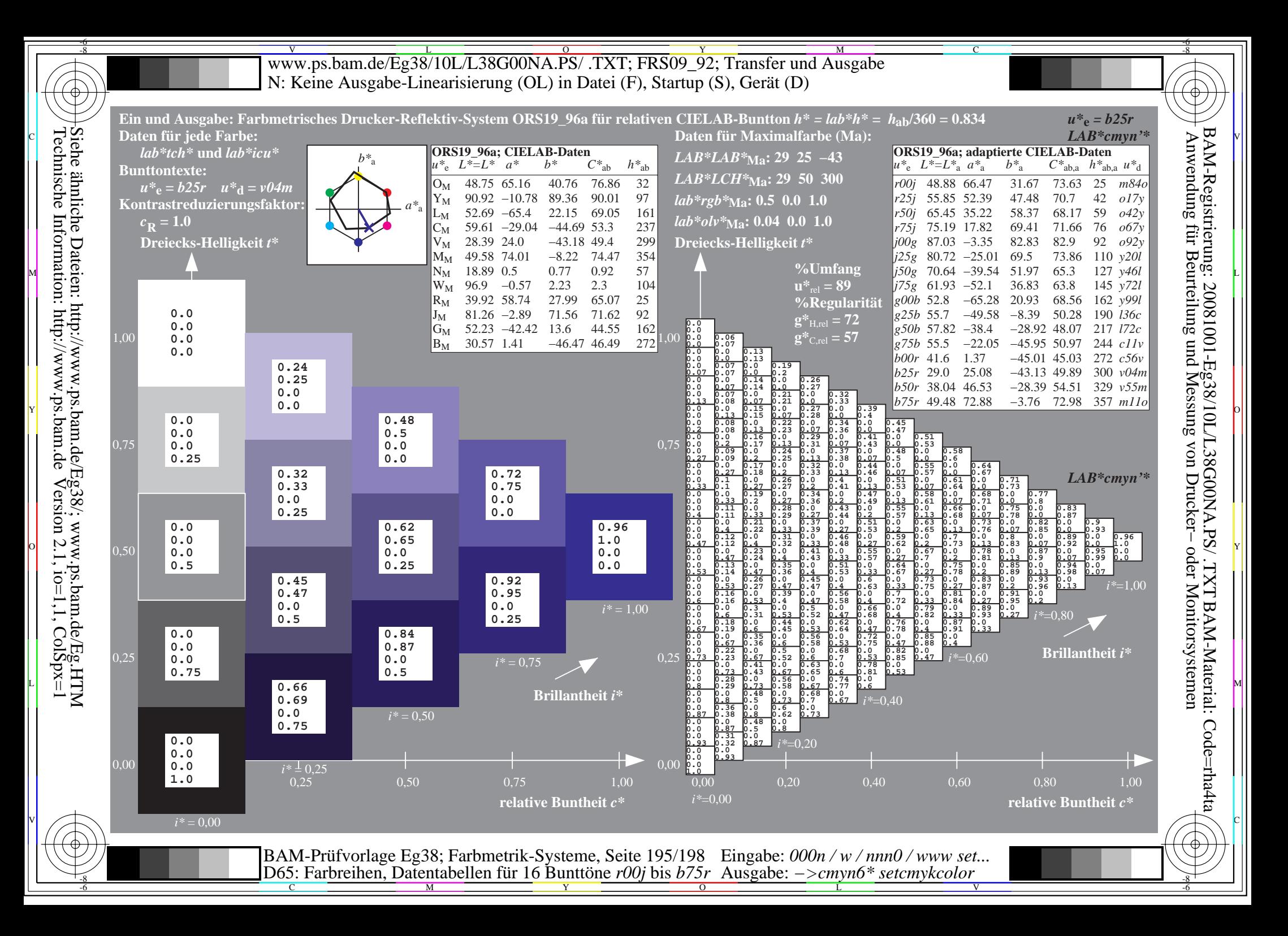

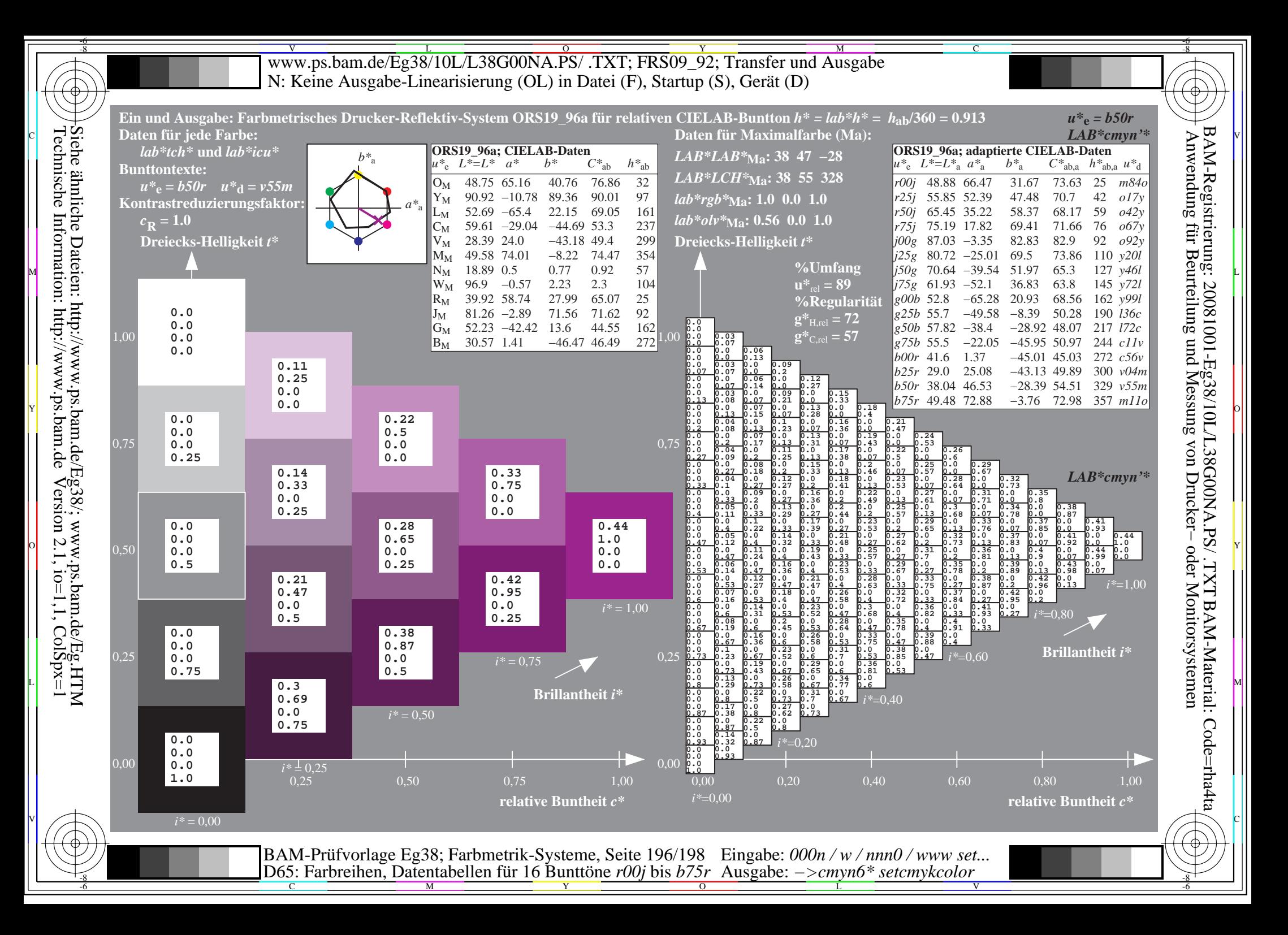

![](_page_196_Figure_0.jpeg)

) )<br>} 01 02 03 04 05 06 07 08 09 10 11 12 13 14 15 16 17 18 19 20 21 22 23 24 25 26 27 **0.25 1.0 0.0 0.0** A B C D E F G H I J K L MN O P Q R S T U V WX Y Z a b c d e f g h i j k **0.0 0.0 0.0 1.0 0.48 0.48 0.0 0.88 0.69 0.69 0.0 0.75 0.8 0.8 0.0 0.63 0.87 0.87 0.0 0.5 0.92 0.92 0.0 0.38 0.95 0.95 0.0 0.25 0.98 0.98 0.0 0.13 1.0 1.0 0.0 0.0 0.48 0.0 0.48 0.88 0.48 0.0 0.0 0.88 0.69 0.34 0.0 0.75 0.8 0.53 0.0 0.63 0.87 0.65 0.0 0.5 0.92 0.73 0.0 0.38 0.95 0.79 0.0 0.25 0.98 0.84 0.0 0.13 1.0 0.88 0.0 0.0 0.69 0.0 0.69 0.75 0.69 0.0 0.34 0.75 0.69 0.0 0.0 0.75 0.8 0.27 0.0 0.63 0.87 0.43 0.0 0.5 0.92 0.55 0.0 0.38 0.95 0.63 0.0 0.25 0.98 0.7 0.0 0.13 1.0 0.75 0.0 0.0 0.8 0.0 0.8 0.63 0.8 0.0 0.53 0.63 0.8 0.0 0.27 0.63 0.8 0.0 0.0 0.63 0.87 0.22 0.0 0.5 0.92 0.37 0.0 0.38 0.95 0.48 0.0 0.25 0.98 0.56 0.0 0.13 1.0 0.63 0.0 0.0 0.87 0.0 0.87 0.5 0.87 0.0 0.65 0.5 0.87 0.0 0.43 0.5 0.87 0.0 0.22 0.5 0.87 0.0 0.0 0.5 0.92 0.18 0.0 0.38 0.95 0.32 0.0 0.25 0.98 0.42 0.0 0.13 1.0 0.5 0.0 0.0 0.92 0.0 0.92 0.38 0.92 0.0 0.73 0.38 0.92 0.0 0.55 0.38 0.92 0.0 0.37 0.38 0.92 0.0 0.18 0.38 0.92 0.0 0.0 0.38 0.95 0.16 0.0 0.25 0.98 0.28 0.0 0.13 1.0 0.38 0.0 0.0 0.95 0.0 0.95 0.25 0.95 0.0 0.79 0.25 0.95 0.0 0.63 0.25 0.95 0.0 0.48 0.25 0.95 0.0 0.32 0.25 0.95 0.0 0.16 0.25 0.95 0.0 0.0 0.25 0.98 0.14 0.0 0.13 1.0 0.25 0.0 0.0 0.98 0.0 0.98 0.13 0.98 0.0 0.84 0.13 0.98 0.0 0.7 0.13 0.98 0.0 0.56 0.13 0.98 0.0 0.42 0.13 0.98 0.0 0.28 0.13 0.98 0.0 0.14 0.13 0.98 0.0 0.0 0.13 1.0 0.13 0.0 0.0 1.0 0.0 1.0 0.0 1.0 0.0 0.88 0.0 1.0 0.0 0.75 0.0 1.0 0.0 0.63 0.0 1.0 0.0 0.5 0.0 1.0 0.0 0.38 0.0 1.0 0.0 0.25 0.0 1.0 0.0 0.13 0.0 1.0 0.0 0.0 0.0 0.0 0.48 0.48 0.88 0.0 0.48 0.0 0.88 0.34 0.69 0.0 0.75 0.53 0.8 0.0 0.63 0.65 0.87 0.0 0.5 0.73 0.92 0.0 0.38 0.79 0.95 0.0 0.25 0.84 0.98 0.0 0.13 0.88 1.0 0.0 0.0 0.0 0.0 0.48 0.88 0.0 0.0 0.0 0.88 0.42 0.42 0.0 0.75 0.58 0.58 0.0 0.63 0.68 0.68 0.0 0.5 0.75 0.75 0.0 0.38 0.8 0.8 0.0 0.25 0.84 0.84 0.0 0.13 0.88 0.88 0.0 0.0 0.34 0.0 0.69 0.75 0.42 0.0 0.42 0.75 0.42 0.0 0.0 0.75 0.58 0.29 0.0 0.63 0.68 0.45 0.0 0.5 0.75 0.56 0.0 0.38 0.8 0.64 0.0 0.25 0.84 0.7 0.0 0.13 0.88 0.75 0.0 0.0 0.53 0.0 0.8 0.63 0.58 0.0 0.58 0.63 0.58 0.0 0.29 0.63 0.58 0.0 0.0 0.63 0.68 0.23 0.0 0.5 0.75 0.37 0.0 0.38 0.8 0.48 0.0 0.25 0.84 0.56 0.0 0.13 0.88 0.63 0.0 0.0 0.65 0.0 0.87 0.5 0.68 0.0 0.68 0.5 0.68 0.0 0.45 0.5 0.68 0.0 0.23 0.5 0.68 0.0 0.0 0.5 0.75 0.19 0.0 0.38 0.8 0.32 0.0 0.25 0.84 0.42 0.0 0.13 0.88 0.5 0.0 0.0 0.73 0.0 0.92 0.38 0.75 0.0 0.75 0.38 0.75 0.0 0.56 0.38 0.75 0.0 0.37 0.38 0.75 0.0 0.19 0.38 0.75 0.0 0.0 0.38 0.8 0.16 0.0 0.25 0.84 0.28 0.0 0.13 0.88 0.38 0.0 0.0 0.79 0.0 0.95 0.25 0.8 0.0 0.8 0.25 0.8 0.0 0.64 0.25 0.8 0.0 0.48 0.25 0.8 0.0 0.32 0.25 0.8 0.0 0.16 0.25 0.8 0.0 0.0 0.25 0.84 0.14 0.0 0.13 0.88 0.25 0.0 0.0 0.84 0.0 0.98 0.13 0.84 0.0 0.84 0.13 0.84 0.0 0.7 0.13 0.84 0.0 0.56 0.13 0.84 0.0 0.42 0.13 0.84 0.0 0.28 0.13 0.84 0.0 0.14 0.13 0.84 0.0 0.0 0.13 0.88 0.13 0.0 0.0 0.88 0.0 1.0 0.0 0.88 0.0 0.88 0.0 0.88 0.0 0.75 0.0 0.88 0.0 0.63 0.0 0.88 0.0 0.5 0.0 0.88 0.0 0.38 0.0 0.88 0.0 0.25 0.0 0.88 0.0 0.13 0.0 0.88 0.0 0.0 0.0 0.0 0.69 0.69 0.75 0.0 0.69 0.34 0.75 0.0 0.69 0.0 0.75 0.27 0.8 0.0 0.63 0.43 0.87 0.0 0.5 0.55 0.92 0.0 0.38 0.63 0.95 0.0 0.25 0.7 0.98 0.0 0.13 0.75 1.0 0.0 0.0 0.0 0.34 0.69 0.75 0.0 0.42 0.42 0.75 0.0 0.42 0.0 0.75 0.29 0.58 0.0 0.63 0.45 0.68 0.0 0.5 0.56 0.75 0.0 0.38 0.64 0.8 0.0 0.25 0.7 0.84 0.0 0.13 0.75 0.88 0.0 0.0 0.0 0.0 0.69 0.75 0.0 0.0 0.42 0.75 0.0 0.0 0.0 0.75 0.31 0.31 0.0 0.63 0.47 0.47 0.0 0.5 0.57 0.57 0.0 0.38 0.65 0.65 0.0 0.25 0.7 0.7 0.0 0.13 0.75 0.75 0.0 0.0 0.27 0.0 0.8 0.63 0.29 0.0 0.58 0.63 0.31 0.0 0.31 0.63 0.31 0.0 0.0 0.63 0.47 0.23 0.0 0.5 0.57 0.38 0.0 0.38 0.65 0.48 0.0 0.25 0.7 0.56 0.0 0.13 0.75 0.63 0.0 0.0 0.43 0.0 0.87 0.5 0.45 0.0 0.68 0.5 0.47 0.0 0.47 0.5 0.47 0.0 0.23 0.5 0.47 0.0 0.0 0.5 0.57 0.19 0.0 0.38 0.65 0.32 0.0 0.25 0.7 0.42 0.0 0.13 0.75 0.5 0.0 0.0 0.55 0.0 0.92 0.38 0.56 0.0 0.75 0.38 0.57 0.0 0.57 0.38 0.57 0.0 0.38 0.38 0.57 0.0 0.19 0.38 0.57 0.0 0.0 0.38 0.65 0.16 0.0 0.25 0.7 0.28 0.0 0.13 0.75 0.38 0.0 0.0 0.63 0.0 0.95 0.25 0.64 0.0 0.8 0.25 0.65 0.0 0.65 0.25 0.65 0.0 0.48 0.25 0.65 0.0 0.32 0.25 0.65 0.0 0.16 0.25 0.65 0.0 0.0 0.25 0.7 0.14 0.0 0.13 0.75 0.25 0.0 0.0 0.7 0.0 0.98 0.13 0.7 0.0 0.84 0.13 0.7 0.0 0.7 0.13 0.7 0.0 0.56 0.13 0.7 0.0 0.42 0.13 0.7 0.0 0.28 0.13 0.7 0.0 0.14 0.13 0.7 0.0 0.0 0.13 0.75 0.13 0.0 0.0 0.75 0.0 1.0 0.0 0.75 0.0 0.88 0.0 0.75 0.0 0.75 0.0 0.75 0.0 0.63 0.0 0.75 0.0 0.5 0.0 0.75 0.0 0.38 0.0 0.75 0.0 0.25 0.0 0.75 0.0 0.13 0.0 0.75 0.0 0.0 0.0 0.0 0.8 0.8 0.63 0.0 0.8 0.53 0.63 0.0 0.8 0.27 0.63 0.0 0.8 0.0 0.63 0.22 0.87 0.0 0.5 0.37 0.92 0.0 0.38 0.48 0.95 0.0 0.25 0.56 0.98 0.0 0.13 0.63 1.0 0.0 0.0 0.0 0.53 0.8 0.63 0.0 0.58 0.58 0.63 0.0 0.58 0.29 0.63 0.0 0.58 0.0 0.63 0.23 0.68 0.0 0.5 0.37 0.75 0.0 0.38 0.48 0.8 0.0 0.25 0.56 0.84 0.0 0.13 0.63 0.88 0.0 0.0 0.0 0.27 0.8 0.63 0.0 0.29 0.58 0.63 0.0 0.31 0.31 0.63 0.0 0.31 0.0 0.63 0.23 0.47 0.0 0.5 0.38 0.57 0.0 0.38 0.48 0.65 0.0 0.25 0.56 0.7 0.0 0.13 0.63 0.75 0.0 0.0 0.0 0.0 0.8 0.63 0.0 0.0 0.58 0.63 0.0 0.0 0.31 0.63 0.0 0.0 0.0 0.63 0.24 0.24 0.0 0.5 0.39 0.39 0.0 0.38 0.49 0.49 0.0 0.25 0.56 0.56 0.0 0.13 0.63 0.63 0.0 0.0 0.22 0.0 0.87 0.5 0.23 0.0 0.68 0.5 0.23 0.0 0.47 0.5 0.24 0.0 0.24 0.5 0.24 0.0 0.0 0.5 0.39 0.19 0.0 0.38 0.49 0.33 0.0 0.25 0.56 0.42 0.0 0.13 0.63 0.5 0.0 0.0 0.37 0.0 0.92 0.38 0.37 0.0 0.75 0.38 0.38 0.0 0.57 0.38 0.39 0.0 0.39 0.38 0.39 0.0 0.19 0.38 0.39 0.0 0.0 0.38 0.49 0.16 0.0 0.25 0.56 0.28 0.0 0.13 0.63 0.38 0.0 0.0 0.48 0.0 0.95 0.25 0.48 0.0 0.8 0.25 0.48 0.0 0.65 0.25 0.49 0.0 0.49 0.25 0.49 0.0 0.33 0.25 0.49 0.0 0.16 0.25 0.49 0.0 0.0 0.25 0.56 0.14 0.0 0.13 0.63 0.25 0.0 0.0 0.56 0.0 0.98 0.13 0.56 0.0 0.84 0.13 0.56 0.0 0.7 0.13 0.56 0.0 0.56 0.13 0.56 0.0 0.42 0.13 0.56 0.0 0.28 0.13 0.56 0.0 0.14 0.13 0.56 0.0 0.0 0.13 0.63 0.13 0.0 0.0 0.63 0.0 1.0 0.0 0.63 0.0 0.88 0.0 0.63 0.0 0.75 0.0 0.63 0.0 0.63 0.0 0.63 0.0 0.5 0.0 0.63 0.0 0.38 0.0 0.63 0.0 0.25 0.0 0.63 0.0 0.13 0.0 0.63 0.0 0.0 0.0 0.0 0.87 0.87 0.5 0.0 0.87 0.65 0.5 0.0 0.87 0.43 0.5 0.0 0.87 0.22 0.5 0.0 0.87 0.0 0.5 0.18 0.92 0.0 0.38 0.32 0.95 0.0 0.25 0.42 0.98 0.0 0.13 0.5 1.0 0.0 0.0 0.0 0.65 0.87 0.5 0.0 0.68 0.68 0.5 0.0 0.68 0.45 0.5 0.0 0.68 0.23 0.5 0.0 0.68 0.0 0.5 0.19 0.75 0.0 0.38 0.32 0.8 0.0 0.25 0.42 0.84 0.0 0.13 0.5 0.88 0.0 0.0 0.0 0.43 0.87 0.5 0.0 0.45 0.68 0.5 0.0 0.47 0.47 0.5 0.0 0.47 0.23 0.5 0.0 0.47 0.0 0.5 0.19 0.57 0.0 0.38 0.32 0.65 0.0 0.25 0.42 0.7 0.0 0.13 0.5 0.75 0.0 0.0 0.0 0.22 0.87 0.5 0.0 0.23 0.68 0.5 0.0 0.23 0.47 0.5 0.0 0.24 0.24 0.5 0.0 0.24 0.0 0.5 0.19 0.39 0.0 0.38 0.33 0.49 0.0 0.25 0.42 0.56 0.0 0.13 0.5 0.63 0.0 0.0 0.0 0.0 0.87 0.5 0.0 0.0 0.68 0.5 0.0 0.0 0.47 0.5 0.0 0.0 0.24 0.5 0.0 0.0 0.0 0.5 0.2 0.2 0.0 0.38 0.33 0.33 0.0 0.25 0.42 0.42 0.0 0.13 0.5 0.5 0.0 0.0 0.18 0.0 0.92 0.38 0.19 0.0 0.75 0.38 0.19 0.0 0.57 0.38 0.19 0.0 0.39 0.38 0.2 0.0 0.2 0.38 0.2 0.0 0.0 0.38 0.33 0.16 0.0 0.25 0.42 0.28 0.0 0.13 0.5 0.38 0.0 0.0 0.32 0.0 0.95 0.25 0.32 0.0 0.8 0.25 0.32 0.0 0.65 0.25 0.33 0.0 0.49 0.25 0.33 0.0 0.33 0.25 0.33 0.0 0.16 0.25 0.33 0.0 0.0 0.25 0.42 0.14 0.0 0.13 0.5 0.25 0.0 0.0 0.42 0.0 0.98 0.13 0.42 0.0 0.84 0.13 0.42 0.0 0.7 0.13 0.42 0.0 0.56 0.13 0.42 0.0 0.42 0.13 0.42 0.0 0.28 0.13 0.42 0.0 0.14 0.13 0.42 0.0 0.0 0.13 0.5 0.13 0.0 0.0 0.5 0.0 1.0 0.0 0.5 0.0 0.88 0.0 0.5 0.0 0.75 0.0 0.5 0.0 0.63 0.0 0.5 0.0 0.5 0.0 0.5 0.0 0.38 0.0 0.5 0.0 0.25 0.0 0.5 0.0 0.13 0.0 0.5 0.0 0.0 0.0 0.0 0.92 0.92 0.38 0.0 0.92 0.73 0.38 0.0 0.92 0.55 0.38 0.0 0.92 0.37 0.38 0.0 0.92 0.18 0.38 0.0 0.92 0.0 0.38 0.16 0.95 0.0 0.25 0.28 0.98 0.0 0.13 0.38 1.0 0.0 0.0 0.0 0.73 0.92 0.38 0.0 0.75 0.75 0.38 0.0 0.75 0.56 0.38 0.0 0.75 0.37 0.38 0.0 0.75 0.19 0.38 0.0 0.75 0.0 0.38 0.16 0.8 0.0 0.25 0.28 0.84 0.0 0.13 0.38 0.88 0.0 0.0 0.0 0.55 0.92 0.38 0.0 0.56 0.75 0.38 0.0 0.57 0.57 0.38 0.0 0.57 0.38 0.38 0.0 0.57 0.19 0.38 0.0 0.57 0.0 0.38 0.16 0.65 0.0 0.25 0.28 0.7 0.0 0.13 0.38 0.75 0.0 0.0 0.0 0.37 0.92 0.38 0.0 0.37 0.75 0.38 0.0 0.38 0.57 0.38 0.0 0.39 0.39 0.38 0.0 0.39 0.19 0.38 0.0 0.39 0.0 0.38 0.16 0.49 0.0 0.25 0.28 0.56 0.0 0.13 0.38 0.63 0.0 0.0 0.0 0.18 0.92 0.38 0.0 0.19 0.75 0.38 0.0 0.19 0.57 0.38 0.0 0.19 0.39 0.38 0.0 0.2 0.2 0.38 0.0 0.2 0.0 0.38 0.16 0.33 0.0 0.25 0.28 0.42 0.0 0.13 0.38 0.5 0.0 0.0 0.0 0.0 0.92 0.38 0.0 0.0 0.75 0.38 0.0 0.0 0.57 0.38 0.0 0.0 0.39 0.38 0.0 0.0 0.2 0.38 0.0 0.0 0.0 0.38 0.17 0.17 0.0 0.25 0.28 0.28 0.0 0.13 0.38 0.38 0.0 0.0 0.16 0.0 0.95 0.25 0.16 0.0 0.8 0.25 0.16 0.0 0.65 0.25 0.16 0.0 0.49 0.25 0.16 0.0 0.33 0.25 0.17 0.0 0.17 0.25 0.17 0.0 0.0 0.25 0.28 0.14 0.0 0.13 0.38 0.25 0.0 0.0 0.28 0.0 0.98 0.13 0.28 0.0 0.84 0.13 0.28 0.0 0.7 0.13 0.28 0.0 0.56 0.13 0.28 0.0 0.42 0.13 0.28 0.0 0.28 0.13 0.28 0.0 0.14 0.13 0.28 0.0 0.0 0.13 0.38 0.13 0.0 0.0 0.38 0.0 1.0 0.0 0.38 0.0 0.88 0.0 0.38 0.0 0.75 0.0 0.38 0.0 0.63 0.0 0.38 0.0 0.5 0.0 0.38 0.0 0.38 0.0 0.38 0.0 0.25 0.0 0.38 0.0 0.13 0.0 0.38 0.0 0.0 0.0 0.0 0.95 0.95 0.25 0.0 0.95 0.79 0.25 0.0 0.95 0.63 0.25 0.0 0.95 0.48 0.25 0.0 0.95 0.32 0.25 0.0 0.95 0.16 0.25 0.0 0.95 0.0 0.25 0.14 0.98 0.0 0.13 0.0 0.79 0.95 0.25 0.0 0.8 0.8 0.25 0.0 0.8 0.64 0.25 0.0 0.8 0.48 0.25 0.0 0.8 0.32 0.25 0.0 0.8 0.16 0.25 0.0 0.8 0.0 0.25 0.14 0.84 0.0 0.13 0.25 0.88 0.0 0.0 0.0 0.63 0.95 0.25 0.0 0.64 0.8 0.25 0.0 0.65 0.65 0.25 0.0 0.65 0.48 0.25 0.0 0.65 0.32 0.25 0.0 0.65 0.16 0.25 0.0 0.65 0.0 0.25 0.14 0.7 0.0 0.13 0.25 0.75 0.0 0.0 0.0 0.48 0.95 0.25 0.0 0.48 0.8 0.25 0.0 0.48 0.65 0.25 0.0 0.49 0.49 0.25 0.0 0.49 0.33 0.25 0.0 0.49 0.16 0.25 0.0 0.49 0.0 0.25 0.14 0.56 0.0 0.13 0.25 0.63 0.0 0.0 0.0 0.32 0.95 0.25 0.0 0.32 0.8 0.25 0.0 0.32 0.65 0.25 0.0 0.33 0.49 0.25 0.0 0.33 0.33 0.25 0.0 0.33 0.16 0.25 0.0 0.33 0.0 0.25 0.14 0.42 0.0 0.13 0.25 0.5 0.0 0.0 0.0 0.16 0.95 0.25 0.0 0.16 0.8 0.25 0.0 0.16 0.65 0.25 0.0 0.16 0.49 0.25 0.0 0.16 0.33 0.25 0.0 0.17 0.17 0.25 0.0 0.17 0.0 0.25 0.14 0.28 0.0 0.13 0.25 0.38 0.0 0.0 0.0 0.0 0.95 0.25 0.0 0.0 0.8 0.25 0.0 0.0 0.65 0.25 0.0 0.0 0.49 0.25 0.0 0.0 0.33 0.25 0.0 0.0 0.17 0.25 0.0 0.0 0.0 0.25 0.14 0.14 0.0 0.13 0.25 0.25 0.0 0.0 0.14 0.0 0.98 0.13 0.14 0.0 0.84 0.13 0.14 0.0 0.7 0.13 0.14 0.0 0.56 0.13 0.14 0.0 0.42 0.13 0.14 0.0 0.28 0.13 0.14 0.0 0.14 0.13 0.14 0.0 0.0 0.13 0.25 0.13 0.0 0.0 0.25 0.0 1.0 0.0 0.25 0.0 0.88 0.0 0.25 0.0 0.75 0.0 0.25 0.0 0.63 0.0 0.25 0.0 0.5 0.0 0.25 0.0 0.38 0.0 0.25 0.0 0.25 0.0 0.25 0.0 0.13 0.0 0.25 0.0 0.0 0.0 0.0 0.98 0.98 0.13 0.0 0.98 0.84 0.13 0.0 0.98 0.7 0.13 0.0 0.98 0.56 0.13 0.0 0.98 0.42 0.13 0.0 0.98 0.28 0.13 0.0 0.98 0.14 0.13 0.0 0.98 0.0 0.13 0.13 1.0 0.0 0.0 0.0 0.84 0.98 0.13 0.0 0.84 0.84 0.13 0.0 0.84 0.7 0.13 0.0 0.84 0.56 0.13 0.0 0.84 0.42 0.13 0.0 0.84 0.28 0.13 0.0 0.84 0.14 0.13 0.0 0.84 0.0 0.13 0.13 0.88 0.0 0.0 0.0 0.7 0.98 0.13 0.0 0.7 0.84 0.13 0.0 0.7 0.7 0.13 0.0 0.7 0.56 0.13 0.0 0.7 0.42 0.13 0.0 0.7 0.28 0.13 0.0 0.7 0.14 0.13 0.0 0.7 0.0 0.13 0.13 0.75 0.0 0.0 0.0 0.56 0.98 0.13 0.0 0.56 0.84 0.13 0.0 0.56 0.7 0.13 0.0 0.56 0.56 0.13 0.0 0.56 0.42 0.13 0.0 0.56 0.28 0.13 0.0 0.56 0.14 0.13 0.0 0.56 0.0 0.13 0.13 0.63 0.0 0.0 0.0 0.42 0.98 0.13 0.0 0.42 0.84 0.13 0.0 0.42 0.7 0.13 0.0 0.42 0.56 0.13 0.0 0.42 0.42 0.13 0.0 0.42 0.28 0.13 0.0 0.42 0.14 0.13 0.0 0.42 0.0 0.13 0.13 0.5 0.0 0.0 0.0 0.28 0.98 0.13 0.0 0.28 0.84 0.13 0.0 0.28 0.7 0.13 0.0 0.28 0.56 0.13 0.0 0.28 0.42 0.13 0.0 0.28 0.28 0.13 0.0 0.28 0.14 0.13 0.0 0.28 0.0 0.13 0.13 0.38 0.0 0.0 0.0 0.14 0.98 0.13 0.0 0.14 0.84 0.13 0.0 0.14 0.7 0.13 0.0 0.14 0.56 0.13 0.0 0.14 0.42 0.13 0.0 0.14 0.28 0.13 0.0 0.14 0.14 0.13 0.0 0.14 0.0 0.13 0.13 0.25 0.0 0.0 0.0 0.0 0.98 0.13 0.0 0.0 0.84 0.13 0.0 0.0 0.7 0.13 0.0 0.0 0.56 0.13 0.0 0.0 0.42 0.13 0.0 0.0 0.28 0.13 0.0 0.0 0.14 0.13 0.0 0.0 0.0 0.13 0.13 0.13 0.0 0.0 0.13 0.0 1.0 0.0 0.13 0.0 0.88 0.0 0.13 0.0 0.75 0.0 0.13 0.0 0.63 0.0 0.13 0.0 0.5 0.0 0.13 0.0 0.38 0.0 0.13 0.0 0.25 0.0 0.13 0.0 0.13 0.0 0.13 0.0 0.0 0.0 0.0 1.0 1.0 0.0 0.0 1.0 0.88 0.0 0.0 1.0 0.75 0.0 0.0 1.0 0.63 0.0 0.0 1.0 0.5 0.0 0.0 1.0 0.38 0.0 0.0 1.0 0.25 0.0 0.0 1.0 0.13 0.0 0.0 1.0 0.0 0.0 0.0 0.88 1.0 0.0 0.0 0.88 0.88 0.0 0.0 0.88 0.75 0.0 0.0 0.88 0.63 0.0 0.0 0.88 0.5 0.0 0.0 0.88 0.38 0.0 0.0 0.88 0.25 0.0 0.0 0.88 0.13 0.0 0.0 0.88 0.0 0.0 0.0 0.75 1.0 0.0 0.0 0.75 0.88 0.0 0.0 0.75 0.75 0.0 0.0 0.75 0.63 0.0 0.0 0.75 0.5 0.0 0.0 0.75 0.38 0.0 0.0 0.75 0.25 0.0 0.0 0.75 0.13 0.0 0.0 0.75 0.0 0.0 0.0 0.63 1.0 0.0 0.0 0.63 0.88 0.0 0.0 0.63 0.75 0.0 0.0 0.63 0.63 0.0 0.0 0.63 0.5 0.0 0.0 0.63 0.38 0.0 0.0 0.63 0.25 0.0 0.0 0.63 0.13 0.0 0.0 0.63 0.0 0.0 0.0 0.5 1.0 0.0 0.0 0.5 0.88 0.0 0.0 0.5 0.75 0.0 0.0 0.5 0.63 0.0 0.0 0.5 0.5 0.0 0.0 0.5 0.38 0.0 0.0 0.5 0.25 0.0 0.0 0.5 0.13 0.0 0.0 0.5 0.0 0.0 0.0 0.38 1.0 0.0 0.0 0.38 0.88 0.0 0.0 0.38 0.75 0.0 0.0 0.38 0.63 0.0 0.0 0.38 0.5 0.0 0.0 0.38 0.38 0.0 0.0 0.38 0.25 0.0 0.0 0.38 0.13 0.0 0.0 0.38 0.0 0.0 0.0 0.25 1.0 0.0 0.0 0.25 0.88 0.0 0.0 0.25 0.75 0.0 0.0 0.25 0.63 0.0 0.0 0.25 0.5 0.0 0.0 0.25 0.38 0.0 0.0 0.25 0.25 0.0 0.0 0.25 0.13 0.0 0.0 0.25 0.0 0.0 0.0 0.13 1.0 0.0 0.0 0.13 0.88 0.0 0.0 0.13 0.75 0.0 0.0 0.13 0.63 0.0 0.0 0.13 0.5 0.0 0.0 0.13 0.38 0.0 0.0 0.13 0.25 0.0 0.0 0.13 0.13 0.0 0.0 0.13 0.0 0.0 0.0 0.0 1.0 0.0 0.0 0.0 0.88 0.0 0.0 0.0 0.75 0.0 0.0 0.0 0.63 0.0 0.0 0.0 0.5 0.0 0.0 0.0 0.38 0.0 0.0 0.0 0.25 0.0 0.0 0.0 0.13 0.0 0.0 0.0 0.0 0.0 0.0 0.0 0.0 0.0 0.13 0.0 0.0 0.0 0.25 0.0 0.0 0.0 0.38 0.0 0.0 0.0 0.5 0.0 0.0 0.0 0.63 0.0 0.0 0.0 0.75 0.0 0.0 0.0 0.88 0.0 0.0 0.0 1.0 0.0 0.0 0.0 0.0 0.13 0.13 0.0 0.0 0.0 0.0 0.13 0.14 0.0 0.0 0.13 0.28 0.0 0.0 0.13 0.42 0.0 0.0 0.13 0.56 0.0 0.0 0.13 0.7 0.0 0.0 0.13 0.84 0.0 0.0 0.13 0.98 0.0 0.0 0.13 0.0 0.25 0.25 0.0 0.0 0.14 0.14 0.13 0.0 0.0 0.0 0.25 0.17 0.0 0.0 0.25 0.33 0.0 0.0 0.25 0.49 0.0 0.0 0.25 0.65 0.0 0.0 0.25 0.8 0.0 0.0 0.25 0.95 0.0 0.0 0.25 0.0 0.38 0.38 0.0 0.0 0.28 0.28 0.13 0.0 0.17 0.17 0.25 0.0 0.0 0.0 0.38 0.2 0.0 0.0 0.38 0.39 0.0 0.0 0.38 0.57 0.0 0.0 0.38 0.75 0.0 0.0 0.38 0.92 0.0 0.0 0.38 0.0 0.5 0.5 0.0 0.0 0.42 0.42 0.13 0.0 0.33 0.33 0.25 0.0 0.2 0.2 0.38 0.0 0.0 0.0 0.5 0.24 0.0 0.0 0.5 0.47 0.0 0.0 0.5 0.68 0.0 0.0 0.5 0.87 0.0 0.0 0.5 0.0 0.63 0.63 0.0 0.0 0.56 0.56 0.13 0.0 0.49 0.49 0.25 0.0 0.39 0.39 0.38 0.0 0.24 0.24 0.5 0.0 0.0 0.0 0.63 0.31 0.0 0.0 0.63 0.58 0.0 0.0 0.63 0.8 0.0 0.0 0.63 0.0 0.75 0.75 0.0 0.0 0.7 0.7 0.13 0.0 0.65 0.65 0.25 0.0 0.57 0.57 0.38 0.0 0.47 0.47 0.5 0.0 0.31 0.31 0.63 0.0 0.0 0.0 0.75 0.42 0.0 0.0 0.75 0.69 0.0 0.0 0.75 0.0 0.88 0.88 0.0 0.0 0.84 0.84 0.13 0.0 0.8 0.8 0.25 0.0 0.75 0.75 0.38 0.0 0.68 0.68 0.5 0.0 0.58 0.58 0.63 0.0 0.42 0.42 0.75 0.0 0.0 0.0 0.88 0.48 0.0 0.0 0.88 0.0 1.0 1.0 0.0 0.0 0.98 0.98 0.13 0.0 0.95 0.95 0.25 0.0 0.92 0.92 0.38 0.0 0.87 0.87 0.5 0.0 0.8 0.8 0.63 0.0 0.69 0.69 0.75 0.0 0.48 0.48 0.88 0.0 0.0 0.0 1.0 0.0 0.0 0.0 0.0 0.13 0.13 0.0 0.0 0.25 0.25 0.0 0.0 0.38 0.38 0.0 0.0 0.5 0.5 0.0 0.0 0.63 0.63 0.0 0.0 0.75 0.75 0.0 0.0 0.88 0.88 0.0 0.0 1.0 1.0 0.0 0.0 0.0 0.0 0.13 0.0 0.0 0.0 0.0 0.13 0.14 0.14 0.0 0.13 0.28 0.28 0.0 0.13 0.42 0.42 0.0 0.13 0.56 0.56 0.0 0.13 0.7 0.7 0.0 0.13 0.84 0.84 0.0 0.13 0.98 0.98 0.0 0.13 0.0 0.0 0.25 0.0 0.0 0.0 0.14 0.13 0.0 0.0 0.0 0.25 0.17 0.17 0.0 0.25 0.33 0.33 0.0 0.25 0.49 0.49 0.0 0.25 0.65 0.65 0.0 0.25 0.8 0.8 0.0 0.25 0.95 0.95 0.0 0.25 0.0 0.0 0.38 0.0 0.0 0.0 0.28 0.13 0.0 0.0 0.17 0.25 0.0 0.0 0.0 0.38 0.2 0.2 0.0 0.38 0.39 0.39 0.0 0.38 0.57 0.57 0.0 0.38 0.75 0.75 0.0 0.38 0.92 0.92 0.0 0.38 0.0 0.0 0.5 0.0 0.0 0.0 0.42 0.13 0.0 0.0 0.33 0.25 0.0 0.0 0.2 0.38 0.0 0.0 0.0 0.5 0.24 0.24 0.0 0.5 0.47 0.47 0.0 0.5 0.68 0.68 0.0 0.5 0.87 0.87 0.0 0.5 0.0 0.0 0.63 0.0 0.0 0.0 0.56 0.13 0.0 0.0 0.49 0.25 0.0 0.0 0.39 0.38 0.0 0.0 0.24 0.5 0.0 0.0 0.0 0.63 0.31 0.31 0.0 0.63 0.58 0.58 0.0 0.63 0.8 0.8 0.0 0.63 0.0 0.0 0.75 0.0 0.0 0.0 0.7 0.13 0.0 0.0 0.65 0.25 0.0 0.0 0.57 0.38 0.0 0.0 0.47 0.5 0.0 0.0 0.31 0.63 0.0 0.0 0.0 0.75 0.42 0.42 0.0 0.75 0.69 0.69 0.0 0.75 0.0 0.0 0.88 0.0 0.0 0.0 0.84 0.13 0.0 0.0 0.8 0.25 0.0 0.0 0.75 0.38 0.0 0.0 0.68 0.5 0.0 0.0 0.58 0.63 0.0 0.0 0.42 0.75 0.0 0.0 0.0 0.88 0.48 0.48 0.0 0.88 0.0 0.0 1.0 0.0 0.0 0.0 0.98 0.13 0.0 0.0 0.95 0.25 0.0 0.0 0.92 0.38 0.0 0.0 0.87 0.5 0.0 0.0 0.8 0.63 0.0 0.0 0.69 0.75 0.0 0.0 0.48 0.88 0.0 0.0 0.0** <u>0.0 |0.13 |0.25 |0.38 |0.5 |0.63 |0.75 |0.88 |1.0</u><br>0.0 |0.13 |0.25 |0.38 |0.5 |0.63 |0.75 |0.88 |1.0 **0.0 0.0 0.0 0.0 0.13 0.0 0.0 0.0 0.25 0.0 0.0 0.0 0.38 0.0 0.0 0.0 0.5 0.0 0.0 0.0 0.63 0.0 0.0 0.0 0.75 0.0 0.0 0.0 0.88 0.0 0.0 0.0 1.0 0.0 0.0 0.13 0.0 0.13 0.0 0.0 0.0 0.0 0.13 0.0 0.14 0.0 0.13 0.0 0.28 0.0 0.13 0.0 0.42 0.0 0.13 0.0 0.56 0.0 0.13 0.0 0.7 0.0 0.13 0.0 0.84 0.0 0.13 0.0 0.98 0.0 0.13 0.25 0.0 0.25 0.0 0.14 0.0 0.14 0.13 0.0 0.0 0.0 0.25 0.0 0.17 0.0 0.25 0.0 0.33 0.0 0.25 0.0 0.49 0.0 0.25 0.0 0.65 0.0 0.25 0.0 0.8 0.0 0.25 0.0 0.95 0.0 0.25 0.38 0.0 0.38 0.0 0.28 0.0 0.28 0.13 0.17 0.0 0.17 0.25 0.0 0.0 0.0 0.38 0.0 0.2 0.0 0.38 0.0 0.39 0.0 0.38 0.0 0.57 0.0 0.38 0.0 0.75 0.0 0.38 0.0 0.92 0.0 0.38 0.5 0.0 0.5 0.0 0.42 0.0 0.42 0.13 0.33 0.0 0.33 0.25 0.2 0.0 0.2 0.38 0.0 0.0 0.0 0.5 0.0 0.24 0.0 0.5 0.0 0.47 0.0 0.5 0.0 0.68 0.0 0.5 0.0 0.87 0.0 0.5 0.63 0.0 0.63 0.0 0.56 0.0 0.56 0.13 0.49 0.0 0.49 0.25 0.39 0.0 0.39 0.38 0.24 0.0 0.24 0.5 0.0 0.0 0.0 0.63 0.0 0.31 0.0 0.63 0.0 0.58 0.0 0.63 0.0 0.8 0.0 0.63 0.75 0.0 0.75 0.0 0.7 0.0 0.7 0.13 0.65 0.0 0.65 0.25 0.57 0.0 0.57 0.38 0.47 0.0 0.47 0.5 0.31 0.0 0.31 0.63 0.0 0.0 0.0 0.75 0.0 0.42 0.0 0.75 0.0 0.69 0.0 0.75 0.88 0.0 0.88 0.0 0.84 0.0 0.84 0.13 0.8 0.0 0.8 0.25 0.75 0.0 0.75 0.38 0.68 0.0 0.68 0.5 0.58 0.0 0.58 0.63 0.42 0.0 0.42 0.75 0.0 0.0 0.0 0.88 0.0 0.48 0.0 0.88 1.0 0.0 1.0 0.0 0.98 0.0 0.98 0.13 0.95 0.0 0.95 0.25 0.92 0.0 0.92 0.38 0.87 0.0 0.87 0.5 0.8 0.0 0.8 0.63 0.69 0.0 0.69 0.75 0.48 0.0 0.48 0.88 0.0 0.0 0.0 1.0 0.0 0.0 0.0 1.0 0.0 0.0 0.0 0.88 0.0 0.0 0.0 0.75 0.0 0.0 0.0 0.63 0.0 0.0 0.0 0.5 0.0 0.0 0.0 0.38 0.0 0.0 0.0 0.25 0.0 0.0 0.0 0.13 0.0 0.0 0.0 0.0 0.0 0.0 0.0 1.0 0.0 0.0 0.0 0.88 0.0 0.0 0.0 0.75 0.0 0.0 0.0 0.63 0.0 0.0 0.0 0.5 0.0 0.0 0.0 0.38 0.0 0.0 0.0 0.25 0.0 0.0 0.0 0.13 0.0 0.0 0.0 0.0 0.0 0.0 0.0 1.0 0.0 0.0 0.0 0.88 0.0 0.0 0.0 0.75 0.0 0.0 0.0 0.63 0.0 0.0 0.0 0.5 0.0 0.0 0.0 0.38 0.0 0.0 0.0 0.25 0.0 0.0 0.0 0.13 0.0 0.0 0.0 0.0 0.0 0.0 0.0 1.0 0.0 0.0 0.0 0.88 0.0 0.0 0.0 0.75 0.0 0.0 0.0 0.63 0.0 0.0 0.0 0.5 0.0 0.0 0.0 0.38 0.0 0.0 0.0 0.25 0.0 0.0 0.0 0.13 0.0 0.0 0.0 0.0 0.0 0.0 0.0 1.0 0.0 0.0 0.0 0.93 0.0 0.0 0.0 0.87 0.0 0.0 0.0 0.8 0.0 0.0 0.0 0.73 0.0 0.0 0.0 0.67 0.0 0.0 0.0 0.6 0.0 0.0 0.0 0.53 0.0 0.0 0.0 0.47 0.0 0.0 0.0 0.4 0.0 0.0 0.0 0.33 0.0 0.0 0.0 0.27 0.0 0.0 0.0 0.2 0.0 0.0 0.0 0.13 0.0 0.0 0.0 0.07 0.0 0.0 0.0 0.0 0.0 0.0 0.0 1.0 0.0 0.0 0.0 0.93 0.0 0.0 0.0 0.87 0.0 0.0 0.0 0.8 0.0 0.0 0.0 0.73 0.0 0.0 0.0 0.67 0.0 0.0 0.0 0.6 0.0 0.0 0.0 0.53 0.0 0.0 0.0 0.47 0.0 0.0 0.0 0.4 0.0 0.0 0.0 0.33 0.0 0.0 0.0 0.27 0.0 0.0 0.0 0.2 0.0 0.0 0.0 0.13 0.0 0.0 0.0 0.07 0.0 0.0 0.0 0.0 0.0 0.0 0.0 1.0 0.0 0.0 0.0 0.93 0.0 0.0 0.0 0.87 0.0 0.0 0.0 0.8 0.0 0.0 0.0 0.73 0.0 0.0 0.0 0.67 0.0 0.0 0.0 0.6 0.0 0.0 0.0 0.53 0.0 0.0 0.0 0.47 0.0 0.0 0.0 0.4 0.0 0.0 0.0 0.33 0.0 0.0 0.0 0.27 0.0 0.0 0.0 0.2 0.0 0.0 0.0 0.13 0.0 0.0 0.0 0.07 0.0 0.0 0.0 0.0 0.0 0.0 0.0 1.0 0.0 0.0 0.0 0.93 0.0 0.0 0.0 0.87 0.0 0.0 0.0 0.8 0.0 0.0 0.0 0.73 0.0 0.0 0.0 0.67 0.0 0.0 0.0 0.6 0.0 0.0 0.0 0.53 0.0 0.0 0.0 0.47 0.0 0.0 0.0 0.4 0.0 0.0 0.0 0.33 0.0 0.0 0.0 0.27 0.0 0.0 0.0 0.2 0.0 0.0 0.0 0.13 0.0 0.0 0.0 0.07 0.0 0.0 0.0 0.0 0.0 0.0 0.0 1.0 0.0 0.0 0.0 0.0 0.0 1.0 1.0 0.0 1.0 0.0 0.0 0.0 0.0 0.0 1.0 0.0 1.0 1.0 0.0 0.0 1.0 0.0 1.0 0.0 0.0 1.0 0.0 0.0** *LAB\*cmyn'\** B<br>9 ٦ å WWW.ps.bam.de/Eg38/10L/L38G00NA.PS/ .TXT; FRS09\_92; Transfer und Ausgabe C V C L M O Y Y Y SUDDA DISPOSED ON THE RESULTS ON THE RESULTS OF THE RESULTS OF THE RESULTS OF THE RESULTS OF THE RESULTS OF THE RESULTS OF THE RESULTS OF THE RESULTS OF THE RESULTS OF THE RESULTS OF THE RESULTS OF THE RESULTS OF T Y O M L C V -6 -8 N: Keine Ausgabe-Linearisierung (OL) in Datei (F), Startup (S), Gerät (D) Anwendung für Beurteilung und Messung von Drucker− oder Monitorsystemen

-6 -8 D65: Farbreihen, Datentabellen für 16 Bunttöne *r00j* bis *b75r* Ausgabe: *−>cmyn6\* setcmykcolor* BAM-Prüfvorlage Eg38; Farbmetrik-Systeme, Seite 198/198 Eingabe: *000n / w / nnn0 / www set...* 

 $\overline{O}$ 

L

V

-6

BAM-Material: Code=rha4ta

-6

BAM-Registrierung: 20081001-Eg38/10L/L38G00NA.PS/ .TXT

Y

Technische Information: http://www.ps.bam.de $V$ ersion 2.1, io=1,1, ColSpx=1 Siehe ähnliche Dateien: http://www.ps.bam.de/Eg38/; www.ps.bam.de/Eg.HTM

-8

-8

C

M